# **UNIVERSIDADE DE SÃO PAULO ESCOLA DE ENGENHARIA DE SÃO CARLOS**

**Geovane Michael Lentz**

# **Um Novo Índice Inspirado em Equivalente de Thévenin para Monitorar a Estabilidade de Tensão em Sistemas Elétricos de Potência**

**São Carlos**

**2021**

## **Geovane Michael Lentz**

# **Um Novo Índice Inspirado em Equivalente de Thévenin para Monitorar a Estabilidade de Tensão em Sistemas Elétricos de Potência**

Dissertação apresentada ao Departamento de Engenharia Elétrica e de Computação da Escola de Engenharia de São Carlos, da Universidade de São Paulo, como parte dos requisitos para obtenção parcial do título de Mestre em Ciências, pelo Programa de Pós-Graduação em Engenharia Elétrica.

Área de concentração: Sistemas Elétricos de Potência

Orientador: Prof. Dr. Luís Fernando Costa Alberto

**Trata-se da versão corrigida da dissertação. A versão original se encontra disponível na EESC/USP que aloja o Programa de Pós-Graduação de Engenharia Elétrica**

#### AUTORIZO A REPRODUÇÃO TOTAL OU PARCIAL DESTE TRABALHO, POR QUALQUER MEIO CONVENCIONAL OU ELETRÔNICO, PARA FINS DE ESTUDO E PESQUISA, DESDE QUE CITADA A FONTE.

Ficha catalográfica elaborada pela Biblioteca Prof. Dr. Sérgio Rodrigues Fontes da EESC/USP com os dados inseridos pelo(a) autor(a).

Lentz, Geovane Michael L574u Um Novo Índice Inspirado em Equivalente de Thévenin para Monitorar a Estabilidade de Tensão em Sistemas Elétricos de Potência / Geovane Michael Lentz; orientador Luís Fernando Costa Alberto. São Carlos, 2021. Dissertação (Mestrado) - Programa de Pós-Graduação em Engenharia Elétrica e Área de Concentração em Sistemas Elétricos de Potência -- Escola de Engenharia de São Carlos da Universidade de São Paulo, 2021.

> 1. Estabilidade de tensão. 2. Unidades de Medições Fasoriais. 3. Bifurcações Sela-Nó. 4. Colapso de tensão. 5. Máxima Transferência de Potência. 6. Teorema de Thévenin. I. Título.

Eduardo Graziosi Silva - CRB - 8/8907

# FOLHA DE JULGAMENTO

Candidato: Engenheiro GEOVANE MICHAEL LENTZ.

Título da dissertação: "Um novo índice inspirado em equivalente de Thévenin para monitorar a estabilidade de tensão em sistemas elétricos de potência".

Data da defesa: 21.05/2021.

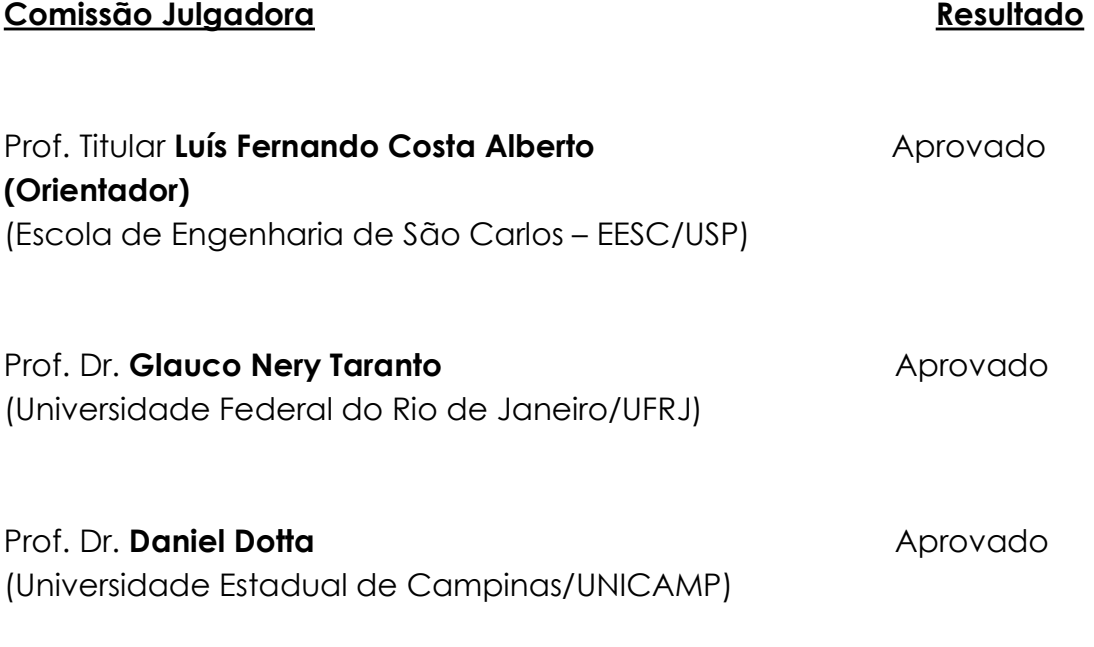

Coordenador do Programa de Pós-Graduação em Engenharia Elétrica: Prof. Dr. João Bosco Augusto London Junior

Presidente da Comissão de Pós-Graduação: Prof. Titular Murilo Araujo Romero

*Este trabalho é dedicado aos meus pais, Elena e Osni.*

#### **AGRADECIMENTOS**

Em primeiro lugar agradeço a Deus, que me fortaleceu para chegar ao fim desse desafio.

Aos meu pais, Elena e Osni, por terem me incentivado a seguir em frente em todos os momentos, porque sem eles eu não teria chegado tão longe. Obrigado por tudo.

Ao meu irmão e minha cunhada, Allan e Fernanda, pela amizade e o apoio em todos os momentos.

Ao professor Luís Fernando pela oportunidade e confiança em mim depositado. Por ter provido situações nas quais pude desenvolver meu potencial.

Ao professor Diogo Marujo que me ajudou a conseguir essa oportunidade e acreditou no meu potencial.

Aos meus amigos de São Carlos, Nayara, João, Etiane, Gabriel e Jéssica, pelas conversas e momentos de diversão.

Aos meus amigos da graduação, Mauricio, Anderson, Pamela e Katiane, pelo incentivo para eu entrar no programa de mestrado.

Ao Lucas Neves por ter me ajudado no desenvolvimento de parte desse trabalho.

Aos colegas do LACOSEP pelo companheirismo e apoio.

A todos os profissionais do Departamento de Engenharia Elétrica e de Computação pela dedicação e profissionalismo.

À Escola de Engenharia de São Carlos por todo suporte.

A UNIVESP pelo apoio financeiro.

### **RESUMO**

LENTZ, G. M. **Um Novo Índice Inspirado em Equivalente de Thévenin para Monitorar a Estabilidade de Tensão em Sistemas Elétricos de Potência**. 2021. [150p](#page-151-0). Dissertação (Mestrado) - Escola de Engenharia de São Carlos, Universidade de São Paulo, São Carlos, 2021.

Neste trabalho, estudam-se métodos para monitorar Margens de Estabilidade de Tensão (MET) de Sistemas Elétricos de Potência (SEP) por meio dos Sistemas de Medição Fasorial Sincronizada (SMFS).

Na literatura, muitos autores utilizaram os SMFS para avaliar a estabilidade de tensão de maneira estática em tempo real. Dentre as ferramentas existentes para avaliar a MET utilizando SMFS, as que se destacam são: o equivalente de Thévenin, as redes neurais artificiais, diferentes índices de estabilidade de tensão e o expoente de Lyapunov. Porém, esses métodos podem apresentar problemas devido a aproximações e/ou suposições não exatas na modelagem do problema. Esse trabalho tem como objetivo avaliar estes problemas e propor um novo índice para avaliar a estabilidade de tensão de maneira estática, baseadas em informações obtidas dos SMFS.

O índice proposto é inspirado no teorema de Thévenin. Métodos baseados no teorema de Thévenin procuram estimar o Ponto de Máximo Carregamento (PMC) do sistema determinando o ponto de Máxima Transferência de Potência (MTP) em alguma barra do sistema. Para isso, utilizam as informações das medidas de tensão e corrente obtidas através do SMFS em uma barra do sistema para determinar um circuito equivalente, constituído de uma fonte de tensão em série com uma impedância, que representa todo o sistema visto a partir daquela barra.

Diferentemente da abordagem tradicional, desenvolveu-se uma condição de MTP que leva em consideração a variação do circuito equivalente com a variação da carga. Para esta condição, o ponto de MTP não ocorre quando o módulo da impedância da carga é igual ao módulo da impedância do circuito equivalente. Demonstra-se que o método proposto para detectar o ponto de MTP explorando a condição de MTP desenvolvida nesta dissertação a partir de medidas de PMUs é mais exato, evitando alguns erros de aproximação na modelagem do problema.

**Palavras-chave**: Estabilidade de tensão. Unidades de Medições Fasoriais. Bifurcações Sela-Nó. Colapso de tensão. Máxima Transferência de Potência. Teorema de Thévenin.

### **ABSTRACT**

LENTZ, G. M. **A New Index Inspired by Thévenin Equivalent to Monitor Voltage Stability in Electrical Power Systems**. 2021. [150p](#page-151-0). Dissertação (Mestrado) - Escola de Engenharia de São Carlos, Universidade de São Paulo, São Carlos, 2021.

In this work, methods to monitor Voltage Stability Margins (VSM) of Electrical Power Systems (EPS) using Synchronized Phasor Measurement Systems (SPMS) are studied.

In the literature, many authors have used SPMS to statically assess voltage stability in real time. Among the existing tools to assess VSM using SPMS, the ones that stand out are: the Thevenin equivalent, the artificial neural networks, different voltage stability indices and the Lyapunov exponent. However, these methods can present problems due to inaccurate approximations and/or assumptions in the modeling of the problem. This work aims to evaluate these problems and propose a new index to statically assess the voltage stability, based on information obtained from the SPMS.

The proposed index is inspired by Thevenin's theorem. Methods based on Thevenin's theorem seek to estimate the Maximum Load Point (MLP) of the system by determining the Maximum Power Transfer (MPT) point at some bus in the system. For this, they use the information from the voltage and current measurements obtained from the SPMS on a system bus to determine an equivalent circuit, consisting of a voltage source in series with an impedance, which represents the entire system seen from that bus.

Unlike the traditional approach, a MPT condition has developed that takes into account the variation of the equivalent circuit with the variation of the load. For this condition, the MPT point does not occur when the module of the load impedance is equal to the module of the impedance of the equivalent circuit. It is demonstrated that the proposed method to detect the MPT point, exploring the MTP condition developed in this dissertation from PMUs measurements, is more accurate, avoiding some approximation errors in the modeling of the problem.

**Keywords**: Voltage stability. Phasor Measurement Units. Saddle-Node Bifurcations. Voltage collapse. Maximum Power Transfer. Thévenin's Theorem.

# **LISTA DE FIGURAS**

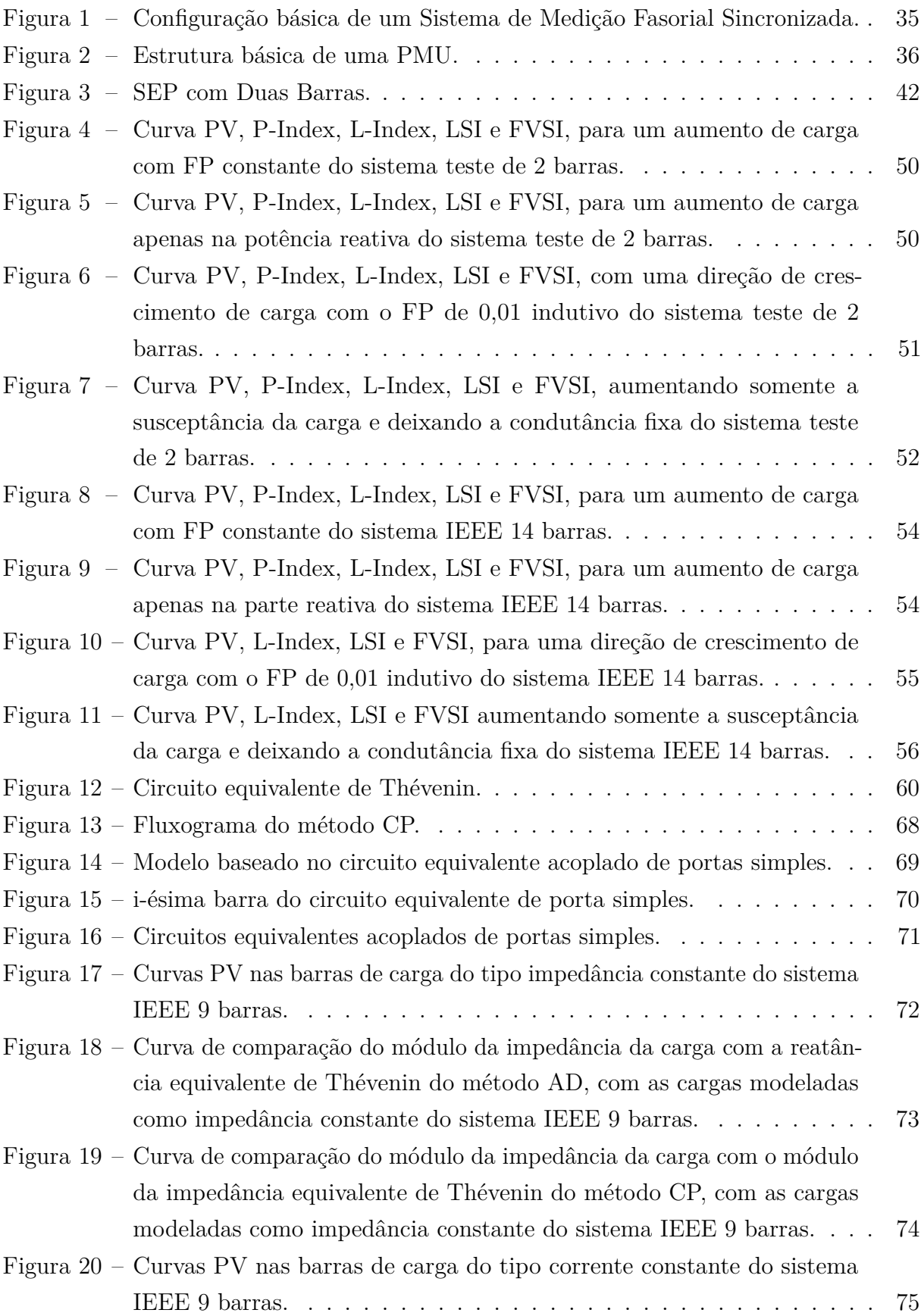

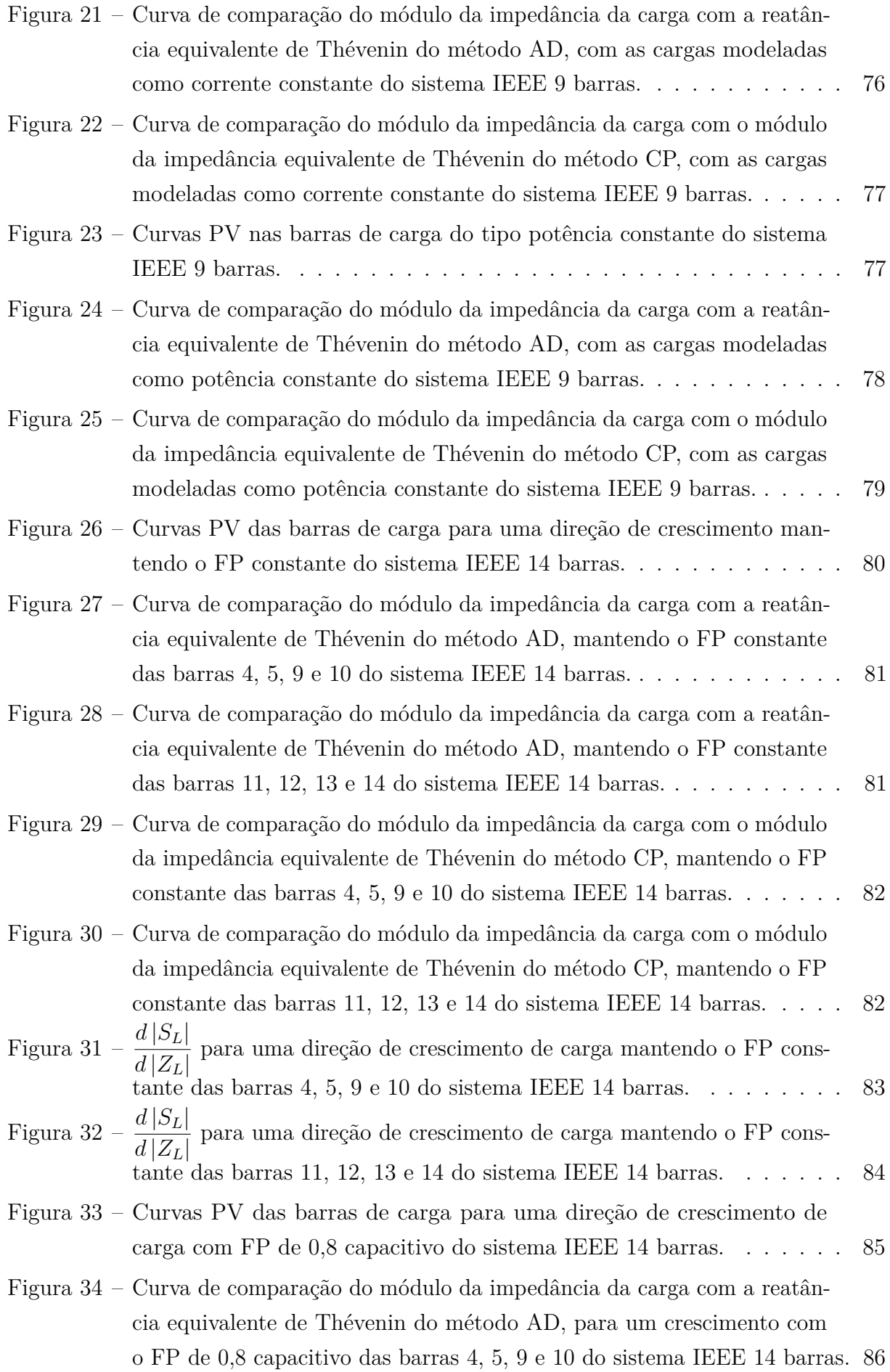

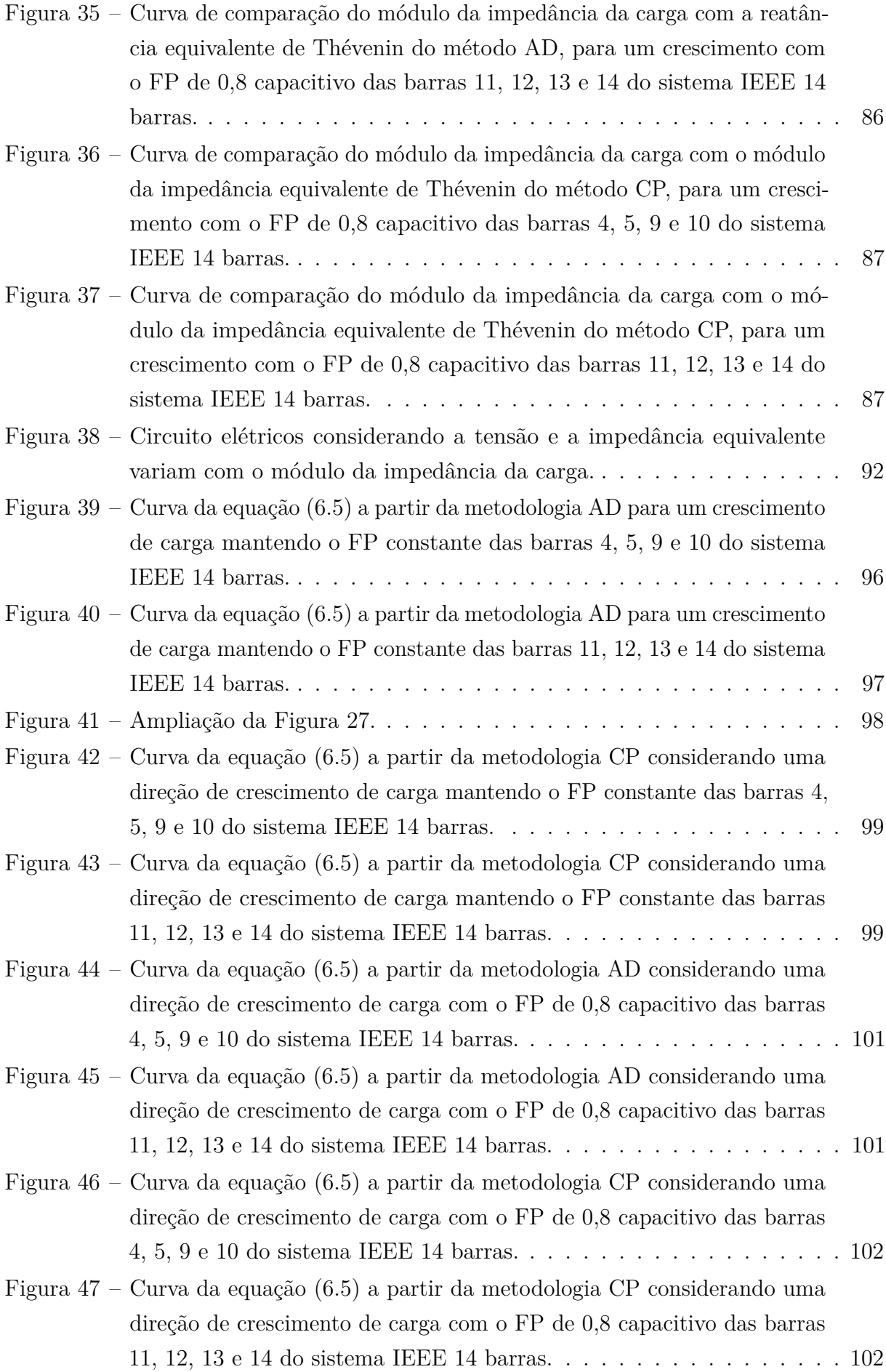

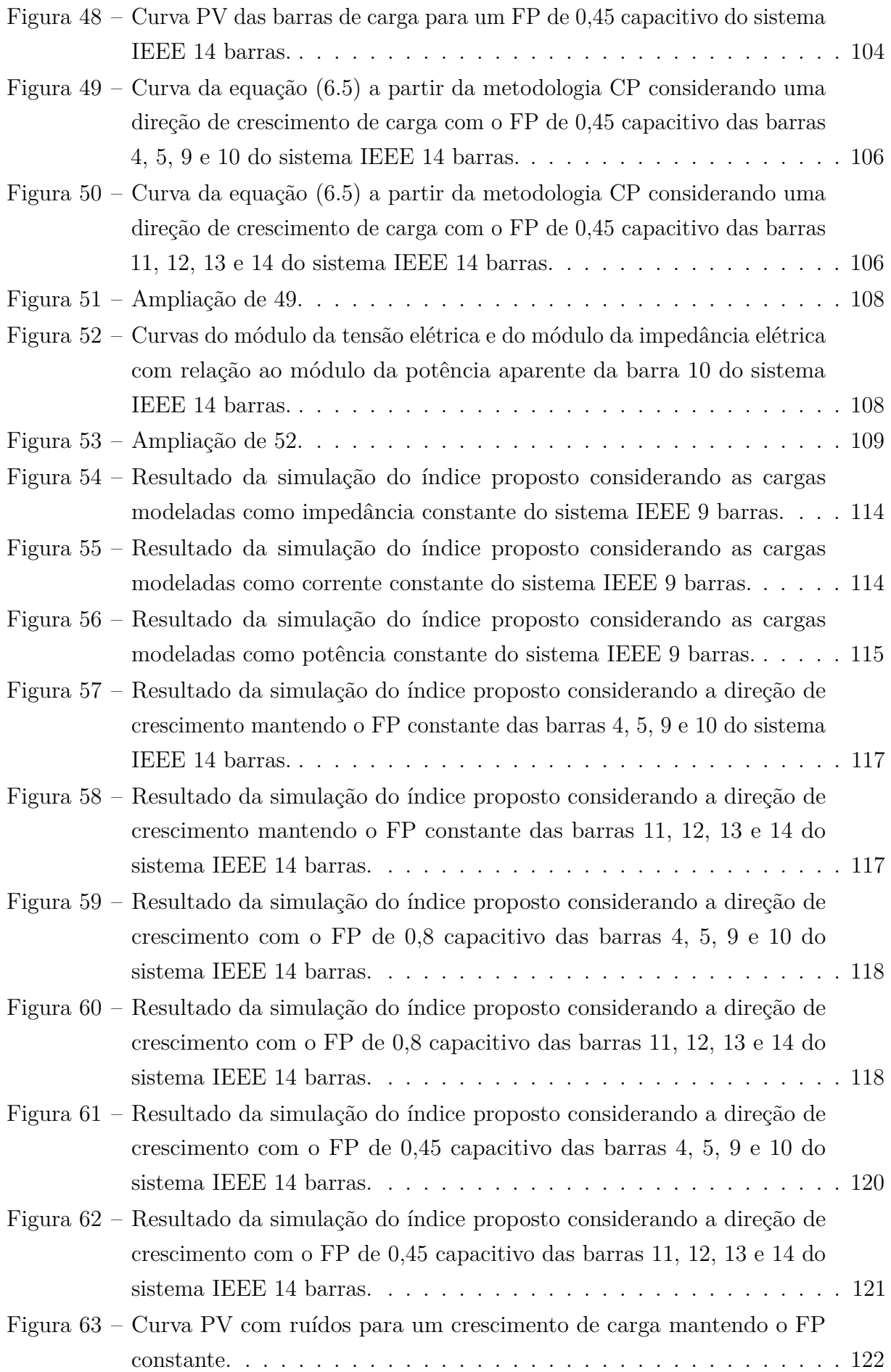

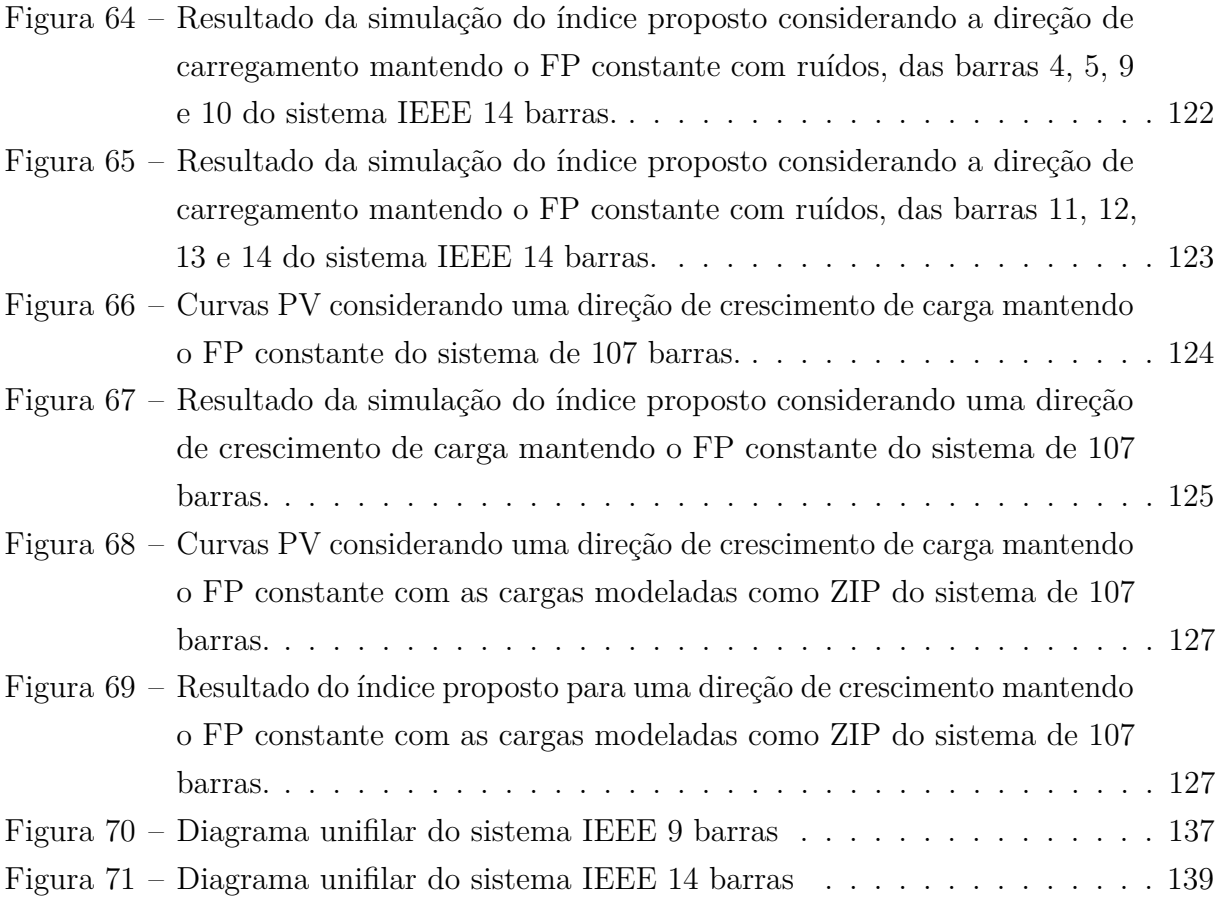

# **LISTA DE TABELAS**

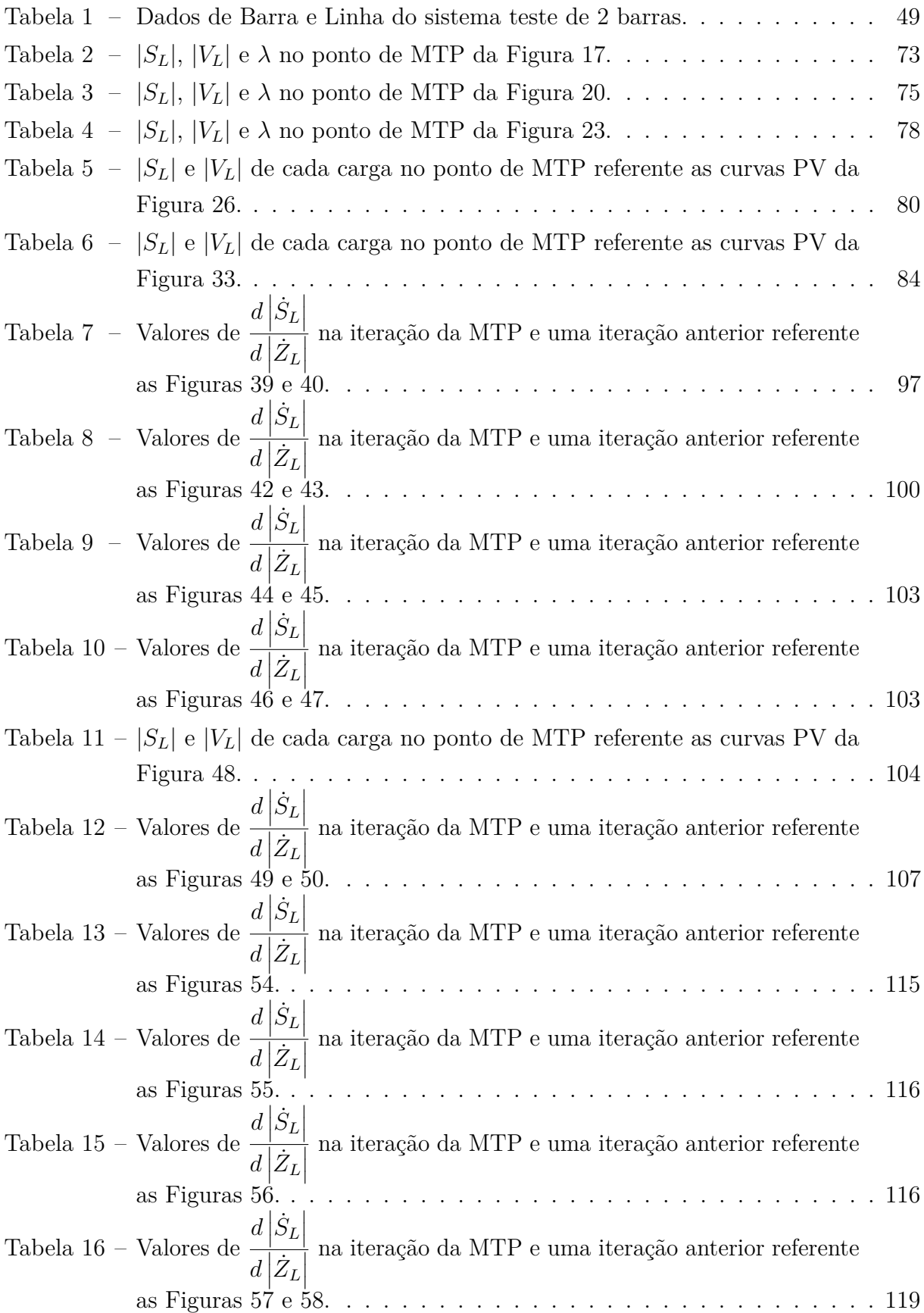

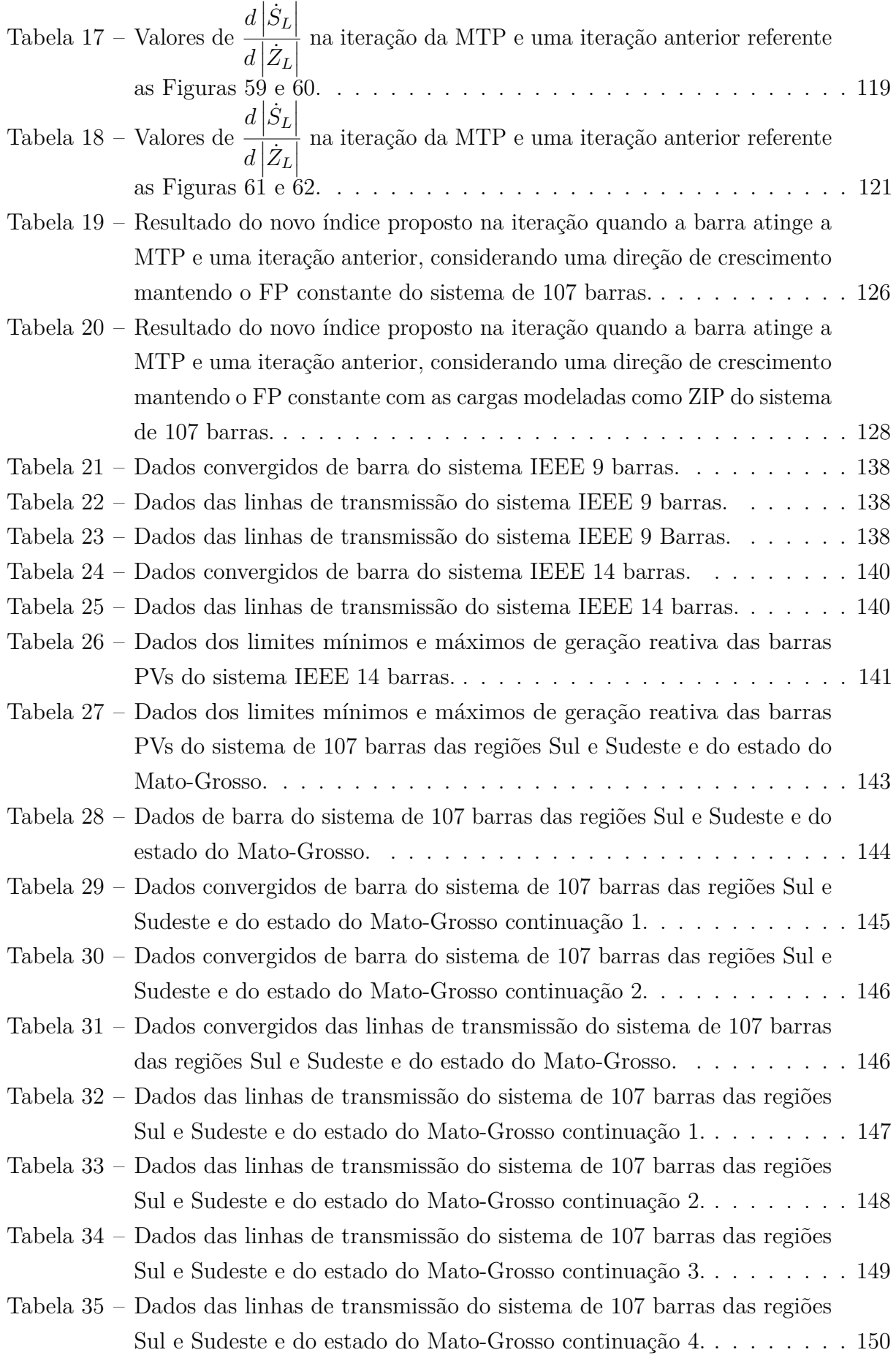

# **LISTA DE ABREVIATURAS E SIGLAS**

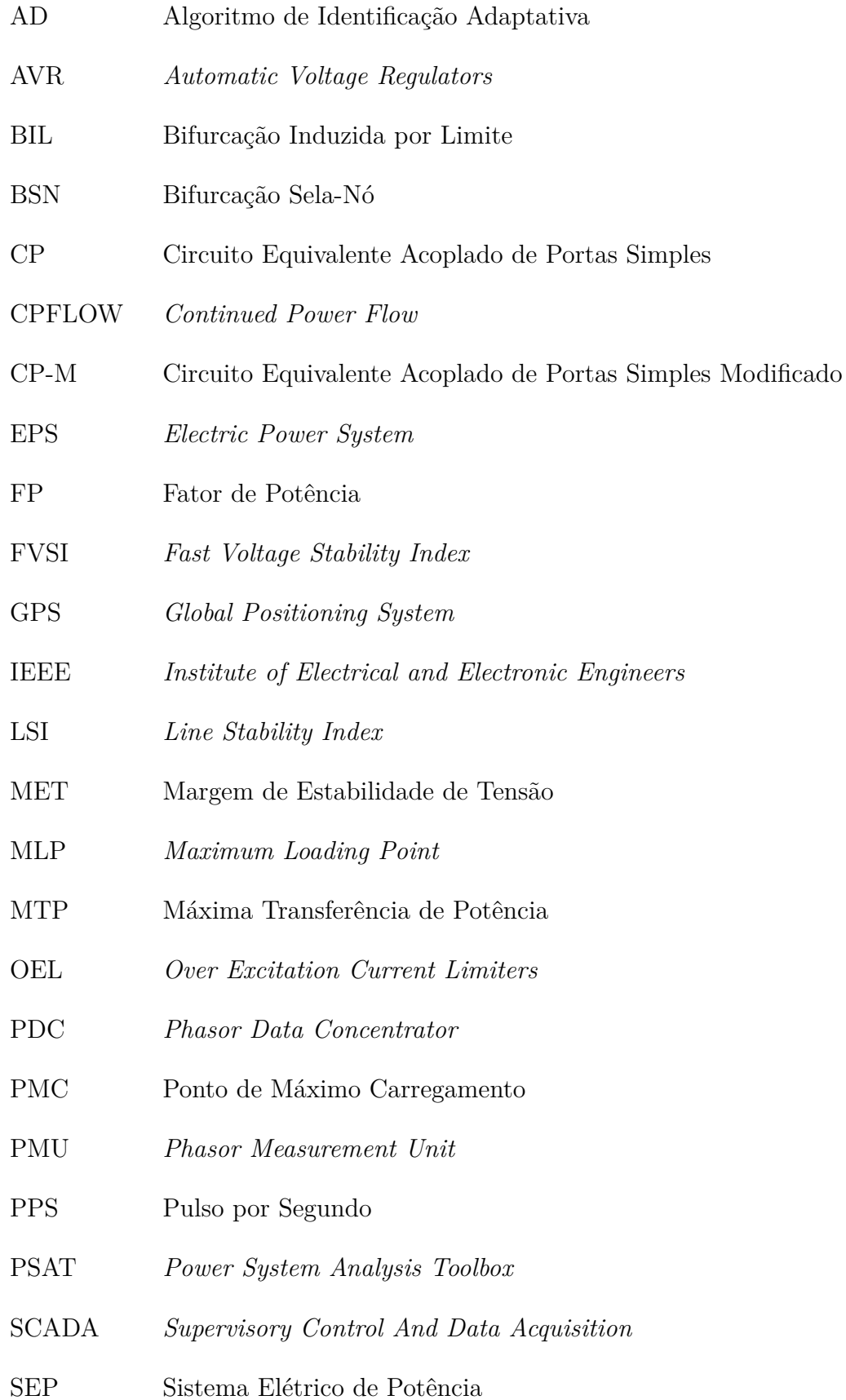

- SMFS Sistemas de Medições Fasoriais Sincronizadas
- SPMS *Synchronized Phasorial Measurement Systems*
- UTC *Coordinated Universal Time*
- VSI *Voltage Stability Index*
- VSM *Voltage Stability Margin*

# **LISTA DE SÍMBOLOS**

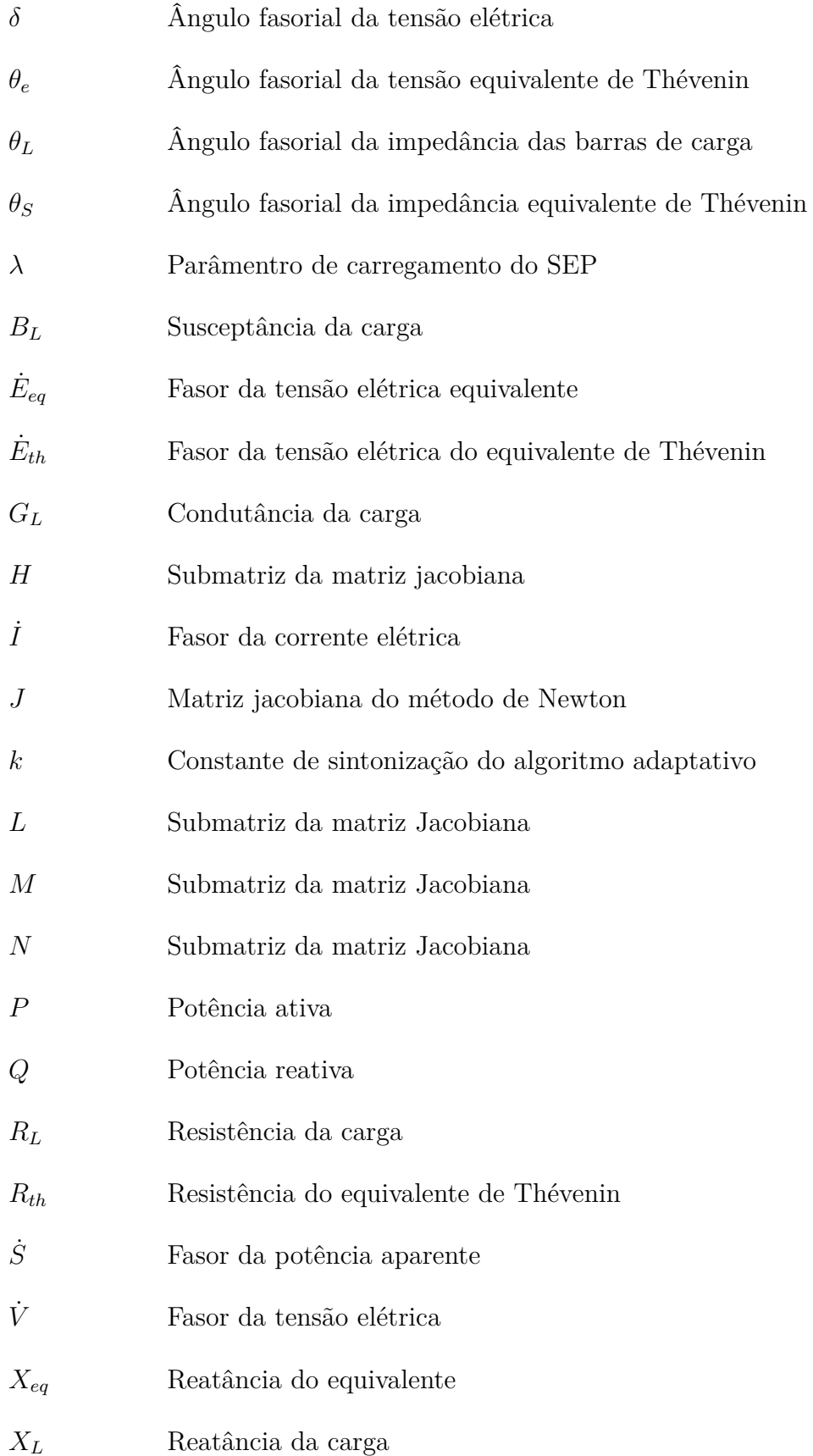

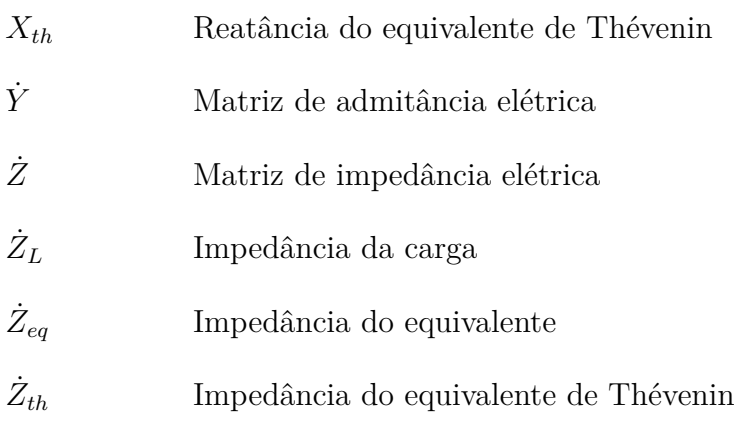

# **SUMÁRIO**

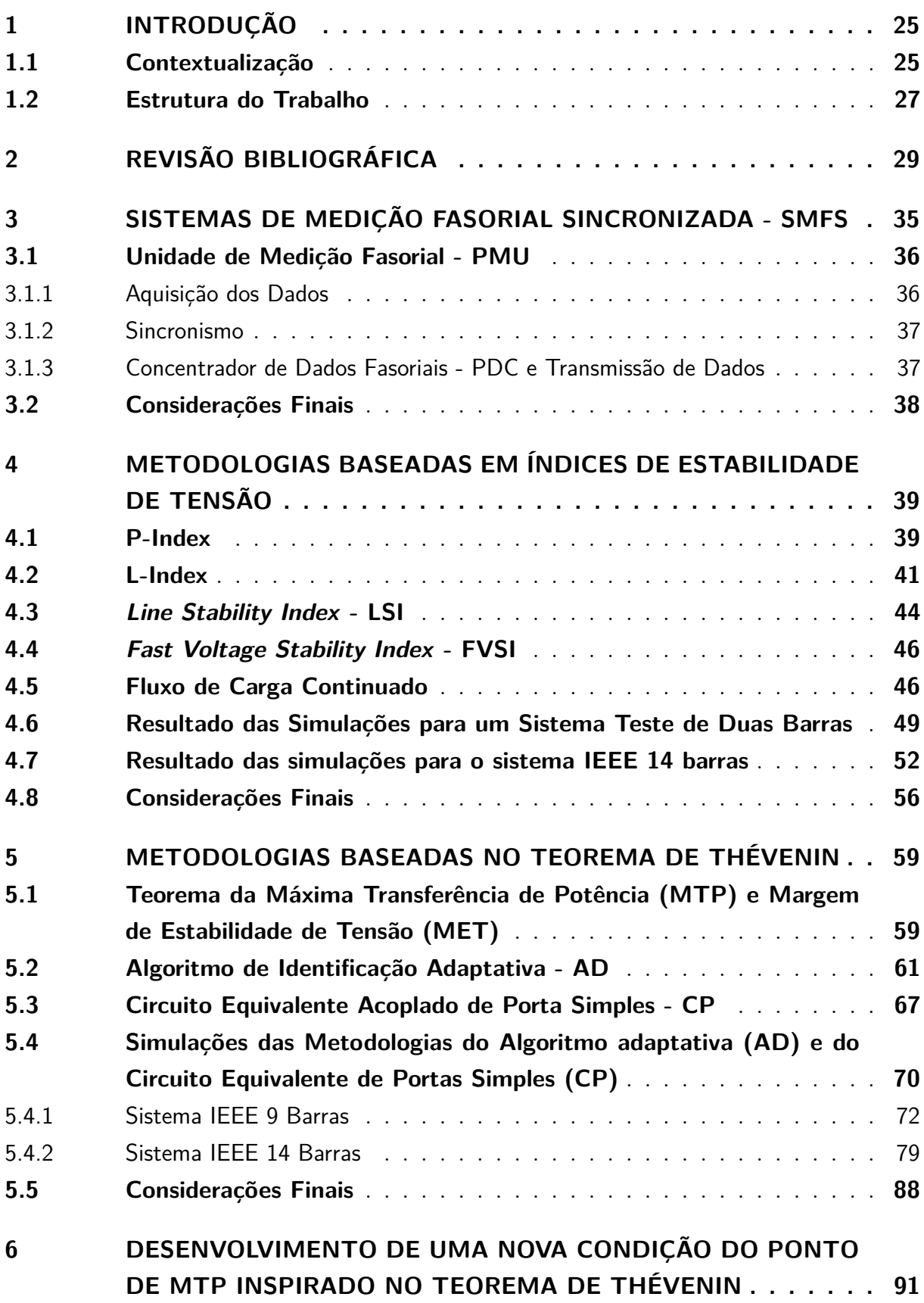

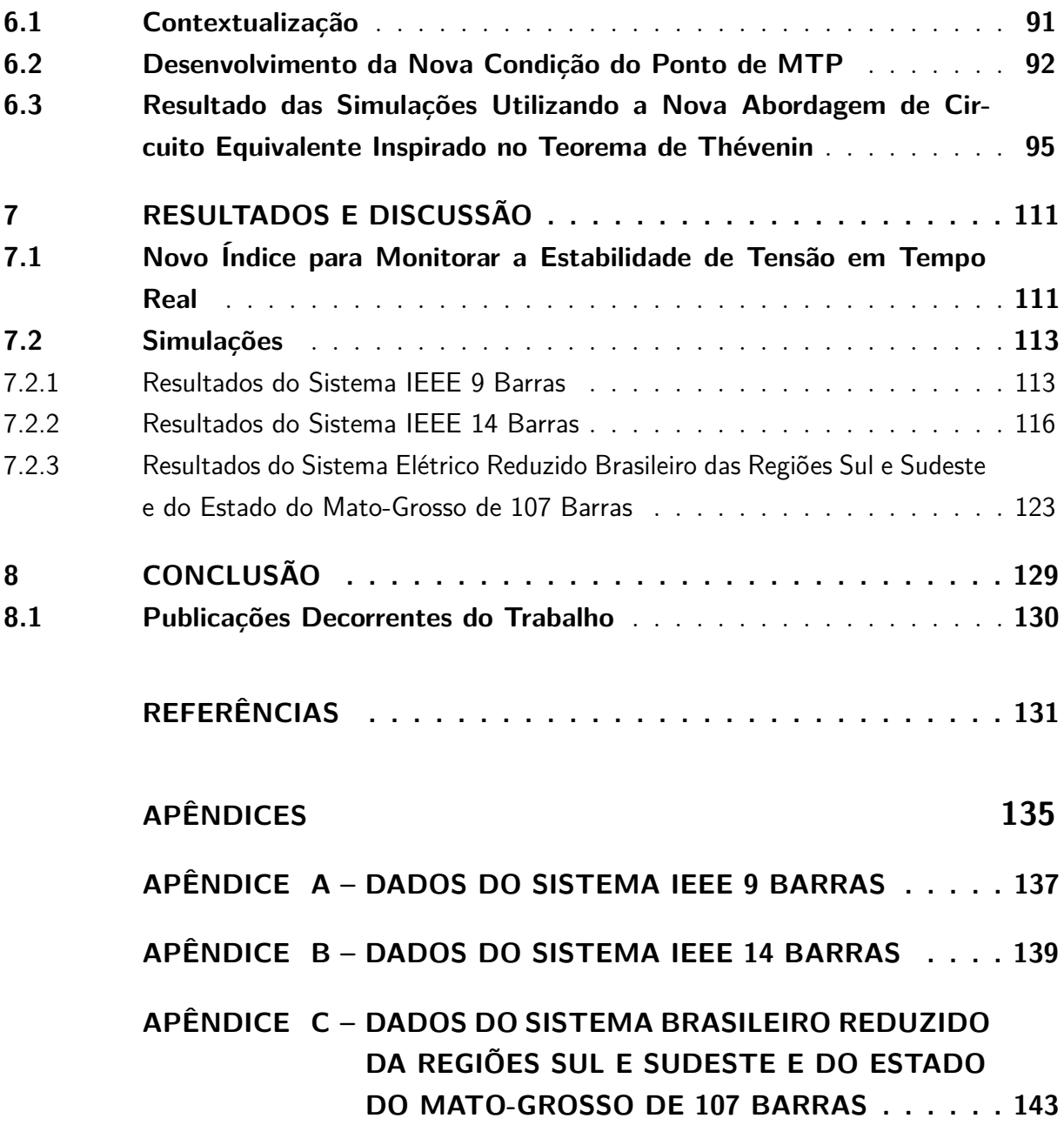

### <span id="page-26-0"></span>**1 INTRODUÇÃO**

#### <span id="page-26-1"></span>**1.1 Contextualização**

Com o crescimento contínuo da demanda de energia elétrica devido ao progresso econômico, os Sistemas Elétricos de Potência (SEPs) estão operando próximos aos seus limites e a monitoração em tempo real, para que as margens operativas não sejam ultrapassadas, tornou-se um assunto de grande interesse de engenheiros e pesquisadores atualmente. Curto-circuitos, falhas de equipamentos de proteção e aumento gradativo de carga, alteram as condições operativas do sistema, podendo causar sérios problemas se a detecção não for rápida e as ações corretivas não forem realizadas de maneira segura.

Os SEPs normalmente operam de maneira interligada. Esta interligação oferece diferentes vantagens, como por exemplo: aumento da eficiência energética e maior segurança no suprimento de energia elétrica. Contudo, esse tipo de operação, aumenta a dimensão e a intensidade dos problemas quando ocorre uma falha de um equipamento ou curto-circuito, podendo evoluir a um blecaute. Estudos de sistemas interligados também são bem mais complexos em comparação com sistemas ilhados, devido a dimensão elevada dos modelos matemáticos.

O estudo de estabilidade é dividido em três áreas: a estabilidade de ângulo, refere-se a habilidade das máquinas síncronas permanecerem sincronizadas após um distúrbio, podendo ser de grande ou pequena perturbação. Esse é um fenômeno de curto prazo cujo intervalo de tempo de interesse não ultrapassa, usualmente, 20 segundos. A segunda é a estabilidade de frequência, que é a capacidade do SEP em manter a frequência dentro de valores aceitáveis e próximos à frequência nominal da rede após uma grave perturbação no sistema, ocasionando um desequilíbrio significativo entre geração e carga. Esse fenômeno pode ser de curto ou longo prazo. E a terceira é a estabilidade de tensão, que se relaciona a capacidade do sistema em manter as tensões em todos os barramentos dentro de valores aceitáveis, mesmo após ser submetido a uma pequena ou grande perturbação com um tempo de ocorrência de curto ou longo prazo [\(KUNDUR et al., 2004\)](#page-133-0). Nesta dissertação estudaremos o problema de estabilidade de tensão.

Existem duas principais abordagens de análise de estabilidade de tensão. A primeira sendo a análise dinâmica, que tem como principal foco a investigação de transitórios que causam a instabilidade no sistema. O modelo para este tipo de análise são equações algébricas diferenciais no domínio do tempo. A segunda é a análise estática que utiliza equações e inequações algébricas, verificando o comportamento das variáveis de estado do SEP com relação a variações lentas de carga.

A análise estática requer um tempo computacional menor com relação a análise

dinâmica, porém, em SEPs de grande porte, mesmo a análise estática pode requerer grande esforço computacional para a monitoração em tempo real, pois, além de encontrar o Ponto de Máximo Carregamento (PMC) para diferentes aumentos de carga, estas análises devem considerar a ocorrência de diferentes contingências nestes sistemas.

Existem diversas maneiras para encontrar o PMC e a mais conhecida é através do fluxo de carga continuado, o qual permite encontrar o caminho das soluções de equilíbrio de um sistema não-linear de equações com a variação de um parâmetro. No contexto em questão, incrementos de carga/geração de maneira controlada levam o sistema a partir de um determinado cenário inicial até o PMC [\(AJJARAPU; CHRISTY, 1992\)](#page-132-0).

Para cada mudança na topologia do sistema ou diferente direção de crescimento de carga, devemos determinar o PMC. Além de requerer um grande esforço computacional, a análise em tempo-real deve ocorrer em um intervalo de tempo pequeno, para garantir que o sistema não atinja um estado crítico de operação. Outra questão que devemos levar em consideração para o estudo de estabilidade de tensão é a influência da inserção de fontes alternativas, pois esse tipo de geração é intermitente, sendo muito difícil a previsão destas fontes quanto às variações do carregamento do sistema.

Muitos pesquisadores investigaram métodos para a detecção rápida da Margem de Estabilidade de Tensão (MET). Alguns deles utilizam métodos baseados em medições e outros baseados em modelos: o primeiro não necessita de informações sobre a topologia da rede para estimar a MET, apenas necessita de informações dos fasores das tensões e das correntes elétricas das barras do sistema. Porém, apenas com as informações obtidas pelas medições, não é possível determinar margens de estabilidade para supostas contingências no sistema. O segundo utiliza como base informações da topologia da rede elétrica, normalmente disponíveis em sistemas de supervisão. Dentre as metodologias baseadas em modelos, [Neves e Alberto](#page-134-0) [\(2020\)](#page-134-0) desenvolveram uma metodologia com alto potencial para o monitoramento da MET em tempo real em SEPs. A metodologia proposta por [Neves](#page-134-0) [e Alberto](#page-134-0) [\(2020\)](#page-134-0), determina a distância entre o ponto de operação e o PMC, podendo ser causado tanto por Bifurcações Sela-Nó (BSN) como por Bifurcações Induzidas por Limites (BIL) e também considera as incertezas na direção de variação do carregamento do SEP. Porém, métodos baseados em modelos da rede elétrica, requerem um esforço computacional elevado quando comparados com as metodologias baseadas em medição.

Muitos autores estão utilizando PMUs (*Phasor Measurement Unit*) para desenvolver metodologias para monitorar a estabilidade de tensão em tempo real. As PMUs são instaladas em algumas barras do SEP e junto com o PDC (*Phasor Data Concentrator*) fazem parte do Sistema de Medição Fasorial Sincronizada (SMFS). As PMUs são sincronizadas via satélite por GPS (*Global Positioning System*) e a partir dessa sincronização são realizadas medidas. Esses dados são enviados para o PDC para serem usados pelo operador [\(ANDRADE, 2008\)](#page-132-1).

Esta dissertação está dividida em 2 partes. Na primeira parte, diversos índices para avaliação de MET propostos na literatura são estudados, suas vantagens e desvantagens são discutidas e os problemas que cada um deles tem para a determinação da MET são avaliados. Na segunda parte, os métodos inspirados no teorema da Máxima Transferência de Potência (MTP) e equivalente de Thévenin são discutidos, seus problemas avaliados e um novo índice para estimar a MET por meio de medidas de PMU é proposto. Este novo índice foi inspirado no teorema da Máxima Transferência de Potência (MTP) e no equivalente de Thévenin. As duas principais vantagens deste novo índice com relação aos existentes são: (i) alguns índices, além das informações das PMUs, precisam de dados da topologia da rede a partir de um supervisório, como por exemplo o SCADA. Porém, o novo índice proposto consegue identificar o ponto de MTP das barras de carga utilizando apenas as medidas de PMUs; (ii) muitos índices utilizados na literatura necessitam de informações fasoriais da tensão e da corrente elétrica, no entanto, este novo índice, precisa apenas de informações sincronizadas do módulo da tensão e da corrente elétrica das barras de carga do sistema.

As metodologias inspiradas no Teorema de Thévenin admitem que o sistema elétrico visto de uma barra de carga *k* possa ser representado por um circuito equivalente constituído por uma fonte de tensão em série com uma impedância. Se apenas a carga da barra *k* varia e todos os outros elementos (fontes e impedâncias) do sistema permanecem inalterados, então o circuito equivalente é o próprio equivalente de Thévenin visto da barra *k*. Neste caso, a aplicação do teorema da MTP indica que esta máxima transferência ocorre quando o módulo da impedância da carga é igual ao módulo da impedância do equivalente de Thévenin. Entretanto, nos sistemas elétricos, todas as cargas e fontes estão variando de forma simultânea. Logo, o circuito equivalente varia com o ponto de operação. Se parametrizarmos o crescimento de todas as cargas pela própria carga da barra *k*, teremos que a tensão da fonte e a impedância do circuito equivalente variam com a carga da barra *k*. Quando isto ocorre, as condições do teorema da MTP não são mais satisfeitas e a condição de MTP não é mais dada pela igualdade dos módulos das impedâncias da carga e da impedância equivalente.

Nesta dissertação, a condição da MTP é revista considerando a variação do circuito equivalente com a variação da impedância da carga e um novo índice baseado nesta nova condição é desenvolvido. Este novo índice consegue identificar corretamente o ponto de MTP em diversos casos em que as metodologias existentes falham.

#### <span id="page-28-0"></span>**1.2 Estrutura do Trabalho**

Além deste capítulo introdutório, são organizados da seguinte maneira os próximos capítulos deste documento: no Capítulo 2, será realizada uma revisão bibliográfica de algumas metodologias para avaliar a estabilidade de tensão em tempo-real. O Capítulo 3, apresenta um embasamento teórico do SMFS com a finalidade de facilitar a compreensão de como funciona esse sistema. No Capítulo 4, avaliaram-se alguns índices quanto a diferentes crescimentos de carga, identificando os problemas quanto a aproximações e de não considerar a variação da potência reativa no cálculo do índice. No Capítulo 5, é realizada a análise de duas ferramentas que utilizam o equivalente de Thévenin para avaliar a estabilidade de tensão em tempo real. O Capítulo 6, desenvolve o conceito teórico do novo índice proposto para avaliar a estabilidade de tensão em tempo real. No Capítulo 7, é proposto o novo índice e são mostrados os resultados obtidos com a aplicação do mesmo. Por fim, no Capítulo 8, são apresentadas as conclusões obtidas a partir desta pesquisa.

### <span id="page-30-0"></span>**2 REVISÃO BIBLIOGRÁFICA**

A instabilidade de tensão foi a causa de vários blecautes em todo mundo, e inúmeros estudos foram realizados para evitá-los. Diversas metodologias foram criadas para prever a instabilidade de tensão em tempo real utilizando PMUs, dentre as mais utilizadas destacam-se 4: aquelas baseadas em equivalentes de Thévenin, as baseadas em redes neurais, aquelas que utilizam índices para avaliar a margem de estabilidade e aquelas baseadas em expoente de Lyaponuv.

Na primeira abordagem, um circuito equivalente, similar a um equivalente de Thévenin, é encontrado em cada barra de carga do sistema e a partir disso é realizada a previsão de quão próximo está a barra/sistema do ponto de Máxima Transferência de Potência (MTP). [Gong, Schulz e Guzmán](#page-133-1) [\(2006\)](#page-133-1), [Mou, Li e Li](#page-133-2) [\(2012\)](#page-133-2), [Putranto e](#page-134-1) [Hoonchareon](#page-134-1) [\(2013\)](#page-134-1), [Giraldo, Castrillón e Castro](#page-133-3) [\(2015\)](#page-133-3) e [Polster et al.](#page-134-2) [\(2017\)](#page-134-2), utilizam o teorema de Thévenin para, a partir do equivalente, calcular um índice com o objetivo de estimar a distância ao PMC.

[Corsi e Taranto](#page-132-2) [\(2008\)](#page-132-2), utilizaram o algoritmo de identificação adaptativa (AD) para estimar os parâmetros do equivalente de Thévenin. A partir de medições fasoriais, a monitoração da proximidade do PMC é realizada através da comparação da reatância equivalente com o módulo da impedância da carga. Este método será melhor abordado no Capítulo [5](#page-60-0) deste trabalho.

[Wang et al.](#page-134-3) [\(2011\)](#page-134-3), [Liu e Chu](#page-133-4) [\(2014\)](#page-133-4) e [Su e Liu](#page-134-4) [\(2016\)](#page-134-4), utilizaram a ferramenta baseada no circuito equivalente acoplado de portas simples (CP). Esse método foi proposto por [Wang et al.](#page-134-3) [\(2011\)](#page-134-3). Essa metodologia utiliza as medições obtidas via PMUs e informações da topologia da rede a partir do supervisório SCADA. Ela modela o SEP a partir de uma rede com múltiplas portas acopladas, onde o efeito das outras cargas na tensão e na impedância equivalente, visto de uma determinada barra de carga, pode ser mensurado pela utilização da medição feita pelas PMUs. Essa metodologia também será melhor discutida no Capítulo [5.](#page-60-0)

[Carvalho](#page-132-3) [\(2016\)](#page-132-3), comparou o método AD com o CP e o método baseado no circuito equivalente acoplado de porta simples modificado (CP-M). Como resultado, [Carvalho](#page-132-3) [\(2016\)](#page-132-3) concluiu que o CP não percebe as variações não proporcionais das cargas e não consegue estimar adequadamente o circuito equivalente para crescimentos proporcionais. Concluiu também que o CP-M melhora o método CP, possui uma boa precisão na estimação dos parâmetros do circuito equivalente para cargas de Fator de Potência (FP) constante, porém, para cargas que possuem FP variável, o ponto de Máxima Transferência de Potência (MTP) não é bem estimado. Ainda afirmou que a metodologia AD foi a mais promissora, pois possui todas as vantagens do CP-M, como também apresenta uma boa imunidade quanto à presença de ruídos, é de fácil interpretação, depende somente da medição local dos fasores de corrente e de tensão para estimar e prever a proximidade do PMC e não precisa utilizar a matriz admitância do sistema (obtida via supervisório SCADA). Porém, não consegue identificar se ocorreu alguma contingência no sistema e seu desempenho depende da escolha correta de um parâmetro, chamado de constante de sintonização *k*.

Métodos baseados em equivalentes de Thévenin, são de fácil implementação, interpretação e de acordo com as referências, possuem bons resultados para estimar o PMC. Porém, quando considera-se que todas as cargas do sistema variam, os equivalentes deixam de ser constantes, as suposições do teorema da MTP deixam de ser satisfeitas e a condição de MTP não é mais dada pela igualdade entre o módulo da impedância da carga e o módulo da impedância do circuito equivalente. Esse assunto será melhor abordado nos Capítulos [5](#page-60-0) e [6](#page-92-0) deste trabalho.

A segunda ferramenta que é muito utilizada para avaliar a estabilidade de tensão são as redes neurais artificiais. A partir de uma rede neural, são criados padrões de casos distintos que podem ocorrer em um SEP, ou seja, diferentes crescimentos de cargas, topologias e contingências durante a operação. Após criar esses diferentes padrões, a rede neural é treinada para que depois consiga identificar e informar para o operador se o sistema está próximo ou não do ponto de bifurcação.

A *Decision Tree* é uma ferramenta de aprendizagem de máquina muito utilizada por pesquisadores para avaliação da proximidade do ponto de operação do PMC. [Diao et](#page-132-4) [al.](#page-132-4) [\(2009\)](#page-132-4), [Khoshkhoo e Shahrtash](#page-133-5) [\(2013\)](#page-133-5), [Mohammadi e Dehghani](#page-133-6) [\(2015\)](#page-133-6) e [Nandanwar](#page-134-5) [e Warkad S](#page-134-5) [\(2016\)](#page-134-5), utilizaram essa ferramenta. A avaliação da estabilidade de tensão é realizada usando as medições fasorias sincronizadas e *Decision Tree* periodicamente atualizadas. A rede neural é treinada primeiramente de maneira off-line, utilizando várias informações de segurança de tensão. Após o treinamento, o algoritmo avalia a estabilidade de tensão em tempo real a partir das informações recebidas pelas PMUs.

[Zhou, Annakkage e Rajapakse](#page-134-6) [\(2010\)](#page-134-6), desenvolveram uma rede neural artificial para avaliar a estabilidade de tensão em operação normal ou em situações de contingência do tipo N-1. A rede neural é treinada para diferentes casos de aumento de carga e contingências. Após a leitura dos dados fasoriais, a MET é estimada em tempo real. [Innah e Hiyama](#page-133-7) [\(2011\)](#page-133-7) e [Shah e Verma](#page-134-7) [\(2016\)](#page-134-7), também utilizam redes neurais com diferentes índices propostos por outros autores para avaliar a estabilidade de tensão. Alguns desses índices foram investigados no Capítulo [4](#page-40-0) deste trabalho.

O artigo [Khoshkhoo e Shahrtash](#page-133-5) [\(2013\)](#page-133-5), mostrou que utilizando a *Decision Tree*, o erro para identificação da proximidade do PMC é consideravelmente pequeno. Porém, o mesmo artigo indica que de 2832 casos considerados estáveis testados no algoritmo, 35 eram de fato instáveis e dos 930 casos considerados instáveis, 11 eram de fato estáveis.

Mesmo que esse erro seja considerado pequeno, se uma situação for classificada de forma errada, poderá causar sérios problemas ao sistema elétrico. As redes neurais não são muito recomendadas para avaliar a estabilidade de tensão em tempo real, pois essa ferramenta não se adapta muito bem quando ocorrem mudanças no SEP. Mesmo que a porcentagem de acerto seja alta, o método em algumas situações avalia de maneira errônea a estabilidade de tensão. Para cada crescimento de carga, topologia e contingências (simples ou múltiplas), existe um PMC associado. Realizar o treinamento desses diferentes casos demanda um tempo computacional elevado.

A terceira metodologia para avaliação da estabilidade de tensão utiliza índices para medir a margem de estabilidade. [Kamel e Karrar](#page-133-8) [\(2018\)](#page-133-8), utilizam o índice P-index para realizar a monitoração da estabilidade de tensão em SEP de maneira on-line a partir de PMUs. Ainda compararam a utilização do índice L-index, proposto por [Kessel e Glavitsch](#page-133-9) [\(1986\)](#page-133-9), para realizar esse monitoramento. O P-index é um índice que pode ser facilmente obtido a partir de medidas de PMU, pois o mesmo não utiliza nenhuma informação sobre a topologia do sistema para realizar seu cálculo. Entretanto, como será mostrado no Capítulo [4,](#page-40-0) o índice falha em direções de crescimento de carga nos quais a potência ativa não está envolvida.

[Momoh, Xia e Boswell](#page-133-10) [\(2008\)](#page-133-10), utilizaram o L-index para realizar a avaliação da margem de estabilidade de tensão. [Kamel e Karrar](#page-133-8) [\(2018\)](#page-133-8) mostraram em seu artigo que para sistemas maiores o L-index não é muito indicado para realizar a avaliação da margem, pois os autores [Kessel e Glavitsch](#page-133-9) [\(1986\)](#page-133-9) propuseram o L-index para sistemas de n-barras utilizando aproximações, e devido a isso, como mostrado no Capítulo [4](#page-40-0) deste trabalho, levam a avaliações erradas da MET.

Outros autores utilizaram diferentes índices aliados a outras ferramentas para estimar a margem de estabilidade de tensão em tempo-real. [Shah e Verma](#page-134-7) [\(2016\)](#page-134-7), por exemplo, junto com uma rede neural artificial, utilizaram 4 diferentes índices para avaliar a margem de estabilidade. [Gong, Schulz e Guzmán](#page-133-1) [\(2006\)](#page-133-1), utilizaram o *Voltage Stability Index* (VSI) aliado ao teorema de Thévenin para estimar a distância do limite de carregamento.

Esses índices possuem como principal vantagem a velocidade computacional para determiná-los, porém, alguns deles necessitam de informações sobre a topologia do sistema para realizar seu respectivo cálculo. Além disso, para diferentes crescimentos de carga e sistemas, alguns desses índices não funcionam. O Capítulo [4](#page-40-0) investigará o desempenho destes índices.

[Dharmapala et al.](#page-132-5) [\(2020\)](#page-132-5), desenvolveram uma metodologia baseada no aprendizado de máquina com o objetivo de prever a margem de estabilidade de tensão a longo prazo. Foram utilizados como dados de entradas, índices de estabilidade de tensão propostos na literatura, sendo que alguns destes índices utilizam os equivalentes Thévenin para serem calculados. O artigo realizou o treinamento para diferentes condições operacionais

e condições de N-1 contingências. Portanto, este artigo uniu três das quatro abordagens comumente utilizadas, as baseadas em redes neurais, as que utilizam os equivalentes de Thévenin e as baseadas em índices de estabilidade de tensão.

A última ferramenta utilizada por alguns autores para avaliar a estabilidade de tensão, é baseada no expoente de Lyapunov. [Dasgupta et al.](#page-132-6) [\(2013\)](#page-132-6) e [Thilakarathne,](#page-134-8) [Meegahapola e Fernando](#page-134-8) [\(2018\)](#page-134-8), por exemplo, utilizaram uma abordagem para monitoramento da estabilidade de tensão de curto prazo, onde são considerados os dados de tensão obtidos das PMUs para realizar o cálculo do expoente de Lyapunov. O expoente de Lyapunov analisa a sensibilidade da matriz Jacobiana. Quando o expoente é positivo, o SEP é considerado instável. É uma ferramenta para análise dinâmica do problema, porém, alguns autores, associaram o expoente de Lyapunov positivo em estabilidade de tensão como um estado de instabilidade, entretanto, em um sistema atrator caótico estável o expoente de Lyapunov assume valores positivos mesmo que o sistema esteja em uma condição de estabilidade [\(CORINTO; FORTI; CHUA, 2021\)](#page-132-7). Portanto, não nos parece correta a aplicação do expoente de Lyapunov como um índice para a identificação de MET.

Como será mostrado nos Capítulos [4](#page-40-0) e [5,](#page-60-0) as metodologias que utilizam índices para estimar a MET e as que utilizam equivalentes de Thévenin para avaliar a estabilidade de tensão, mensuram de maneira errônea a distância do ponto de operação com o de colapso. Por exemplo, o P-index não apresenta resultado satisfatório para todos os crescimentos de carga. O índice L-index para sistemas de n-barras, possui uma aproximação no seu cálculo, e devido a essa aproximação o índice não consegue avaliar corretamente a MET. Quanto aos métodos inspirados em equivalentes de Thévenin, duas metodologias serão apresentadas no Capítulo [5,](#page-60-0) e devido a condição de MTP utilizada, as duas não conseguem avaliar corretamente o momento em que ocorre a MTP em cada barra de carga do sistema. De acordo com o teorema de Thévenin, a barra de carga se encontra em sua MTP, quando o módulo da impedância da carga é igual módulo da impedância equivalente de Thévenin, e como é mostrado no Capítulo [5,](#page-60-0) nem sempre esta igualdade ocorre. Portanto, o problema é conceitual e está relacionado com a não satisfação das condições do teorema da MTP.

Por fim, métodos que necessitam da topologia do SEP, ou seja, baseados em modelos, requerem um tempo computacional maior comparados com os de medição, e devido a isso, muitos autores utilizam aproximações para que esse esforço computacional seja menor. Portanto, motivado por essa dificuldade, e também pelos resultados das metodologias baseadas em índices de estabilidade e das baseadas no teorema de Thévenin, este projeto de mestrado investigou e propôs um novo índice que utiliza apenas as medidas do SMFS para monitorar a estabilidade de tensão em SEP.

As vantagens esperadas em explorar este novo índice, que foi inspirado no teorema de Thévenin, são: (i) revisão do critério de MTP do teorema de Thévenin considerando que os equivalentes de tensão e impedância variam com a impedância da carga. (ii) Avaliação rápida da estabilidade de tensão no SEP, pois como precisa apenas das medidas das PMUs das barras de carga, o esforço computacional para calcular o índice desenvolvido é baixo; (iii) O índice é de fácil interpretação e implementação, pois necessita apenas de duas informações das barras de cargas, o módulo da potência aparente  $(|\dot{S}_L|)$  e o módulo da impedância da carga  $(|\dot{Z}_L|)$ , portanto, as PMUs precisam apenas medir de forma sincronizada o módulo das tensões e das correntes elétricas.
# **3 SISTEMAS DE MEDIÇÃO FASORIAL SINCRONIZADA - SMFS**

Para avaliar a estabilidade de tensão em tempo real, serão utilizadas as PMUs para realizar as medições das tensões e correntes elétricas dos barramentos. As PMUs fazem parte do SMFS. Este capítulo apresenta os principais conceitos do sistema.

Os SMFS, são compostos basicamente por tês elementos: o GPS (*Global Positioning System*), as Unidades de Medição Fasorial (PMU) e o Concentrador de Dados Fasoriais (PDC). Os dados do SEP são coletados pelas PMUs que são sincronizados via satélite pelo GPS a partir do sinal de Pulso por Segundo (PPS). Esse sinal permite que a aquisição de dados ocorra de maneira sincronizada a partir de diferentes subestações de medição. Utilizando *links* de comunicação, são enviados aos PDCs para serem utilizados pelos operadores do SEP. A Figura [1](#page-36-0) ilustra a estrutura do SMFS.

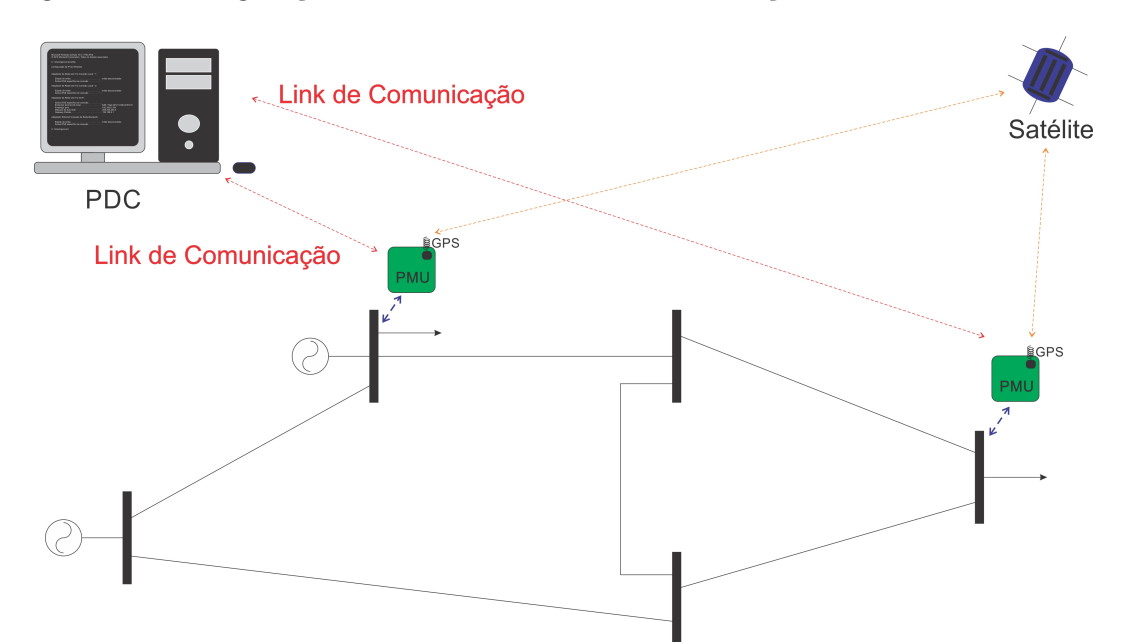

<span id="page-36-0"></span>Figura 1 – Configuração básica de um Sistema de Medição Fasorial Sincronizada.

Fonte: Adaptado de [Borba e Pires](#page-132-0) [\(2006\)](#page-132-0)

Em um SEP, para verificar as condições operativas do sistema em regime permanente, é necessário apenas determinar o módulo e a fase da tensão em todos os barramentos. Assim, a partir dos SMFS, são tiradas "fotografias" do estado do SEP, ou seja, o ponto de operação. O estado do sistema é medido a partir do Sincrofasor com uma referência de tempo absoluta.

### **3.1 Unidade de Medição Fasorial - PMU**

A PMU é um instrumento que mede os fasores de tensão e corrente no SEP, essa medição é feita de maneira sincronizada de acordo com a norma PC37.114.1/D4.2 [\(IEEE,](#page-133-0) [2011\)](#page-133-0). Podemos afirmar que as PMUs registram as alterações das tensões e correntes que acontecem no SEP, tornando esse equipamento um dos mais importantes para controle e operação das redes elétricas modernas.

A Figura [2,](#page-37-0) mostra a estrutura básica de uma PMU. A PMU é composta por um receptor de dados GPS, um sistema de aquisição de dados e um microprocessador. O GPS recebe o sinal de PPS, para informar aos PMUs o momento para realizar a leitura dos fasores de tensão e corrente. Após o GPS receber esse sinal, o sistema de aquisição de dados realiza a medição analógica da tensão e da corrente elétrica do barramento que está instalado o PMU. Depois de realizar essa medição, o sinal é passado por um filtro *anti-aliasing* para minimizar os ruídos provenientes da medição analógica, e por fim, o conversor A/D faz a conversão do sinal analógico em digital. O microprocessador recebe esse sinal digital para realizar os cálculos para obtenção dos fasores. Após realizar esses cálculos, por meio de *links* de comunicação, os fasores são enviados para o PDC.

<span id="page-37-0"></span>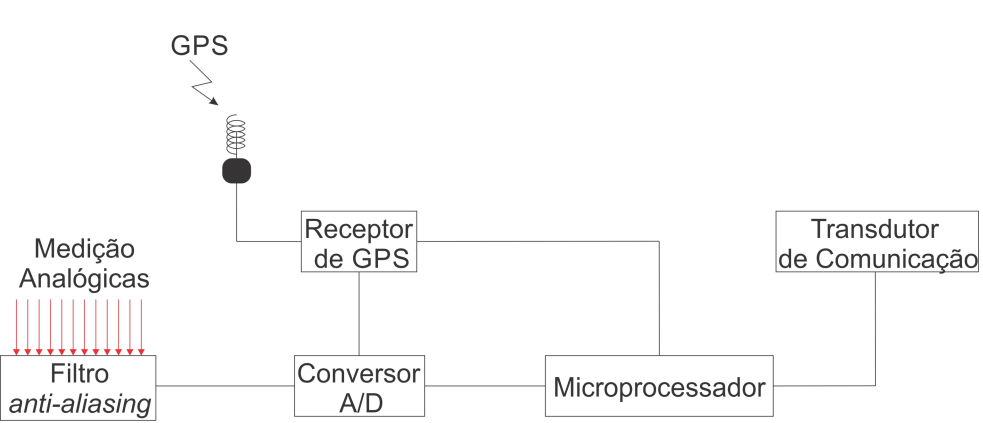

Figura 2 – Estrutura básica de uma PMU.

Fonte: Adaptado de [\(ANDRADE, 2008\)](#page-132-1)

### 3.1.1 Aquisição dos Dados

A aquisição dos dados é a interface entre os dados analógicos e digitais dos sinais elétricos. A Figura [2](#page-37-0) mostra a parte da medição analógica, do filtro *anti-aliasing* e o conversor A/D. Neste subsistema da PMU, primeiramente, é realizado o condicionamento do sinal analógico a partir de um filtro, com o objetivo de eliminar as componentes indesejadas do sinal elétrico que será amostrado. Seguidamente, é feita a conversão do sinal analógico em digital a partir de um conversor A/D. Por fim, é feita a filtragem digital do sinal, com a finalidade de efetuar o processamento matemático do mesmo [\(GARCIA,](#page-132-2) [2019\)](#page-132-2).

### 3.1.2 Sincronismo

O GPS e o Receptor de GPS tem como importante função realizar o sincronismo entre as amostragens, sendo que a primeira amostra depois de cada troca de segundo, deve-se encontrar o mais próximo possível do pulso de sincronismo proveniente do sistema de satélite. Geralmente, a frequência de saída dos GPS é de 1Hz, também chamado de sinal de 1PPS. O GPS também necessita de uma estampa de tempo em fuso horário UTC (*Coordinated Universal Time*) com o objetivo de enviar esta informação aos PDCs para que uma organização dos sincrofasores no armazenamento seja feita. O UTC representa a hora do dia no meridiano de *Greenwich* (0° de longitude) [\(GARCIA, 2019\)](#page-132-2).

# 3.1.3 Concentrador de Dados Fasoriais - PDC e Transmissão de Dados

A partir dos dados coletados pelas PMUs, os dados são armazenados, organizados e disponibilizados pelo PDC a partir de aplicações solicitadas pelos operadores. Esses dados são estruturados utilizando etiquetas de tempo, organizando essas medidas fasoriais de maneira ordenada referentes ao mesmo instante de tempo.

Para realizar todas essas funções, o PDC deve apresentar um alto desempenho computacional, pois esse instrumento deverá apresentar uma continuidade de operação em tempo real. O PDC também realiza um tratamento de erros de transmissão [\(ANDRADE,](#page-132-1) [2008\)](#page-132-1).

Para realizar a interligação das PMUs aos PDCs e os PDCs entre si, existe uma rede de comunicação que realiza a transmissão dos dados. As condições para os sistemas de comunicação são definidos pela norma PC37.114.1/D4.2 [\(IEEE, 2011\)](#page-133-0). Normalmente é utilizada a internet como meio de comunicação e as redes privadas das empresas. Essas redes possuem alta velocidade, não comprometendo a avaliação em tempo real.

Nessas transmissões de dados na rede do SMFS, são identificados quatro tipos de mensagens, divididos nos seguintes campos: Dados, Configuração, Identificação e Comando. Somente a Identificação é transmitida em formato de texto. Os outros comandos são transmitidos no formato binário. No *frame* de Dados, são transmitidos os parâmetros estimados pela PMU, ou seja, os valores medidos dos fasores de tensão e corrente elétrica da barra em que está instalada a PMU. No *frame* de Configuração, são informados aos PDCs sobre como os dados estão apresentados no *frame* de dados, e também são passadas configurações gerais da PMU. Os *frames* de Identificação e de Comados são opcionais, sendo o primeiro com o objetivo de enviar informações adicionais da PMU e o último é utilizado no modo de operação controlada [\(GARCIA, 2019\)](#page-132-2).

Para controle do SEP em tempo real, é necessário que a transmissão de dados seja bidirecional. São utilizados mecanismos para realizar a checagem e verificação da totalidade das informações para garantir a confiabilidade [\(ANDRADE, 2008\)](#page-132-1).

Os requisitos para os sistemas de comunicação são:

- Segurança;
- Imunidade a ruídos;
- Expansibilidade;
- Suporte aos protocolos de comunicação padronizados;
- Envio de dados em tempo real com baixa latência, largura de banda garantida e alta disponibilidade;
- Envio de dados perdidos;
- Facilidade de integração.

## **3.2 Considerações Finais**

A partir do que foi exposto neste capítulo, nota-se a importância dos SMFS para auxiliar os operadores do SEP. Várias aplicações dos SMFS podem ser realizadas, como por exemplo: a visualização do estado de operação do sistema elétrico, avaliação do ponto de operação do sistema com relação aos aspectos da estabilidade de tensão e ângulo, validação e criação de modelos de estudo e análise pós-distúrbio [\(ANDRADE, 2008\)](#page-132-1).

No que tange a estabilidade de tensão em tempo real, os SMFS informam aos operadores o estado de operação do sistema, a partir disso pode ser estimada a distância do ponto de operação ao PMC. Neste trabalho as PMUs foram essenciais, pois a partir das leituras dos módulos da tensão e da corrente elétrica das barras de carga, identificamos a partir do índice proposto no Capítulo [6,](#page-92-0) quando a barra de carga atinge a Máxima Transferência de Potência (MTP).

# **4 METODOLOGIAS BASEADAS EM ÍNDICES DE ESTABILIDADE DE TEN-SÃO**

Neste capítulo, investigaremos o desempenho de alguns índices existentes para avaliar a margem de estabilidade de tensão. Esses índices foram utilizados por diferentes autores para estimar a distância do ponto de operação com o ponto de colapso a partir de medidas de PMUs. Iremos apresentar os índices P-Index, L-Index, *Line Stability Index* (LSI) e *Fast Voltage Stability Index* (FVSI). Ademais, serão realizadas simulações em dois sistemas testes, considerando diferentes crescimentos de carga, para avaliar a estabilidade de tensão.

#### **4.1 P-Index**

Proposto por [Kamel e Karrar](#page-133-1) [\(2018\)](#page-133-1), o P-Index, segundo os autores, é capaz de estimar a distância até o ponto de colapso. A descrição do índice é mostrada logo a seguir.

<span id="page-40-0"></span>Considerando uma barra de carga com potência  $S = P_L + jQ_L$  e o módulo da tensão V, a admitância equivalente da carga  $(G_L - jB_L)$  é dada por  $(4.1)$ .

$$
G_L = \frac{P_L}{V^2}, \ B_L = \frac{Q_L}{V^2} \tag{4.1}
$$

Quando ocorre uma mudança no valor de *GL*, devido a alteração da potência ativa da carga, o módulo da tensão também é alterado (∆*V* ) no barramento onde está conectada a carga, com isso o valor do módulo da tensão no barramento será (*V* + ∆*V* ). Portanto, o valor da potência ativa incrementada  $(\Delta P_L = P_L^i - P_L^{i-1})$  é mostrado em  $(4.2)$ .

<span id="page-40-1"></span>
$$
\Delta P_L = (V + \Delta V)^2 (G_L + \Delta G_L) - V^2 G_L
$$
  
= 
$$
(V + \Delta V)^2 \Delta G_L + (2V + \Delta V) G_L \Delta V
$$
 (4.2)

Perceba que desconsideram-se nesta modelagem variações de *BL*. Portanto, não podemos esperar resultados corretos deste índice para situações gerais de variação de carga. No ponto de MTP o termo ∆*P<sup>L</sup>* se anula, pois não há acréscimo de potência na barra no ponto de máximo carregamento da curva PV. Fazendo ∆*P<sup>L</sup>* = 0 em [\(4.2\)](#page-40-1), obtém-se o índice P-Index mostrado em [\(4.3\)](#page-40-2).

<span id="page-40-2"></span>
$$
P - Index = -\frac{(2V + \Delta V)G_L}{(V + \Delta V)^2} \cdot \frac{\Delta V}{\Delta G_L}
$$
\n(4.3)

No caso limite, ou seja, quando ∆*G<sup>L</sup>* → 0 e ∆*V* → 0, obtém-se:

<span id="page-41-4"></span>
$$
P - Index = -\frac{2G_L}{V} \frac{dV}{dG_L}
$$
\n(4.4)

A derivada *dV/dG<sup>L</sup>* pode ser expressa em termos da sensibilidade de tensão do sistema como em [\(4.5\)](#page-41-0).

<span id="page-41-0"></span>
$$
\frac{dV}{dG_L} = \frac{dV}{dP_L} \cdot \frac{dP_L}{dG_L} \tag{4.5}
$$

Sabe-se que  $P_L = V^2 \cdot G_L$ , logo:

<span id="page-41-1"></span>
$$
dP_L = V^2 dG_L + 2VG_L dV
$$
  
\n
$$
\frac{dP_L}{dG_L} = V^2 + 2VG_L \frac{dV}{dG_L}
$$
\n(4.6)

Substituindo [\(4.6\)](#page-41-1) em [\(4.5\)](#page-41-0), obtém-se:

<span id="page-41-2"></span>
$$
\frac{dV}{dG_L} = \frac{dV}{dP_L} \left[ V^2 + 2VG_L \frac{dV}{dG_L} \right] \tag{4.7}
$$

Após manipulações em [\(4.7\)](#page-41-2), obtém-se [\(4.8\)](#page-41-3).

<span id="page-41-3"></span>
$$
\frac{dV}{dG_L} = \frac{V^2 \frac{dV}{dP_L}}{1 - 2VG_L \frac{dV}{dP_L}}
$$
\n(4.8)

Substituindo [\(4.8\)](#page-41-3) em [\(4.4\)](#page-41-4), tem-se:

<span id="page-41-5"></span>
$$
P - Index = -\frac{2VG_L \frac{dV}{dP_L}}{1 - 2VG_L \frac{dV}{dP_L}}
$$
\n(4.9)

Ainda, a equação [\(4.9\)](#page-41-5) pode ser escrita em termos da potência ativa conforme mostra [\(4.10\)](#page-41-6).

<span id="page-41-6"></span>
$$
P - Index = -\frac{2\frac{P_L}{V}\frac{dV}{dP_L}}{1 - 2\frac{P_L}{V}\frac{dV}{dP_L}}
$$
\n(4.10)

O P-Index tem o valor teórico de 1 no limite de estabilidade quando  $dV/dP_L \rightarrow \infty$ . Este índice pode ser facilmente obtido a partir de medidas de PMU, entretanto ele falha no sentido de que apenas variações em *G<sup>L</sup>* são consideradas no desenvolvimento do índice.

<span id="page-42-0"></span>Para calcular o P-Index para uma carga j em um sistema de n barras, devemos encontrar o valor de *dV <sup>j</sup>/dP Lj* calculado a partir da matriz Jacobiana do sistema mostrado em [\(4.11\)](#page-42-0).

$$
\begin{bmatrix} \Delta \delta \\ \Delta V \end{bmatrix} = \begin{bmatrix} H & N \\ M & L \end{bmatrix} \cdot \begin{bmatrix} \Delta P_L \\ \Delta Q_L \end{bmatrix}
$$
 (4.11)

Para a barra j, o valor de  $dV_j/dP_{Lj}$  é mostrado em [\(4.12\)](#page-42-1).

<span id="page-42-1"></span>
$$
\frac{dV_j}{dP_j} = \sum_{i \in L \, e \, G} m_{ji} \alpha_{ji} + \sum_{i \in L} l_{ji} \alpha_{ji} \beta_i \tag{4.12}
$$

onde,  $\alpha_{ji} = \Delta P_{L_i}/\Delta P_{L_j}$  e  $\beta_i = \Delta Q_{L_i}/\Delta P_{L_i}$ . O P-Index para o barramento de carga j de um sistema de n barras é mostrado em [\(4.13\)](#page-42-2).

<span id="page-42-2"></span>
$$
P - Index_j = -\frac{2\frac{P_{L_j}}{V_j}\frac{dV_j}{dP_{L_j}}}{1 - 2\frac{P_{L_j}}{V_j}\frac{dV_j}{dP_{L_j}}}
$$
(4.13)

O P-Index, como veremos nas seções [4.6](#page-50-0) e [4.7,](#page-53-0) falha quando variamos apenas a potência reativa ou quando fixamos a condutância da carga. Mais informações sobre o índice podem ser encontradas na referência [\(KAMEL; KARRAR, 2018\)](#page-133-1). Uma das vantagens do P-Index é que ele depende apenas dos dados e medidas de carga.

### **4.2 L-Index**

De acordo com [Kessel e Glavitsch](#page-133-2) [\(1986\)](#page-133-2), o L-Index pode ser utilizado para a detecção da instabilidade de tensão em SEP. Espera-se que o índice assuma valores entre 0 e 1 na parte estável da curva PV. Quando igual a 1, o sistema atingiu o limite de carregamento e o ponto de bifurcação que leva o sistema ao colapso de tensão. A demonstração do L-Index é realizada a partir do sistema de 2 barras da Figura [3.](#page-43-0)

<span id="page-42-3"></span>A corrente elétrica injetada nas barras é dada por [\(4.14\)](#page-42-3).

$$
\begin{bmatrix} \dot{I}_1 \\ \dot{I}_2 \end{bmatrix} = \begin{bmatrix} \dot{Y}_{11} & \dot{Y}_{12} \\ \dot{Y}_{21} & \dot{Y}_{22} \end{bmatrix} \cdot \begin{bmatrix} \dot{V}_1 \\ \dot{V}_2 \end{bmatrix}
$$
(4.14)

Figura 3 – SEP com Duas Barras.

<span id="page-43-0"></span>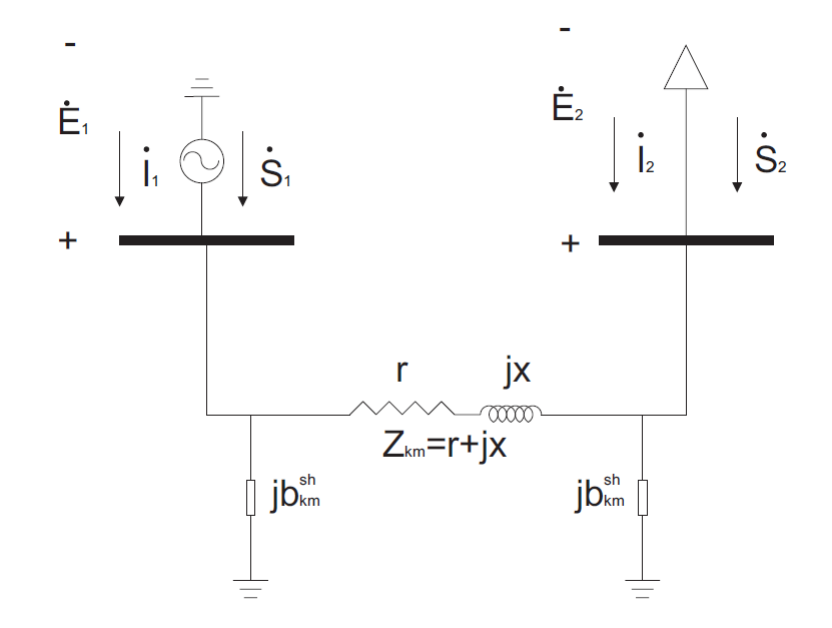

Fonte: Adaptado de [Kessel e Glavitsch](#page-133-2) [\(1986\)](#page-133-2)

A corrente elétrica na barra de carga (barra 2), pode ser encontrada de duas diferentes maneiras mostradas em [\(4.15\)](#page-43-1).

<span id="page-43-1"></span>
$$
\dot{I}_2 = \dot{Y}_{21}\dot{V}_1 + \dot{Y}_{22}\dot{V}_2
$$
\n
$$
\dot{I}_2 = \frac{\dot{S}_2^*}{\dot{V}_2^*}
$$
\n(4.15)

<span id="page-43-2"></span>Igualando as duas equação em [\(4.15\)](#page-43-1), obtém-se [\(4.16\)](#page-43-2).

$$
\left|\dot{V}_2\right|^2 + \dot{V}_0 \dot{V}_2^* = \frac{\dot{S}_2^*}{\dot{Y}_{22}} = a + jb \tag{4.16}
$$

<span id="page-43-3"></span>onde  $\dot{V}_0 =$  $\dot{Y}_{21}\dot{V}_{1}$  $\overline{\dot Y_{22}}$ . Isolando  $\dot{V}_0 \dot{V}_2^*$ , aplicando o módulo, obtém-se uma equação de quarta ordem. Resolvendo esta equação temos que  $\left|\dot{V}_{2}\right|$  é dado por [\(4.17\)](#page-43-3).

$$
\left|\dot{V}_2\right| = \sqrt{\frac{\left|\dot{V}_0\right|^2}{2} + a \pm \sqrt{\frac{\left|\dot{V}_0\right|^2}{4} + a\left|\dot{V}_0\right|^2 - b^2}}
$$
\n(4.17)

Separando [\(4.16\)](#page-43-2) em parte real e imaginária é possível determinar *a* e *b*:

$$
\left| \frac{\dot{S}_2}{\dot{Y}_{22}} \right| \left[ \cos \left( \Phi_{\dot{S}_2} + \Phi_{\dot{Y}_{22}} \right) - j \sin \left( \Phi_{\dot{S}_2} + \Phi_{\dot{Y}_{22}} \right) \right] = a + jb \tag{4.18}
$$

Substituindo *a* e *b* em [\(4.17\)](#page-43-3) e fazendo algumas manipulações, obtém-se [\(4.19\)](#page-44-0).

<span id="page-44-0"></span>
$$
\left|\dot{V}_2\right| = \sqrt{\frac{\left|\dot{S}_2\right|}{\left|\dot{Y}_{22}\right|} \left(r \pm \sqrt{r^2 - 1}\right)}\tag{4.19}
$$

onde *r* =  $\left|\dot{V}_0\right|$ 2 2  $\frac{|\dot{Y}_{22}|}{|Y_{22}|}$  $|\dot{S}_2|$  $+\cos\left(\Phi_{\dot{S}_2}+\Phi_{\dot{Y}_{22}}\right)$ .

<span id="page-44-1"></span>No ponto de bifurcação o SEP admite uma única solução, e portanto  $\sqrt{r^2-1} = 0$ , e logo *r* = 1. Para esse caso, a tensão na barra 2 é dada por [\(4.20\)](#page-44-1).

$$
\left|\dot{V}_2\right| = \sqrt{\frac{\left|\dot{S}_2\right|}{\left|\dot{Y}_{22}\right|}}\tag{4.20}
$$

<span id="page-44-2"></span>Dividindo [\(4.20\)](#page-44-1) por  $|\dot{V}_2|$ , obtemos a expressão matemática do L-Index mostrada em [\(4.21\)](#page-44-2).

$$
L - Index = \left| \frac{\dot{S}_2^*}{\dot{Y}_{22} \dot{V}_2^2} \right| = \left| \frac{\dot{V}_2^* \dot{I}_2}{\dot{Y}_{22} \dot{V}_2^2} \right| = \left| \frac{\dot{I}_2}{\dot{Y}_{22} \dot{V}_2} \right| \tag{4.21}
$$

<span id="page-44-3"></span>O L-Index assume o valor 1 no ponto de bifurcação, o índice também pode ser calculado por [\(4.22\)](#page-44-3).

$$
L - Index = \left| 1 + \frac{\dot{V}_0}{\dot{V}_2} \right| \tag{4.22}
$$

Diferentemente do P-Index, o L-Index depende não apenas das medidas lidas no barramento de carga, necessita também de informações sobre a topologia da rede. Para o sistema de 2 barras nenhuma aproximação foi realizada. Logo, espera-se que este índice ofereça resultados corretos para o sistema de 2 barras.

<span id="page-44-4"></span>O L-Index pode ser estendido para um sistema de n-barras. Entretanto, nesta extensão, são feitas aproximações. Estas aproximações, como veremos a seguir, levam a avaliações erradas da Margem de Estabilidade de Tensão (MET). A equação do L-Index para n-barras é desenvolvida a partir da matriz admitância de acordo com [\(4.23\)](#page-44-4), sendo G barras de geração e L barras de carga.

$$
\begin{bmatrix} \dot{I}_L \\ \dot{I}_G \end{bmatrix} = \begin{bmatrix} \dot{Y}_{LL} & \dot{Y}_{LG} \\ \dot{Y}_{GL} & \dot{Y}_{GG} \end{bmatrix} \cdot \begin{bmatrix} \dot{V}_L \\ \dot{V}_G \end{bmatrix}
$$
(4.23)

<span id="page-45-0"></span>Manipulando a equação [\(4.23\)](#page-44-4), chegamos em [\(4.24\)](#page-45-0).

$$
\begin{bmatrix}\n\dot{V}_L \\
\dot{I}_G\n\end{bmatrix} = \begin{bmatrix}\n\dot{Z}_{LL} & -\dot{Z}_{LL}\dot{Y}_{LG} \\
\dot{Y}_{GL}\dot{Z}_{LL} & \dot{Y}_{GG} - \dot{Y}_{GL}\dot{Z}_{LL}\dot{Y}_{LG}\n\end{bmatrix} \cdot \begin{bmatrix}\n\dot{I}_L \\
\dot{V}_G\n\end{bmatrix}
$$
\n(4.24)

Portanto, a tensão na carga j pode ser calculada a partir de [\(4.25\)](#page-45-1), sendo que  $\dot{Z}_{LL} = \dot{Y}_{LL}^{-1}$  e  $\dot{F}_{LG} = -\dot{Z}_{LL}\dot{Y}_{LG}$ .

<span id="page-45-1"></span>
$$
\dot{V}_{Lj} = \sum_{i \in G} \dot{F}_{ji} \dot{V}_i + \sum_{i \in L} \dot{Z}_{ji} \dot{I}_i
$$
\n(4.25)

De acordo com o autor [Kessel e Glavitsch](#page-133-2) [\(1986\)](#page-133-2), o termo  $\sum_{i \in L} \dot{Z}_{ji} \dot{I}_i$  pode ser aproximado e o L-Index para a carga j é calculado por [\(4.26\)](#page-45-2), de forma similar à [\(4.22\)](#page-44-3).

<span id="page-45-2"></span>
$$
L - Index_j = \left| 1 + \frac{\dot{V}_{0j}}{\dot{V}_j} \right| \tag{4.26}
$$

onde  $\dot{V}_{0j} = \sum_{i \in G} \dot{F}_{ji} \dot{V}_i$ .

Mais informações sobre o L-Index podem ser encontradas na referência [\(KESSEL;](#page-133-2) [GLAVITSCH, 1986\)](#page-133-2). Este índice foi empregado em [Momoh, Xia e Boswell](#page-133-3) [\(2008\)](#page-133-3) para a avaliação de estabilidade utilizando PMUs.

## **4.3 Line Stability Index - LSI**

Proposto por [Moghavvemi e Ghauth](#page-133-4) [\(1997\)](#page-133-4), o LSI é utilizado para verificar a estabilidade de um SEP a partir de cada linha de transmissão. Segundo os autores, para que o sistema esteja estável, o índice deverá permanecer menor que 1. O desenvolvimento do índice é mostrado a seguir a partir da Figura [3,](#page-43-0) desconsiderando as admitâncias shunt. Sabe-se que a potência e a corrente elétrica na barra 2 são dadas por [\(4.27\)](#page-45-3) e [\(4.28\)](#page-45-4).

<span id="page-45-3"></span>
$$
\dot{S}_2 = \dot{V}_2 \dot{I}_2^* \tag{4.27}
$$

<span id="page-45-4"></span>
$$
\dot{I}_{21} = \left(\frac{\left|\dot{V}_2\right| \angle \delta_2 - \left|\dot{V}_1\right| \angle \delta_1}{\left|\dot{Z}\right| \angle \theta}\right) \tag{4.28}
$$

Sabe-se que  $\dot{I}_2 = \dot{I}_{21}$ , portanto substituindo [\(4.28\)](#page-45-4) em [\(4.27\)](#page-45-3) temos que:

<span id="page-46-0"></span>
$$
\dot{S}_2 = \dot{V}_2 \left( \frac{\left| \dot{V}_2 \right| \angle \delta_2 - \left| \dot{V}_1 \right| \angle \delta_1}{\left| \dot{Z} \right| \angle \theta} \right)^* \tag{4.29}
$$

Desenvolvendo [\(4.29\)](#page-46-0), a potência reativa da barra 2 é mostrada em [\(4.30\)](#page-46-1).

<span id="page-46-1"></span>
$$
Q_2 = \frac{|\dot{V}_2|^2}{|\dot{Z}|} \sin(\theta) - \frac{|\dot{V}_1| |\dot{V}_2|}{|\dot{Z}|} \sin(\theta - \delta_1 + \delta_2)
$$
 (4.30)

A equação [\(4.30\)](#page-46-1) calcula a potência reativa injetada na barra 2, porém, o índice LSI utiliza os dados da potência reativa consumida pela barra 2, portanto, troca-se o sinal da equação [\(4.30\)](#page-46-1) e obtém-se [\(4.31\)](#page-46-2):

<span id="page-46-2"></span>
$$
Q_2 = \frac{|V_1||V_2|}{|\dot{Z}|}\sin(\theta - \delta_1 + \delta_2) - \frac{|V_2|^2}{|\dot{Z}|}\sin(\theta)
$$
\n(4.31)

Deixando [\(4.31\)](#page-46-2) em formato de uma equação do segundo grau na variável  $|\dot{V}_{2}|$  e considerando que  $\delta = \delta_1 - \delta_2$ , chegamos em [\(4.32\)](#page-46-3).

<span id="page-46-3"></span>
$$
\left|\dot{V}_2\right|^2 \sin\left(\theta\right) - \left|\dot{V}_1\right| \left|\dot{V}_2\right| \sin\left(\theta - \delta\right) + Q_2 \left|\dot{Z}\right| = 0 \tag{4.32}
$$

Aplicando a Fórmula de Bhaskara temos que:

<span id="page-46-4"></span>
$$
\left|\dot{V}_2\right| = \frac{\left|\dot{V}_1\right|\sin\left(\theta - \delta\right)}{2\sin\left(\theta\right)} \pm \frac{\sqrt{\left(\left|\dot{V}_1\right|\sin\left(\theta - \delta\right)\right)^2 - 4Q_2\left|\dot{Z}\right|\sin\left(\theta\right)}}{2\sin\left(\theta\right)}\tag{4.33}
$$

Ocorre o colapso de tensão no SEP quando o termo dentro da raiz quadrada de [\(4.33\)](#page-46-4) é menor ou igual a zero, portanto a partir desse termo é desenvolvido o índice mostrado em [\(4.34\)](#page-46-5).

<span id="page-46-5"></span>
$$
LSI = \frac{4Q_2X}{\left[|\dot{V}_1|\sin\left(\theta - \delta\right)\right]^2} \tag{4.34}
$$

Como veremos nas seções [4.6](#page-50-0) e [4.7,](#page-53-0) o LSI falha pois ele não considera as admitâncias shunts. Mais informações sobre o índice LSI podem ser encontradas na referência [\(MOGHAVVEMI; GHAUTH, 1997\)](#page-133-4).

# **4.4 Fast Voltage Stability Index - FVSI**

[Musirin e Rahman](#page-134-0) [\(2002\)](#page-134-0) propuseram um índice para avaliação rápida da estabilidade de tensão em SEP, derivado do LSI, que não requer a medida da diferença angular. O desenvolvimento da equação do FVSI é obtida em [\(4.35\)](#page-47-0), a partir de [\(4.34\)](#page-46-5) e de que  $\sin (A - B) = \sin A \cos B - \sin B \cos A$ .

<span id="page-47-0"></span>
$$
FVSI = \frac{4Q_2X}{\left[|\dot{V}_1|\left(\sin\left(\theta\right)\cos\left(\delta\right) - \sin\left(\delta\right)\cos\left(\theta\right)\right)\right]^2}
$$
(4.35)

A diferença angular  $(\delta_1 - \delta_2)$  entre duas barras normalmente é próxima de zero, portanto considerando a aproximação  $\delta \approx 0$  e  $\operatorname{sen}(\theta) = X/|\dot{Z}|$ , o FVSI é mostrado em  $(4.36).$  $(4.36).$ 

<span id="page-47-1"></span>
$$
FVSI = \frac{4Q_2 |\dot{Z}|^2}{|\dot{V}_1|^2 X}
$$
\n(4.36)

Para o FVSI, além do problema de não considerar as admitâncias shunts para calcular o índice, é considerado que a diferença angular  $\delta \approx 0$ , portanto, o índice falha devido a essas aproximações.

### <span id="page-47-4"></span>**4.5 Fluxo de Carga Continuado**

Em todas as simulações que utilizam o fluxo de carga continuado neste trabalho, a formulação matemática desta seção foi empregada. Implementou-se esta metodologia no *software* Matlab.

O fluxo de carga continuado determina as tensões fasoriais das barras do SEP e o parâmetro de carregamento *λ*. O sistema de equações não-lineares que envolvem essas variáveis pode ser escrito da seguinte maneira:

<span id="page-47-2"></span>
$$
f(\theta, V, \lambda) = 0 \tag{4.37}
$$

Em [\(4.37\)](#page-47-2), as variáveis *θ* e *V* são vetores de ângulos e módulos das tensões fasoriais, respectivamente, e a variável de carregamento *λ* é um escalar. O sistema [\(4.37\)](#page-47-2) pode ser escrito em termos das potências ativa e reativa das barras do SEP mostrada em [\(4.38\)](#page-47-3).

<span id="page-47-3"></span>
$$
f(\theta, V, \lambda) = \begin{bmatrix} P_{esp} \\ Q_{esp} \end{bmatrix} (V, \lambda) - \begin{bmatrix} P_{calc} \\ Q_{calc} \end{bmatrix} (\theta, V) \qquad (4.38)
$$

onde, *Pesp* e *Qesp* são, respectivamente, os vetores de potência ativa e reativa especificadas. Enquanto que *Pcalc* e *Qcalc* são, nesta ordem, os vetores potência ativa e reativa calculados a partir das equações do fluxo de potência.

Os vetores *Pesp* e *Qesp* são divididos em dois vetores mostrado em [\(4.39\)](#page-48-0).

<span id="page-48-0"></span>
$$
\begin{bmatrix} P_{esp} \\ Q_{esp} \end{bmatrix} (V, \lambda) = \begin{bmatrix} P_{base} \\ Q_{base} \end{bmatrix} (V) + \lambda \begin{bmatrix} \Delta P \\ \Delta Q \end{bmatrix} (V)
$$
 (4.39)

O vetor de potência do caso base  $\sqrt{ }$  $\overline{1}$  $\sqrt{ }$  $\overline{\phantom{a}}$ *Pbase Qbase* 1  $\vert (V)$  $\setminus$  pode ser definido de maneira genérica para a barra *k* do sistema, através dos vetores de potência ativa (*P*0*,k*) e reativa  $(Q_{0,k})$ , e do modelo de carga ZIP, mostrado em  $(4.40)$ .

<span id="page-48-1"></span>
$$
\begin{bmatrix}\nP_{base,k} \\
Q_{base,k}\n\end{bmatrix}\n\begin{pmatrix}\nV\n\end{pmatrix} =\n\begin{bmatrix}\nP_{0,k}\left(a_{1,k}\left(\frac{V_k}{V_{0,k}}\right)^2 + a_{2,k}\frac{V_k}{V_{0,k}} + a_{3,k}\right) \\
Q_{0,k}\left(a_{4,k}\left(\frac{V_k}{V_{0,k}}\right)^2 + a_{5,k}\frac{V_k}{V_{0,k}} + a_{6,k}\right)\n\end{bmatrix}
$$
\n(4.40)

A modelagem de carga ZIP é dada em função da magnitude de tensão *V<sup>k</sup>* e considera 3 parcelas distintas: uma associada a impedância constante, uma associada a corrente constante e uma associada a potência constante. Além dos valores de referência para  $P_{0,k}$ ,  $Q_{0,k}$  e  $V_{0,k}$ . Os coeficientes  $a_i$  em  $(4.40)$ , devem respeitar as equações a seguir:

$$
a_1 + a_2 + a_3 = 1
$$
  
\n
$$
a_4 + a_5 + a_6 = 1
$$
\n(4.41)

Os valores de referência  $P_{0,k}$  e  $Q_{0,k}$ , podem ser obtidos de acordo com  $(4.42)$ .

<span id="page-48-2"></span>
$$
P_{0,k} = |S_{0,k}| \cos(\theta_{0,k})
$$
  
\n
$$
Q_{0,k} = |S_{0,k}| \sin(\theta_{0,k})
$$
\n(4.42)

onde, |*S*0*,k*| é o módulo da potência aparente do caso base da barra *k* e *θ*0*,k* é o ângulo do Fator de Potência (FP) do caso base da barra *k*.

O incremento  $\sqrt{ }$  $\mathcal{L}$  $\overline{1}$  $\overline{\phantom{a}}$ ∆*P* ∆*Q* 1  $\big| (V)$  $\setminus$ , define a quantidade de potência que será incrementada e a direção de crescimento de carga das barras do SEP. Novamente para uma barra genérica *k*, é definido o vetor de incremento em [\(4.43\)](#page-49-0)

<span id="page-49-0"></span>
$$
\left[\begin{array}{c}\Delta P_k\\ \Delta Q_k\end{array}\right](V) = \left[\begin{array}{c}\Delta P_{d,k} \left(a_{7,k} \left(\frac{V_k}{V_{0,k}}\right)^2 + a_{8,k} \frac{V_k}{V_{0,k}} + a_{9,k}\right)\\ \Delta Q_{d,k} \left(a_{10,k} \left(\frac{V_k}{V_{0,k}}\right)^2 + a_{11,k} \frac{V_k}{V_{0,k}} + a_{12,k}\right)\end{array}\right]
$$
(4.43)

onde, os parâmetros ∆*Pd,k* e ∆*Qd,k*, definem a direção de crescimento de carga. Os coeficientes *a<sup>i</sup>* do modelo ZIP em [\(4.43\)](#page-49-0), podem assumir valores diferentes do vetor de potência do caso base em [\(4.40\)](#page-48-1), porém, normalmente, os mesmos valores são atribuídos.

Percebe-se no sistema de equações em [\(4.38\)](#page-47-3), que o problema possui *n* + *m* + 1 variáveis (*n* variáveis de *θ*, *m* variáveis de *V* e o carregamento *λ*) e *n*+*m* equações, portanto, é necessário parametrizar mais uma equação. Geralmente, é utilizada a parametrização por *λ*, porém, próximo do limite de estabilidade, é necessário trocar a equação parametrizada por *V* para que seja possível traçar a parte instável da curva PV [\(AJJARAPU; CHRISTY,](#page-132-3) [1992\)](#page-132-3). Para evitar esta mudança de equação, [Chiang et al.](#page-132-4) [\(1995\)](#page-132-4) propuseram a parametrização por comprimento de arco, sendo a metodologia utilizada para implementar o fluxo de carga continuado neste trabalho.

A partir da parametrização via comprimento de arco, o fluxo de carga continuado é realizado a partir das equações [\(4.44\)](#page-49-1).

<span id="page-49-1"></span>
$$
\begin{cases}\nf(\theta, V, \lambda) = \begin{bmatrix} P_{esp} \\ Q_{esp} \end{bmatrix} (V, \lambda) - \begin{bmatrix} P_{calc} \\ Q_{calc} \end{bmatrix} (\theta, V) = 0 \\
g(\theta, V, \lambda) = \sum_{j=1}^{n} (\theta_{i,j} - \theta_{i-1,j}) + \sum_{l=1}^{m} (V_{i,l} - V_{i-1,l}) + (\lambda_i - \lambda_{i-1}) - \Delta S_i = 0\n\end{cases}
$$
\n(4.44)

Para implementar a parametrização via comprimento de arco, na primeira iteração do fluxo de carga continuado, utilizou-se o preditor tangente  $\sqrt{ }$  $\vert$ *∂f ∂θ ∂f ∂V ∂f ∂λ* 0 0 *∂g ∂λ*  $\setminus$  $\Big\}$ parametrizado por *λ*. E a partir da segunda iteração o preditor secante mostrado em [\(4.45\)](#page-49-2), utilizando a parametrização por comprimento de arco.

<span id="page-49-2"></span>
$$
\begin{bmatrix} \theta_i \\ V_i \\ \lambda_i \end{bmatrix} = \begin{bmatrix} \theta_{i-1} \\ V_{i-1} \\ \lambda_{i-1} \end{bmatrix} + \sigma \begin{bmatrix} \theta_{i-1} - \theta_{i-2} \\ V_{i-1} - V_{i-2} \\ \lambda_{i-1} - \lambda_{i-2} \end{bmatrix}
$$
(4.45)

onde, *σ* é o tamanho do passo. Próximo do PMC, o parâmetro *σ* normalmente assume um valor pequeno (*σ <* 1), pois, o método numérico pode não encontrar uma solução do fluxo de carga continuado. O termo ∆*S<sup>i</sup>* da equação [\(4.44\)](#page-49-1), é calculado logo após o passo previsor secante a partir de [\(4.46\)](#page-50-1).

<span id="page-50-1"></span>
$$
\Delta S_i = \sum_{j=1}^n (\theta_{i,j} - \theta_{i-1,j}) + \sum_{l=1}^m (V_{i,l} - V_{i-1,l}) + (\lambda_i - \lambda_{i-1})
$$
\n(4.46)

Para a solução do sistema de equações não lineares [\(4.44\)](#page-49-1), utilizou-se o método Newton-Raphson, tendo como condição inicial a estimativa gerada pelo vetor previsor, respeitando a parametrização e o tamanho do passo. Caso ocorra a divergência no método numérico, retornou-se a predição e diminuiu o tamanho do passo.

### <span id="page-50-0"></span>**4.6 Resultado das Simulações para um Sistema Teste de Duas Barras**

A partir do fluxo de carga continuado, avaliaram-se os índices previamente descritos, através de um sistema acadêmico de 2 barras, onde os dados de linha e de barra são apresentados na Tabela [1.](#page-50-2) Foram simulados 4 cenários diferentes de crescimento de carga: o primeiro mantendo o Fator de Potência (FP) constante, o segundo aumentando apenas a potência reativa, o terceiro com um FP de 0,01 indutivo e, por último, mantendo fixa a condutância da carga e alterando somente a susceptância.

| Dados de Barra |                |                    |                  |                |            |
|----------------|----------------|--------------------|------------------|----------------|------------|
| Número         | Tipo da        | Tensão             | Angulo           | P. Ativa       | P. Reativa |
| da Barra       | Barra          | (p.u)              | $(\text{rad})$   | (MW)           | (MVAr)     |
|                | Slack          | 1,0000             | 0,0000           | 0,0000         | 0,0000     |
| 2              | РQ             | 1,0000             | 0,0000           | $-80,0000$     | $-60,0000$ |
| Dados de Linha |                |                    |                  |                |            |
| De             | Para           | Resistência (p.u.) | Reatância (p.u.) | Shunt $(p.u.)$ |            |
|                | $\overline{2}$ | 0,0100             | 0,2000           | 0,0000         |            |

<span id="page-50-2"></span>Tabela 1 – Dados de Barra e Linha do sistema teste de 2 barras.

Fonte: Autoria própria.

Para uma direção de crescimento mantendo o FP constante com a carga da barra 2 modelada como potência constante, a Figura [4,](#page-51-0) mostra a curva PV, os índices P-Index, L-Index, LSI e FVSI, do sistema elétrico de duas barras. O módulo da tensão e da potência aparente mostradas nas curvas PV das Figuras [4,](#page-51-0) [5,](#page-51-1) [6](#page-52-0) e [7,](#page-53-1) são da barra 2. As setas mostradas nas curvas destas figuras, indicam que os índices assumem um valor menor que 1 no início do carregamento e aumentam gradativamente até chegar no ponto de MTP. Após este ponto, o L-Index e o P-Index continuam crescendo, o LSI diminui e o FVSI assume os mesmos valores de quando a barra estava operando na parte estável da curva PV. Nota-se que o P-Index, L-Index e o LSI, atingiram o valor 1 quando o sistema chega no ponto de MTP. O FVSI não utiliza a diferença angular entre as barras para calcular o seu índice, devido a essa aproximação, o índice não admite o valor 1 no ponto de máxima potência.

A Figura [5,](#page-51-1) mostra o resultado para um crescimento de carga apenas na potência reativa (FP indutivo nulo) e com a carga da barra 2 modelada como potência constante.

<span id="page-51-0"></span>Figura 4 – Curva PV, P-Index, L-Index, LSI e FVSI, para um aumento de carga com FP constante do sistema teste de 2 barras.

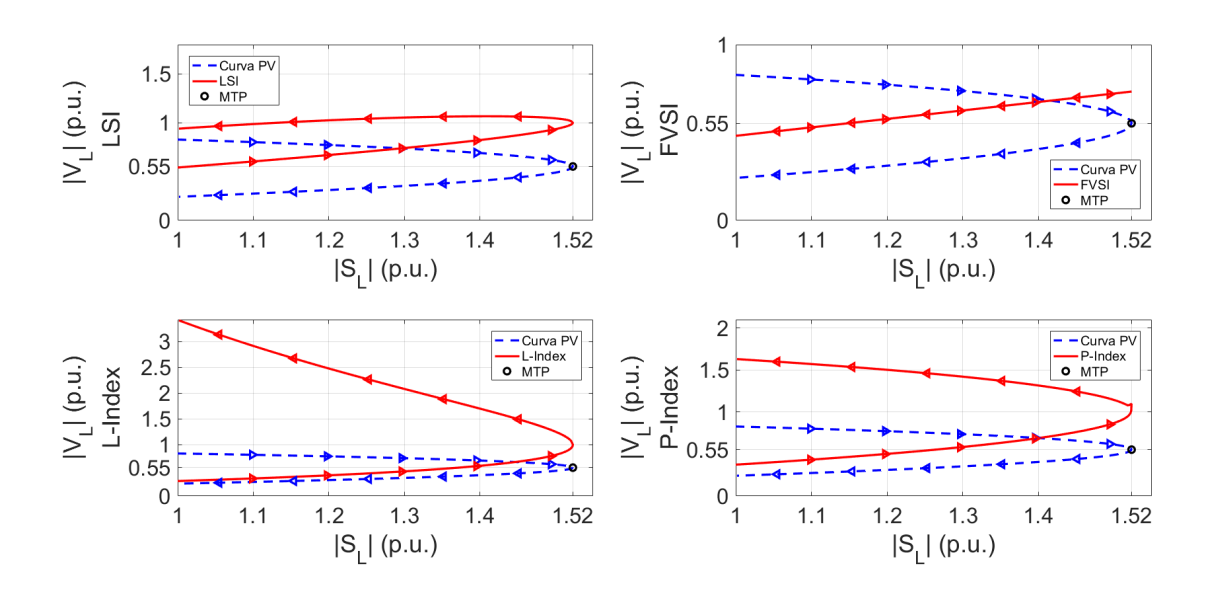

Fonte: Autoria própria

<span id="page-51-1"></span>Figura 5 – Curva PV, P-Index, L-Index, LSI e FVSI, para um aumento de carga apenas na potência reativa do sistema teste de 2 barras.

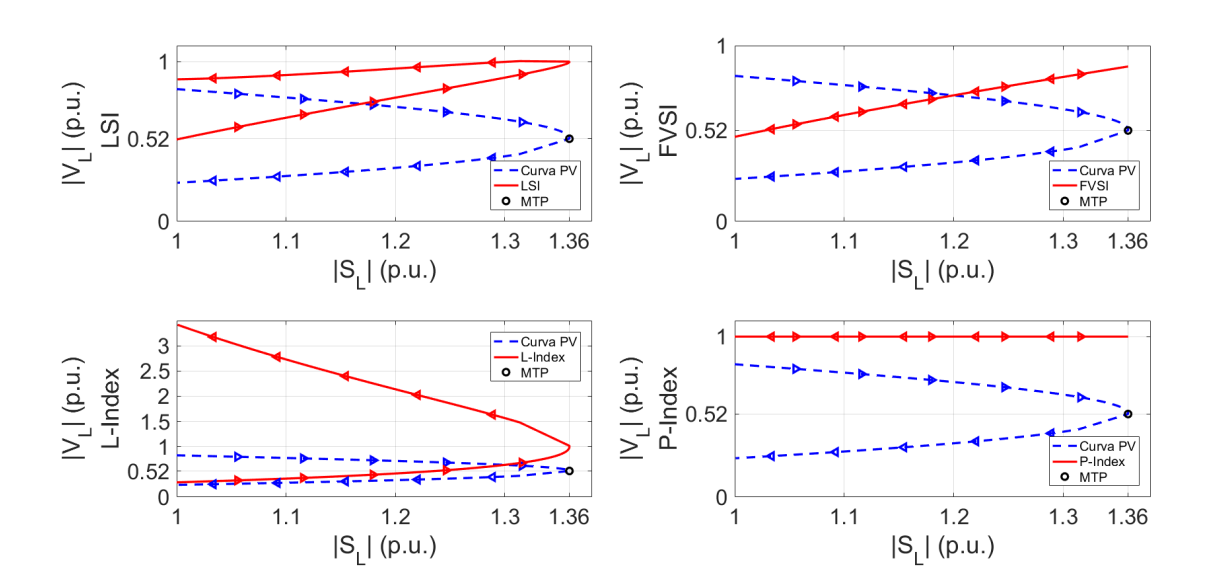

Fonte: Autoria própria

Verifica-se na Figura [5,](#page-51-1) que o P-Index para esse caso, assumiu o valor 1 desde o início, informando erroneamente que o sistema está no ponto de colapso. Este comportamento pode ser comprovado aplicando a regra de L'Hospital em  $(4.10)$ , quando  $dP<sub>L</sub> \rightarrow 0$  ou  $dV/dP_L \rightarrow \infty$ , sendo as mesmas condições afirmadas pelos autores [Kamel e Karrar](#page-133-1) [\(2018\)](#page-133-1) quando a barra de carga se encontra no limite de estabilidade. Portanto, o P-Index não apresenta um bom resultado quando ocorre a variação apenas na potência reativa da carga. Os índices L-Index e LSI, admitiram o valor 1 no ponto de MTP. Já o FVSI, devido a sua aproximação, assumiu um valor próximo a 1.

A Figura [6,](#page-52-0) mostra uma direção de crescimento de carga com um FP de 0,01 indutivo, ou seja, a potência ativa apresenta uma pequena variação e potência reativa tem um crescimento próximo do resultado da Figura [5.](#page-51-1) A carga da barra 2 novamente foi modelada como potência constante.

<span id="page-52-0"></span>Figura 6 – Curva PV, P-Index, L-Index, LSI e FVSI, com uma direção de crescimento de carga com o FP de 0,01 indutivo do sistema teste de 2 barras.

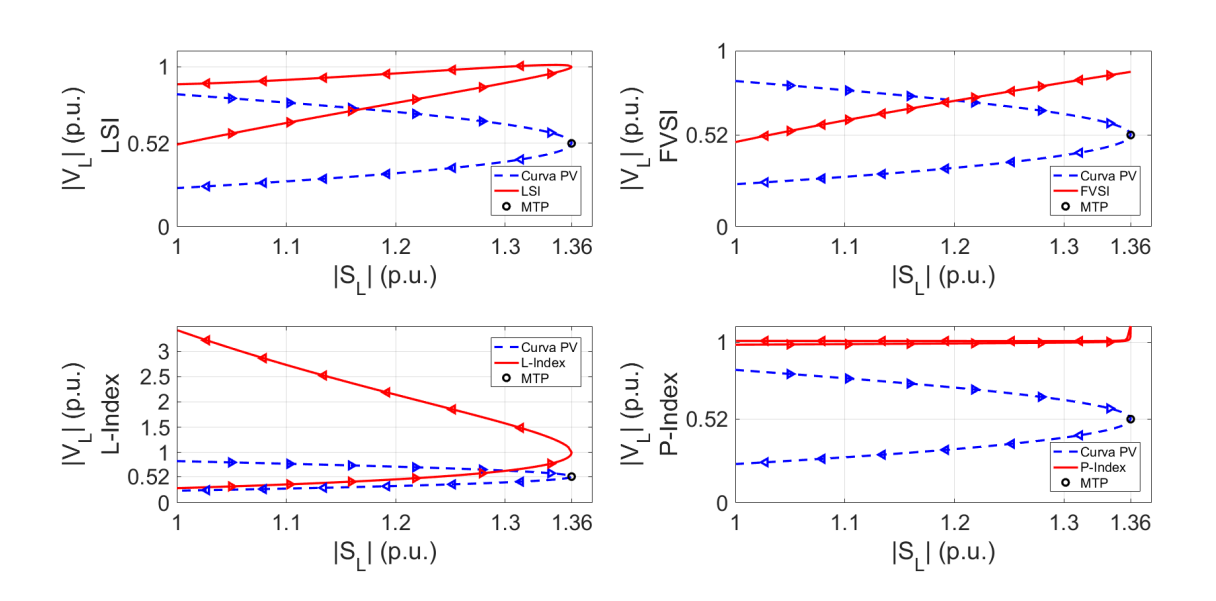

Fonte: Autoria própria

Percebe-se na Figura [6,](#page-52-0) que somente o FVSI não assumiu o valor 1 no ponto de MTP. Vale também destacar que a potência ativa cresce muito pouco em comparação com a potência reativa, porém, o P-Index, diferente do resultado da Figura [5,](#page-51-1) não admite o valor 1 desde o início do carregamento, apenas no ponto de MTP. Entretanto, o índice durante todo carregamento ficou bem próximo a 1.

No último caso, fixou-se a condutância da carga e alterou-se apenas a susceptância. A partir da Equação [\(4.3\)](#page-40-2), nota-se que o P-Index para esse caso assume teoricamente o valor infinito, porém, devido ao erro do método de Newton-Raphson utilizado para o

cálculo do fluxo de carga continuado, o P-Index apresentou valores na ordem de  $10^{11}$ . A Figura [7](#page-53-1) mostra este resultado e os índices citados anteriormente. Para obter este resultado, considerou-se a carga da barra 2 como impedância constante.

<span id="page-53-1"></span>Figura 7 – Curva PV, P-Index, L-Index, LSI e FVSI, aumentando somente a susceptância da carga e deixando a condutância fixa do sistema teste de 2 barras.

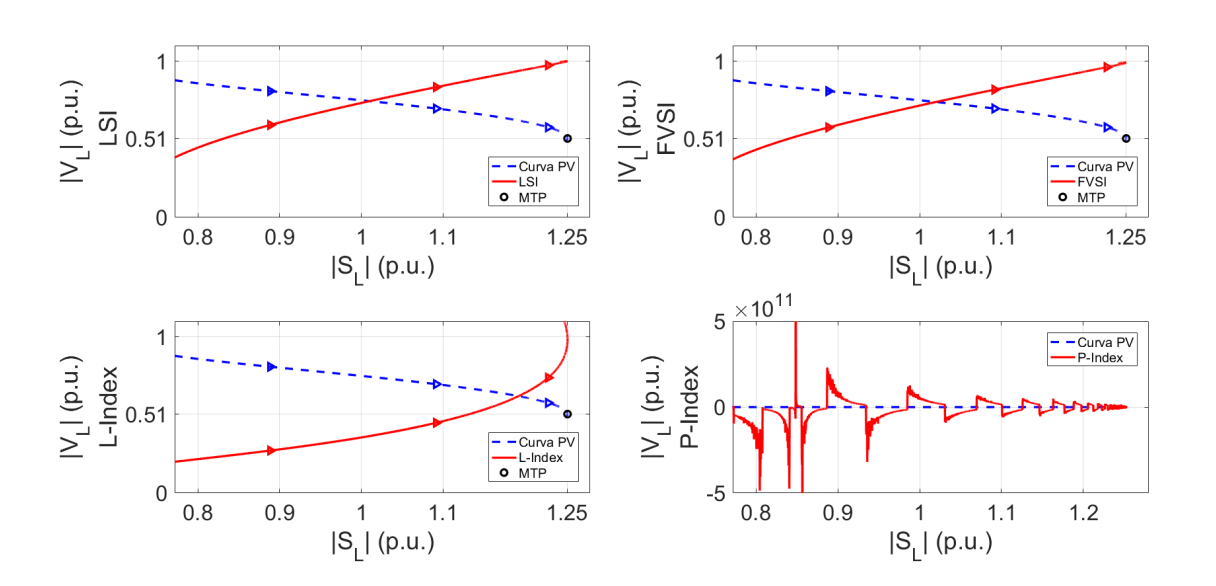

Fonte: Autoria própria

Na Figura [7,](#page-53-1) o L-Index e o LSI assumiram o valor 1 no ponto de MTP, e novamente o FVSI ficou próximo a 1.

# <span id="page-53-0"></span>**4.7 Resultado das simulações para o sistema IEEE 14 barras**

Nesta seção, os índices previamente descritos foram avaliados a partir do sistema IEEE 14 barras [\(WASHINGTON, 1993\)](#page-134-1) (dados do sistema e das linhas de transmissão em Apêndice [B\)](#page-140-0). Foram considerados os mesmos cenários de crescimento de carga da seção [4.6,](#page-50-0) com os limites de geração de potência reativa das barras PVs ativos e o tap dos transformadores fixos.

Os índices procuram identificar o momento em que as barras de carga atingem o ponto de MTP, assumindo teoricamente valores entre 0 e 1 na parte estável da curva PV, e sendo teoricamente igual a 1 quando a barra de carga está em sua MTP. Na operação de um SEP real, os índices devem ser utilizados com o objetivo de estimar a MET para indicar ao operador o momento que se deve realizar uma ação de controle. Desta maneira, utilizou-se a ferramenta do fluxo de carga continuado com o objetivo de avaliar se os índices admitem o valor 1 quando a barra está no ponto de MTP. A metodologia do CPFLOW, consegue determinar o PMC do sistema, ou seja, o valor máximo da parametrização de carregamento *λ* (nariz da curva PV) e os pontos de MTP, ou melhor, o valor máximo do módulo da potência aparente nas barras de carga do sistema. Considerando que todas as barras de carga foram modeladas como potência constante, o momento que o sistema alcança o PMC, coincide com o instante que todas as barras de carga estão em seu ponto de MTP. Caso contrário, ou seja, se as potências das cargas dependem do valor do módulo da tensão, o ponto de MTP para cada barra de carga do sistema, acontece para um valor diferente de *λ*.

Os índices LSI e FVSI, diferente dos índices P-Index e L-Index, calculam o seu respectivo valor a partir de cada linha de transmissão do sistema. Idealmente, quando o LSI e o FVSI admitem o valor 1, alguma barra de carga do sistema alcançou o ponto de MTP. Para o P-Index e o L-Index, os índices são calculados para cada barra de carga do sistema, e quando alguma destas barras assumem o valor 1 no índice, interpreta-se que esta respectiva barra atingiu o ponto de MTP. Para mostrar esses resultados, quando as cargas foram modeladas como potência constante, apresenta-se a curva PV e as escalas nos eixos das abscissas e das ordenadas, da barra de carga que apresentou o maior valor do índice L-Index. Este índice, devido as aproximações utilizadas pelos autores para sistemas de n-barras, mostram diferentes valores no ponto de MTP para cada barra de carga, enquanto que o P-Index, assume o valor 1 em todas as barras que são do tipo PQ. Para os índices LSI e FVSI, são mostrados os resultados da linha de transmissão que apresentou os maiores valores dos índices, com as escalas nos eixos do plano cartesiano respeitando a barra de carga que apresentou o maior valor do L-Index no ponto de MTP.

Quando as cargas não foram modeladas como potência constante, foi apresentada a curva PV e as escalas nos eixos das abscissas e das ordenadas, da barra de carga que primeiro atingiu o ponto de MTP. Para o LSI e o FVSI, continuou-se apresentando a linha de transmissão que assumiu o maior valor do índice neste ponto de MTP. Enquanto para o P-Index e o L-Index, mostram-se os resultados da primeira barra que atingiu o ponto de máxima potência.

A Figura [8,](#page-55-0) mostra o resultado dos índices L-Index, P-Index, LSI e FVSI, considerando uma direção de crescimento de carga que mantém o FP constante com as cargas modeladas como potência constante em todas as barras do sistema. Apenas o P-Index admitiu o valor 1 no ponto de MTP. Os índices LSI e FVSI, assumiram um valor acima de 1 quando o sistema está no limite de estabilidade. Enquanto que o L-Index apresentou um valor abaixo de 1.

A Figura [9,](#page-55-1) mostra o comportamento dos índices considerando o crescimento de carga apenas na parte reativa com as cargas modeladas como potência constante. Nota-se que o P-Index apresentou um resultado próximo com o da Figura [5.](#page-51-1) Os índice LSI e FVSI, novamente assumiram valores maiores que 1 e L-Index ficou próximo de 0,5.

<span id="page-55-0"></span>Figura 8 – Curva PV, P-Index, L-Index, LSI e FVSI, para um aumento de carga com FP constante do sistema IEEE 14 barras.

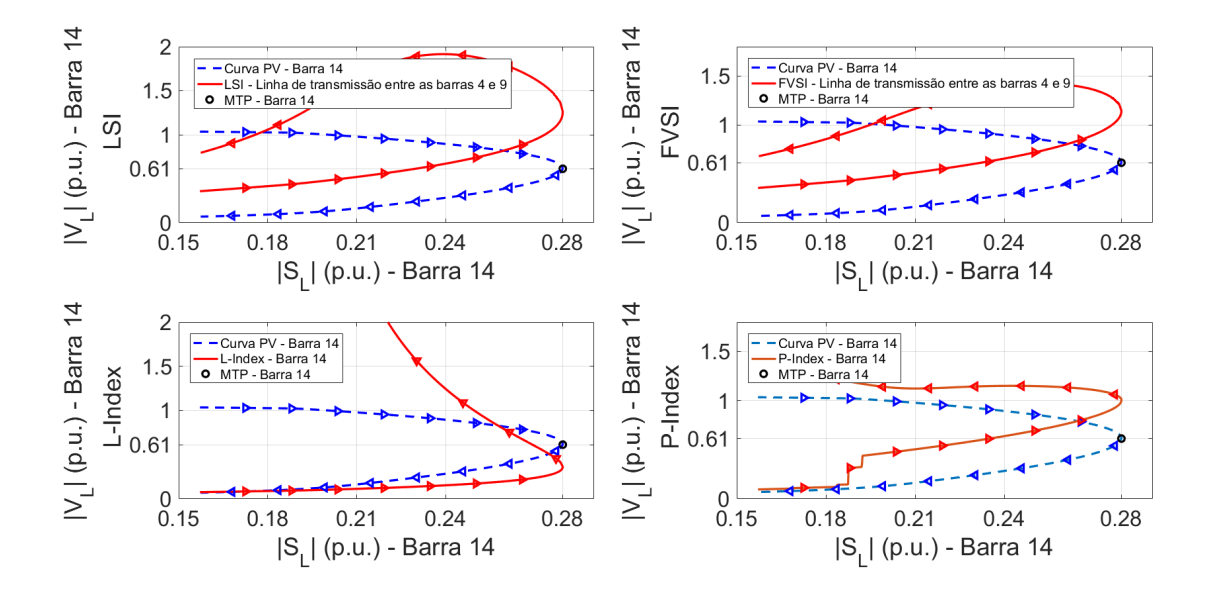

Fonte: Autoria própria

<span id="page-55-1"></span>Figura 9 – Curva PV, P-Index, L-Index, LSI e FVSI, para um aumento de carga apenas na parte reativa do sistema IEEE 14 barras.

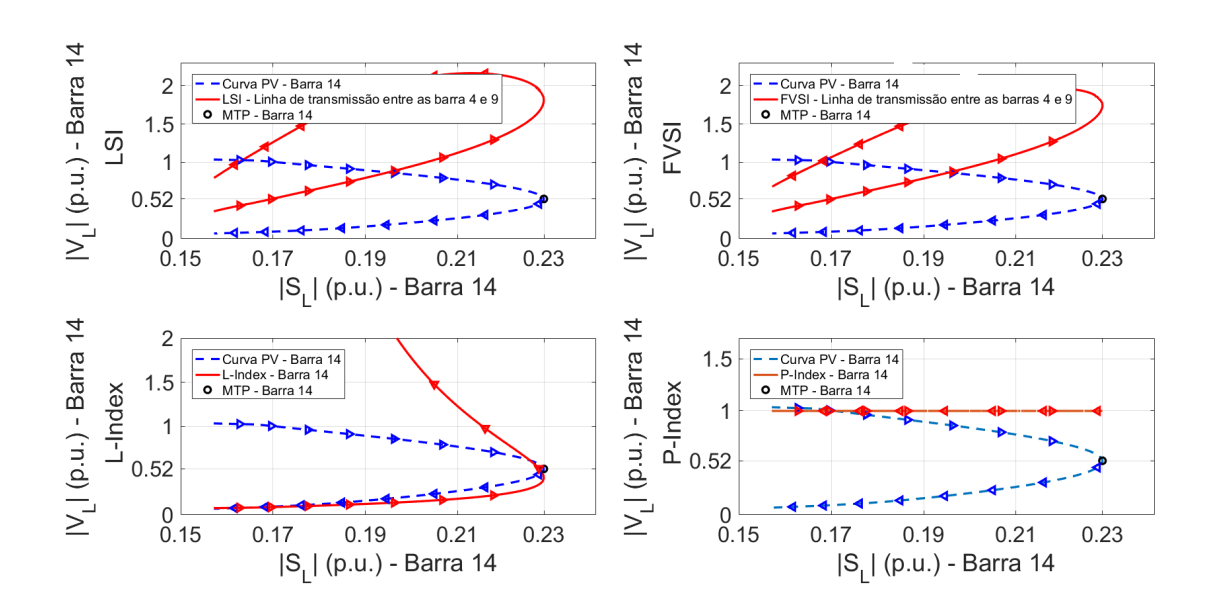

Fonte: Autoria própria

A Figura [10,](#page-56-0) mostra o comportamento dos índices para uma direção de crescimento de carga com o FP de 0,01 indutivo com as cargas modeladas como potência constante.

O P-Index indicou corretamente quando a barra atinge a MTP. Portanto, quando ocorre a alteração da potência ativa, mesmo que seja consideravelmente menor em comparação com a potência reativa, o índice identifica acertadamente o momento que a barra atinge o limite de estabilidade. Porém, o P-Index assumiu valores próximo a 1 desde o início do carregamento. Novamente, os índices LSI e FVSI apresentaram um valor maior que 1 quando a barra 14 está em sua MTP. Outra vez, o L-Index ficou próximo de 0,5.

<span id="page-56-0"></span>Figura 10 – Curva PV, L-Index, LSI e FVSI, para uma direção de crescimento de carga com o FP de 0,01 indutivo do sistema IEEE 14 barras.

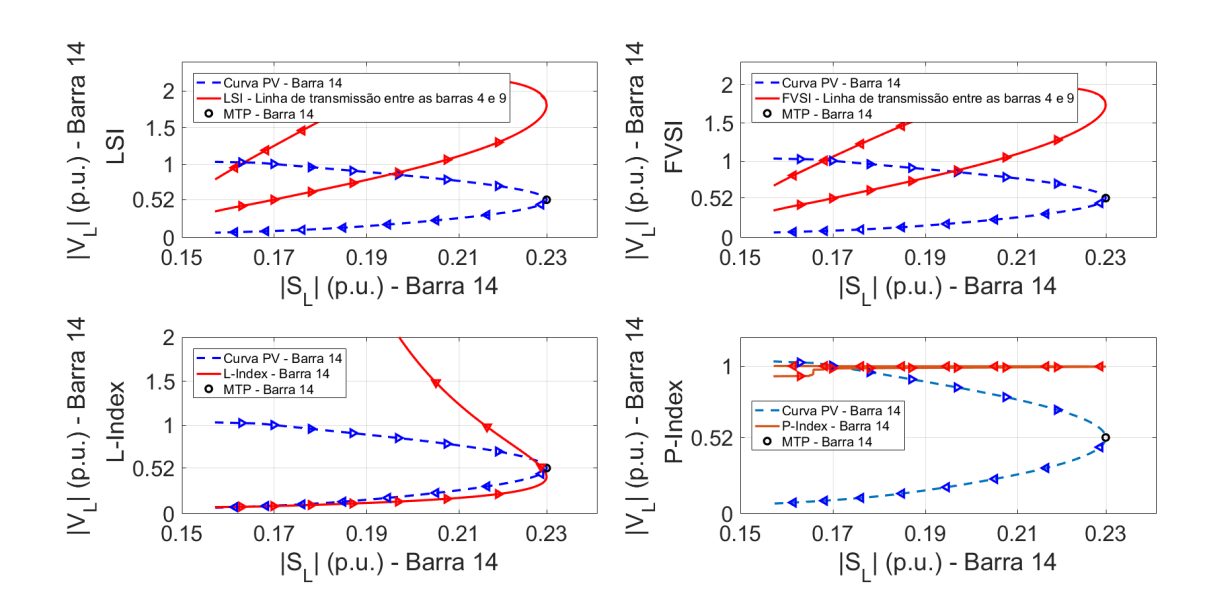

Fonte: Autoria própria

A Figura [11,](#page-57-0) mostra o comportamento dos índices quando ocorre apenas a variação da susceptância das cargas, deixando constante a condutância. Para realizar esta simulação, consideram-se todas as cargas modeladas como impedância constante. Quando ocorre apenas a variação da susceptância da carga, a parte real da admitância é fixada e a tensão diminui com a variação da susceptância, logo, as potências ativas das cargas são menores em cada variação da parte imaginária.

Para o resultado da Figura [11,](#page-57-0) a barra 14 foi a primeira barra de carga que atingiu a MTP. Vale lembrar que quando a carga não é modelada como potência constante, a MTP em cada barra de carga ocorre com um valor diferente de *λ*. Parecido com o caso da Figura [7,](#page-53-1) o P-Index na Figura [11](#page-57-0) assume valores elevados, para este caso na ordem de 10<sup>4</sup>. Ainda, o sinal ficou negativo no P-Index porque a potência ativa nas barras de carga diminuiu para cada variação da parametrização *λ*, enquanto que a potência reativa aumentou. E como o índice leva em consideração apenas o crescimento da potência ativa, quando a

mesma diminui o sinal do índice fica negativo. O L-Index assumiu valores menores que 0,5 e os índices LSI e FVSI novamente apresentaram valores acima de 1.

<span id="page-57-0"></span>Figura 11 – Curva PV, L-Index, LSI e FVSI aumentando somente a susceptância da carga e deixando a condutância fixa do sistema IEEE 14 barras.

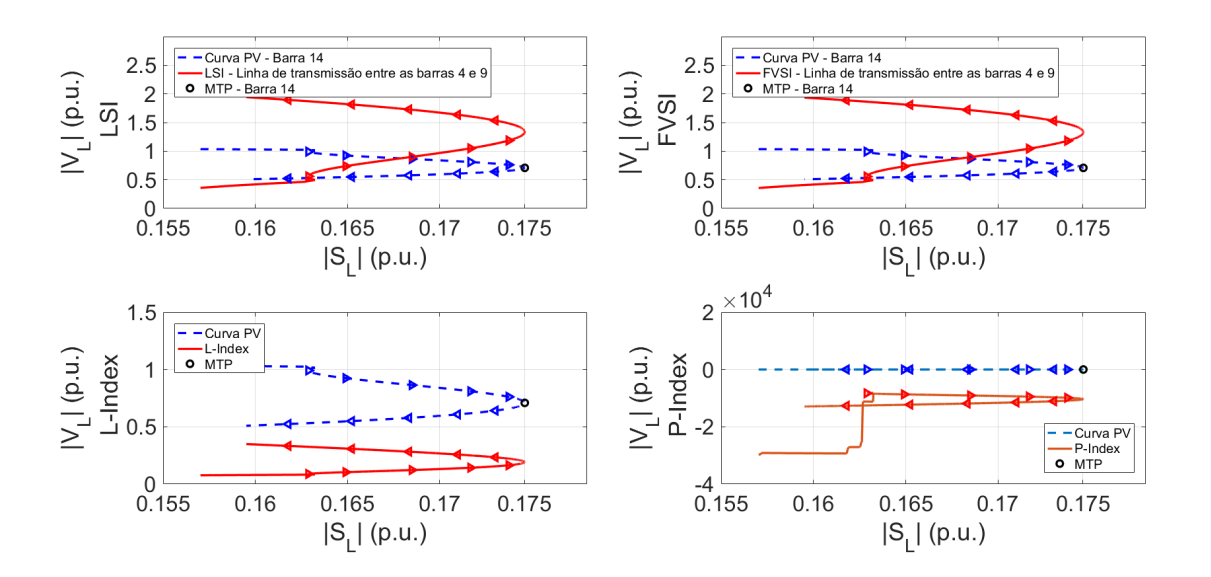

Fonte: Autoria própria

Percebe-se em todos os resultados do sistema IEEE 14 barras, que a barra 14, para as simulações considerando as cargas modeladas como potência constante, foi a que apresentou o maior valor do L-Index. Para a simulação com as cargas modeladas como impedância constante, a barra 14 foi a primeira que alcançou o ponto de MTP de todas as 8 barras de carga do sistema. Portanto, percebe-se que a barra 14, em comparação com as outras barras do SEP, é a mais susceptível a entrar primeiro em colapso de tensão, ou seja, pode-se supor que ela é a barra crítica do sistema.

### **4.8 Considerações Finais**

A partir dos resultados obtidos dos dois sistemas testes, observa-se que o L-Index para o sistema de duas barras, apresentou um bom resultado, porém como [Kessel e](#page-133-2) [Glavitsch](#page-133-2) [\(1986\)](#page-133-2) afirmaram, para sistemas maiores o índice possui aproximações, portanto, o L-Index raramente irá assumir o valor 1 no ponto de colapso. Foi o que aconteceu para o sistema IEEE 14 barras, o índice apresentou valores próximos 0,5 nos 4 diferentes casos de crescimento de carga.

O P-Index, nos dois sistemas, conseguiu avaliar corretamente quando a barra atinge o limite de estabilidade de tensão para a direção de crescimento de carga mantendo o FP

constante. Quando a variação de carga ocorreu apenas na potência reativa das barras, o índice assumiu o valor igual a 1 desde o início do carregamento. Porém, quando uma direção de crescimento de carga com um FP de 0,01 indutivo foi considerada, ou seja, a quantidade de crescimento na potência ativa é significativamente menor que a de potência reativa, o índice conseguiu identificar quando a barra atinge a MTP. Quando as barras de carga são modeladas como impedância constante e a condutância fica fixa, o P-Index assumiu valores elevados, na ordem de  $10^{11}$  para o sistema de 2 barras e  $10^4$  para o sistema de 14 barras, sendo que teoricamente o índice deveria permanecer entre 0 e 1.

Quando considera-se uma direção de crescimento de carga com o FP indutivo, o módulo da tensão elétrica nas barras de carga diminui com o aumento do módulo da potência aparente. Por conta disto, o P-Index na parte estável da curva PV, aumenta gradativamente o seu valor até o ponto de MTP. Porém, quando considera-se uma direção de crescimento com o FP capacitivo, o módulo da tensão aumenta até próximo do ponto de MTP (decrescendo após este ponto). Este comportamento do módulo da tensão elétrica influencia diretamente o P-Index. Para a direção de crescimento de carga com o FP capacitivo, o valor do P-Index diminui até o ponto em que o módulo da tensão começa a decrescer, sendo que, normalmente, o módulo da tensão começa a diminuir próximo do ponto de MTP. Portanto, este desempenho influencia diretamente a estimação da MET do sistema.

O LSI para o sistema teste de duas barras, apresentou um bom resultado, assumindo o valor 1 no ponto de MTP. O FVSI como é uma aproximação do LSI, para o sistema de duas barras, em alguns casos, se aproximou de 1 quando o sistema está no ponto de colapso. Porém, devido a aproximação na diferença angular, o mesmo não atingiu em nenhum caso o valor 1. Para sistemas maiores notou-se que o LSI e o FVSI não seguem um padrão para avaliação correta da margem de carregamento.

A partir dos resultados obtidos neste capítulo, nota-se que nenhum dos índices conseguem avaliar a estabilidade de tensão para todos os tipos de crescimento de carga. O índice proposto no Capítulo [7](#page-112-0) deste documento, consegue identificar quando o sistema atinge a Máxima Transferência de Potência (MTP) para diferentes crescimentos de carga. O outro diferencial é que o índice necessita apenas de medidas de PMUs, enquanto que o L-Index, o LSI e o FVSI, precisam de informações sobre a topologia da rede.

# **5 METODOLOGIAS BASEADAS NO TEOREMA DE THÉVENIN**

Este capítulo abordará os principais conceitos do teorema de Thévenin e do teorema da MTP para utilização em SMFS para avaliar a estabilidade de tensão em SEP. Os itens que abordaremos estão elencados a seguir:

- Teorema da Máxima Transferência de Potência (MTP) e Margem de Estabilidade de Tensão (MET);
- Algoritmo de identificação adaptativa (AD);
- Método baseado no circuito equivalente acoplado de porta simples (CP);
- Simulações das metodologias AD e CP para os sistemas IEEE 9 e 14 barras.

# **5.1 Teorema da Máxima Transferência de Potência (MTP) e Margem de Estabilidade de Tensão (MET)**

Os métodos baseados no teorema da MTP para avaliar a MET admitem que o sistema elétrico visto de uma determinada barra de carga possa ser representado por um circuito equivalente constituído por uma fonte de tensão em série com uma impedância. Quando o sistema elétrico visto da barra de carga não varia, este equivalente é exatamente o equivalente de Thévenin do circuito. A Figura 12 mostra o circuito equivalente de Thévenin da rede visto a partir de uma determinada barra de carga do SEP.

Conforme o ponto de operação varia, não apenas a carga da barra varia mas também variam outras cargas e fontes do sistema, fazendo com que o circuito equivalente varie com o ponto de operação. No teorema da MTP, a condição de MTP é determinada admitindo-se que o circuito equivalente é fixo e apenas a carga varia. Se imaginarmos que todas as variações do sistema possam ser parametrizadas pela própria carga da barra em análise, então o circuito equivalente varia em função da variação da impedância de carga. Desta forma, as condições do teorema da MTP não são mais satisfeitas e a condição de igualdade de módulo das impedâncias não será coincidente com o ponto de MTP.

A partir do circuito equivalente de Thévenin mostrado na Figura [12,](#page-61-0) é possível determinar a condição de MTP clássica de acordo com a potência aparente complexa consumida pela carga em [\(5.3\)](#page-61-1).

$$
\dot{S}_L = \dot{V}_L \dot{I}_L^* = \dot{Z}_L \dot{I}_L \dot{I}_L^* = \dot{Z}_L \left| \dot{I}_L \right|^2 \tag{5.1}
$$

Figura 12 – Circuito equivalente de Thévenin.

<span id="page-61-0"></span>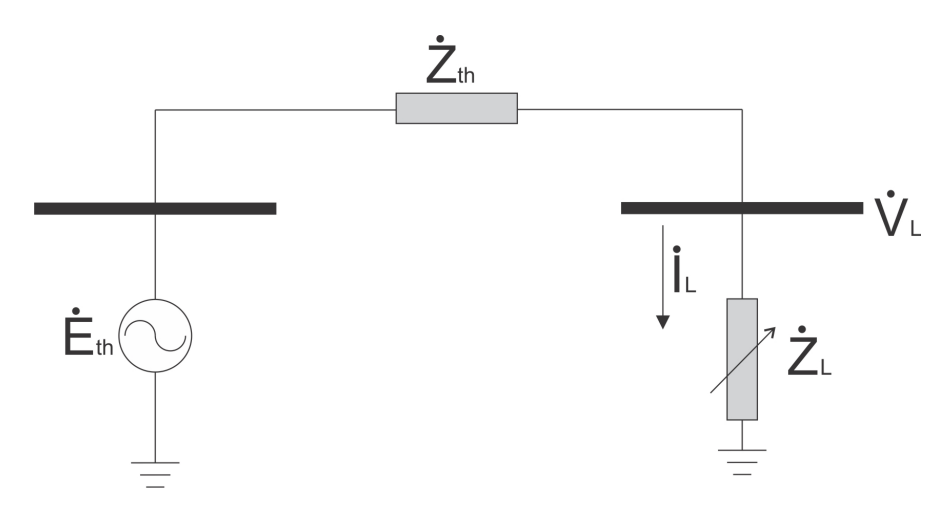

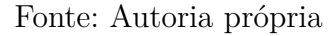

$$
\dot{I}_L = \frac{\dot{E}_{th}}{\dot{Z}_{th} + \dot{Z}_L} \tag{5.2}
$$

<span id="page-61-1"></span>
$$
\dot{S}_L = \dot{Z}_L \left| \frac{\dot{E}_{th}}{\dot{Z}_{th} + \dot{Z}_L} \right|^2 \tag{5.3}
$$

onde,

$$
\dot{E}_{th} = \left| \dot{E}_{th} \right| e^{j\theta e} \n\dot{Z}_{th} = \left| \dot{Z}_{th} \right| e^{j\theta s} \n\dot{Z}_{L} = \left| \dot{Z}_{L} \right| e^{j\theta L}
$$
\n(5.4)

Desenvolvendo a equação [\(5.3\)](#page-61-1) chega-se a:

<span id="page-61-3"></span>
$$
\left|\dot{S}_{L}\right| = \frac{\left|\dot{Z}_{L}\right|}{\left|\dot{Z}_{th}\right|^{2} + \left|\dot{Z}_{L}\right|^{2} + 2\left|\dot{Z}_{th}\right| \left|\dot{Z}_{L}\right| \cos\left(\theta_{L} - \theta_{s}\right)} \left|\dot{E}_{th}\right|^{2}
$$
(5.5)

A partir das suposições que  $|\dot{E}_{th}|, |\dot{Z}_{th}|, \theta_s$  e  $\theta_L$  são constantes, encontra-se a partir da derivada da potência aparente da carga com relação a  $\left| \dot{Z}_L \right|$  a condição de MTP.

<span id="page-61-2"></span>
$$
\frac{d\left|\dot{S}_{L}\right|}{d\left|\dot{Z}_{L}\right|} = \frac{\left|\dot{Z}_{th}\right|^{2} - \left|\dot{Z}_{L}\right|^{2}}{\left(\left|\dot{Z}_{th}\right|^{2} + \left|\dot{Z}_{L}\right|^{2} + 2\left|\dot{Z}_{th}\right|\left|\dot{Z}_{L}\right|\cos\left(\theta_{L} - \theta_{s}\right)\right)^{2}} \left|\dot{E}_{th}\right|^{2} = 0
$$
\n(5.6)

Portanto, a partir de  $(5.6)$ , a condição de MTP ocorre quando  $|\dot{Z}_{th}| = |\dot{Z}_{L}|$ . Logo, substituindo este resultado em [\(5.5\)](#page-61-3), encontramos o módulo da potência aparente máxima possível de ser entregue à uma carga [\(LI; WANG; CHEN, 2010\)](#page-133-5).

<span id="page-62-0"></span>
$$
\left| \dot{S}_{Lmax} \right| = \frac{\left| \dot{Z}_{th} \right|}{\left| \dot{Z}_{th} \right|^2 + \left| \dot{Z}_{th} \right|^2 + 2\left| \dot{Z}_{th} \right|^2 \cos\left(\theta_L - \theta_s\right)} \left| \dot{E}_{th} \right|^2
$$
\n
$$
\left| \dot{S}_{Lmax} \right| = \frac{\left| \dot{E}_{th} \right|^2}{2\left| \dot{Z}_{th} \right| + 2R_{th}\cos\theta_L + 2X_{th}\sin\theta_L} \tag{5.7}
$$

A partir de [\(5.7\)](#page-62-0), calcula-se o módulo da potência aparente que levará o circuito ao ponto de MTP. Para calcular qual é a MET de uma determinada carga *i*, o que significa o quão próximo o ponto de operação dessa carga *i* está da MTP, utiliza-se a equação [\(5.8\)](#page-62-1),

<span id="page-62-1"></span>
$$
Margem_i = \frac{|\dot{S}_{Lmax,i}| - |\dot{S}_{L,i}|}{|\dot{S}_{L,i}|} 100\%
$$
\n(5.8)

onde   *S*˙ *L,i*    é o ponto de operação da carga *<sup>i</sup>*.

Como essa margem é calculada para cada carga do SEP, a MET do sistema é considerada a menor margem entre todas as cargas. Esta medida de MET pode oferecer informações errôneas da margem real do sistema, uma vez que cada carga varia de maneira distinta.

<span id="page-62-2"></span>
$$
Margem_{sistema} = min(Margem_1, Margem_2, ..., Margem_n)
$$
\n(5.9)

Segundo [Wang et al.](#page-134-2) [\(2011\)](#page-134-2), a condição de MTP  $|\dot{Z}_{th}| = |\dot{Z}_{L}|$  e as equações [\(5.7\)](#page-62-0), [\(5.8\)](#page-62-1) e [\(5.9\)](#page-62-2), são utilizados pelos operadores do SEP em suas decisões para realizar os acionamentos especiais para prevenção do colapso de tensão e o corte de carga distribuído.

Os autores que utilizam o teorema de Thévenin para determinar a MET, consideram que a condição de Máxima Transferência de Potência (MTP) ocorre quando  $|\dot{Z}_{L}| = |\dot{Z}_{th}|,$ porém, como será mostrado na seção [5.4,](#page-71-0) esta condição de MTP não é atendida, expondo que as suposições do teorema da MTP não são válidas e que existe um problema conceitual de modelagem do problema.

### **5.2 Algoritmo de Identificação Adaptativa - AD**

O AD foi introduzida por [Corsi e Taranto](#page-132-5) [\(2008\)](#page-132-5) e utiliza apenas as medições fasoriais nas barras de carga do SEP para realizar a monitoração da estabilidade de tensão. Em [\(5.10\)](#page-63-0), mostram-se os fasores da corrente e da tensão elétrica em uma barra de carga.

<span id="page-63-0"></span>
$$
\dot{I}_L = |\dot{I}_L| \angle 0^\circ
$$
\n
$$
\dot{V}_L = |\dot{V}_L| \angle \theta
$$
\n(5.10)

Percebe-se em [\(5.10\)](#page-63-0), que os autores consideram nulo o ângulo do fasor da corrente elétrica, portanto, o ângulo do Fator de Potência (FP) da carga é definido pelo ângulo da tensão elétrica. Com base na leitura destes fasores, calculam-se o módulo e o ângulo da impedância da carga mostrado em [\(5.11\)](#page-63-1).

<span id="page-63-1"></span>
$$
\dot{Z}_L = \frac{\left|\dot{V}_L\right| \angle \theta}{\left|\dot{I}_L\right| \angle 0^{\circ}} = \left|\dot{Z}_L\right| \angle \theta = R_L + jX_L \tag{5.11}
$$

A partir dos fasores da corrente, da tensão e da impedância elétrica nas barras de carga do SEP, são estimados pelo método AD, os equivalentes da tensão e da impedância de Thévenin. Os fasores da tensão e da impedância de Thévenin são definidos em [\(5.12\)](#page-63-2).

<span id="page-63-2"></span>
$$
\dot{E}_{th} = \left| \dot{E}_{th} \right| \angle \beta
$$
\n
$$
\dot{Z}_{th} = R_{th} + jX_{th}
$$
\n(5.12)

Nos SEP de extra alta tensão, geralmente o  $X_{th} \gg R_{th}$ , por isso, [Corsi e Taranto](#page-132-5) [\(2008\)](#page-132-5) consideraram  $R_{th} \approx 0$ , portanto,  $\dot{Z}_{th} = jX_{th}$ . Segundo os autores, esta aproximação não provoca erros relevantes na identificação dos equivalentes. Portanto, a condição de MTP no método AD ocorre quando  $|\dot{Z}_L| = X_{th}$ .

A monitoração pode ser dividida em duas etapas: a primeira é a estimação inicial de  $\dot{E}^0_{th}$  e  $X^0_{th}$  feita na primeira leitura das PMUs e a segunda etapa são as estimações de  $\dot{E}^i_{th}$ e $X^i_{th}$ realizadas a partir da segunda leitura das PMUs.

Para a primeira etapa, primeiramente aplica-se a lei de Kirchhoff das tensões no circuito equivalente mostrado na Figura [12](#page-61-0) e obtém-se [\(5.13\)](#page-63-3).

<span id="page-63-3"></span>
$$
\dot{E}_{th} = \dot{V}_L + \dot{Z}_{th}\dot{I}_L = \dot{V}_L + jX_{th}\dot{I}_L
$$
\n(5.13)

Desenvolvendo [\(5.13\)](#page-63-3):

<span id="page-63-4"></span>
$$
\left| \dot{E}_{th} \right| \cos \beta + j \left| \dot{E}_{th} \right| \sin \beta = \left| \dot{V}_L \right| \cos \theta + j(X_{th} | I_L | + \left| \dot{V}_L \right| \sin \theta)
$$
\n(5.14)

e separando as partes real e imaginária de [\(5.14\)](#page-63-4), tem-se:

<span id="page-64-0"></span>
$$
\left|\dot{E}_{th}\right|\cos\beta = \left|\dot{V}_L\right|\cos\theta\tag{5.15}
$$

<span id="page-64-1"></span>
$$
\left| \dot{E}_{th} \right| \sin \beta = X_{th} \left| \dot{I}_L \right| + \left| \dot{V}_L \right| \sin \theta \tag{5.16}
$$

De acordo com [\(5.15\)](#page-64-0), tem-se a estimação inicial do ângulo da tensão equivalente de Thévenin.

$$
\beta^0 = \cos^{-1}\left(\frac{\left|\dot{V}_L\right|\cos\theta}{\left|\dot{E}_{th}^0\right|}\right) \tag{5.17}
$$

O  $\left| \dot{E}_{th}^0 \right|$  deve respeitar os padrões físicos do SEP. Portanto, segundo os autores, a média aritmética dos valores máximo e mínimo é uma boa aproximação de  $\left|\dot{E}_{th}^{0}\right|$ . Estas condições do módulo da tensão equivalente máxima  $\left|\dot{E}^{max}_{th}\right|$  e do módulo da tensão equivalente mínima  $\left| \dot{E}^{min}_{th} \right|$ , são obtidas pelas condições limite no sistema equivalente da Figura [12,](#page-61-0) ou seja, a condição de MTP e do circuito operando sem carga.

Para o  $\left| \dot{E}^{max}_{th} \right|$ , considera-se que a carga tem característica indutiva e o sistema está operando no momento de MTP, ou seja, quando |*Z*˙ *<sup>L</sup>*| = *Xth*. Esta situação ocorre pois nesse momento é de se esperar que as excitações dos geradores do SEP estejam operando em seus maiores níveis. Portanto, realizando a razão entre [\(5.16\)](#page-64-1) e [\(5.15\)](#page-64-0), e substituindo  $X_{th}$  por  $|\dot{Z}_L|$ , obtém-se:

<span id="page-64-2"></span>
$$
\beta^{max} = \tan^{-1}\left(\frac{\left|\dot{Z}_L\right| \left|\dot{I}_L\right| + \left|\dot{V}_L\right| \sin \theta}{\left|\dot{V}_L\right| \cos \theta}\right) \tag{5.18}
$$

A partir de [\(5.18\)](#page-64-2), pode-se calcular o valor de  $|\dot{E}_{th}^{max}|$ , onde o valor do  $\beta^{max}$  é substituido em  $(5.15)$ . Portanto,  $\left| \dot{E}_{th}^{max} \right|$  é dado por:

$$
\left|\dot{E}_{th}^{max}\right| = \frac{\left|\dot{V}_L\right|\cos\theta}{\cos\beta^{max}}\tag{5.19}
$$

Quando o circuito da Figura [12](#page-61-0) estiver operando em vazio, não existe queda de tensão na impedância  $\dot{Z}_{th}$ , portanto,  $\left|\dot{E}^{min}_{th}\right| = \left|\dot{V}_L\right|$ . A partir dessas considerações,  $\left|\dot{E}^0_{th}\right|$  é calculado pela equação [\(5.20\)](#page-65-0).

<span id="page-65-0"></span>
$$
\left|\dot{E}_{th}^{0}\right| = \frac{\left|\dot{E}_{th}^{max}\right| + \left|\dot{E}_{th}^{min}\right|}{2} \tag{5.20}
$$

Após a obtenção de  $\beta^0$  e  $\left|\dot{E}_{th}^0\right|$ , obtém-se  $X_{th}^0$  a partir de [\(5.16\)](#page-64-1), mostrado em [\(5.21\)](#page-65-1).

<span id="page-65-1"></span>
$$
X_{th}^{0} = \frac{\left|\dot{E}_{th}^{0}\right|\sin\beta^{0} - \left|\dot{V}_{L}\right|\sin\theta}{\left|\dot{I}_{L}\right|} \tag{5.21}
$$

A segunda etapa tem como objetivo estimar os valores  $\beta^i$ ,  $|\dot{E}^i_{th}|$  e  $X^i_{th}$ , a partir dos novos valores de  $\dot{I}_L$  e  $\dot{V}_L$  medidos pelas PMUs.

Após realizar a nova medição de  $\dot{I}_L$  e  $\dot{V}_L$ , verifica-se o valor de  $\Delta \left| \dot{Z}_L \right|$  e calcula-se o termo *X<sup>i</sup>*<sup>∗</sup> *th*, sendo este último determinado a partir de [\(5.22\)](#page-65-2), considerando os novos valores obtidos através dos fasores  $\dot{V}_{L,i}$  e  $\dot{I}_{L,i}$ , no instante *i* e dos valores passados de  $|\dot{E}_{th}|$ e *β*.

<span id="page-65-2"></span>
$$
X_{th}^{i*} = \frac{\left|\dot{E}_{th}^{i-1}\right|\sin\beta^{i-1} - \left|\dot{V}_L^i\right|\sin\theta^i}{\left|\dot{I}_L^i\right|} \tag{5.22}
$$

Se o termo  $\Delta \left| \dot{Z}_L \right| < 0$ , ou seja, a carga está aumentando, e  $|X_{th}^{i*}| - |X_{th}^{i-1}| < 0$ , então  $\left| \dot{E}_{th}^{i} \right| = \left| \dot{E}_{th}^{i-1} \right| - \epsilon_E$ . Caso contrário, ou seja,  $|X_{th}^{i*}| - |X_{th}^{i-1}| > 0$ , então  $\left| \dot{E}_{th}^{i} \right| = \$ Se o termo  $\Delta \left| \dot{Z}_L \right| > 0$ , ou seja, a carga está diminuindo, e  $\left| X_{th}^{i*} \right| - \left| X_{th}^{i-1} \right| < 0$ , então  $\left|\dot{E}_{th}^{i}\right| = \left|\dot{E}_{th}^{i-1}\right| + \epsilon_E$ . Caso contrário, ou seja,  $|X_{th}^{i*}| - |X_{th}^{i-1}| > 0$ , então  $\left|\dot{E}_{th}^{i}\right| = \left|\dot{E}_{th}^{i-1}\right| - \epsilon_E$ .  $\text{Se } \Delta \left| \dot{Z}_L \right| = 0$ , então  $\left| \dot{E}_{th}^i \right| = \left| \dot{E}_{th}^{i-1} \right|$ . Conhecida a direção de variação de  $\left| \dot{E}_{th}^i \right|$ , torna-se necessário definir o valor do incremento ou decremento  $\epsilon_E$  a ser realizado em cada iteração. Essa parcela é obtida a partir de [\(5.23\)](#page-65-3).

<span id="page-65-3"></span>
$$
\epsilon_E = \min(\epsilon_{\inf}, \epsilon_{\sup}, \epsilon_{\lim}) \tag{5.23}
$$

onde:

$$
\epsilon_{inf} = \left| \dot{E}_{th}^{i-1} - \dot{V}_{L}^{i} \right| \tag{5.24}
$$

$$
\epsilon_{\sup} = \left| \dot{E}_{th}^{i-1} - \dot{E}_{th}^{max(i)} \right| \tag{5.25}
$$

$$
\epsilon_{lim} = \left| \dot{E}_{th}^{i-1} k \right| \tag{5.26}
$$

O parâmetro *k* é pré-definido com o objetivo de reduzir os erros de identificação. Segundo [Corsi e Taranto](#page-132-5) [\(2008\)](#page-132-5), o termo  $\epsilon_{lim}$  domina o processo e os valores  $\epsilon_{inf}$  e  $\epsilon_{sup}$ , são utilizados apenas quando  $\left|\dot{E}_{th}\right|$  está próximo dos limites superior e inferior respectivamente. Os autores também relataram que o método apresenta bons resultados quando o parâmetro *k* está entre 0,01% e 0,1% da tensão de Thévenin estimada na iteração anterior. É utilizado valor mais elevado de *k* no início de estimação e após a convergência de *Xth*, adota-se um valor menor.

Após a determinação de  $\left|\dot{E}_{th}^{i}\right|$ , os parâmetros  $\beta^{i}$  e  $X_{th}^{i}$  serão atualizados por [\(5.27\)](#page-66-0) e [\(5.28\)](#page-66-0), respectivamente.

<span id="page-66-0"></span>
$$
\beta^{i} = \cos^{-1}\left(\frac{\left|\dot{V}_{L}^{i}\right|\cos\theta^{i}}{\left|\dot{E}_{th}^{i}\right|}\right) \tag{5.27}
$$

$$
X_{th}^{i} = \frac{\left|\dot{E}_{th}^{i}\right|\sin\beta^{i} - \left|\dot{V}_{L}^{i}\right|\sin\theta^{i}}{\left|\dot{I}_{l}^{i}\right|}
$$
(5.28)

A seguir demonstra-se quando o o módulo da tensão equivalente de Thévenin  $(|\dot{E}_{th}|)$  deve ser incrementado ou decrementado. Para isso, considera-se que os parâmetros do equivalente permanecem constantes no intervalo de tempo que são feitas as medidas das PMUs, com o objetivo de definir a direção de variação de  $\left|\dot{E}_{th}\right|$  [\(CORSI; TARANTO,](#page-132-5) [2008\)](#page-132-5).

- $\Delta \left| \dot{Z}_L \right|$  variação da impedância da carga;
- $\dot{X}_{th}$  valor verdadeiro da impedância estimada;
- $\tilde{\Delta}X_{th}$  erro de estimação de  $\dot{X}_{th}$ ;
- $\dot{E}_{th}$  valor verdadeiro da tensão equivalente;
- $\tilde{\Delta} \left| \dot{E}_{th} \right|$  erro de estimação de  $|\dot{E}_{th}|$ ;
- $\tilde{\Delta} \dot{E}_{th}$ erro complexo de estimação de  $\dot{E}_{th}.$

logo, podemos concluir que:

$$
\dot{X}_{th} = X_{th} + \tilde{\Delta}X_{th} \tag{5.29}
$$

$$
\dot{\tilde{E}}_{th} = \dot{E}_{th} + \tilde{\Delta}\dot{E}_{th} \tag{5.30}
$$

São medidos os fasores  $\dot{V}_L$  e  $\dot{I}_L$ , então:

<span id="page-67-0"></span>
$$
\dot{\tilde{E}}_{th} = \dot{V}_L + j\dot{X}_{th}\dot{I}_L \tag{5.31}
$$

$$
\dot{E}_{th} + \tilde{\Delta}\dot{E}_{th} = \dot{V}_L + j(X_{th} + \tilde{\Delta}X_{th})\dot{I}_L
$$
\n(5.32)

$$
\dot{E}_{th} + \tilde{\Delta}\dot{E}_{th} = \dot{V}_L + jX_{th}\dot{I}_L + \tilde{\Delta}X_{th}\dot{I}_L \tag{5.33}
$$

Comparando [\(5.33\)](#page-67-0) com [\(5.13\)](#page-63-3), obtém-se:

<span id="page-67-1"></span>
$$
\tilde{\Delta}\dot{E}_{th} = j\tilde{\Delta}X_{th}\dot{I}_{L} = j\tilde{\Delta}X_{th}\left|\dot{I}_{L}\right| \angle 0^{\circ} = j\tilde{\Delta}\left|\dot{E}_{th}\right| \tag{5.34}
$$

Portanto, a partir de  $(5.34)$ , percebe-se que os erros de estimação  $\left|\dot{E}_{th}\right|$  e  $X_{th}$ , possuem a mesma direção. Logo, chega-se a:

$$
\tilde{\Delta}X_{th} = \frac{\tilde{\Delta} \left| \dot{E}_{th} \right|}{\left| \dot{I}_{L} \right|} \tag{5.35}
$$

Considerando que a carga muda entre os instantes *i* − 1 e *i*, admitindo que o erro na identificação do módulo da tensão equivalente $\left(\tilde{\Delta}\left|\dot{E}_{th}\right|\right.$  permanece constante, então, os valores verdadeiros de $\dot{X}_{th}$ e $\dot{\tilde{E}}_{th}$ são:

<span id="page-67-2"></span>
$$
\tilde{\Delta}X_{th}^{i-1} = \frac{\tilde{\Delta}\left|\dot{E}_{th}\right|}{\left|\dot{I}_L^{i-1}\right|} \tag{5.36}
$$

$$
\tilde{\Delta}X_{th}^{i} = \frac{\tilde{\Delta}\left|\dot{E}_{th}\right|}{\left|\dot{I}_{L}^{i}\right|} \tag{5.37}
$$

Subtraindo [\(5.37\)](#page-67-2) de [\(5.36\)](#page-67-2), sendo que  $\tilde{\Delta} X_{th}^{i-1} = \dot{X}_{th} - X_{th}^{i-1}$  e  $\tilde{\Delta} X_{th}^{i} = \dot{X}_{th} - X_{th}^{i}$ , tem-se:

<span id="page-67-4"></span>
$$
X_{th}^{i} - X_{th}^{i-1} = \tilde{\Delta} \left| \dot{E}_{th} \right| \frac{(|\dot{I}_{L}^{i}| - |\dot{I}_{L}^{i-1}|)}{|\dot{I}_{L}^{i-1}| |\dot{I}_{L}^{i}|} \tag{5.38}
$$

Admitindo-se que  $|\dot{E}_{th}|$  foi sobrestimado, portanto, o mesmo ocorreu com  $X_{th}$ , verifica-se que:

<span id="page-67-3"></span>
$$
\tilde{\Delta}X_{th} = \dot{X}_{th} - X_{th} < 0\tag{5.39}
$$

$$
\tilde{\Delta}\left|\dot{E}_{th}\right| = \left|\dot{\tilde{E}}_{th}\right| - \left|\dot{E}_{th}\right| < 0\tag{5.40}
$$

Portanto, para o caso das equações [\(5.39\)](#page-67-3) e [\(5.40\)](#page-67-3), se a carga  $\Delta \left| \dot{Z}_L \right| = (\left| \dot{Z}_L^i \right| \left|\dot{Z}_L^{i-1}\right|$  < 0, ou seja, a carga está aumentando, então,  $\left|\dot{I}_L^{i}\right| > \left|\dot{I}_L^{i-1}\right|$ . A partir da expressão [\(5.38\)](#page-67-4), tem-se  $X_{th}^i - X_{th}^{i-1} < 0$ , portanto, o módulo da tensão equivalente  $|\dot{E}_{th}|$  deve ser decrementado. Já quando a carga diminui, ou seja,  $\Delta \left| \dot{Z}_L \right| = (\left| \dot{Z}_L^{i-1} \right|) > 0$ , a tensão equivalente  $\left|\dot{\tilde{E}}_{th}\right|$  deve ser incrementada.

Quando os parâmetros  $|\dot{E}_{th}|$  e  $X_{th}$  forem subestimados, ou seja,  $\tilde{\Delta}|\dot{E}_{th}| > 0$  e  $\tilde{\Delta}X_{th} > 0$ , e a carga está sendo aumentada  $\Delta \left| \dot{Z}_L \right| < 0$ , para esse caso a tensão equivalente  $\left| \dot{\tilde{E}}_{th} \right|$  deve ser incrementada. Caso contrário, ou seja, a carga está diminuindo ∆ $\left| \dot{Z}_L \right| > 0$ ,  $\left| \dot{\tilde{E}}_{th} \right|$  deve ser decrementada.

Se a carga não alterar, ou seja,  $\Delta \left| \dot{Z}_L \right| = 0$ , os parâmetros de Thévenin devem permanecer os mesmos da iteração anterior.

## **5.3 Circuito Equivalente Acoplado de Porta Simples - CP**

Proposto por [Wang et al.](#page-134-2) [\(2011\)](#page-134-2), o método baseado no circuito equivalente acoplado de porta simples (CP), modela o SEP como sendo uma rede com múltiplas portas acopladas, onde o efeito das demais cargas visto a partir de uma determinada carga é mensurado utilizando o SMFS. Esse método é híbrido, ou seja, é baseado em modelos da rede elétrica combinada com as medições das PMUs.

Para calcular os equivalentes de Thévenin utilizando o método CP, deve-se determinar a matriz admitância  $\left(\dot{Y}_{BUS}\right)$  da rede elétrica via supervisório SCADA. As PMUs devem ser instaladas nas barras de geração e de carga do SEP. Para as barras de geração é necessário medir apenas o fasor da tensão elétrica  $\big(\dot{V}_{G}\big)$ . Enquanto que para as barras de carga, são necessárias as leituras dos fasores da tensão  $\left(\dot{V}_L\right)$  e da corrente elétrica ˙*IL* . O fluxograma da Figura [13,](#page-69-0) mostra resumidamente o algoritmo do método CP. Para determinar a MET de cada barra e a MET do sistema, são utilizadas as equações [\(5.8\)](#page-62-1) e [\(5.9\)](#page-62-2), respectivamente.

O modelo do CP, é construído a partir da Figura [14](#page-70-0) e da matriz admitância do sistema mostrado em [\(5.41\)](#page-68-0).

<span id="page-68-0"></span>
$$
\begin{bmatrix} -I_L \\ 0 \\ I_G \end{bmatrix} = \begin{bmatrix} Y_{LL} & Y_{LT} & Y_{LG} \\ Y_{TL} & Y_{TT} & Y_{TG} \\ Y_{GL} & Y_{GT} & Y_{GG} \end{bmatrix} \cdot \begin{bmatrix} V_L \\ V_T \\ V_G \end{bmatrix}
$$
 (5.41)

Em [\(5.41\)](#page-68-0), *I* e *V* são os vetores dos fasores de corrente e tensão, respectivamente, *Y* é a matriz admitância do sistema e os subíndices L, T e G, são respectivamente as barras de carga, de ligação e de geração. As barras de ligação não possuem cargas conectadas

a ela, portanto apresentam corrente injetada nula. Aplicando-se a redução de Kron em [\(5.41\)](#page-68-0), obtém-se em [\(5.42\)](#page-69-1) a matriz reduzida.

<span id="page-69-0"></span>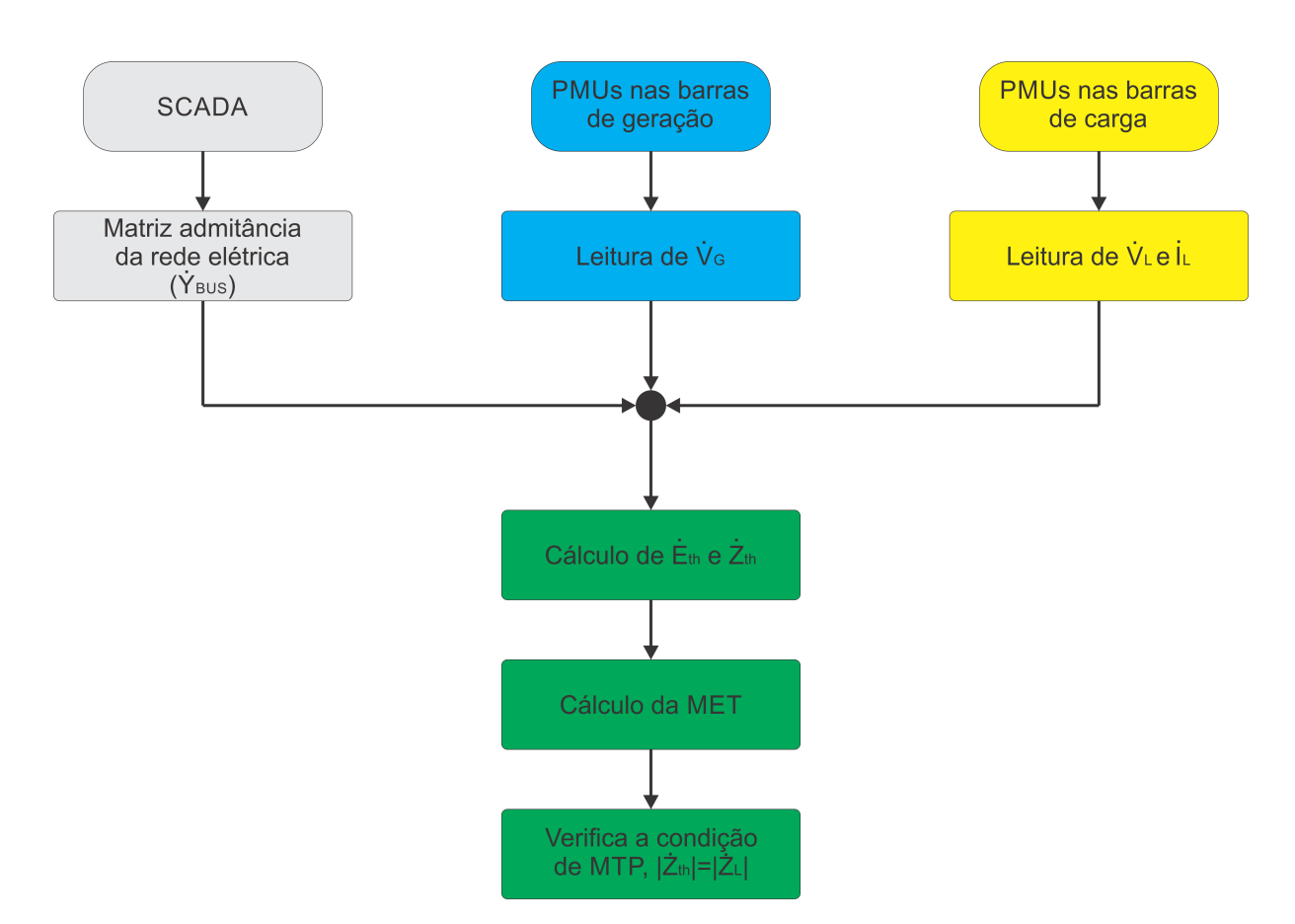

Figura 13 – Fluxograma do método CP.

Fonte: Adaptado de [\(CARVALHO, 2016\)](#page-132-6)

<span id="page-69-1"></span>
$$
\begin{bmatrix}\n-I_L \\
I_G\n\end{bmatrix} = \begin{bmatrix}\nY_{LL} - Y_{LT}Y_{TT}^{-1}Y_{TL} & Y_{LG} - Y_{LT}Y_{TT}^{-1}Y_{TG} \\
Y_{GL} - Y_{GT}Y_{TT}^{-1}Y_{TL} & Y_{GG} - Y_{GT}Y_{TT}^{-1}Y_{TG}\n\end{bmatrix} \cdot \begin{bmatrix}\nV_L \\
V_G\n\end{bmatrix}
$$
\n(5.42)

De acordo com [\(5.42\)](#page-69-1) define-se:

<span id="page-69-2"></span>
$$
\begin{bmatrix} -I_L \\ I_G \end{bmatrix} = \begin{bmatrix} Y'_{LL} & Y'_{LG} \\ Y'_{GL} & Y'_{GG} \end{bmatrix} \cdot \begin{bmatrix} V_L \\ V_G \end{bmatrix}
$$
 (5.43)

A partir de [\(5.43\)](#page-69-2), sabe-se que:

$$
V_L = -(Y'_{LL})^{-1}I_L - (Y'_{LL})^{-1}Y'_{LG}V_G
$$
\n(5.44)

e define-se:

$$
Z_{LL} = Y_{LL}^{-1} = \left(Y_{LL} - Y_{LT} Y_{TT}^{-1} Y_{TL}\right)^{-1} \tag{5.45}
$$

$$
K = -(Y'_{LL})^{-1}Y'_{LG} = Z_{LL}\left(Y_{LT}Y_{TT}^{-1}Y_{TG} - Y_{LG}\right)
$$
\n(5.46)

onde o vetor das tensões nas barras de carga será dado por [\(5.47\)](#page-70-1).

<span id="page-70-1"></span>
$$
V_L = KV_G - Z_{LL}I_L \tag{5.47}
$$

Escrevendo a expressão da tensão na i-ésima barra de carga, obtém-se [\(5.48\)](#page-70-2).

<span id="page-70-2"></span>
$$
\dot{V}_{L,i} = [KV_G]_{,i} - \dot{Z}_{LL,ii}\dot{I}_{L,i} - \sum_{j=1, i \neq j}^{n} \dot{Z}_{LL,ij}\dot{I}_{L,j}
$$
\n(5.48)

$$
\dot{V}_{L,i} = \dot{E}_{th,i} - \left(\dot{Z}_{LL,ii} + \dot{Z}_{acoplanento}\right)\dot{I}_{L,i}
$$
\n(5.49)

$$
\dot{V}_{L,i} = \dot{E}_{th,i} - \dot{Z}_{th,i} \dot{I}_{L,i} \tag{5.50}
$$

Figura 14 – Modelo baseado no circuito equivalente acoplado de portas simples.

<span id="page-70-0"></span>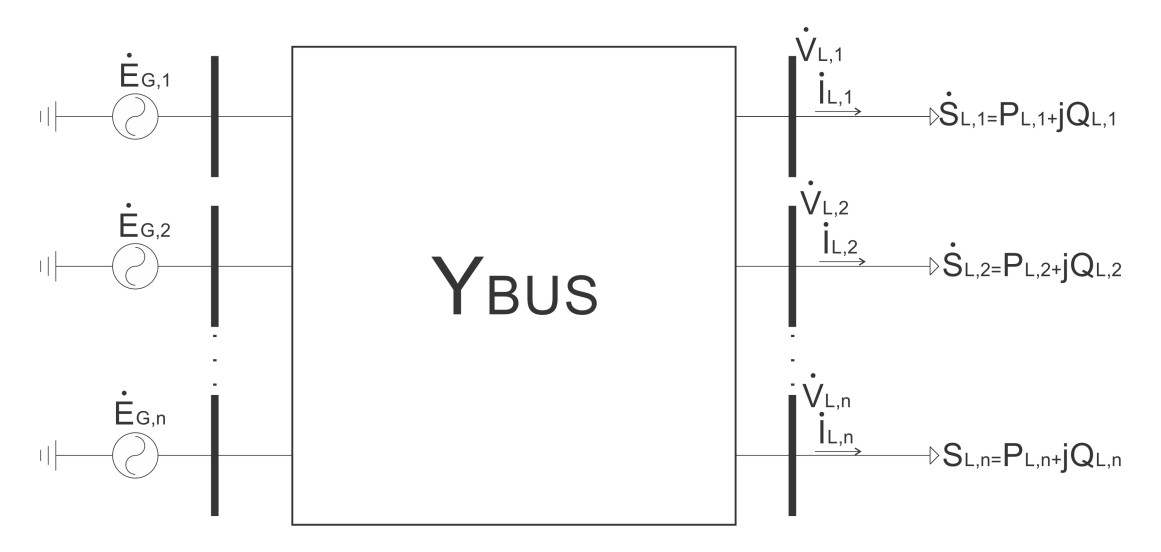

Fonte: Adaptado de [\(CARVALHO, 2016\)](#page-132-6)

A Figura [15,](#page-71-1) mostra o circuito equivalente a partir da i-ésima barra de carga, de acordo com a equação [\(5.49\)](#page-70-2). O termo  $\dot{Z}_{LL,ii}$  depende da topologia da rede e permanecerá constante se a mesma não mudar. O *Z*˙ *acoplamento,i* é calculada a partir da topologia do sistema e da medição fasorial, mostrada em [\(5.51\)](#page-71-2). Percebe-se que a determinação do *Z*˙ *acoplamento,i* requer informações das medidas de todas as barras do SEP.

Figura 15 – i-ésima barra do circuito equivalente de porta simples.

<span id="page-71-1"></span>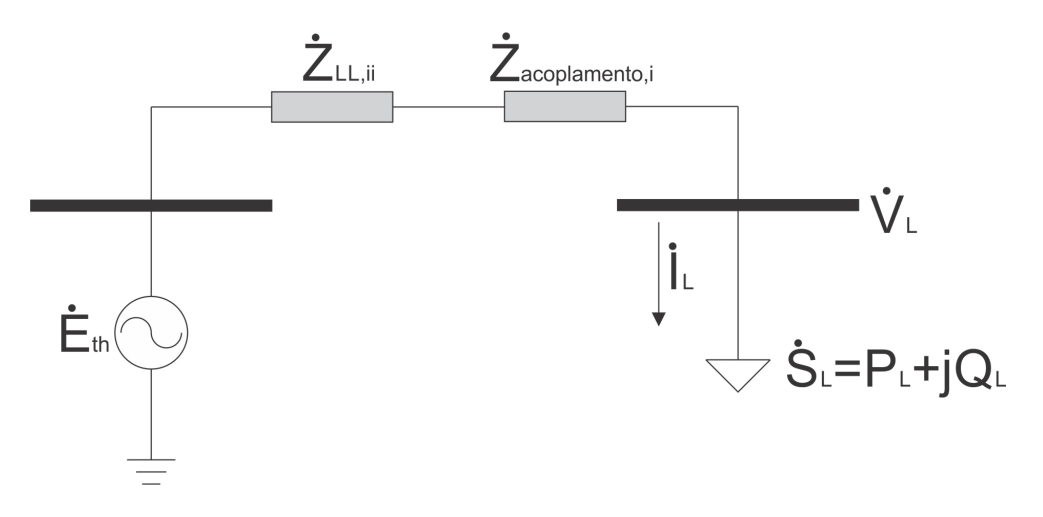

Fonte: Adaptado de [\(CARVALHO, 2016\)](#page-132-6)

<span id="page-71-2"></span>
$$
\dot{Z}_{acoplanento,i} = \sum_{j=1, i \neq j}^{n} \dot{Z}_{LL,ij} \frac{\dot{I}_{L,j}}{\dot{I}_{L,i}} = \sum_{j=1, i \neq j}^{n} \dot{Z}_{LL,ij} \left( \frac{\dot{S}_{L,j}^{*}}{\dot{S}_{L,i}^{*}} \dot{V}_{L,j}^{*} \right)
$$
\n
$$
\dot{Z}_{acoplanento,i} = \sum_{j=1, i \neq j}^{n} \dot{Z}_{LL,ij} \left( \dot{\beta}_{j,i} \frac{\dot{V}_{L,i}^{*}}{\dot{V}_{L,j}^{*}} \right)
$$
\n(5.51)

[Wang et al.](#page-134-2) [\(2011\)](#page-134-2), para os testes no sistema do IEEE 30 barras, considerou constante o termo *β*˙ *j,i*, se for considerado para todas as barras o mesmo incremento de carga. O método CP, converte a rede elétrica em várias portas acopladas em *n* circuitos equivalentes acoplados de portas simples, como é visto na Figura [16.](#page-72-0)

# <span id="page-71-0"></span>**5.4 Simulações das Metodologias do Algoritmo adaptativa (AD) e do Circuito Equivalente de Portas Simples (CP)**

Para avaliar as metodologias AD e CP, utilizou-se o fluxo de carga continuado (formulação matemática da seção [4.5\)](#page-47-4), com o objetivo de determinar o Ponto de Máximo Carregamento (PMC) da parametrização de carregamento *λ* (nariz da curva PV) e o ponto de Máxima Transferência de Potência (MTP) de cada barra de carga do sistema. A partir do resultado do CPFLOW, para diferentes condições de operação, determinou-se o fasor das correntes elétricas de todas as barras, e baseado nestas informações, os equivalentes de Thévenin foram estimados. Com o ponto de MTP de cada barra de carga do sistema, obtido via fluxo de carga continuado, compararam-se os resultados do ponto de MTP determinado via ferramentas AD e CP.

Como não foram utilizadas medidas reais de PMUs, as metodologias deveriam apresentar resultados satisfatórios, pois não existem aproximações e interferências associadas
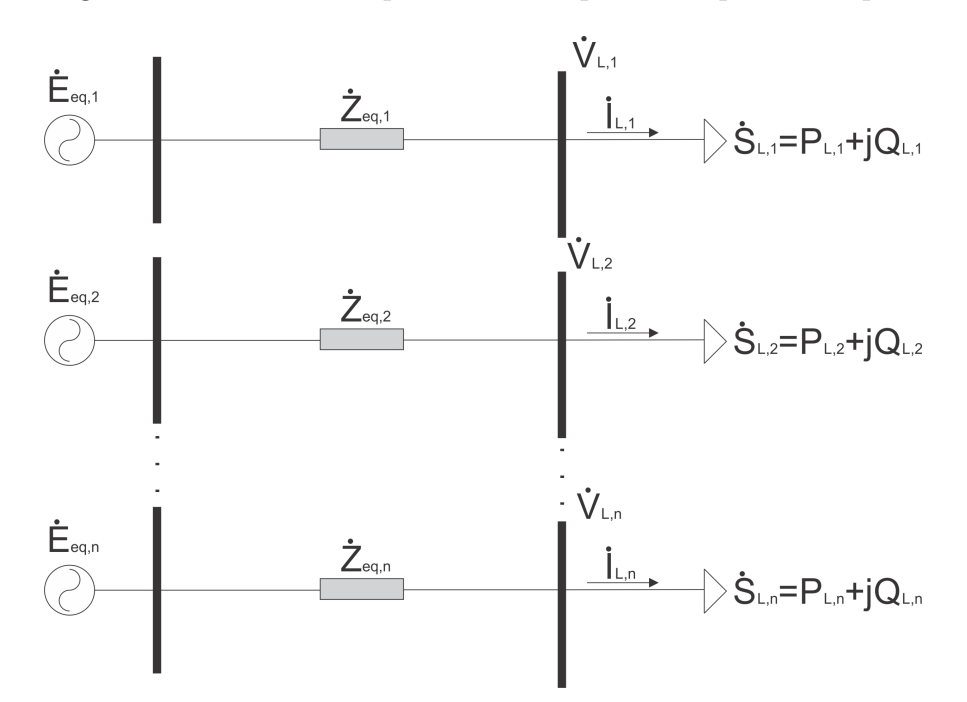

Figura 16 – Circuitos equivalentes acoplados de portas simples.

Fonte: Adaptado de [\(CARVALHO, 2016\)](#page-132-0)

as medições dos SMFS. No entanto, percebeu-se nos resultados obtidos nesta seção, que os pontos de MTP obtidos via metodologias baseadas no teorema de Thévenin, nem sempre coincidem com os pontos de MTP real via CPFLOW. Contudo, não pode-se afirmar que as ferramentas AD e CP possuem problemas, pois, como mostra o Capítulo [6,](#page-92-0) existe um problema conceitual quanto a condição de MTP, ou seja, a barra de carga não se encontra em máxima potência quando o módulo da impedância da carga é igual ao módulo da impedância de Thévenin. Ainda que as metodologias AD e CP calculam corretamente os equivalentes de Thévenin, a condição de MTP clássica é conceitualmente equivocada, isso ocorre porque as suposições do teorema da MTP são violadas.

Quando as cargas são modeladas como potência constante, o valor da parametrização *λ* no ponto de MTP é o mesmo em todas as barras e coincide com o *λmax* no PMC do sistema. Porém, quando as potências das cargas são dependentes do módulo da tensão, esse comportamento não acontece. Lembrando que o PMC determina o ponto de colapso do sistema de acordo com a singularidade da matriz Jacobiana, enquanto que o ponto de MTP determina a máxima potência transferida em uma barra de carga do sistema.

O CPFLOW e as metodologias AD e CP foram simuladas no *software* Matlab, utilizando os sistemas elétricos do IEEE 9 e 14 barras (os dados dos dois sistemas encontram-se nos Apêndices [A](#page-138-0) e [B,](#page-140-0) respectivamente).

### 5.4.1 Sistema IEEE 9 Barras

Todas as simulações do sistema IEEE 9 barras desta seção consideraram os taps dos transformadores variáveis, o limite de geração reativa nas barras PVs desativados e realizou-se uma análise estática do problema de estabilidade de tensão.

[Carvalho](#page-132-0) [\(2016\)](#page-132-0), também utilizou o sistema IEEE 9 barras para verificar e avaliar as metodologias AD e CP, porém, o sistema foi modificado para realizar uma análise dinâmica do problema de estabilidade de tensão. O autor utilizou o modelo dinâmico das máquinas síncronas, das excitatrizes das máquinas, dos reguladores automáticos de tensão (AVRs), dos limitadores de corrente de sobre-excitação (OELs) e dos reguladores de velocidade. O autor também utilizou o *software Power System Analysis Toolbox* (PSAT) para realizar essas simulações. Nesta dissertação, apenas a análise estática do problema, utilizando o *software* Matlab, foi realizada.

Para o resultado das Figuras [17,](#page-73-0) [18](#page-74-0) e [19,](#page-75-0) foram consideradas todas as cargas como impedância constante. A Figura [17,](#page-73-0) mostra as curvas PV das barras de carga do sistema IEEE 9 barras obtidas via fluxo de carga continuado, o Fator de Potência (FP) permaneceu constante durante todo o carregamento.

<span id="page-73-0"></span>Figura 17 – Curvas PV nas barras de carga do tipo impedância constante do sistema IEEE 9 barras.

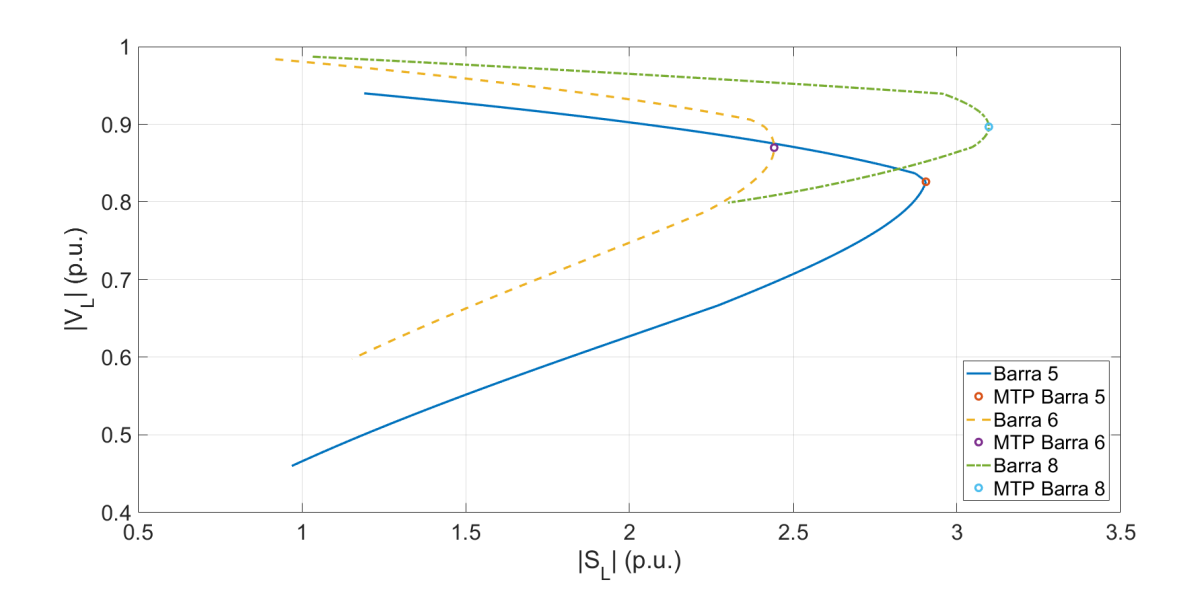

Fonte: Autoria Própria

Como as 3 barras de carga do sistema IEEE 9 barras foram modeladas como impedância constante, o ponto de MTP para cada carga ocorreu com um valor distinto de

*λ*. A Tabela [2,](#page-74-1) mostra os valores de |*SL*|, |*VL*| e *λ*, no ponto de MTP de cada barra de carga das curvas PV da Figura [17.](#page-73-0)

|       | $-2 - 2 - 3 = -1$ |                |        |
|-------|-------------------|----------------|--------|
| Barra | $ S_L $ (p.u.)    | $ V_L $ (p.u.) | λ      |
| 5.    | 2,9051            | 0,8260         | 2,1627 |
| 6     | 2,4418            | 0,8699         | 2,4015 |
| 8     | 3,0970            | 0,8967         | 2,6352 |

<span id="page-74-1"></span>Tabela  $2 - |S_L|, |V_L|$  e  $\lambda$  no ponto de MTP da Figura [17.](#page-73-0)

Fonte: Autoria própria.

A Figura [18,](#page-74-0) faz a comparação do módulo da impedância da carga com a reatância equivalente de Thévenin obtida a partir da ferramenta AD.

<span id="page-74-0"></span>Figura 18 – Curva de comparação do módulo da impedância da carga com a reatância equivalente de Thévenin do método AD, com as cargas modeladas como impedância constante do sistema IEEE 9 barras.

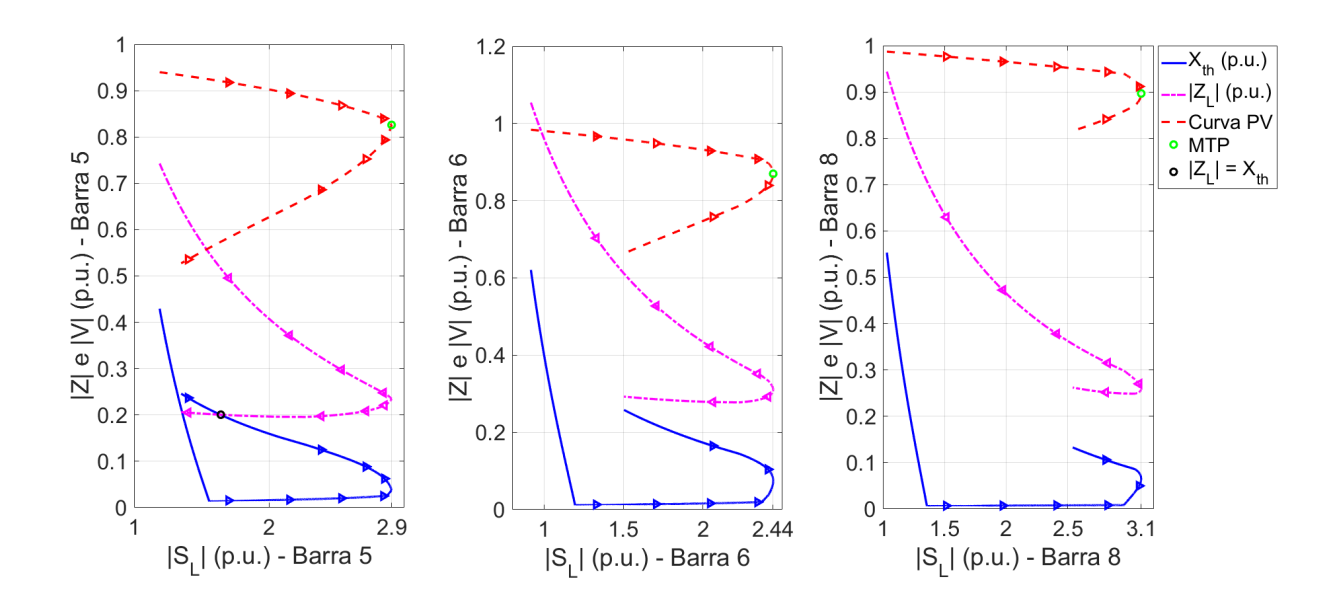

Fonte: Autoria Própria

Percebe-se na Figura [18,](#page-74-0) que o cruzamento entre as curvas do módulo da impedância da carga com a reatância, em todas as barras de carga, não aconteceu no ponto MTP obtido via fluxo continuado. Nota-se na barra 5, que esta interseção ocorreu quando o sistema está operando na parte instável da curva PV. Nas simulações feita por [Carvalho](#page-132-0) [\(2016\)](#page-132-0), para cargas do tipo impedância e corrente constante, a MTP ocorre na interseção entre as curvas |*ZL*| e *Xth*. Esta diferença nos resultados pode ser atribuída porque o autor realizou uma análise dinâmica do problema de estabilidade de tensão, considerando o modelo dinâmico da máquina síncrona, enquanto que nesta dissertação, realizou-se uma análise estática da estabilidade de tensão. As setas na figura indicam os valores que os parâmetros assumiram do início até o final do carregamento.

A Figura [19,](#page-75-0) mostra o resultado do método CP para o sistema IEEE 9 barras considerando as cargas do tipo impedância constante. A principal diferença entre as ferramentas AD e CP, é que a primeira utiliza apenas medidas obtidas via PMUs para estimar a tensão e a reatância equivalente de Thévenin. Já a segunda, além das medidas das PMUs, necessita da matriz admitância do sistema elétrico.

<span id="page-75-0"></span>Figura 19 – Curva de comparação do módulo da impedância da carga com o módulo da impedância equivalente de Thévenin do método CP, com as cargas modeladas como impedância constante do sistema IEEE 9 barras.

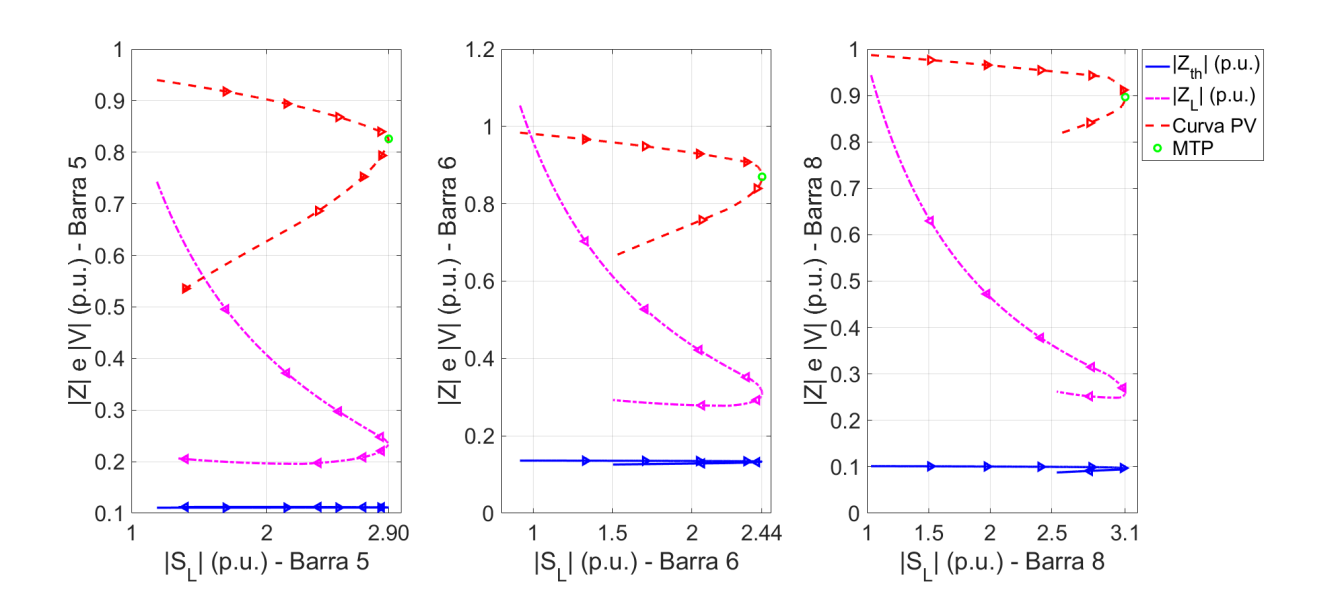

Fonte: Autoria Própria

Observa-se na Figura [19,](#page-75-0) que em nenhuma barra de carga ocorreu o cruzamento entre o módulo da impedância da carga e o módulo da impedância equivalente de Thévenin utilizando a metodologia CP. O Capítulo [6,](#page-92-0) mostra que o problema não está nas metodologias AD e CP para avaliar a estabilidade de tensão a partir do teorema de Thévenin, e sim na condição de MTP, ou seja, a condição de máxima carga não ocorre quando  $|\dot{Z}_{th}| = |\dot{Z}_{L}|$ .

A Figura [20,](#page-76-0) mostra as curvas PV das barras de carga do sistema IEEE 9 barras, considerando todas as cargas do tipo corrente constante, sendo que a direção de crescimento de carga manteve o FP inalterado. Comparando o resultado da Figura [17](#page-73-0) com o da Figura [20,](#page-76-0) percebe-se na primeira figura que o módulo da potência aparente da barra 8 assumiu um valor maior que o da barra 5 na MTP. Porém, para o caso da Figura [20,](#page-76-0) onde consideraramse as cargas do tipo corrente constante, ocorreu o contrário, a barra 5 apresentou o maior valor. Mostrando a influência do módulo da tensão no valor das potências nas barras de carga.

A Tabela [3,](#page-76-1) exibe os valores de  $|S_L|$ ,  $|V_L|$  e  $\lambda$ , no ponto de MTP de cada barra de carga das curvas PV da Figura [20.](#page-76-0) Novamente, nota-se que o parâmetro *λ*, devido a modelagem das cargas não serem do tipo potência constante, não apresentou o mesmo valor no ponto de MTP para cada barra carga.

<span id="page-76-0"></span>Figura 20 – Curvas PV nas barras de carga do tipo corrente constante do sistema IEEE 9 barras.

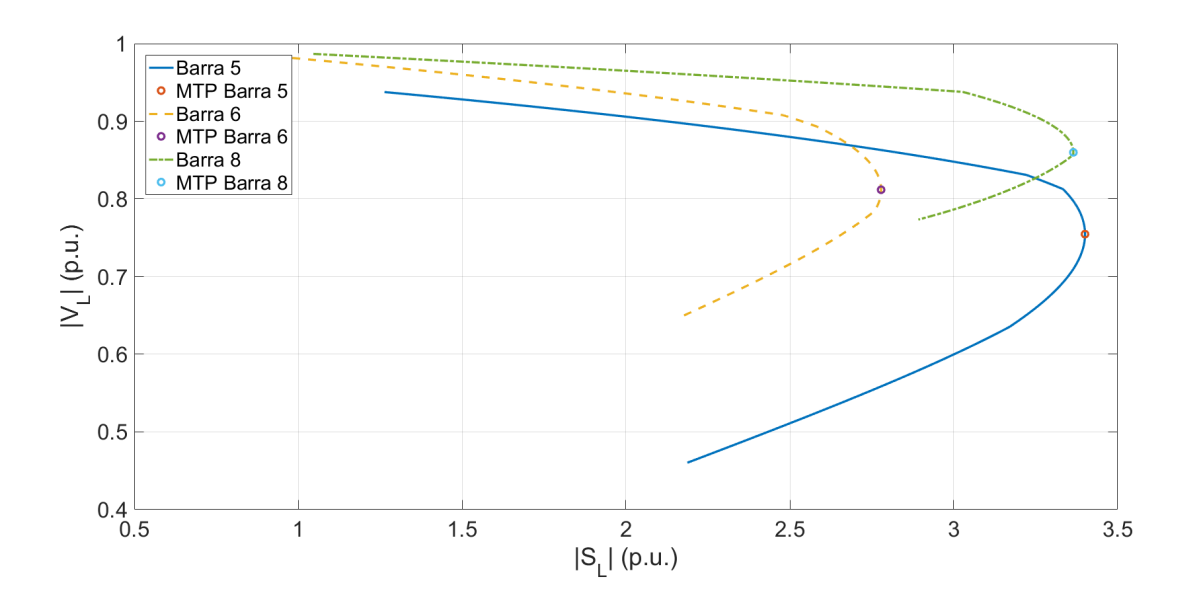

Fonte: Autoria Própria

<span id="page-76-1"></span>Tabela  $3 - |S_L|$ ,  $|V_L|$  e  $\lambda$  no ponto de MTP da Figura [20.](#page-76-0)

| Barra | $ S_L $ (p.u.) | $ V_L $ (p.u.) |        |
|-------|----------------|----------------|--------|
| 5     | 3,4003         | 0,7547         | 2,3466 |
| 6     | 2,7783         | 0,8118         | 2,6074 |
| 8     | 3,3647         | 0,8599         | 2,6931 |

Fonte: Autoria própria.

A Figura [21,](#page-77-0) apresenta o resultado da metodologia AD para as cargas do tipo corrente constante. Percebe-se que as curvas seguiram o mesmo padrão da Figura [18,](#page-74-0) ou seja, em nenhuma das três curvas ocorreu a interseção entre  $X_{th}$  e  $\left| \dot{Z}_L \right|$ , quando a barra de carga atinge a MTP. Para a simulação considerando a barra do tipo corrente

constante feita por [Carvalho](#page-132-0) [\(2016\)](#page-132-0), o módulo da impedância da carga é igual ao módulo da reatância equivalente de Thévenin quando a barra de carga se encontra na MTP, porém, vale lembrar, que o sistema IEEE 9 barras para esta simulação foi modificado e também o autor realizou a análise de maneira dinâmica.

A Figura [22,](#page-78-0) exibe o resultado da metodologia CP do sistema IEEE 9 barras considerando as cargas do tipo corrente constante. Observa-se nesta figura que ocorreu o cruzamento entre as curvas do módulo da impedância da carga com o módulo da impedância equivalente de Thévenin apenas na barra 5, entretanto, essa igualdade ocorreu após a barra atingir a MTP.

As Figuras [23,](#page-78-1) [24](#page-79-0) e [25](#page-80-0) mostram o resultado da simulação considerando todas as cargas do tipo potência constante e a direção de crescimento de carga mantendo o FP constante. A Figura [23,](#page-78-1) apresenta as curvas PV e a MTP de cada barra de carga do sistema IEEE 9 barras, onde a barra 5 admitiu o maior valor do módulo da potência aparente. Percebe-se também que o módulo da tensão da barra 5 foi o único que assumiu um valor abaixo de 0,6 pu, para as outras duas barras o módulo da tensão ficou entre 0,7 e 1 pu. A Tabela [4,](#page-79-1) exibe os valores de |*SL*|, |*VL*| e *λ* no ponto de MTP de cada barra de carga das curvas PV da Figura [23.](#page-78-1) Como não existe a dependência de |*VL*| nos valores das potências, o valor do parâmetro *λ* é igual para todas as barras quando a mesma se encontra em sua condição de MTP

<span id="page-77-0"></span>Figura 21 – Curva de comparação do módulo da impedância da carga com a reatância equivalente de Thévenin do método AD, com as cargas modeladas como corrente constante do sistema IEEE 9 barras.

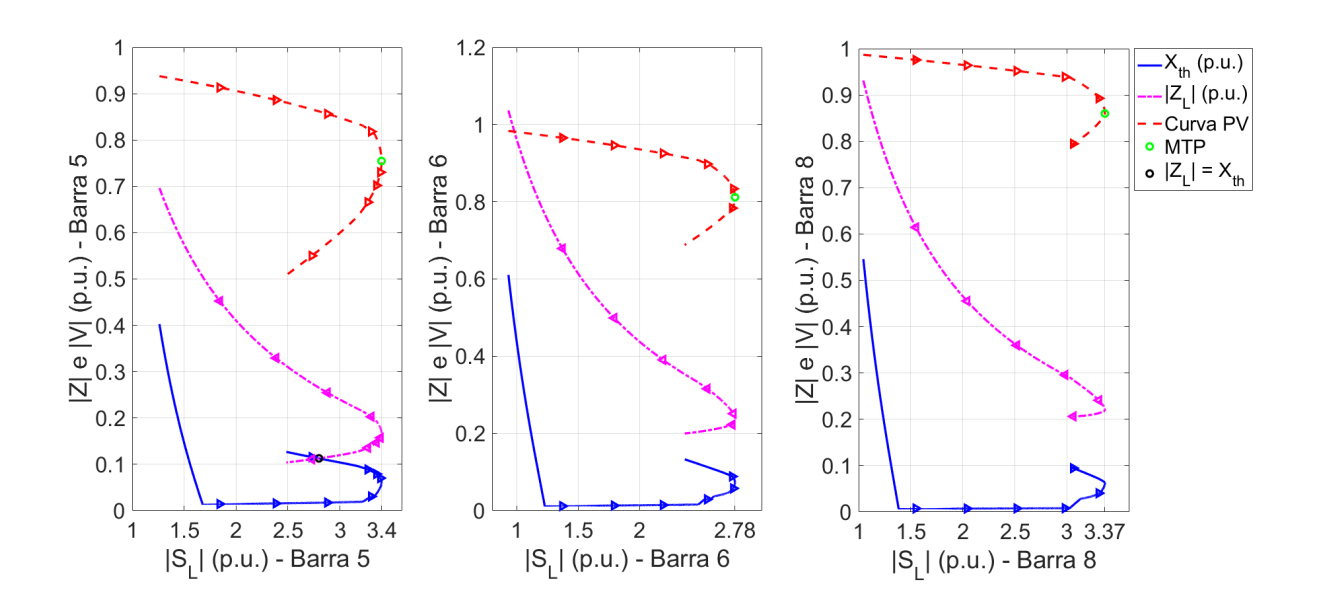

Fonte: Autoria Própria

<span id="page-78-0"></span>Figura 22 – Curva de comparação do módulo da impedância da carga com o módulo da impedância equivalente de Thévenin do método CP, com as cargas modeladas como corrente constante do sistema IEEE 9 barras.

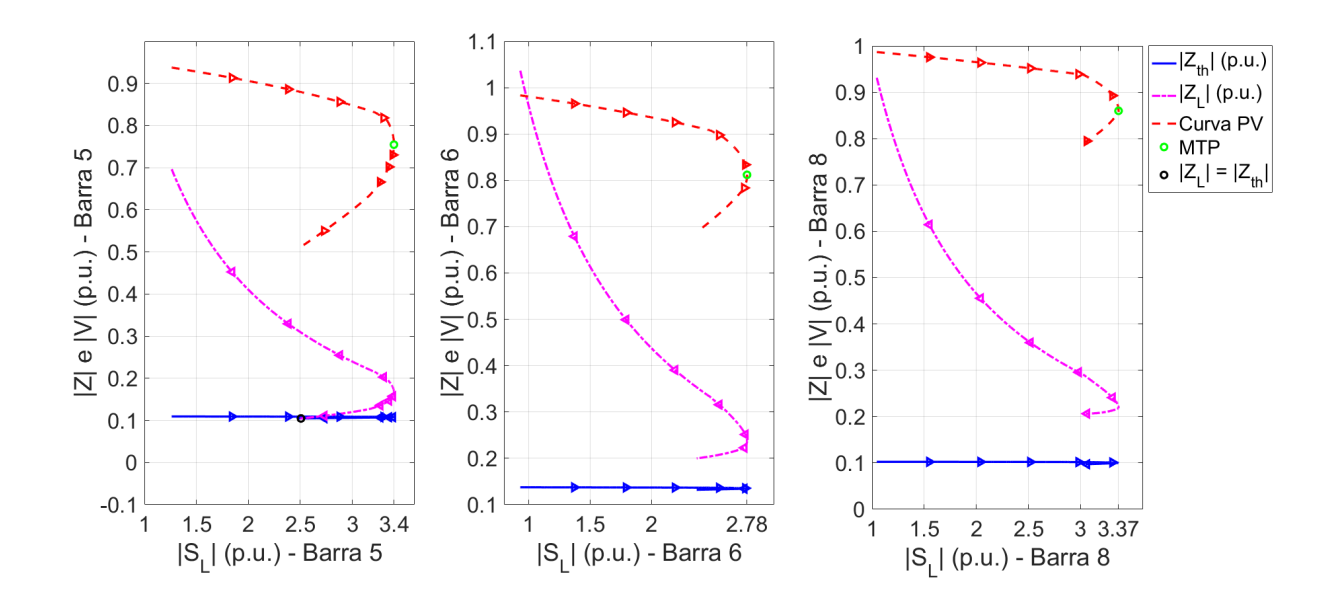

Fonte: Autoria Própria

<span id="page-78-1"></span>Figura 23 – Curvas PV nas barras de carga do tipo potência constante do sistema IEEE 9 barras.

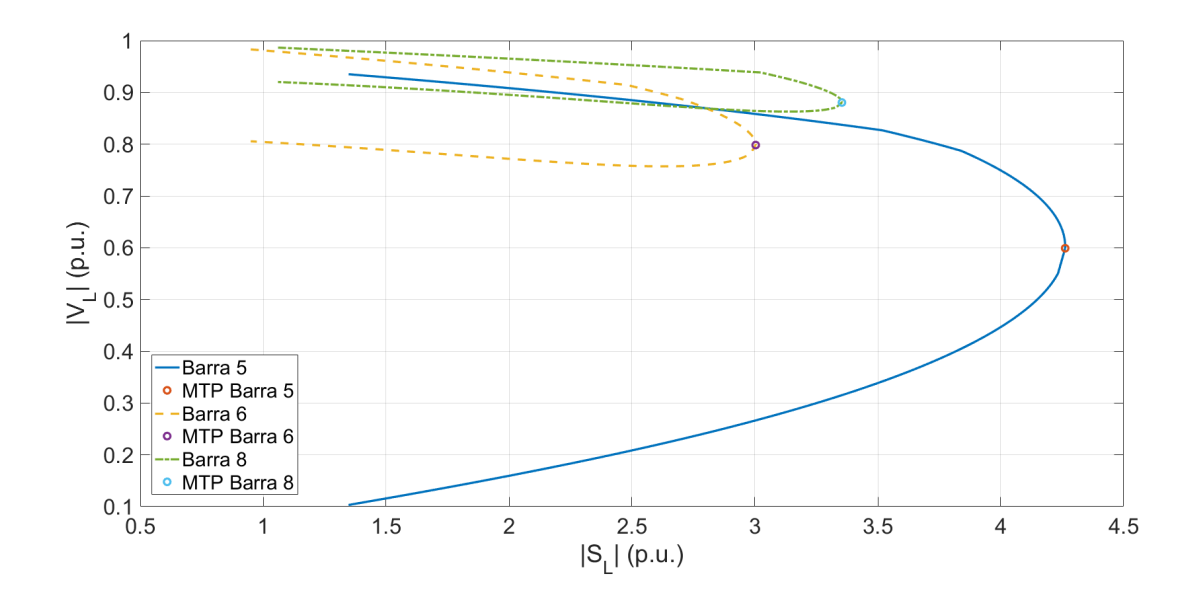

Fonte: Autoria Própria

| Barra | $ S_L $ (p.u.) | $ V_L $ (p.u.) | $\lambda$ |
|-------|----------------|----------------|-----------|
| 5     | 4,2619         | 0,5991         | 2,1657    |
| 6     | 3,0032         | 0,7983         | 2,1657    |
| 8     | 3,3540         | 0,8804         | 2,1657    |

<span id="page-79-1"></span>Tabela  $4 - |S_L|, |V_L|$  e  $\lambda$  no ponto de MTP da Figura [23.](#page-78-1)

Fonte: Autoria própria.

A Figura [24](#page-79-0) apresenta o resultado da simulação do método AD considerando todas as barras do tipo potência constante. Verifica-se que apenas na barra 5 ocorreu o cruzamento das curvas do módulo da impedância da carga com a reatância equivalente de Thévenin. Esta interseção aconteceu próximo do ponto de MTP e na parte instável da curva PV, quando o módulo da potência aparente assumiu o valor de 4,13 p.u., e de acordo com a Tabela [4,](#page-79-1) percebe-se que a MTP da barra 5 aconteceu quando o módulo da potência aparente atingiu 4,2619 p.u.

<span id="page-79-0"></span>Figura 24 – Curva de comparação do módulo da impedância da carga com a reatância equivalente de Thévenin do método AD, com as cargas modeladas como potência constante do sistema IEEE 9 barras.

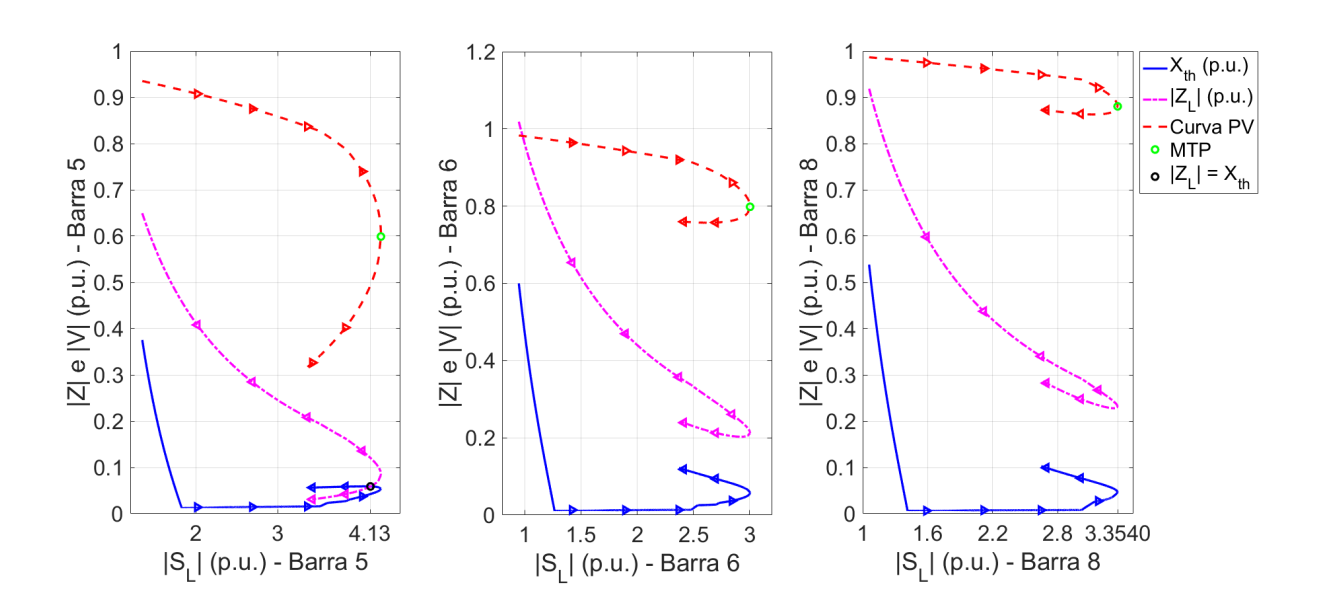

Fonte: Autoria Própria

A Figura [25,](#page-80-0) apresenta o resultado da simulação da metodologia CP levando em consideração as barras de carga do tipo potência constante. Percebe-se que não ocorreu a interseção entre as curvas do módulo da impedância da carga e o módulo da impedância equivalente de Thévenin para as barras 6 e 8. Já para a barra 5, |*ZL*| = |*Zth*| na parte estável da curva e próximo do MTP. Percebe-se que o cruzamento ocorreu quando o módulo da potência aparente assumiu o valor de 4,23 p.u., enquanto que a MTP sucedeu em 4,2619 p.u., um erro aproximado de 0,03 p.u. Dos resultados mostrados nesta seção, este foi o mais satisfatório, pois, para as outras simulações, ou o cruzamento não ocorreu, ou aconteceu na parte instável da curva PV.

<span id="page-80-0"></span>Figura 25 – Curva de comparação do módulo da impedância da carga com o módulo da impedância equivalente de Thévenin do método CP, com as cargas modeladas como potência constante do sistema IEEE 9 barras.

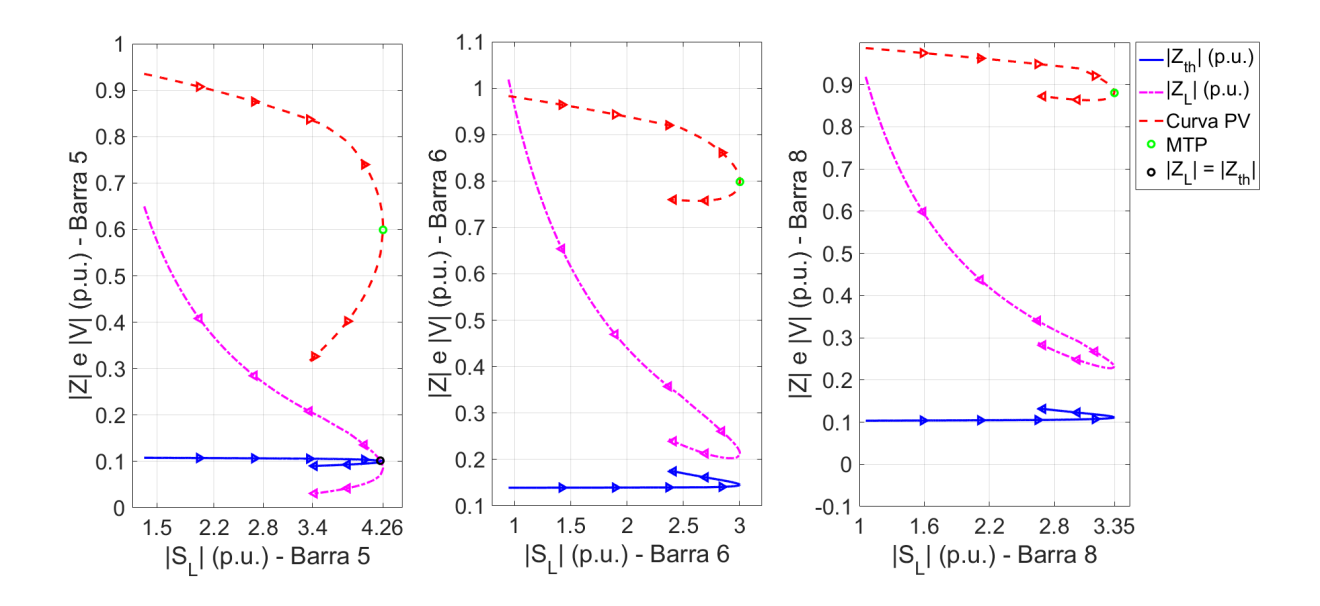

Fonte: Autoria Própria

### <span id="page-80-1"></span>5.4.2 Sistema IEEE 14 Barras

Em todas as simulações do sistema IEEE 14 barras desta seção, as cargas foram modeladas como potência constante, os taps dos transformadores fixos e os limites de geração reativa nas barras PVs ativos. Utilizou-se o fluxo de carga continuado de acordo com a seção [4.5,](#page-47-0) com os objetivos de identificar o PMC e os pontos de MTP de cada barra de carga do sistema, fornecer os dados de tensão e corrente elétrica de todas as barras para simular as PMUs, além de comparar o ponto de MTP com os resultados obtidos pelas metodologias baseadas no teorema de Thévenin.

A primeira simulação considerou uma direção de crescimento de carga mantendo o ângulo do FP constante em todas as barras do sistema IEEE 14 Barras. A Figura [26,](#page-81-0) mostra as curvas PV das barras de carga e a Tabela [5](#page-81-1) apresenta os valores do módulo da potência aparente e da tensão elétrica de cada barra de carga no ponto de MTP. Verifica-se na Figura [26](#page-81-0) e na Tabela [5,](#page-81-1) que as barras 4 e 9 foram as que apresentaram os maiores valores do módulo da potência aparente no ponto de MTP. Enquanto que as

outras barras ficaram entre 0,05 a 0,3 p.u. Todas as cargas das simulações desta seção foram modeladas como potência constante, portanto, não serão mostrados nas tabelas os valores de  $\lambda$ , pois, o ponto de MTP de todas as barras de cargas acontece para o mesmo valor da parametrização *λ*. Para esse primeiro caso, o PMC do sistema aconteceu quando o *λ* assumiu o valor de 0,7780, e portanto, os pontos de MTP das barras de carga também ocorreram quando o parâmetro *λ* admitiu este valor.

<span id="page-81-0"></span>Figura 26 – Curvas PV das barras de carga para uma direção de crescimento mantendo o FP constante do sistema IEEE 14 barras.

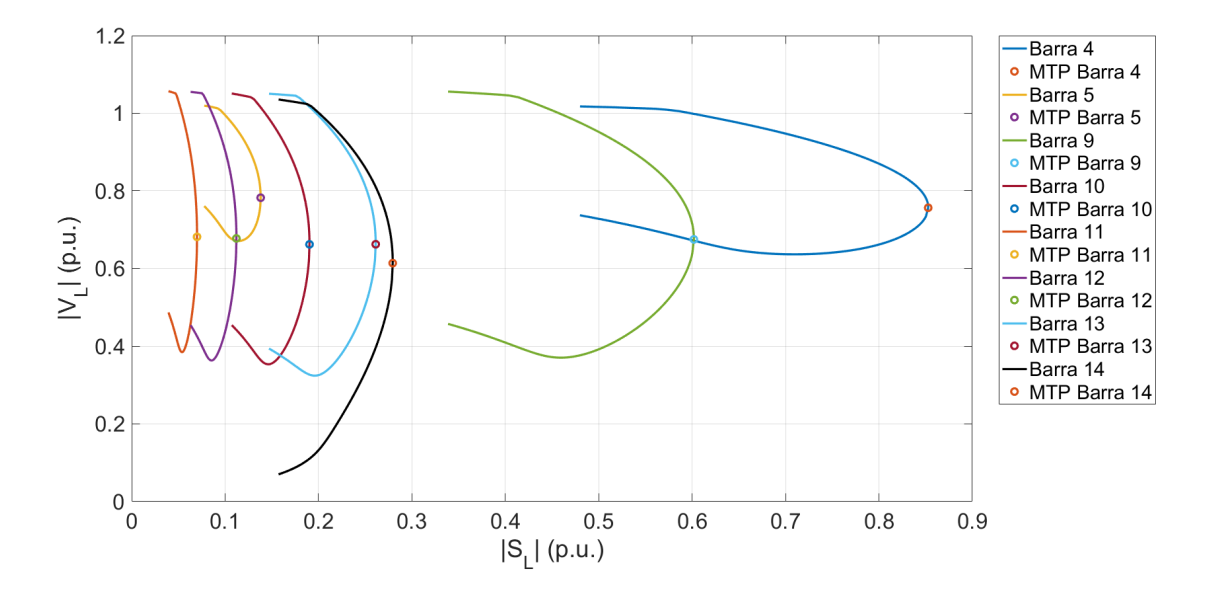

Fonte: Autoria Própria

|       | 20.     |         |       |         |         |
|-------|---------|---------|-------|---------|---------|
| Barra | $ S_L $ | $ V_L $ | Barra | $ S_L $ | $ V_L $ |
|       | (p.u.)  | (p.u.)  |       | (p.u.)  | (p.u.)  |
| 4     | 0,8527  | 0,7568  | 11    | 0,0700  | 0,6818  |
| 5     | 0,1381  | 0,7826  | 12    | 0,1121  | 0,6778  |
| 9     | 0,6018  | 0,6753  | 13    | 0,2612  | 0,6628  |
| 10    | 0,1904  | 0,6624  | 14    | 0,2794  | 0,6141  |

<span id="page-81-1"></span>Tabela 5 – |*SL*| e |*VL*| de cada carga no ponto de MTP referente as curvas PV da Figura  $\alpha$ 

Fonte: Autoria própria.

As Figuras [27](#page-82-0) e [28](#page-82-1) apresentam o resultado da simulação da metodologia AD considerando uma direção de crescimento de carga mantendo o FP constante. E as Figuras [29](#page-83-0) e [30,](#page-83-1) mostram a mesma direção de carregamento, porém, simulando a metodologia CP.

<span id="page-82-0"></span>Figura 27 – Curva de comparação do módulo da impedância da carga com a reatância equivalente de Thévenin do método AD, mantendo o FP constante das barras 4, 5, 9 e 10 do sistema IEEE 14 barras.

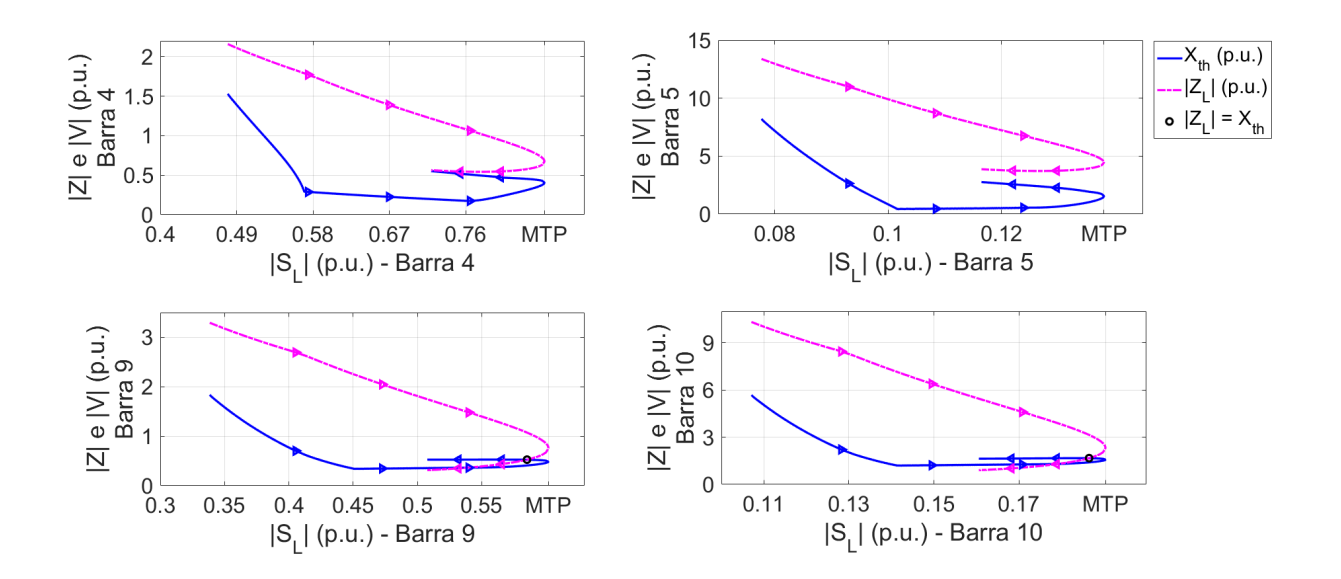

Fonte: Autoria Própria

<span id="page-82-1"></span>Figura 28 – Curva de comparação do módulo da impedância da carga com a reatância equivalente de Thévenin do método AD, mantendo o FP constante das barras 11, 12, 13 e 14 do sistema IEEE 14 barras.

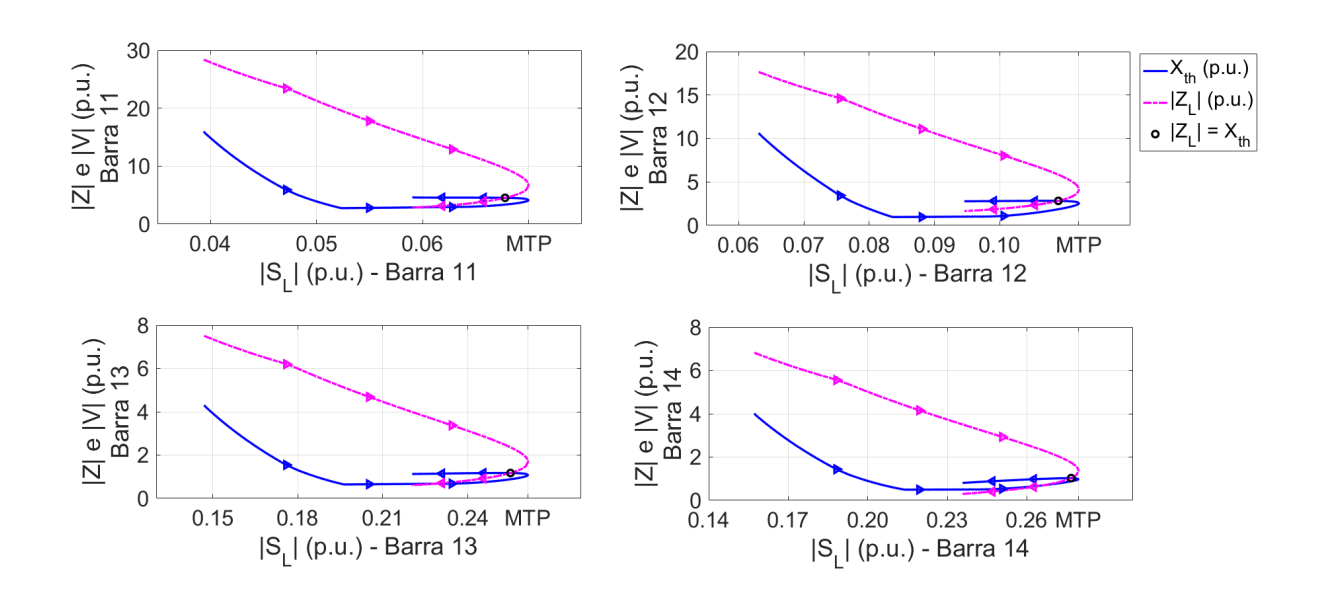

Fonte: Autoria Própria

<span id="page-83-0"></span>Figura 29 – Curva de comparação do módulo da impedância da carga com o módulo da impedância equivalente de Thévenin do método CP, mantendo o FP constante das barras 4, 5, 9 e 10 do sistema IEEE 14 barras.

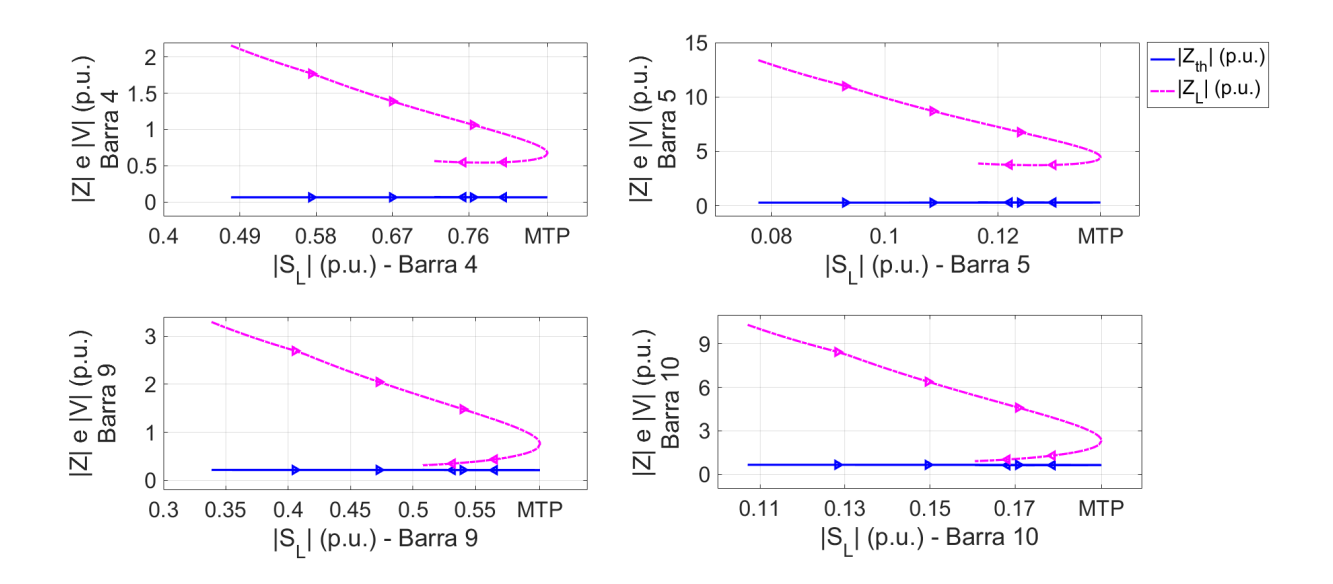

Fonte: Autoria Própria

<span id="page-83-1"></span>Figura 30 – Curva de comparação do módulo da impedância da carga com o módulo da impedância equivalente de Thévenin do método CP, mantendo o FP constante das barras 11, 12, 13 e 14 do sistema IEEE 14 barras.

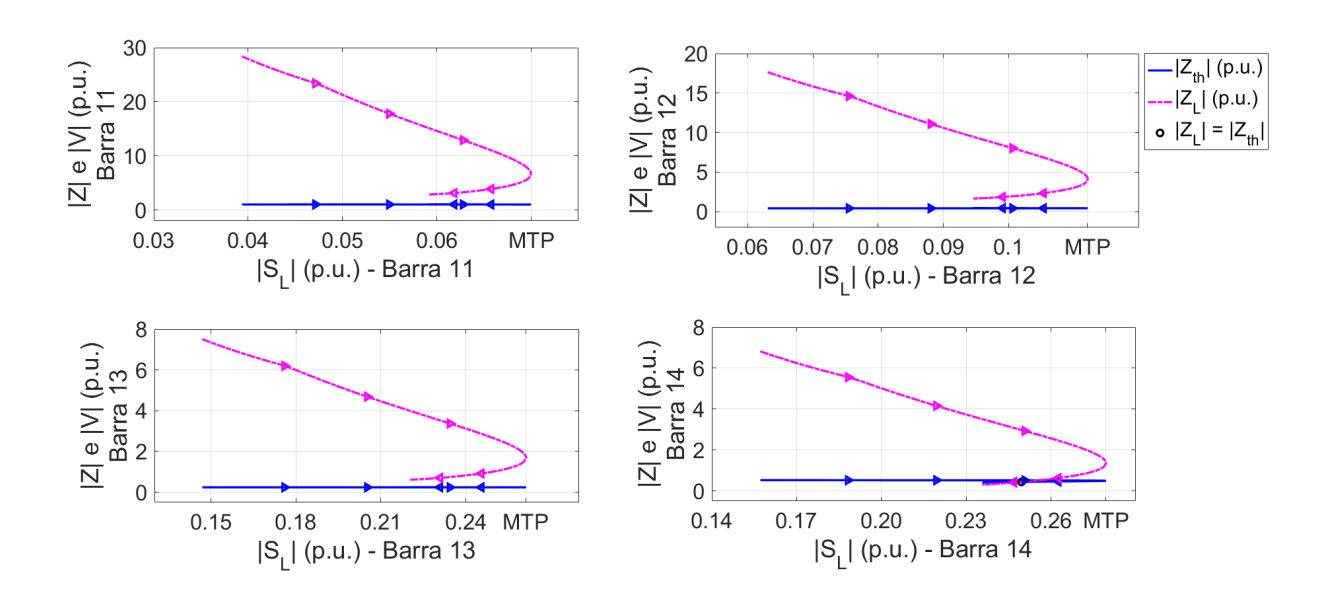

Fonte: Autoria Própria

Percebe-se nas Figuras [27](#page-82-0) e [28,](#page-82-1) que nas barras 9, 10, 11, 12, 13 e 14, o cruzamento entre as curvas  $\left| \dot{Z}_L \right|$  e  $X_{th}$  ocorreu próximo do ponto de MTP, porém, para as 6 barras esta interseção aconteceu na parte instável da curva PV.

Nota-se nas Figuras [29](#page-83-0) e [30,](#page-83-1) que apenas na barra 14 ocorreu o cruzamento entre as curvas do módulo da impedância da carga com o módulo da impedância equivalente de Thévenin, porém, na parte instável da curva PV.

As Figuras [31](#page-84-0) e [32,](#page-85-0) mostram o comportamento da derivada *<sup>d</sup>* <sup>|</sup>*SL*<sup>|</sup>  $d |Z_L|$ para uma direção de crescimento de carga mantendo o FP constante.

<span id="page-84-0"></span>Figura 31 –  $\frac{d|S_L|}{1|Z|}$  $d |Z_L|$ para uma direção de crescimento de carga mantendo o FP constante das barras 4, 5, 9 e 10 do sistema IEEE 14 barras.

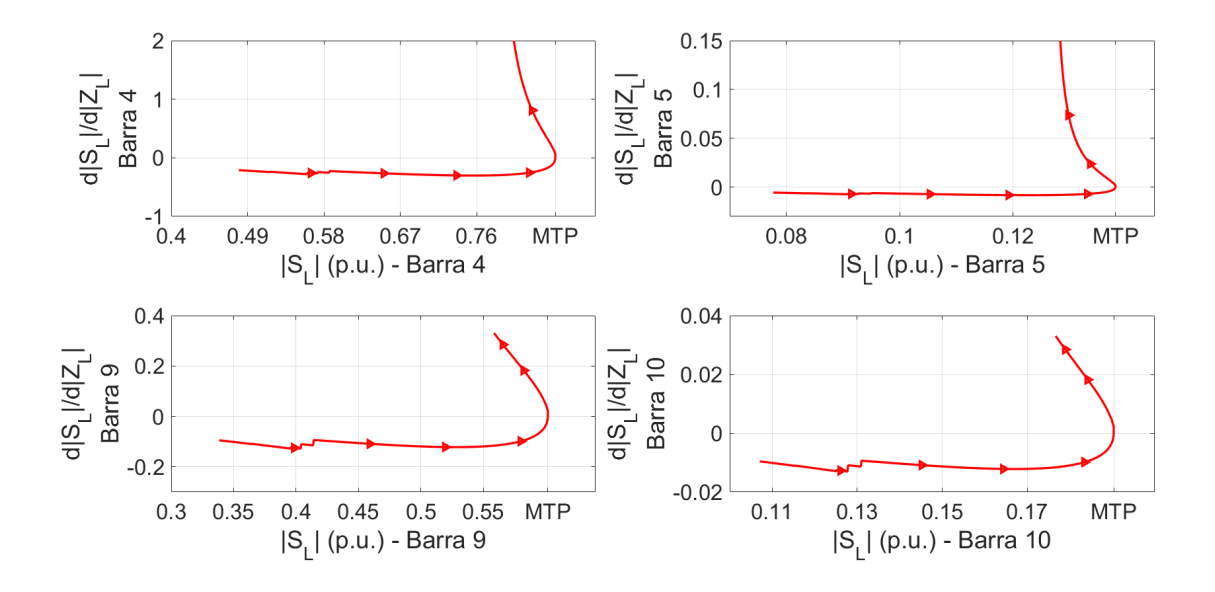

Fonte: Autoria Própria

Percebe-se que no ponto de MTP das Figuras [31](#page-84-0) e [32,](#page-85-0) que a derivada assume o valor zero. Logo, pode-se concluir que existe um problema conceitual na condição de MTP, pois o cruzamento entre <sup>|</sup>*ZL*<sup>|</sup> <sup>e</sup> <sup>|</sup>*Zth*<sup>|</sup> não ocorre quando *<sup>d</sup>* <sup>|</sup>*SL*<sup>|</sup>  $d |Z_L|$  $= 0.$ 

O sistema do IEEE 14 barras, possui 8 barras de cargas, sendo que 7 delas, para o caso base, tem um FP indutivo e apenas 1 tem o FP capacitivo. Durante as simulações desse sistema para a metodologia AD, percebeu-se que quando são consideradas algumas direções de crescimento de carga com o FP capacitivo, o cruzamento entre as curvas  $\left| \dot{Z}_L \right|$  $\overline{\phantom{a}}$ e *Xth* ocorre no início do carregamento, informando erroneamente que a barra/sistema atingiu o limite de carregamento que leva o sistema ao colapso de tensão. Um dos possíveis fatores para este tipo de comportamento pode ser explicado na construção matemática da

ferramenta AD, pois os autores consideraram para a estimativa inicial do  $\left| \dot{E}_{th}^{0} \right|$ , que as barras de carga tem característica indutiva, e quando a direção de crescimento é do tipo capacitiva, a estimação dos parâmetros de Thévenin pode não ser a correta. Para esboçar este desempenho, simulou-se o fluxo de carga continuado, de acordo com a seção [4.5,](#page-47-0) com uma direção de crescimento de carga com o FP de 0,8 capacitivo.

<span id="page-85-0"></span>Figura 32 –  $\frac{d |S_L|}{1 |S_L|}$  $d |Z_L|$ para uma direção de crescimento de carga mantendo o FP constante das barras 11, 12, 13 e 14 do sistema IEEE 14 barras.

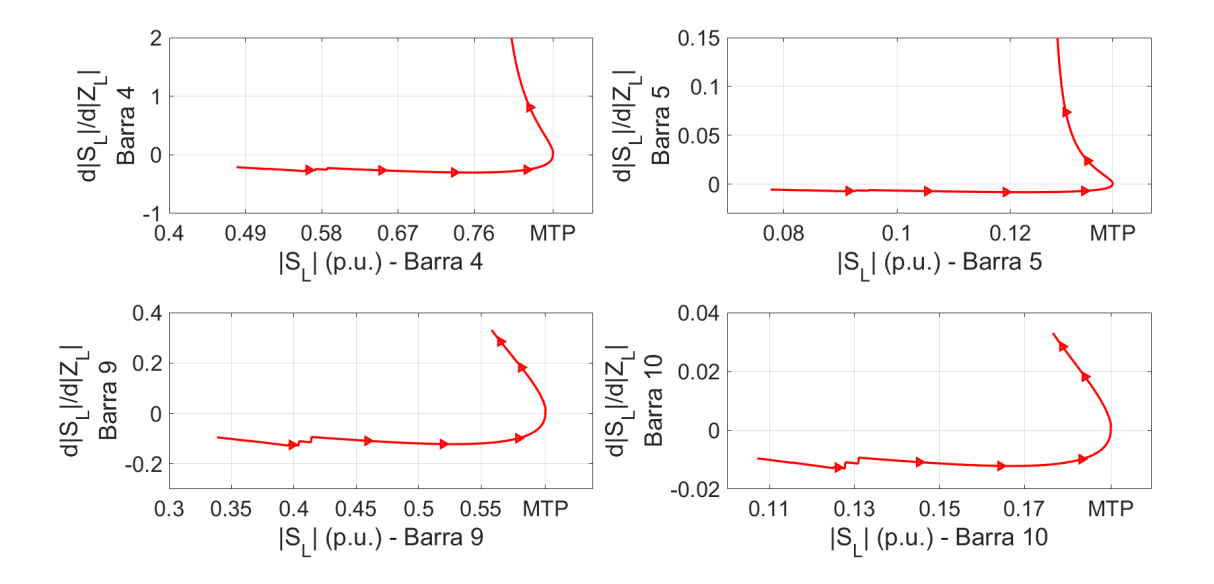

Fonte: Autoria Própria

A Tabela [6](#page-85-1) e a Figura [33,](#page-86-0) mostram respectivamente, os valores de  $|\dot{S}_L|$  e  $|\dot{V}_L|$ , no ponto de MTP e as curvas PV das barras de carga, para uma direção de crescimento de carga com o FP de 0,8 capacitivo.

<span id="page-85-1"></span>

| Tabela 6 - $ S_L $ e $ V_L $ de cada carga no ponto de |
|--------------------------------------------------------|
| MTP referente as curvas PV da Figura                   |
| -33.                                                   |

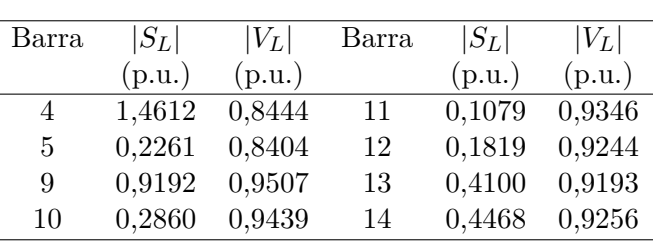

Fonte: Autoria própria.

<span id="page-86-0"></span>Figura 33 – Curvas PV das barras de carga para uma direção de crescimento de carga com FP de 0,8 capacitivo do sistema IEEE 14 barras.

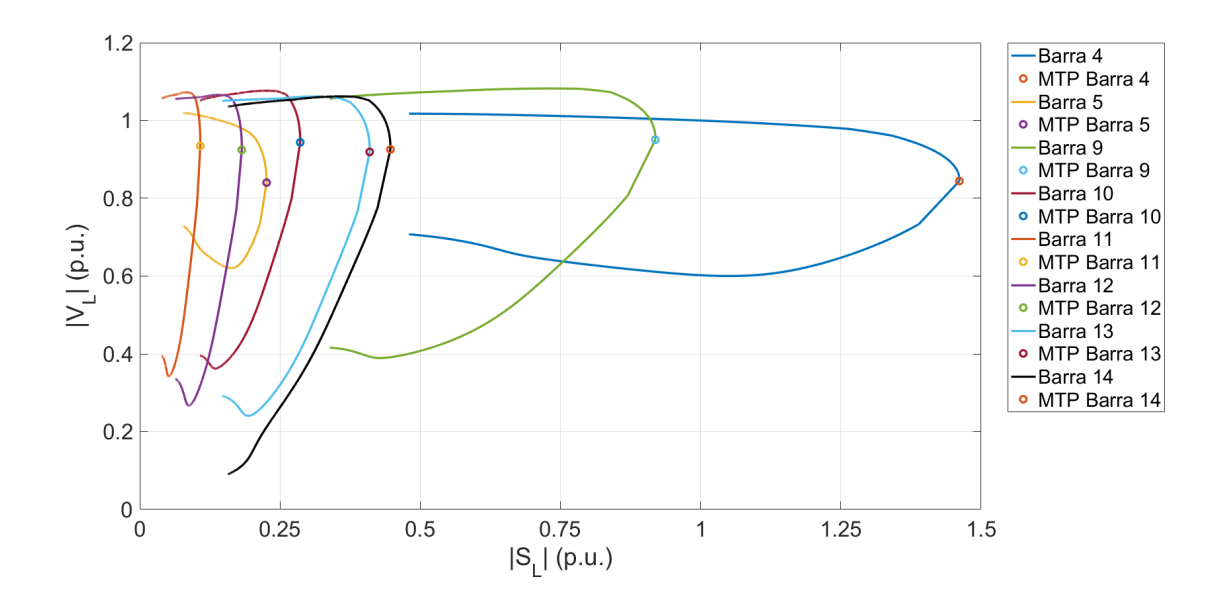

Fonte: Autoria Própria

Percebe-se na Tabela [33](#page-86-0) e na Figura [33,](#page-86-0) que os módulos da potência aparente no ponto de MTP das barras de carga foram maiores em comparação com os da Figura [26,](#page-81-0) devido a direção de crescimento de carga escolhida. O módulo da tensão no ponto de MTP também tende a ser maior para este tipo de crescimento, como mostra a Tabela [6.](#page-85-1)

As Figuras [34](#page-87-0) e [35,](#page-87-1) mostram o resultado da simulação da metodologia AD considerando a direção de crescimento de carga com FP de 0,8 capacitivo. Percebe-se que nas barras 9, 10, 11, 13 e 14, o cruzamento entre as curvas da reatância equivalente de Thévenin e o módulo da impedância da carga ocorreu no início do carregamento e distante da MTP. Para as barras 4, 5 e 12, a interseção entre as curvas aconteceu no momento em que as barras atingiram o ponto de MTP.

Verifica-se na metodologia AD, para a direção de crescimento de carga com o FP de 0,8 capacitivo, que, em algumas barras, após o ponto máximo da curva *Xth*, os parâmetros  $\left| \dot{Z}_L \right|$  e  $X_{th}$  apresentaram de maneira aproximada os mesmos valores, ou seja, uma curva ficou sobreposta a outra. Porém, se o FP da direção de aumento de carga for menor que 0,8 capacitivo, este efeito não irá mais ocorrer, pois *Xth* será deslocada e assumirá valores maiores que  $|\dot{Z}_L|$ .

As Figuras [36](#page-88-0) e [37](#page-88-1) apresentam o resultado da simulação da metodologia CP considerando uma direção de crescimento em todas as cargas com um FP de 0,8 capacitivo. <span id="page-87-0"></span>Figura 34 – Curva de comparação do módulo da impedância da carga com a reatância equivalente de Thévenin do método AD, para um crescimento com o FP de 0,8 capacitivo das barras 4, 5, 9 e 10 do sistema IEEE 14 barras.

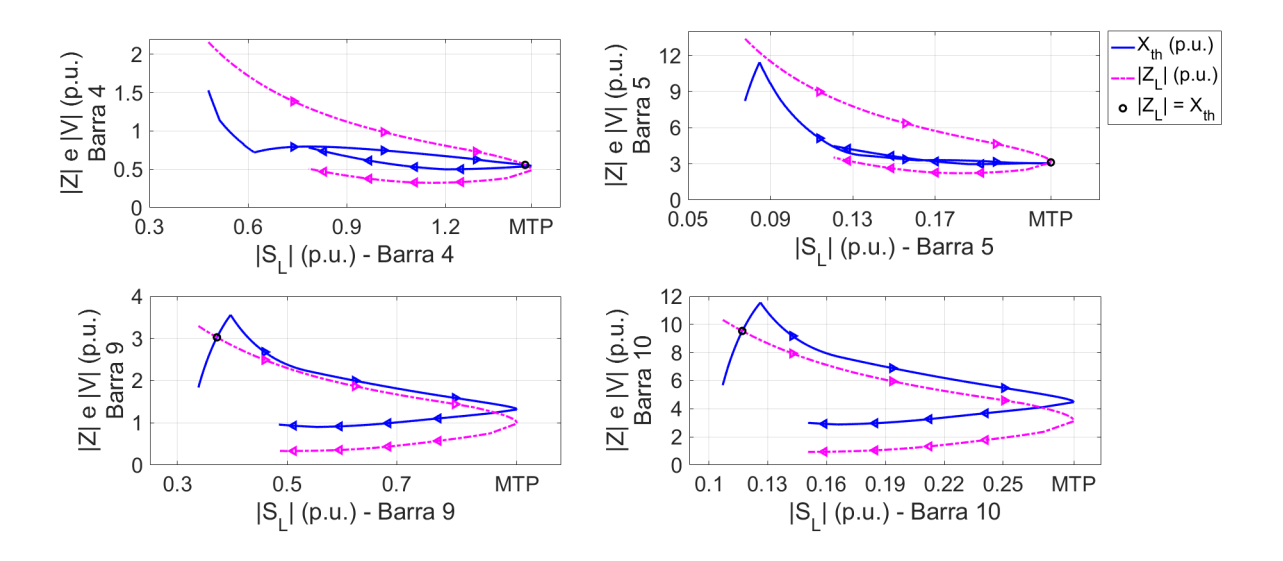

Fonte: Autoria Própria

<span id="page-87-1"></span>Figura 35 – Curva de comparação do módulo da impedância da carga com a reatância equivalente de Thévenin do método AD, para um crescimento com o FP de 0,8 capacitivo das barras 11, 12, 13 e 14 do sistema IEEE 14 barras.

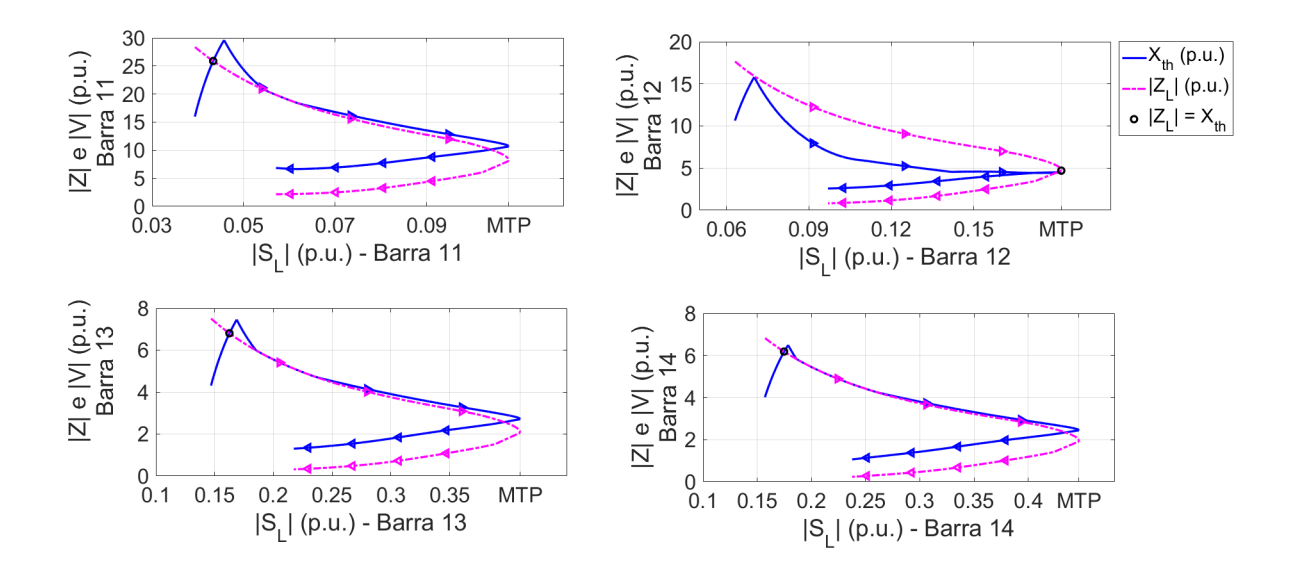

Fonte: Autoria Própria

<span id="page-88-0"></span>Figura 36 – Curva de comparação do módulo da impedância da carga com o módulo da impedância equivalente de Thévenin do método CP, para um crescimento com o FP de 0,8 capacitivo das barras 4, 5, 9 e 10 do sistema IEEE 14 barras.

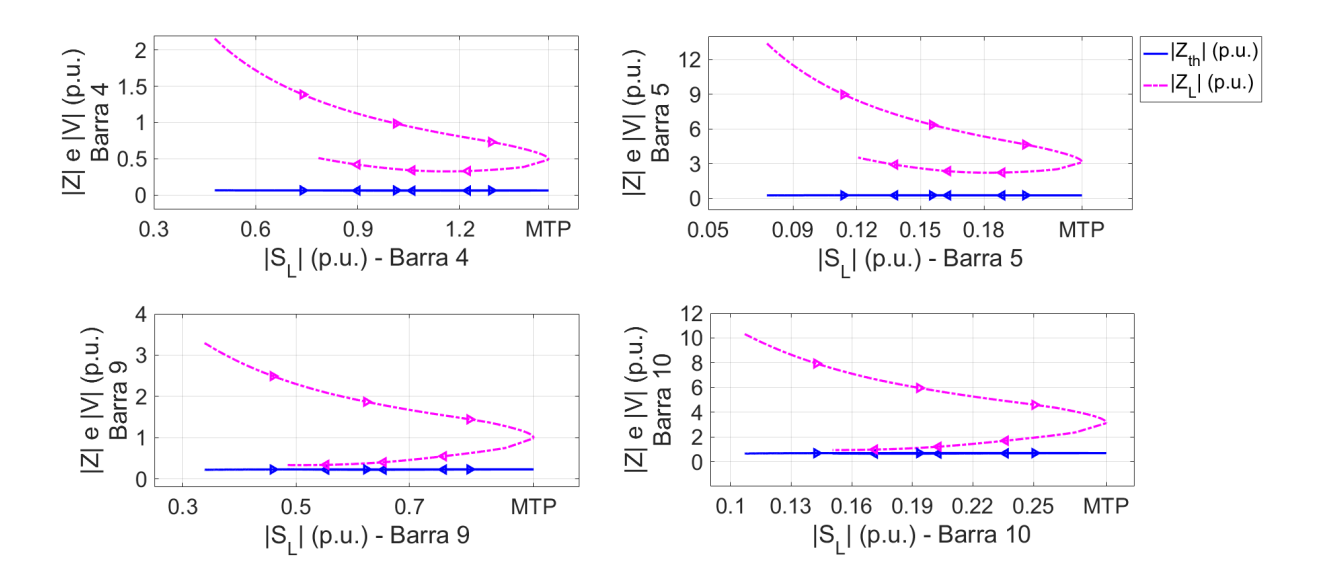

Fonte: Autoria Própria

<span id="page-88-1"></span>Figura 37 – Curva de comparação do módulo da impedância da carga com o módulo da impedância equivalente de Thévenin do método CP, para um crescimento com o FP de 0,8 capacitivo das barras 11, 12, 13 e 14 do sistema IEEE 14 barras.

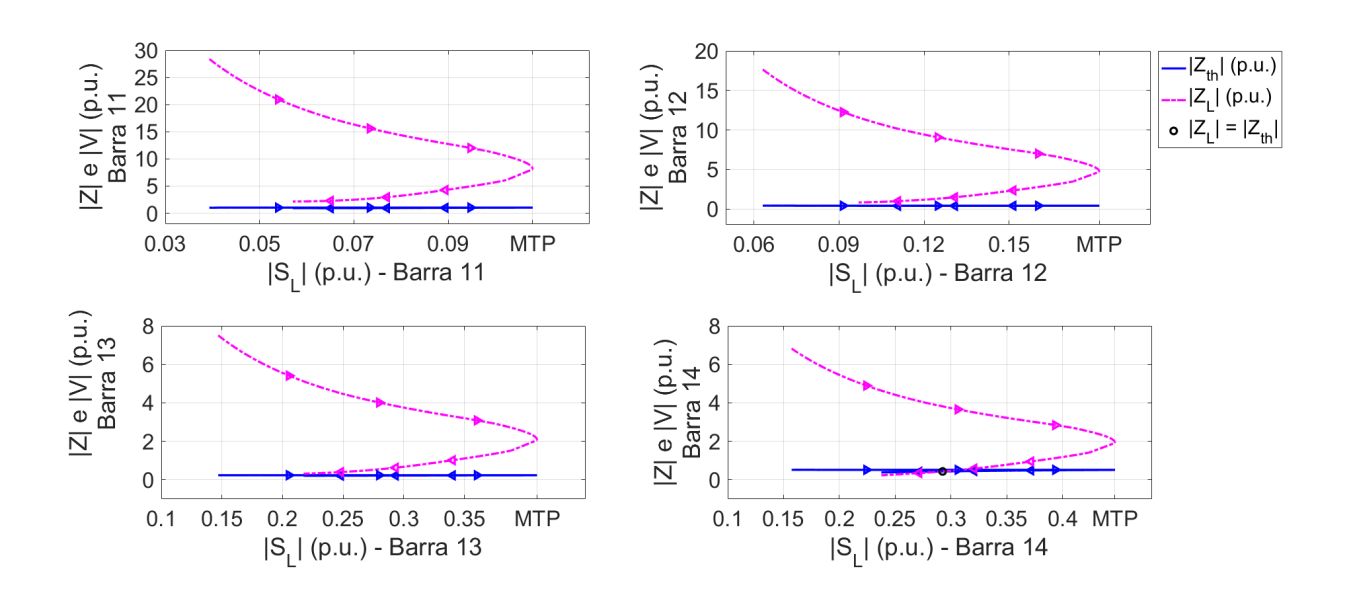

Fonte: Autoria Própria

Nota-se nas Figuras [36](#page-88-0) e [37](#page-88-1) que apenas na barra 14 a intersecção entre as curvas do módulo da impedância da carga com o módulo da impedância de Thévenin sucedeu, porém, na parte instável da curva PV. Verifica-se também que o módulo da impedância de Thévenin permaneceu praticamente constante durante todo o crescimento de carga. Portanto, o que influenciou para que não ocorresse o cruzamento entre  $\left| \dot{Z}_L \right|$  e  $\left| \dot{Z}_{th} \right|$ , foi a variação do ângulo da impedância da carga que não permaneceu constante.

### **5.5 Considerações Finais**

O teorema de Thévenin é uma das principais ferramentas utilizadas pelos pesquisadores para monitorar a estabilidade de tensão por meio de medidas de PMUs. Este capítulo avaliou duas ferramentas propostas na literatura para este fim, a metodologia do algoritmo de identificação adaptativa (AD) e do circuito equivalente acoplado de portas simples (CP). O método AD estima os equivalentes de Thévenin utilizando apenas as medições fasoriais obtidas via PMUs. Enquanto a metodologia CP, além das medidas das PMUs, necessita de informações da topologia da rede.

Para as simulações do sistema IEEE 9 barras, constatou-se que as metodologias do algoritmo de identificação adaptativa (AD) e do circuito equivalente acoplado de portas simples (CP) determinam corretamente o equivalente mas, a condição clássica do ponto de MTP  $(|Z_L| = |Z_{th}|)$  falha e as metodologias não conseguem avaliar o momento da ocorrência do ponto de máxima carga, a partir da análise estática do problema de estabilidade de tensão. Para esse sistema, o melhor resultado do AD e CP, ocorreu quando as barras de carga foram modeladas como potência constante, pois a interseção entre as curvas do módulo da impedância da carga e do módulo da impedância de Thévenin (ou reatância equivalente de Thévenin para a metodologia AD) ocorreu próximo do ponto de MTP real determinado pelo fluxo de carga continuado.

Os resultados das simulações do sistema IEEE 14 barras mostraram que as ferramentas AD e CP não conseguem identificar quando ocorre a MTP. O método AD, para um crescimento de carga mantendo o FP constante, identificou a MTP, em algumas barras, quando o sistema está operando na parte instável da curva PV, porém, próximo do ponto de MTP real determinado pelo fluxo de carga continuado. Para um crescimento de carga com o FP 0,8 capacitivo, a metodologia funcionou em algumas barras, porém, em alguns casos, informou no início do carregamento, de maneira equivocada, que a barra encontra-se em sua MTP. Para o método CP, em nenhuma das direções de crescimento de carga desse sistema, a metodologia identificou o momento correto de MTP.

Baseado nesses resultados, não é correto afirmar que as metodologias AD e CP possuem problemas, pois como é mostrado no Capítulo [6,](#page-92-0) existe um problema conceitual no emprego da condição clássica do ponto de MTP. Uma proposta para melhorar a avaliação da estabilidade de tensão utilizando os equivalentes obtidos pelas ferramentas AD e CP é

discutido nos Capítulos [6](#page-92-0) e [7.](#page-112-0) Nestes capítulos, considerando que o circuito equivalente varia com o ponto de operação, mostraremos que as condições do teorema da MTP clássico não são satisfeitas. Novas condições de MTP, considerando estas variações, serão determinadas e uma metodologia para a identificação do ponto de MTP será desenvolvida.

# <span id="page-92-0"></span>**6 DESENVOLVIMENTO DE UMA NOVA CONDIÇÃO DO PONTO DE MTP INSPIRADO NO TEOREMA DE THÉVENIN**

### **6.1 Contextualização**

O Capítulo [2,](#page-30-0) realizou uma revisão bibliográfica de diferentes métodos para avaliar a estabilidade de tensão em SEP. A partir desta revisão, notou-se que métodos que utilizam redes neurais artificiais apresentam muitas dificuldades para avaliar a estabilidade de tensão, pois o treinamento desta rede para SEP de grande porte é inviável. Além de levar um tempo computacional elevado para realizar este procedimento, existem milhares de condições que devemos considerar para o treinamento.

O Capítulo [4,](#page-40-0) avaliou alguns índices quanto ao seu desempenho a diferentes crescimentos de carga. A partir do resultado de dois sistemas teste, mostrou-se que os índices P-index, L-index, LSI e FVSI, não são indicados para realizar a avaliação da estabilidade de tensão em tempo real.

De acordo com a condição clássica da MTP, a barra de carga se encontra em sua MTP quando o módulo da impedância da carga é igual ao módulo da impedância equivalente de Thévenin. Porém, como foi mostrado no Capítulo [5,](#page-60-0) a partir das metodologias AD e CP e do fluxo de carga continuado, essa igualdade nem sempre ocorre quando a barra de carga está em sua MTP.

A condição clássica da MTP considera que o módulo e o ângulo da tensão e da impedância equivalente são constantes para qualquer valor de carga. Considera-se também que o ângulo da impedância da carga é constante, ou seja, a direção de crescimento de carga é sempre a mesma. Na seção [5.3](#page-68-0) foi abordada a ferramenta proposta por [Wang et al.](#page-134-0) [\(2011\)](#page-134-0) que modela o SEP como sendo uma rede com *n* circuitos equivalentes, onde cada circuito é equivalente a uma barra de carga do sistema. A tensão equivalente para cada um destes circuitos é calculada a partir de uma multiplicação entre uma matriz de admitâncias *K*, e o vetor das tensões dos geradores *VG*. Se não ocorrer nenhuma contingência nas linhas de transmissão, a matriz *K* não é alterada, e em condições normais de operação o módulo das tensões elétricas nos geradores são constantes. Porém, o ângulo das tensões nas barras não são constantes para diferentes valores de carga. Também vale evidenciar que quando uma barra de geração atinge algum dos limites de geração reativa (máximo ou mínimo), o módulo da tensão nos geradores deixa de ser constante, impactando no valor da tensão equivalente de Thévenin.

Ainda na seção [5.3,](#page-68-0) a impedância equivalente de Thévenin é calculada a partir da soma de duas impedâncias em série, a impedância própria da barra de carga *ZLL,ii* e a impedância de acoplamento, sendo esta calculada a partir da equação [\(5.51\)](#page-71-0). Percebe-se

que a impedância de acoplamento é constante para uma barra de carga *i* quando a razão entre  $\frac{\dot{I}_{L,j}}{\dot{I}}$  $\frac{I_{L,j}}{\dot{I}_{L,i}}$  é constante. Porém, para cargas mais realistas, esta razão não é constante, portanto, a impedância equivalente de Thévenin também varia. Notou-se a partir dos resultados das simulações das metodologia AD e CP no Capítulo [5,](#page-60-0) que o ponto de MTP não ocorre quando  $\left|\dot{Z}_{L}\right|=\left|\dot{Z}_{th}\right|$ . Portanto, percebe-se a necessidade de desenvolver uma nova condição do ponto de MTP a partir dos equivalentes de tensão e impedância, com o objetivo de avaliar a estabilidade de tensão a partir de medidas de PMUs.

### **6.2 Desenvolvimento da Nova Condição do Ponto de MTP**

De todos os autores citados neste trabalho, nenhum deles abordou como seria avaliada a condição de MTP caso a tensão e a impedância equivalente variasse com a impedância da carga. Portanto, nesta seção, analisa-se o comportamento da condição de Máxima Transferência de Potência (MTP), considerando que os equivalentes de tensão e impedância variam com o módulo da impedância da carga  $(|\dot{Z}_L|)$ . Realizou-se esta formulação matemática a partir do circuito equivalente da Figura [38.](#page-93-0)

<span id="page-93-0"></span>Figura 38 – Circuito elétricos considerando a tensão e a impedância equivalente variam com o módulo da impedância da carga.

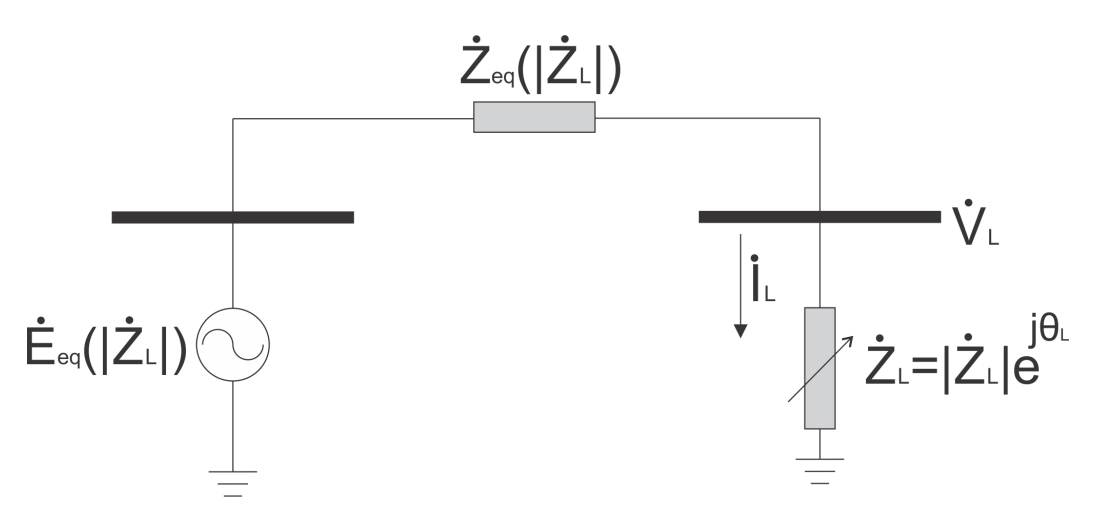

Fonte: Autoria Própria

Nesta figura estamos admitindo que todas as variações do sistema possam ser parametrizadas pela própria impedância da carga  $\dot{Z}_L$ , e que portanto, a tensão e a impedância do circuito equivalente são funções do módulo desta impedância. A potência aparente complexa consumida pela barra de carga a partir do circuito equivalente da Figura [38](#page-93-0) é calculada em  $(6.1)$ . Estamos omitindo na equação a variável  $\dot{Z}_L$  nas funções  $\dot{E}_{eq}$  e  $\dot{Z}_{eq}$  para não carregar a notação.

<span id="page-94-0"></span>
$$
\dot{S}_L = \dot{Z}_L \left| \frac{\dot{E}_{eq}}{\dot{Z}_{eq} + \dot{Z}_L} \right|^2 \tag{6.1}
$$

onde:

<span id="page-94-1"></span>
$$
\dot{Z}_L = \left| \dot{Z}_L \right| e^{j\theta_L}
$$
\n
$$
\dot{Z}_{eq} = \left| \dot{Z}_{eq} \right| e^{j\theta_S}
$$
\n
$$
\dot{E}_{eq} = \left| \dot{E}_{eq} \right| e^{j\theta_e}
$$
\n(6.2)

De acordo com [\(6.1\)](#page-94-0) e [\(6.2\)](#page-94-1), obtém-se [\(6.3\)](#page-94-2).

<span id="page-94-2"></span>
$$
\left|\dot{S}_{L}\right| = \frac{\left|\dot{Z}_{L}\right| \left|\dot{E}_{eq}\right|^{2}}{\left|\dot{Z}_{L}\right|^{2} + \left|\dot{Z}_{eq}\right|^{2} + 2\left|\dot{Z}_{L}\right| \left|\dot{Z}_{eq}\right| \cos\left(\theta_{L} - \theta_{S}\right)}\tag{6.3}
$$

A equação [\(6.3\)](#page-94-2) determina o módulo da potência aparente consumida pela barra de carga. A principal diferença entre esta demonstração com a clássica do teorema da  $\text{MTP}$  é que as variáveis  $\left|\dot{Z}_{eq}\right|$ ,  $\left|\dot{E}_{eq}\right|$  e  $\theta_S$  são dependentes da variável independente  $\left|\dot{Z}_L\right|$ . Na equação [\(6.3\)](#page-94-2), pode-se considerar o *θ<sup>L</sup>* como variável independente, porém, para determinar a condição de MTP deve-se calcular o gradiente de  $\left|\dot{S}_L\right|$  com relação as duas variáveis independentes, portanto, o problema deixa de ser unidimensional e se torna bidimensional. Esta dissertação tem como objetivo trabalhar apenas com uma variável  $(|\dot{Z}_L|)$ , portanto, considerou o ângulo da impedância da carga como constante, sendo que a condição de MTP ocorre quando  $\frac{d|\dot{S}_L|}{\cdot}$  $d\left|\dot{Z}_L\right|$  $= 0.$ 

Aplicando a regra da cadeia com o objetivo de determinar  $\frac{d|\dot{S}_L|}{dt}$  $d\left|\dot{Z}_L\right|$ , obtemos a seguinte equação:

<span id="page-94-3"></span>
$$
\frac{d\left|\dot{S}_{L}\right|}{d\left|\dot{Z}_{L}\right|} = \frac{\left|\dot{E}_{eq}\right|^{2}\left(\left|\dot{Z}_{eq}\right|^{2} - \left|\dot{Z}_{L}\right|^{2}\right)}{\left(\left|\dot{Z}_{L}\right|^{2} + \left|\dot{Z}_{eq}\right|^{2} + 2\left|\dot{Z}_{eq}\right|\left|\dot{Z}_{L}\right|\cos\left(\theta_{L} - \theta_{S}\right)\right)^{2}} + \frac{\partial\left|\dot{S}_{L}\right|}{\partial\left|\dot{Z}_{eq}\right|} \frac{d\left|\dot{Z}_{eq}\right|}{d\left|\dot{Z}_{L}\right|} + \frac{\partial\left|\dot{S}_{L}\right|}{\partial\left|\dot{E}_{eq}\right|} \frac{d\left|\dot{E}_{eq}\right|}{d\left|\dot{Z}_{L}\right|} + \frac{\partial\left|\dot{S}_{L}\right|}{\partial\theta_{S}} \frac{d\theta_{S}}{d\left|\dot{Z}_{L}\right|} + \frac{\partial\left|\dot{S}_{L}\right|}{\partial\theta_{L}} \frac{d\theta_{L}}{d\left|\dot{Z}_{L}\right|} \tag{6.4}
$$

Na equação [\(6.4\)](#page-94-3), aparece a derivada total do ângulo da impedância da carga (*θL*) com relação ao módulo da impedância da carga  $(|\dot{Z}_L|)$ . Para um crescimento de carga

mantendo o FP constante, esta derivada é nula, portanto, este termo não influencia o calculo da derivada  $\frac{d|\dot{S}_L|}{dt}$  $d\left|\dot{Z}_L\right|$  $\overline{\phantom{a}}$ . Porém, quando o crescimento não mantêm o FP constante, o termo  $\theta_L$  é independente com relação a  $|\dot{Z}_L|$ , com isso o problema torna-se bidimensional. Uma maneira de considerar a derivada *dθ<sup>L</sup>*  $d\left|\dot{Z}_L\right|$ na equação [\(6.4\)](#page-94-3), seria parametrizar *θ<sup>L</sup>* com relação a  $\left| \dot{Z}_L \right|$ , entretanto, esta parametrização não é usual. Logo, desconsidera-se a derivada *dθ<sup>L</sup>*  $d\left|\dot{Z}_L\right|$ em [\(6.4\)](#page-94-3) e obtém-se a seguinte equação mostrada em [\(6.5\)](#page-95-0).

<span id="page-95-0"></span>
$$
\frac{d\left|\dot{S}_{L}\right|}{d\left|\dot{Z}_{L}\right|} = \frac{\left|\dot{E}_{eq}\right|^{2}\left(\left|\dot{Z}_{eq}\right|^{2} - \left|\dot{Z}_{L}\right|^{2}\right)}{\left(\left|\dot{Z}_{L}\right|^{2} + \left|\dot{Z}_{eq}\right|^{2} + 2\left|\dot{Z}_{eq}\right|\left|\dot{Z}_{L}\right|\cos\left(\theta_{L} - \theta_{S}\right)\right)^{2}} + \frac{\partial\left|\dot{S}_{L}\right|}{d\left|\dot{Z}_{eq}\right|} \frac{d\left|\dot{Z}_{eq}\right|}{d\left|\dot{Z}_{L}\right|} + \frac{\partial\left|\dot{S}_{L}\right|}{\partial\left|\dot{E}_{eq}\right|} \frac{d\left|\dot{E}_{eq}\right|}{d\left|\dot{Z}_{L}\right|} + \frac{\partial\left|\dot{S}_{L}\right|}{\partial\theta_{S}} \frac{d\theta_{S}}{d\left|\dot{Z}_{L}\right|} \tag{6.5}
$$

As derivadas parciais são calculadas a partir de [\(6.3\)](#page-94-2) e mostradas a seguir:

<span id="page-95-1"></span>
$$
\frac{\partial \left| \dot{S}_{L} \right|}{\partial \left| \dot{Z}_{eq} \right|} = -\left[ \frac{\left| \dot{E}_{eq} \right|^{2} \left( 2\left| \dot{Z}_{eq} \right| \left| \dot{Z}_{L} \right| + 2\left| \dot{Z}_{L} \right|^{2} \cos \left( \theta_{L} - \theta_{S} \right) \right)}{\left( \left| \dot{Z}_{L} \right|^{2} + \left| \dot{Z}_{eq} \right|^{2} + 2\left| \dot{Z}_{eq} \right| \left| \dot{Z}_{L} \right| \cos \left( \theta_{L} - \theta_{S} \right) \right)^{2}} \right]
$$
(6.6)

<span id="page-95-2"></span>
$$
\frac{\partial \left|\dot{S}_{L}\right|}{\partial \left|\dot{E}_{eq}\right|} = \frac{\left|\dot{E}_{eq}\right| \left(2\left|\dot{Z}_{L}\right|^{3} + 2\left|\dot{Z}_{eq}\right|^{2}\left|\dot{Z}_{L}\right| + 4\left|\dot{Z}_{eq}\right|\left|\dot{Z}_{L}\right|^{2} \cos\left(\theta_{L} - \theta_{S}\right)\right)}{\left(\left|\dot{Z}_{L}\right|^{2} + \left|\dot{Z}_{eq}\right|^{2} + 2\left|\dot{Z}_{eq}\right|\left|\dot{Z}_{L}\right| \cos\left(\theta_{L} - \theta_{S}\right)\right)^{2}}
$$
(6.7)

<span id="page-95-3"></span>
$$
\frac{\partial |\dot{S}_L|}{\partial \theta_S} = -\left[ \frac{\left| \dot{E}_{eq} \right|^2 \left( 2\left| \dot{Z}_{eq} \right| \left| \dot{Z}_L \right|^2 \sin \left( \theta_L - \theta_S \right) \right)}{\left( \left| \dot{Z}_L \right|^2 + \left| \dot{Z}_{eq} \right|^2 + 2\left| \dot{Z}_{eq} \right| \left| \dot{Z}_L \right| \cos \left( \theta_L - \theta_S \right) \right)^2} \right]
$$
(6.8)

A condição de MTP acontece quando  $\frac{d\left|\dot{S}_L\right|}{\sqrt{\frac{1}{2}}}$  $d\left|\dot{Z}_L\right|$  $= 0$  na equação [\(6.5\)](#page-95-0). Porém, existe uma limitação desta condição. É possível alterar o valor da potência mesmo que o termo  $\left| \dot{Z}_L \right|$  permaneça constante, variando apenas  $\theta_L$ . Os termos  $\left| \dot{E}_{th} \right|$ ,  $\left| \dot{Z}_{th} \right|$  e  $\theta_S$  são considerados constantes com relação *θL*.

 $C$ onsiderando apenas que  $\left| \dot{Z}_L \right|$  varia e os parâmetros  $\left| \dot{Z}_{eq} \right|, \left| \dot{E}_{eq} \right|, \theta_S$  e  $\theta_L$ , são todos constantes, ou seja, as derivadas destes termos são iguais a zero, a partir de [\(6.5\)](#page-95-0) obtemos:

<span id="page-96-0"></span>
$$
\frac{d\left|\dot{S}_{L}\right|}{d\left|\dot{Z}_{L}\right|} = \frac{\left|\dot{E}_{eq}\right|^{2}\left(\left|\dot{Z}_{eq}\right|^{2} - \left|\dot{Z}_{L}\right|^{2}\right)}{\left(\left|\dot{Z}_{L}\right|^{2} + \left|\dot{Z}_{eq}\right|^{2} + 2\left|\dot{Z}_{eq}\right|\left|\dot{Z}_{L}\right|\cos\left(\theta_{L} - \theta_{S}\right)\right)^{2}}
$$
(6.9)

Igualando [\(6.9\)](#page-96-0) a zero e manipulando a equação, obtém-se  $\left| \dot{Z}_{eq}\right| =\left| \dot{Z}_L\right|$ , ou seja, a condição de Máxima Transferência de Potência (MTP) clássica.

## **6.3 Resultado das Simulações Utilizando a Nova Abordagem de Circuito Equivalente Inspirado no Teorema de Thévenin**

Nesta seção foram feitas algumas simulações utilizando novamente o sistema IEEE 14 barras (Apêndice [B\)](#page-140-0), porém, utilizou-se a equação [\(6.5\)](#page-95-0) para avaliar a estabilidade de tensão. Todas as cargas foram modeladas como potência constante, os limites de geração de reativos das barras PVs ativos e os taps do transformadores permaneceram fixos durante a simulação do fluxo de carga continuado. Os parâmetros  $\left| \dot{Z}_{eq}\right|,$   $\left| \dot{E}_{eq}\right|$  e  $\theta_S$  foram obtidos pelas metodologias do algoritmo de identificação adaptativa (AD) e do circuito equivalente acoplado de portas simples (CP). Já os parâmetros  $|\dot{S}_L|, |\dot{Z}_L|$  e  $\theta_L$  foram obtidos via fluxo de carga continuado (seção [4.5\)](#page-47-0), simulando PMUs instaladas nas barras de carga do sistema.

Para as derivadas parciais foram utilizadas as equações [\(6.6\)](#page-95-1), [\(6.7\)](#page-95-2) e [\(6.8\)](#page-95-3). Enquanto que as derivadas totais, foram calculadas a partir da diferença entre duas medidas das PMUs para cada variável. O cálculo das derivadas totais é mostrado em [\(6.10\)](#page-96-1) para barra de carga *k* na leitura *i*.

<span id="page-96-1"></span>
$$
\frac{d\left|\dot{Z}_{eq,k}\right|^{i}}{d\left|\dot{Z}_{L,k}\right|}^{i} = \frac{\left|\dot{Z}_{eq,k}\right|^{i} - \left|\dot{Z}_{eq,k}\right|^{i-1}}{\left|\dot{Z}_{L,k}\right|^{i} - \left|\dot{Z}_{L,k}\right|^{i-1}} \qquad \frac{d\left|\dot{E}_{eq,k}\right|^{i}}{d\left|\dot{Z}_{L,k}\right|}^{i} = \frac{\left|\dot{E}_{eq,k}\right|^{i} - \left|\dot{E}_{eq,k}\right|^{i-1}}{\left|\dot{Z}_{L,k}\right|^{i-1}} \qquad \frac{d\left|\dot{Z}_{L,k}\right|^{i}}{\left|\dot{Z}_{L,k}\right|^{i} - \left|\dot{Z}_{L,k}\right|^{i-1}} \qquad \frac{d\theta_{S,k}}{d\left|\dot{Z}_{L,k}\right|^{i}} = \frac{\theta_{S,k}^{i} - \theta_{S,k}^{i-1}}{\left|\dot{Z}_{L,k}\right|^{i} - \left|\dot{Z}_{L,k}\right|^{i-1}} \qquad (6.10)
$$

Como mencionado anteriormente, para as equações [\(6.6\)](#page-95-1), [\(6.7\)](#page-95-2), [\(6.8\)](#page-95-3) e [\(6.10\)](#page-96-1), as variáveis  $\left| \dot{Z}_{eq,k} \right|$ ,  $\left| \dot{E}_{eq,k} \right|$  e  $\theta_{S,k}$  são obtidas a partir das metodologias AD e CP. Enquanto as variáveis  $\left| \dot{Z}_{L,k} \right|$  e  $\theta_{L,k}$  são calculadas a partir de [\(6.11\)](#page-96-2), onde as PMUs medem os fasores de tensão  $(\dot{V}_{L,k})$  e corrente  $(\dot{I}_{L,k})$  das barras de carga.

<span id="page-96-2"></span>
$$
\left| \dot{Z}_{L,k} \right| = \frac{\left| \dot{V}_{L,k} \right|}{\left| \dot{I}_{L,k} \right|} \qquad \theta_{L,k} = \theta_{V,k} - \theta_{I,k} \tag{6.11}
$$

As Figuras [39](#page-97-0) e [40](#page-98-0) mostram o comportamento da equação [\(6.5\)](#page-95-0) considerando uma direção de crescimento de carga mantendo o FP constante, sendo que os parâmetros  $\left| \dot{Z}_{eq,k} \right|$ ,  $\left| \dot{E}_{eq,k} \right|$  e  $\theta_{S,k}$  foram obtidos via metodologia AD. Percebe-se nestas figuras, de maneira visual, que a derivada  $\frac{d|\dot{S}_L|}{dt}$  $d\left|\dot{Z}_L\right|$ admitiu o valor 0 em cada barra de carga quando a mesma se encontra próximo do ponto de MTP. Nota-se que em algumas barras, existem grandes variações na equação [\(6.5\)](#page-95-0) devido a estimação dos parâmetros dos equivalentes pela metodologia AD.

<span id="page-97-0"></span>Figura 39 – Curva da equação [\(6.5\)](#page-95-0) a partir da metodologia AD para um crescimento de carga mantendo o FP constante das barras 4, 5, 9 e 10 do sistema IEEE 14 barras.

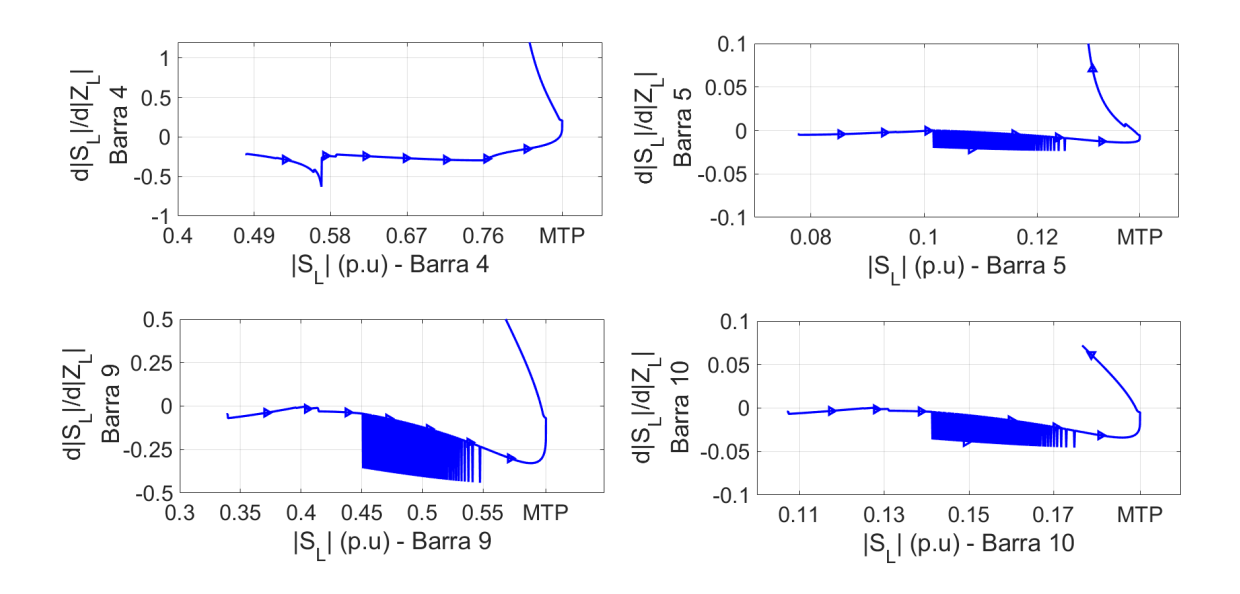

Fonte: Autoria Própria

A partir das Figuras [39](#page-97-0) e [40](#page-98-0) construiu-se a Tabela [7,](#page-98-1) na qual exibe o valor que a equação [\(6.5\)](#page-95-0) assume na iteração da MTP e as iterações em que a mudança de sinal aconteceu para cada barra de carga. Verifica-se que a troca de sinal da equação [\(6.5\)](#page-95-0) ocorreu apenas na barra 14 na iteração do ponto de MTP obtido via fluxo de carga continuado. Para as outras barras, a iteração da mudança de sinal, que é mostrada na quarta coluna da tabela, não ficou muito distante da iteração do ponto de MTP. Destacam-se as barras 4 e 9, em que a mudança sucedeu 9 iterações antes e depois do ponto de MTP, respectivamente. Também é possível observar na tabela o valor de *λ* na iteração em que ocorreu a troca do sinal da equação. Como todas as cargas foram modeladas como potência constante, a mudança de sinal da equação [\(6.5\)](#page-95-0) deveria ter acontecido para o mesmo valor de *λ* em todas as barras de carga, ou seja, quando  $\lambda = 0,7780$ . Lembrando que o PMC do sistema

e o ponto de MTP de cada barra de carga foi determinado via fluxo de carga continuado (formulação matemática mostrada na seção [4.5\)](#page-47-0).

<span id="page-98-0"></span>Figura 40 – Curva da equação [\(6.5\)](#page-95-0) a partir da metodologia AD para um crescimento de carga mantendo o FP constante das barras 11, 12, 13 e 14 do sistema IEEE 14 barras.

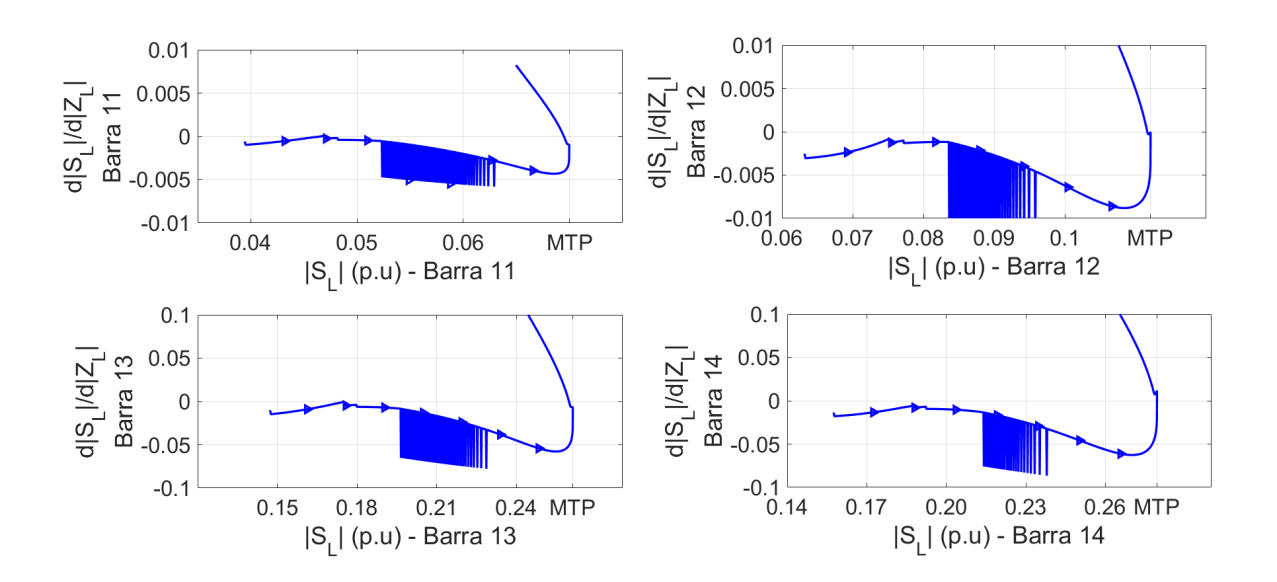

Fonte: Autoria Própria

<span id="page-98-1"></span>Tabela 7 – Valores de  $\frac{d\left|\dot{S}_L\right|}{\sqrt{\frac{1}{2}}}\$  $\frac{d}{c}$   $\left| \dot{Z}_L \right|$ na iteração da MTP e uma iteração anterior referente as Figuras [39](#page-97-0) e [40.](#page-98-0)

| Barra | $ S_L $<br>d<br>$(i_{MTP}-1)$<br>$\dot{Z}_L$<br>d | $d\, \dot{S}_L$<br>$(i_{MTP})$<br>$\dot{Z}_L$<br>$\boldsymbol{d}$ | iteração      | $\lambda$ |
|-------|---------------------------------------------------|-------------------------------------------------------------------|---------------|-----------|
| 4     | 0,0966                                            | 0,2090                                                            | $i_{MTP}-9$   | 0,7708    |
| 5     | $-0,0097$                                         | $-0,0058$                                                         | $i_{MTP}+7$   | 0,7656    |
| 9     | $-0,1971$                                         | $-0,0704$                                                         | $i_{MTP}$ + 9 | 0,7635    |
| 10    | $-0,0190$                                         | $-0,0050$                                                         | $i_{MTP}+5$   | 0,7677    |
| 11    | $-0,0026$                                         | $-0,0010$                                                         | $i_{MTP}+8$   | 0,7646    |
| 12    | $-0,0039$                                         | $-0,0000$                                                         | $i_{MTP}+3$   | 0,7698    |
| 13    | $-0,0309$                                         | $-0,0066$                                                         | $i_{MTP}+5$   | 0,7677    |
| 14    | $-0,0214$                                         | 0,0116                                                            | $i_{MTP}$     | 0,7780    |

Fonte: Autoria própria.

Ampliou-se a curva do *Xth* da Figura [27](#page-82-0) da barra 9, com o objetivo de mostrar que o processo de estimação dos equivalentes de Thévenin da metodologia AD pode gerar

uma grande variação na derivada  $\frac{d}{S_L}$  $d\left|\dot{Z}_L\right|$ da equação [\(6.5\)](#page-95-0). Esta ampliação é mostrada na Figura [41.](#page-99-0)

Figura 41 – Ampliação da Figura [27.](#page-82-0)

<span id="page-99-0"></span>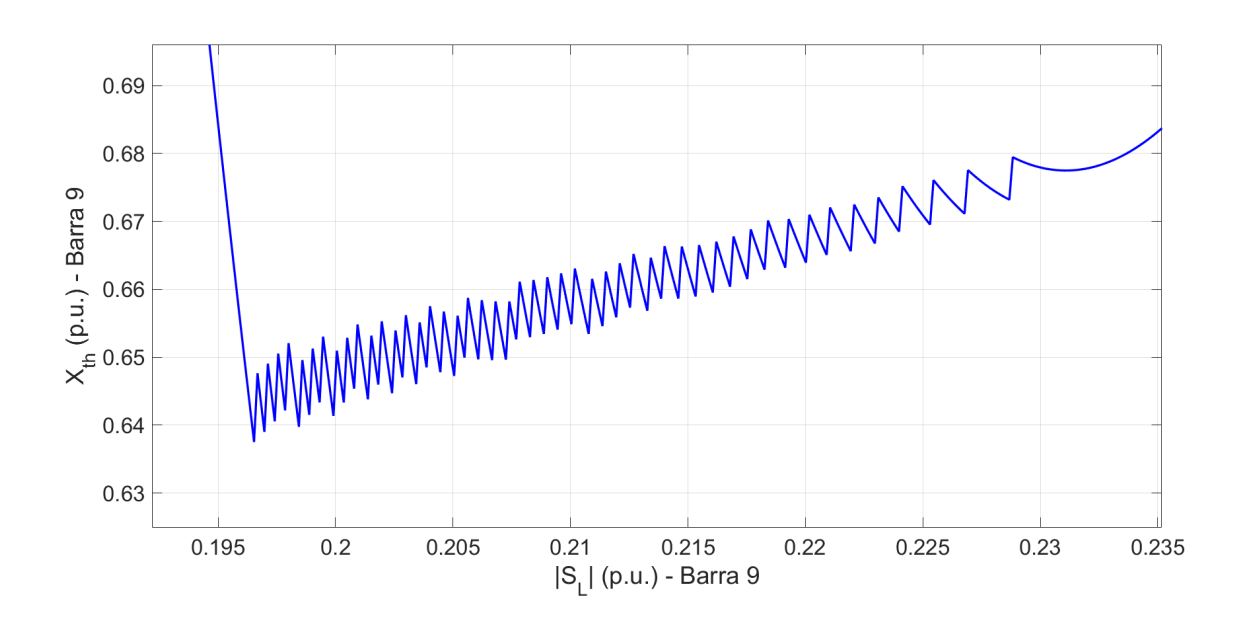

Fonte: Autoria Própria

Para as Figuras [42](#page-100-0) e [43,](#page-100-1) verifica-se o comportamento da equação [\(6.5\)](#page-95-0) considerando a direção de crescimento de carga mantendo o FP constante em todas as barras, sendo que os equivalentes  $\left|{\dot{Z}_{eq,k}}\right|$ ,  $\left|{\dot{E}_{eq,k}}\right|$  e  $\theta_{S,k}$  foram calculados a partir da ferramenta CP. Repara-se que quando as barras de carga atingem o ponto de MTP, ocorre a mudança de sinal da equação [\(6.5\)](#page-95-0), indicando que o sistema atingiu o limite de estabilidade.

A Tabela [8](#page-101-0) apresenta o valor que a equação [\(6.5\)](#page-95-0) assumiu para cada barra de carga quando a mesma está em sua MTP e em uma iteração anterior das Figuras [42](#page-100-0) e [43.](#page-100-1) Verifica-se que em todas as barras ocorreu a troca de sinal no ponto de MTP, e como todas as cargas foram modeladas como potência constante, o parâmetro de carregamento *λ* assume o mesmo valor em todas as barras na MTP.

Para a segunda simulação do sistema IEEE 14 barras desta seção, considerou-se uma direção de crescimento de carga com o FP de 0,8 capacitivo, esta direção de crescimento de carga é de baixa probabilidade de ocorrência em SEP real, porém, escolheu-se esta direção com o objetivo de verificar o comportamento da metodologia AD, pois na seção [5.4.2,](#page-80-1) o método AD identificou em algumas barras, de maneira incorreta, que o ponto de MTP ocorre no início do carregamento.

<span id="page-100-0"></span>Figura 42 – Curva da equação [\(6.5\)](#page-95-0) a partir da metodologia CP considerando uma direção de crescimento de carga mantendo o FP constante das barras 4, 5, 9 e 10 do sistema IEEE 14 barras.

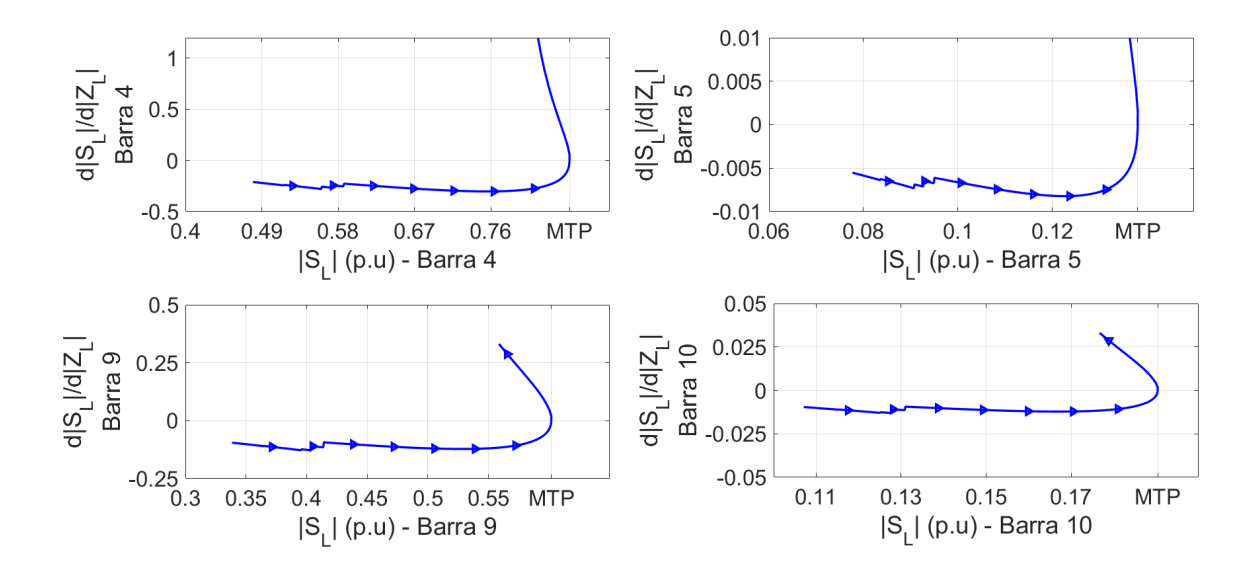

Fonte: Autoria Própria

<span id="page-100-1"></span>Figura 43 – Curva da equação [\(6.5\)](#page-95-0) a partir da metodologia CP considerando uma direção de crescimento de carga mantendo o FP constante das barras 11, 12, 13 e 14 do sistema IEEE 14 barras.

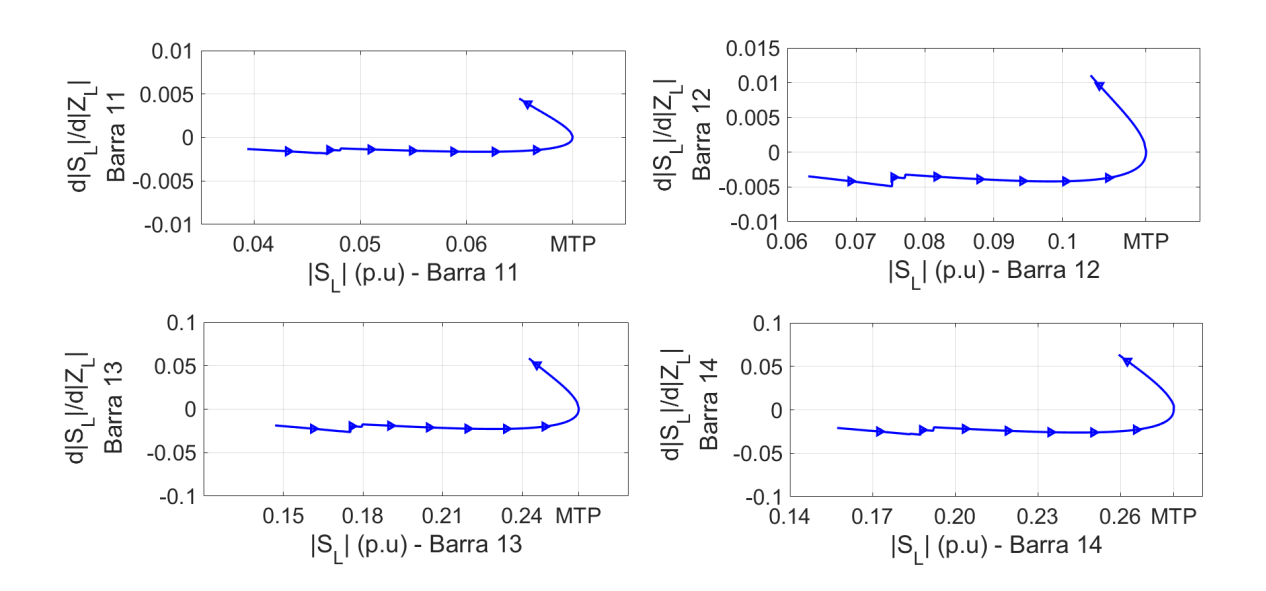

Fonte: Autoria Própria

|                | 'Tabela 8 – Valores de<br>$d \dot{Z}_L$                               | na iteração da MTP      |        |
|----------------|-----------------------------------------------------------------------|-------------------------|--------|
|                | uma iteração anterior referente as Figura                             |                         |        |
|                | 42 e 43.                                                              |                         |        |
| Barra          | $d\left S_L\right $<br>$(i_{MTP}-1)$<br>$\dot{Z}_L$<br>$\overline{d}$ | $d S_L $<br>$(i_{MTP})$ |        |
|                |                                                                       |                         |        |
| 4              | $-0.0160$                                                             | 0,0527                  | 0,7780 |
| $\overline{5}$ | $-0,0004$                                                             | 0,0015                  | 0,7780 |
| 9              | $-0,0056$                                                             | 0,0186                  | 0,7780 |
| 10             | $-0,0006$                                                             | 0,0017                  | 0,7780 |
| 11             | $-0,0001$                                                             | 0,0001                  | 0,7780 |
| 12             | $-0,0003$                                                             | 0,0002                  | 0,7780 |
| 13             | $-0,0015$                                                             | 0,0014                  | 0,7780 |
| 14             | $-0,0010$                                                             | 0,0048                  | 0,7780 |

<span id="page-101-0"></span>Tabela 8 – Valores de  $\frac{d|\dot{S}_L|}{dt}$ na iteração da MTP e uma iteração anterior referente as Figuras

Fonte: Autoria própria.

As Figuras [44](#page-102-0) e [45](#page-102-1) mostram o comportamento da equação [\(6.5\)](#page-95-0) considerando a direção de crescimento de carga com o FP de 0,8 capacitivo, onde os equivalentes  $\left| \dot{Z}_{eq,k} \right|$ ,  $\left| \dot{E}_{eq,k} \right|$  e  $\theta_{S,k}$  foram calculados a partir da ferramenta AD. Observa-se, a partir dessas figuras, que no ponto de MTP ocorre a mudança de sinal em todas as barras, porém, a barra 4 apresenta uma grande variação da equação [\(6.5\)](#page-95-0) no início do carregamento devido ao processo de estimação da ferramenta AD.

De acordo com as Figuras [44](#page-102-0) e [45,](#page-102-1) desenvolveu-se a Tabela [9,](#page-104-0) que apresenta o valor que a equação [\(6.5\)](#page-95-0) assumiu para cada barra de carga quando a mesma está em sua MTP e em uma iteração anterior, e também o valor do parâmetro de carregamento *λ* no ponto que ocorreu a mudança de sinal da equação. Verifica-se que não ocorre a troca sinal da equação [\(6.5\)](#page-95-0) na iteração do ponto da MTP apenas para as barras 5 e 12. Mostrando que para esta simulação a ferramenta AD conseguiu uma boa estimação dos parâmetros dos equivalentes.

As Figuras [46](#page-103-0) e [47](#page-103-1) apresentam o comportamento da equação [\(6.5\)](#page-95-0) considerando a direção de crescimento de carga com o FP de 0,8 capacitivo, onde os equivalentes  $\left| \dot{Z}_{eq,k} \right|$ ,  $\left| \dot{E}_{eq,k} \right|$  e  $\theta_{S,k}$  foram calculados a partir da ferramenta CP. Verifica-se nessas figuras, que a mudança de sinal da equação [\(6.5\)](#page-95-0) ocorre no ponto de MTP para todas as barras. Portanto, os equivalentes determinados pela ferramenta CP foram bem estimados.

Baseado nas Figuras [46](#page-103-0) e [47,](#page-103-1) elaborou-se a Tabela [10,](#page-104-1) que exibe o valor que a equação [\(6.5\)](#page-95-0) assumiu para cada barra de carga quando a mesma está em sua MTP e em uma iteração anterior, e também o valor do parâmetro de carregamento *λ* no ponto que ocorreu a troca do sinal da equação. Observa-se que em todas as barras a troca do sinal da equação [\(6.5\)](#page-95-0) ocorreu na iteração da MTP.

<span id="page-102-0"></span>Figura 44 – Curva da equação [\(6.5\)](#page-95-0) a partir da metodologia AD considerando uma direção de crescimento de carga com o FP de 0,8 capacitivo das barras 4, 5, 9 e 10 do sistema IEEE 14 barras.

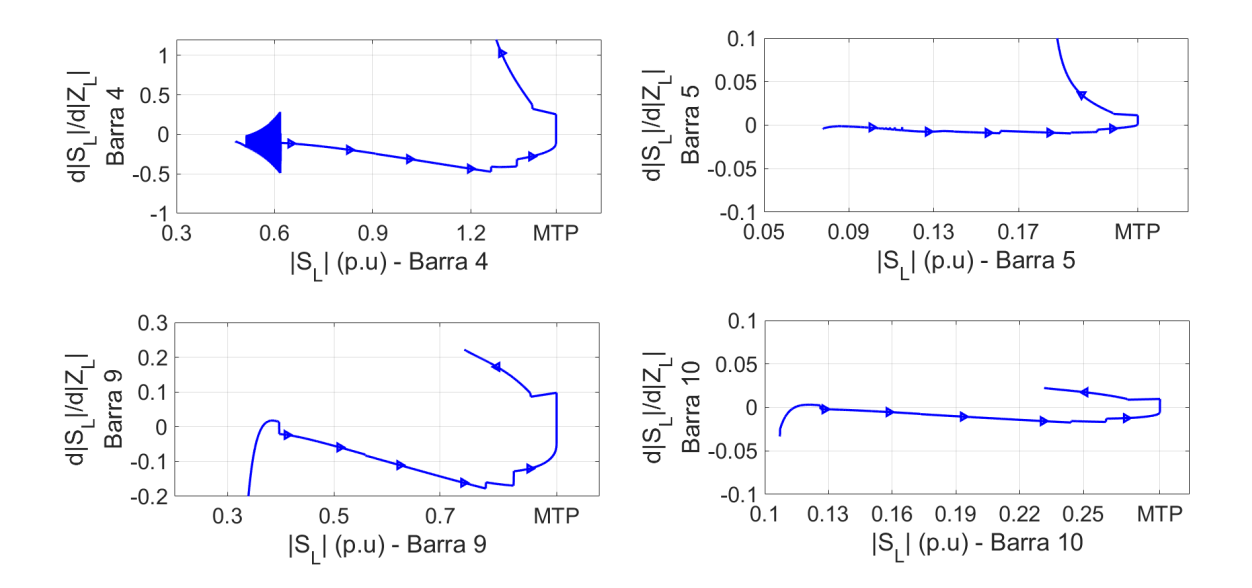

Fonte: Autoria Própria

<span id="page-102-1"></span>Figura 45 – Curva da equação [\(6.5\)](#page-95-0) a partir da metodologia AD considerando uma direção de crescimento de carga com o FP de 0,8 capacitivo das barras 11, 12, 13 e 14 do sistema IEEE 14 barras.

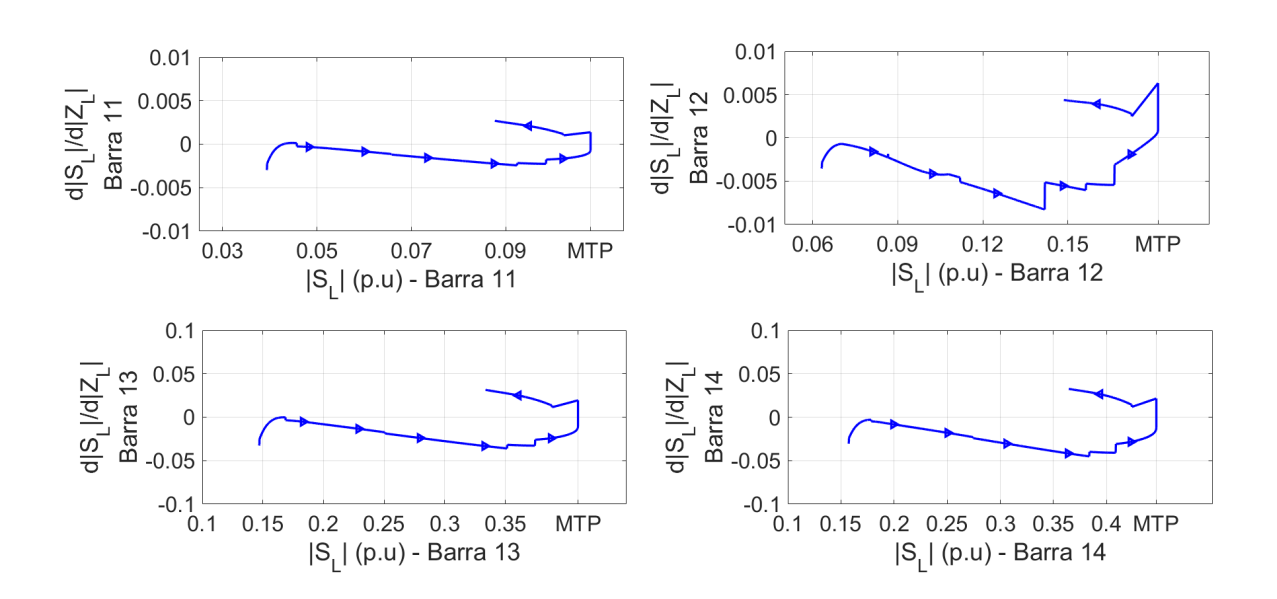

Fonte: Autoria Própria

<span id="page-103-0"></span>Figura 46 – Curva da equação [\(6.5\)](#page-95-0) a partir da metodologia CP considerando uma direção de crescimento de carga com o FP de 0,8 capacitivo das barras 4, 5, 9 e 10 do sistema IEEE 14 barras.

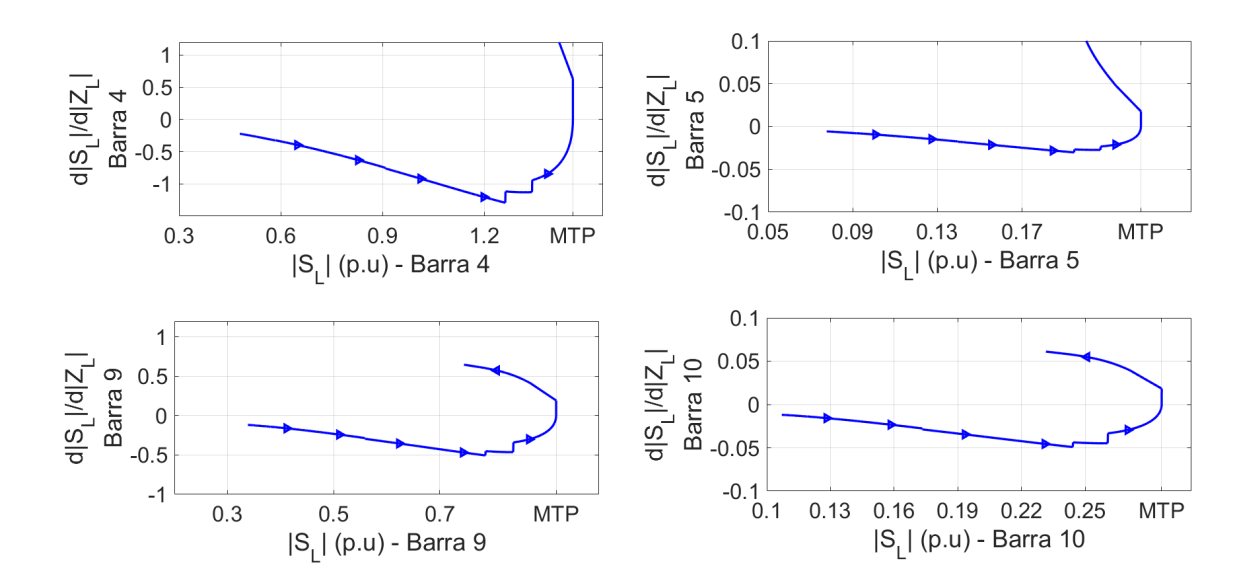

Fonte: Autoria Própria

<span id="page-103-1"></span>Figura 47 – Curva da equação [\(6.5\)](#page-95-0) a partir da metodologia CP considerando uma direção de crescimento de carga com o FP de 0,8 capacitivo das barras 11, 12, 13 e 14 do sistema IEEE 14 barras.

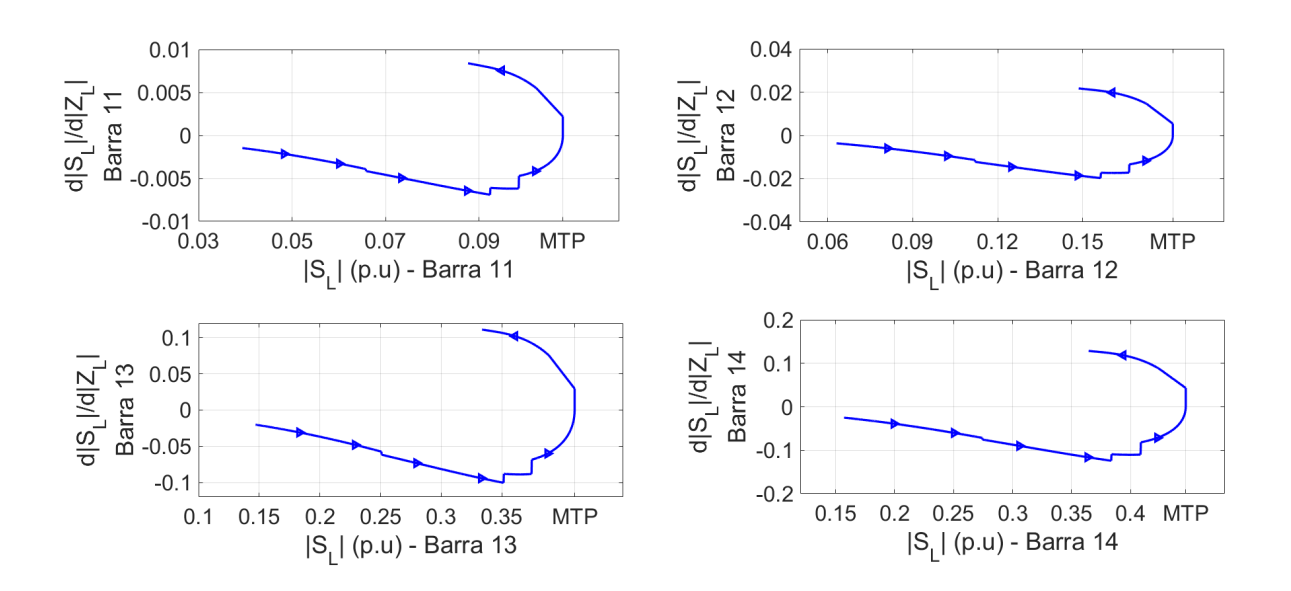

Fonte: Autoria Própria

<span id="page-104-0"></span>Tabela 9 – Valores de  $\frac{d|\dot{S}_L|}{dt}$  $\frac{d}{dz}$ na iteração da MTP e uma iteração anterior referente as Figuras [44](#page-102-0) e [45.](#page-102-1)

| Barra | $d S_L$<br>$(i_{MTP}-1)$<br>$\dot{Z}_L$<br>d | $d S_L$<br>$(i_{MTP})$<br>$\dot{Z}_L$<br>$\boldsymbol{d}$ | iteração      | $\lambda$ |
|-------|----------------------------------------------|-----------------------------------------------------------|---------------|-----------|
| 4     | $-0,1028$                                    | 0,2539                                                    | $i_{MTP}$     | 2,1538    |
| 5     | 0,0012                                       | 0,0113                                                    | $i_{MTP}$ – 7 | 2,1488    |
| 9     | $-0,0492$                                    | 0,0978                                                    | $i_{MTP}$     | 2,1538    |
| 10    | $-0,0053$                                    | 0,0097                                                    | $i_{MTP}$     | 2,1538    |
| 11    | $-0,0007$                                    | 0,0014                                                    | $i_{MTP}$     | 2,1538    |
| 12    | 0,0010                                       | 0,0063                                                    | $i_{MTP}-33$  | 2,1237    |
| 13    | $-0,0108$                                    | 0,0194                                                    | $i_{MTP}$     | 2,1538    |
| 14    | $-0,0124$                                    | 0,0215                                                    | $i_{MTP}$     | 2,1538    |

Fonte: Autoria própria.

<span id="page-104-1"></span>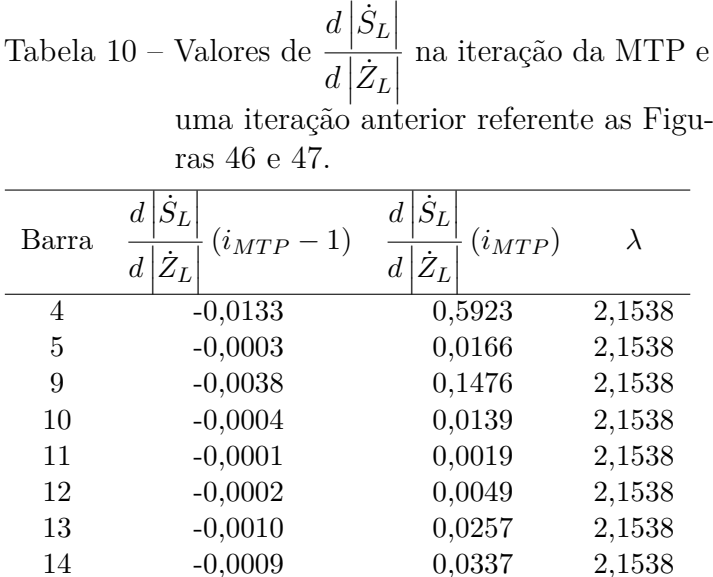

Fonte: Autoria própria.

Na próxima simulação utilizou-se uma direção de crescimento de carga com o FP de 0,45 capacitivo. Este crescimento de carga, igual ao do fator de potência de 0,8 capacitivo, possui uma baixa probabilidade de ocorrência, porém, mostra uma limitação da nova metodologia proposta. Simulou-se o comportamento da equação [\(6.5\)](#page-95-0) e os equivalentes  $\left|{\dot{Z}_{eq,k}}\right|$ ,  $\left|{\dot{E}_{eq,k}}\right|$  e  $\theta_{S,k}$  foram calculados a partir da ferramenta CP. A Figura [48](#page-105-0) e a Tabela [11](#page-105-1) apresentam, respectivamente, as curvas PV das barras de carga para esta direção de crescimento e os valores do módulo da potência aparente e da tensão para cada barra de carga no ponto de MTP.

Percebe-se na Figura [48](#page-105-0) que o módulo da tensão elétrica assumiu o valor próximo a 1.8 p.u em algumas barras do sistema, devido a direção de crescimento de carga com FP capacitivo. Outra característica que vale destacar é que o módulo da potência aparente, para cada barra de carga, assumiu um valor consideravelmente maior em comparação com as simulações das outras curvas PV do sistema IEEE 14 barras mostradas no Capítulo [5.](#page-60-0) Para a barra 4 (barra de maior carga), para um crescimento mantendo o FP constante, a MTP ocorreu quando  $\left|\dot{S}_L\right|$  atingiu o valor de 0,8527 p.u., enquanto que para a simulação da Figura [48,](#page-105-0)  $\left|\dot{S}_{L}\right|$  assumiu o valor de 4,0959 p.u., como mostra a Tabela [11.](#page-105-1)

<span id="page-105-0"></span>Figura 48 – Curva PV das barras de carga para um FP de 0,45 capacitivo do sistema IEEE 14 barras.

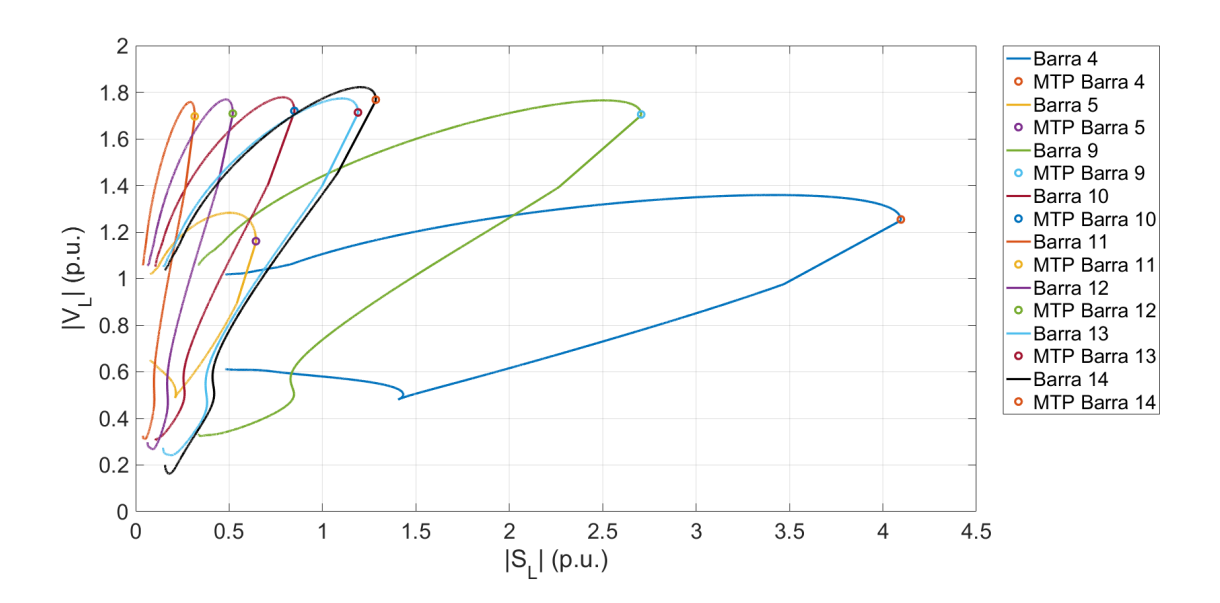

Fonte: Autoria Própria

<span id="page-105-1"></span>Tabela 11 – |*SL*| e |*VL*| de cada carga no ponto de MTP referente as curvas PV da Figura [48.](#page-105-0)

| Barra | $ S_L $ | $ V_L $ | Barra | $ S_L $ | $ V_L $ |
|-------|---------|---------|-------|---------|---------|
|       | (p.u.)  | (p.u.)  |       | (p.u.)  | (p.u.)  |
| 4     | 4,0959  | 1,2539  | 11    | 0,3161  | 1,6964  |
| 5     | 0,6438  | 1,1605  | 12    | 0,5199  | 1,7085  |
| 9     | 2,7058  | 1,7047  | 13    | 1,1900  | 1,7133  |
| 10    | 0,8495  | 1,7196  | 14    | 1,2855  | 1,7679  |

Fonte: Autoria própria.

As Figuras [49](#page-107-0) e [50,](#page-107-1) mostram o resultado da equação [\(6.5\)](#page-95-0) para a direção de

crescimento de carga com o FP de 0,45 capacitivo, considerando que os equivalentes  $\left| \dot{Z}_{eq,k} \right|$ ,  $\left| \dot{E}_{eq,k} \right|$  e  $\theta_{S,k}$  foram calculados a partir da ferramenta CP. Percebe-se que, em todas as barras, ocorreu a mudança de sinal da derivada quando a barra atinge o ponto de MTP. Porém, as barras 9, 10 e 11 no início do carregamento, indicaram, de maneira incorreta, condições de MTP.

De acordo com as Figuras [49](#page-107-0) e [50,](#page-107-1) desenvolveu-se a Tabela [12,](#page-108-0) mostrando o valor que a equação [\(6.5\)](#page-95-0) admitiu para cada barra de carga em sua MTP e em uma iteração anterior, e o valor do *λ*.

Para explicar as situações onde a equação [\(6.5\)](#page-95-0) indicou, de maneira equivocada, condições de MTP no início do carregamento, a Figura [52](#page-109-0) mostra o gráfico do módulo da tensão elétrica e do módulo da impedância da carga com relação ao módulo da potência aparente da barra 10, para uma direção de crescimento de carga com o FP de 0,45 capacitivo do sistema IEEE 14 barras. Também, no início do carregamento, ampliaram-se as Figuras [49](#page-107-0) e [52,](#page-109-0) sendo exibida estas ampliações nas Figuras [51](#page-109-1) e [53,](#page-110-0) respectivamente.

Para esclarecer o porquê a equação [\(6.5\)](#page-95-0) determinou condições de MTP para as barra 9, 10 e 11, as curvas das Figuras [51](#page-109-1) e [53,](#page-110-0) foram divididas em cinco partes, sendo estas partes representadas por cores.

Na primeira parte, de cor azul, percebe-se que o módulo da potência aparente diminui até chegar em um ponto de mínimo e o módulo da impedância da carga aumenta, com isso a equação [\(6.5\)](#page-95-0) assume o valor negativo. A primeira mudança de sinal da equação [\(6.5\)](#page-95-0) ocorre quando o módulo da potência aparente atinge o ponto de mínimo, pois o termo  $\left|\dot{S}_L\right|$  começa a aumentar enquanto que o parâmetro  $\left|\dot{Z}_L\right|$  continua crescendo. Na segunda parte que começa na cor verde, o módulo da impedância da carga começa a diminuir, fazendo com que ocorra a segunda troca de sinal da equação [\(6.5\)](#page-95-0) (assumindo o valor negativo novamente). O módulo da potência aparente irá aumentar até o ponto de MTP, portanto, não ocorre mais a alteração deste parâmetro na parte estável da curva PV. Na terceira parte em preto, a equação [\(6.5\)](#page-95-0) assume valores negativos até a quarta parte representada de cor rosa. Neste momento  $\left| \dot{Z}_L \right|$  assume valores muito próximos para cada iteração até o instante que volta a aumentar, fazendo com que a equação [\(6.5\)](#page-95-0) mude novamente de sinal, passando por zero e indicando uma condição de MTP. Porém, rapidamente o termo  $\left|\dot{Z}_L\right|$  volta a diminuir, ocasionando a última mudança de sinal da equação [\(6.5\)](#page-95-0) antes do ponto de MTP. Na quinta e última etapa (cor vermelha), ocorre quando o módulo da impedância da carga continua diminuindo, fazendo com que a equação [\(6.5\)](#page-95-0) assuma valores negativos até o ponto de MTP. Esta análise também é válida para as barras que apresentaram este mesmo comportamento no início do crescimento de carga (barras 9 e 11).

<span id="page-107-0"></span>Figura 49 – Curva da equação [\(6.5\)](#page-95-0) a partir da metodologia CP considerando uma direção de crescimento de carga com o FP de 0,45 capacitivo das barras 4, 5, 9 e 10 do sistema IEEE 14 barras.

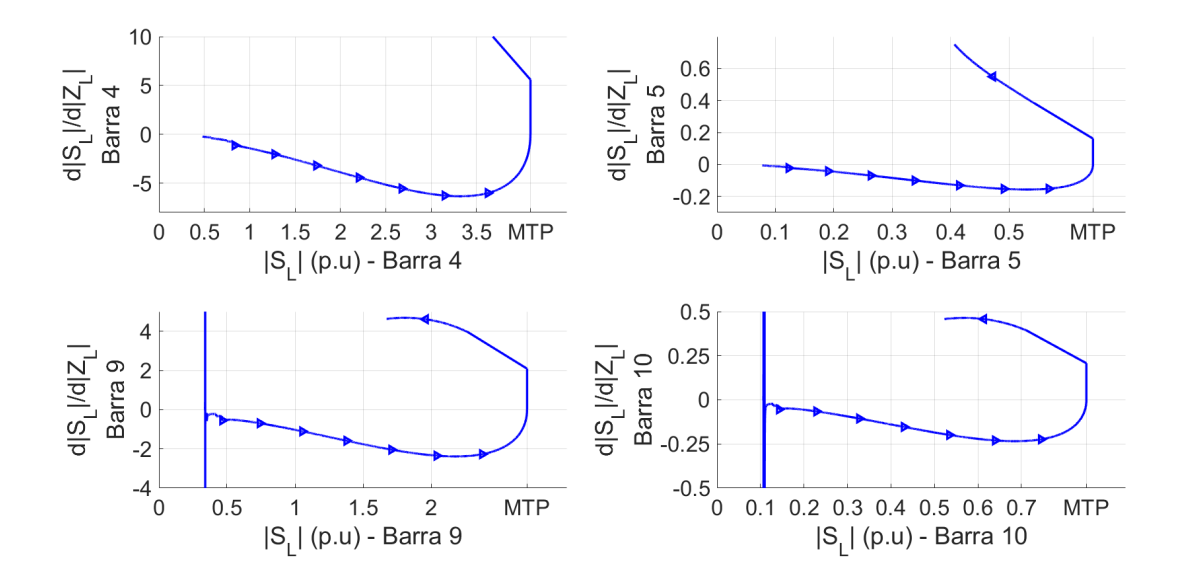

Fonte: Autoria Própria

<span id="page-107-1"></span>Figura 50 – Curva da equação [\(6.5\)](#page-95-0) a partir da metodologia CP considerando uma direção de crescimento de carga com o FP de 0,45 capacitivo das barras 11, 12, 13 e 14 do sistema IEEE 14 barras.

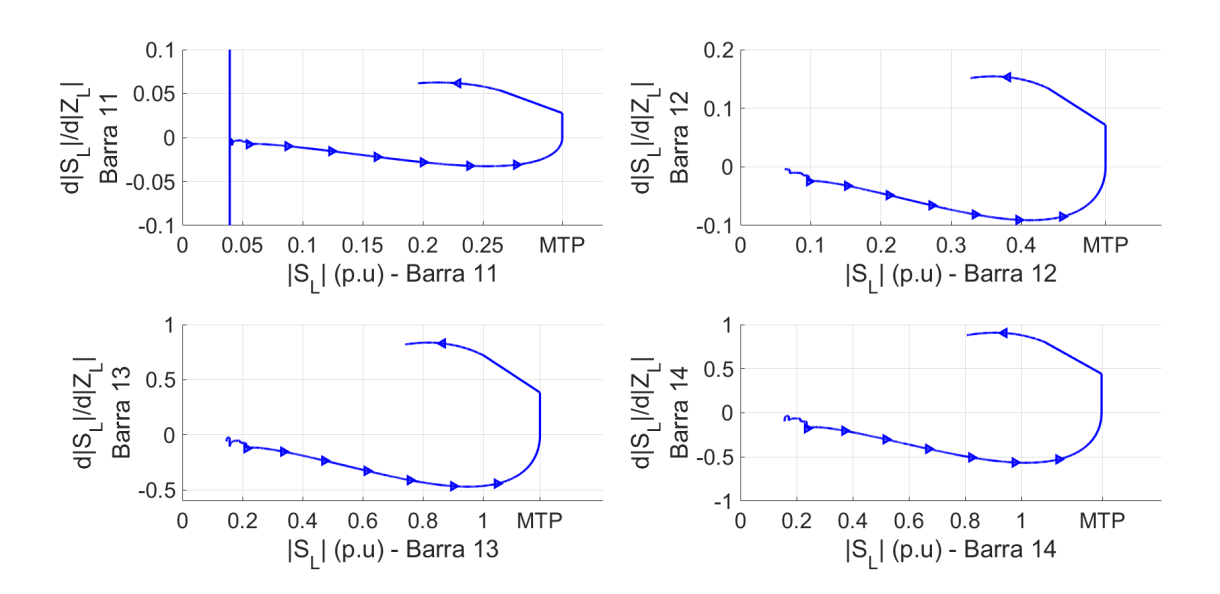

Fonte: Autoria Própria
|                | $u \, \vert \, \omega_L$                                  |                                                         |        |
|----------------|-----------------------------------------------------------|---------------------------------------------------------|--------|
|                |                                                           | uma iteração anterior referente as Fig                  |        |
|                | ras 49 e 50.                                              |                                                         |        |
| Barra          | $S_L$<br>$(i_{MTP}-1)$<br>$\dot{Z}_L$<br>$\boldsymbol{d}$ | $S_L$<br>$(i_{MTP})$<br>$\dot{Z}_L$<br>$\boldsymbol{d}$ |        |
| 4              | $-0,0201$                                                 | 5,3297                                                  | 7,9765 |
| $\overline{5}$ | $-0,0006$                                                 | 0,1554                                                  | 7,9765 |
| 9              | $-0,0034$                                                 | 1,9416                                                  | 7,9765 |
| 10             | $-0,0003$                                                 | 0,1938                                                  | 7,9759 |
| 11             | $-0,0000$                                                 | 0,0269                                                  | 7,9759 |
| 12             | $-0,0001$                                                 | 0,0699                                                  | 7,9759 |
| 13             | $-0,0005$                                                 | 0,3728                                                  | 7,9759 |
| 14             | $-0,0006$                                                 | 0,4099                                                  | 7,9759 |

Tabela 12 – Valores de  $\frac{d}{S_L}$  $\frac{d}{dz}$ *L* na iteração da MTP e uma iteração anterior referente as Figu-

Fonte: Autoria própria.

O decrescimento do módulo da potência aparente nas barras 9, 10 e 11, no início do carregamento, ocorreu devido a direção de crescimento de carga escolhido (FP de 0,45 capacitivo) e também o FP do caso base destas barras. Se analisarmos e calcularmos o FP das barras PQs da Tabela [24](#page-141-0) em Apêndice [B,](#page-140-0) percebe-se que das barras PQs existentes, as que apresentaram os menores Fatores de Potência são as barras em que ocorreram as condições de MTP no início do carregamento. Isto ocorre pois a potência reativa diminui para cada crescimento do parâmetro *λ* do fluxo de carga continuado, enquanto que a potência ativa aumenta, porém, a parcela de redução da potência reativa é maior que a porção de aumento da potência ativa, fazendo com que o módulo da potência aparente diminua até o momento em que a potência reativa assume um valor negativo.

A partir dos resultados mostrados nesta seção, observa-se que apenas a metodologia do circuito equivalente acoplado de portas simples (CP) apresentou um bom resultado para avaliar a estabilidade de tensão a partir de [\(6.5\)](#page-95-0). Pois, em todas as simulações apresentadas, a derivada  $d\left|\dot{S}_L\right|/d\left|\dot{Z}_L\right|$  passa por zero na iteração do ponto de MTP. A ferramenta do algoritmo de identificação adaptativa (AD), apresentou uma tendência de trocar o sinal da equação [\(6.5\)](#page-95-0) no ponto de MTP, porém, devido aos problemas provenientes da estimação dos parâmetros dos equivalentes, o resultado não é tão satisfatório quanto a utilização dos termos dos equivalentes obtidos via método CP.

Também podemos concluir que os parâmetros da tensão e da impedância equivalente obtidos via método CP estão corretos, pois é esperado que  $d\left|\dot{S}_L\right|/d\left|\dot{Z}_L\right|$  seja igual a 0 no ponto de MTP, e se utilizarmos os termos dos equivalentes obtidos via CP este comportamento ocorre. Enquanto que a metodologia AD não tem o mesmo comportamento, portanto, para realizar a análise de estabilidade de tensão a partir da equação [\(6.5\)](#page-95-0), devese realizar uma melhora na estimação dos equivalentes da tensão e da impedância da ferramenta AD.

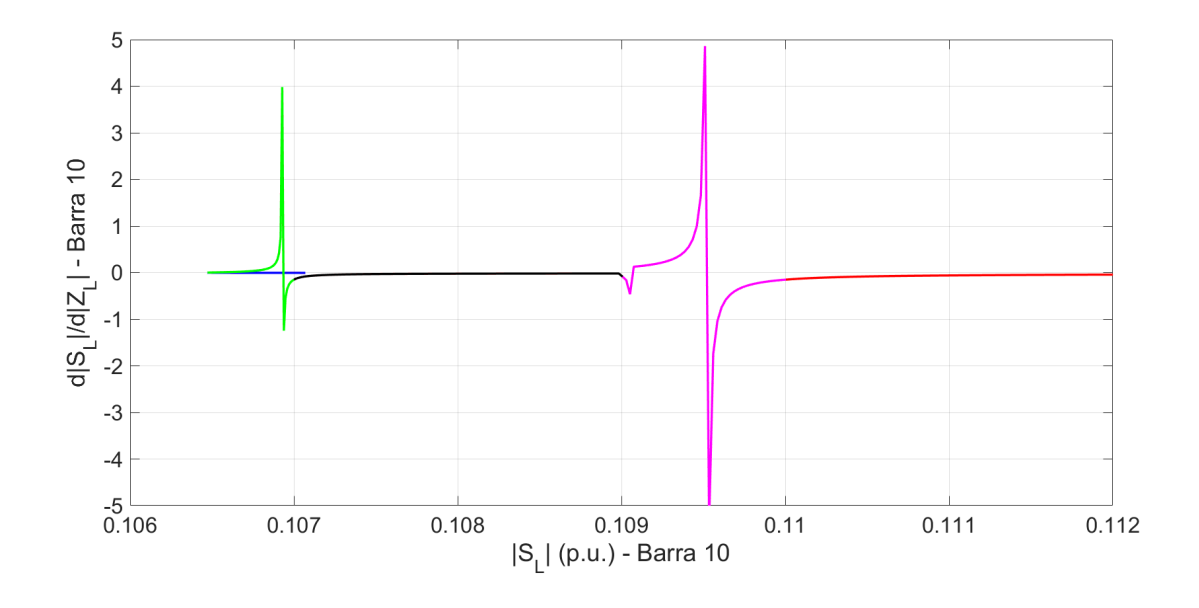

Figura 51 – Ampliação de [49.](#page-107-0)

Fonte: Autoria Própria

<span id="page-109-0"></span>Figura 52 – Curvas do módulo da tensão elétrica e do módulo da impedância elétrica com relação ao módulo da potência aparente da barra 10 do sistema IEEE 14 barras.

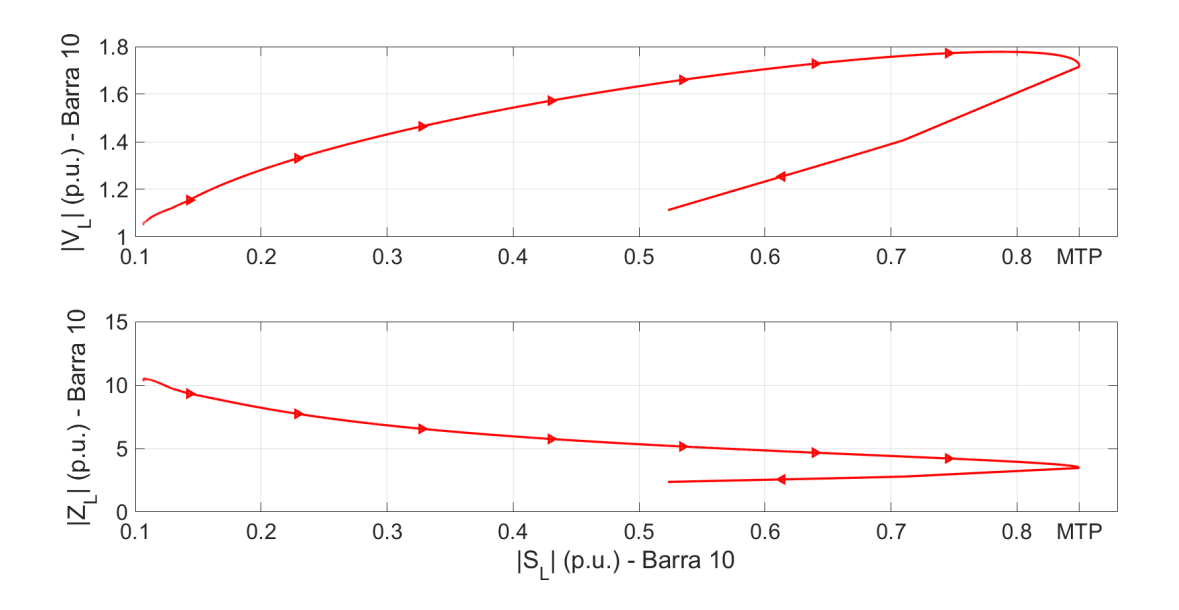

Fonte: Autoria Própria

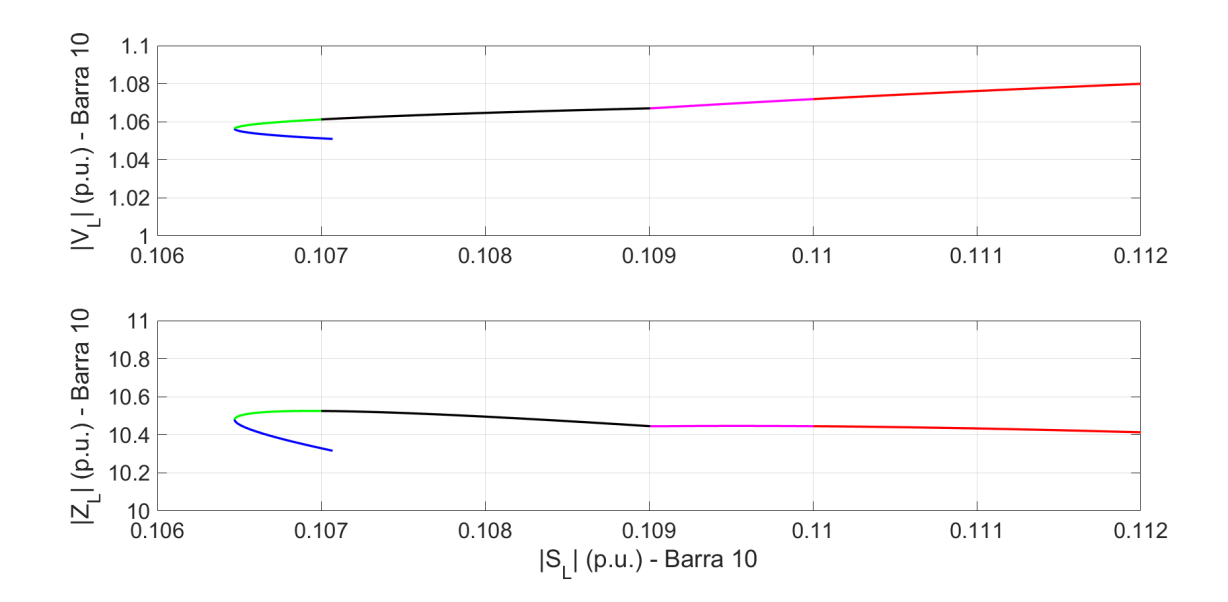

Figura 53 – Ampliação de [52.](#page-109-0)

Fonte: Autoria Própria

Para determinar o ponto de MTP de cada barra de carga do sistema, ou seja, o momento em que a derivada  $\frac{d\left|\dot{S}_L\right|}{\sqrt{\frac{1}{2}}}$  $d\left|\dot{Z}_L\right|$ = 0, não é necessário calcular os equivalentes de Thévenin. Pois, além das aproximações das metodologias que são utilizadas para determinar os equivalentes, as medidas de PMUs podem apresentar ruídos em suas leituras. Portanto, para diminuir esses possíveis erros, o Capítulo [7](#page-112-0) utilizou apenas a derivada  $\frac{d}{S_L}$ *d*  $\overline{\phantom{a}}$  $\overline{\phantom{a}}$  $Z_{\text{z}}$ <sup> $Z_{\text{z}}$ <sup> $Z_{\text{z}}$ </sup> avaliar a estabilidade de tensão em SEP de maneira estática, em vez de calcular os</sup> *L*  $\overline{\phantom{a}}$  $\overline{\phantom{a}}$ para equivalentes de tensão em impedância de todas as barras de carga.

### <span id="page-112-0"></span>**7 RESULTADOS E DISCUSSÃO**

### <span id="page-112-2"></span>**7.1 Novo Índice para Monitorar a Estabilidade de Tensão em Tempo Real**

No Capítulo [6,](#page-92-0) considerando que a tensão e a impedância equivalente não são constantes, avaliou-se o índice da equação [\(6.5\)](#page-95-0) que utiliza os equivalentes obtidos via metodologia AD e CP para realizar a monitoração em tempo real da estabilidade de tensão. A metodologia CP foi a que apresentou os melhores resultados, porém, além das medidas de PMUs, a ferramenta necessita de informações da topologia da rede para obter os equivalentes para cada barra de carga. Já a metodologia AD, que somente utiliza as informações obtidas via medições fasoriais, não apresentou bons resultados. Portanto, nesta seção, iremos introduzir um novo índice que utiliza apenas as medidas obtidas pelas PMUs e não necessita utilizar nenhum equivalente de tensão e impedância para cada barra de carga do sistema.

Como sabemos, para que a barra de carga esteja na condição de Máxima Transferência de Potência (MTP), a derivada  $\frac{d|\dot{S}_L|}{dt}$  $\frac{d}{dx}$ deve ser igual a zero. Portanto, em vez de trabalharmos utilizando os equivalentes de tensão e impedância para cada barra de carga, a nossa proposta é basicamente realizar a leitura dos fasores de tensões e das correntes elétricas de todas as barras de carga e realizar o cálculo da derivada total mostrada em  $(7.1).$  $(7.1).$ 

<span id="page-112-1"></span>
$$
\frac{d\left|\dot{S}_{L,k}\right|^{i}}{d\left|\dot{Z}_{L,k}\right|} = \frac{\left|\dot{S}_{L,k}\right|^{i} - \left|\dot{S}_{L,k}\right|^{i-1}}{\left|\dot{Z}_{L,k}\right|^{i} - \left|\dot{Z}_{L,k}\right|^{i-1}}
$$
\n(7.1)

onde,  $\left| \dot{S}_{L,k} \right|$  $\stackrel{i}{\sim}$  e  $|\dot{Z}_{L,k}|$ *i* , são respectivamente, o módulo da potência aparente e o módulo da impedância na barra de carga *k* na leitura *i*.

[Vournas, Lambrou e Mandoulidis](#page-134-0) [\(2017\)](#page-134-0) propuseram um índice semelhante ao da equação [\(7.1\)](#page-112-1), chamado de índice NLI. Porém, ao invés de utilizar o módulo da potência aparente e o módulo da impedância da carga, os autores utilizaram a potência ativa e a condutância das barras de carga.

A equação [\(7.1\)](#page-112-1) já foi utilizada de maneira indireta nos resultados da seção [6.3,](#page-96-0) pois, a derivada na equação [\(7.2\)](#page-113-0), já evidenciada anteriormente (equação [\(6.5\)](#page-95-0) na seção [6.3\)](#page-96-0), foi calculada a partir do lado direito da igualdade, sendo que as derivadas parciais e totais foram calculadas utilizando as informações dos equivalentes de tensão e impedância. Já os parâmetros  $|\dot{Z}_L|$  e  $\theta_L$  foram obtidos via fluxo de carga continuado.

Normalmente, em um Sistema Elétrico de Potência (SEP), considerando um crescimento normal de carga, o módulo da impedância da carga diminui, fazendo com que a derivada  $\frac{d\left|\dot{S}_{L}\right|}{\sqrt{\frac{1}{2}}$  $d\left|\dot{Z}_L\right|$ chega no máximo carregamento, o módulo da potência aparente para de aumentar e fique negativa na parte estável da curva PV. Quando a barra de carga começa diminuir, enquanto que o módulo da impedância da carga continua diminuído, portanto, a derivada  $\frac{d\left|\dot{S}_L\right|}{\sqrt{\frac{1}{2}}}$  $d\left|\dot{Z}_L\right|$ muda de sinal e se torna positiva.

<span id="page-113-0"></span>
$$
\frac{d\left|\dot{S}_{L}\right|}{d\left|\dot{Z}_{L}\right|} = \frac{\left|\dot{E}_{eq}\right|^{2}\left(\left|\dot{Z}_{eq}\right|^{2} - \left|\dot{Z}_{L}\right|^{2}\right)}{\left(\left|\dot{Z}_{L}\right|^{2} + \left|\dot{Z}_{eq}\right|^{2} + 2\left|\dot{Z}_{eq}\right|\left|\dot{Z}_{L}\right|\cos\left(\theta_{L} - \theta_{S}\right)\right)^{2}} + \frac{\partial\left|\dot{S}_{L}\right|}{\partial\left|\dot{Z}_{L}\right|}\frac{d\left|\dot{Z}_{eq}\right|}{d\left|\dot{Z}_{L}\right|} + \frac{\partial\left|\dot{S}_{L}\right|}{\partial\left|\dot{E}_{eq}\right|}\frac{d\left|\dot{E}_{eq}\right|}{d\left|\dot{Z}_{L}\right|} + \frac{\partial\left|\dot{S}_{L}\right|}{\partial\theta_{S}}\frac{d\theta_{S}}{d\left|\dot{Z}_{L}\right|}
$$
\n(7.2)

Um problema que pode ocorrer na utilização do índice proposto por este capítulo, são os ruídos provenientes das medições fasoriais. Pois, o crescimento da carga não é realizado de maneira contínua, ou seja, a variação dos fasores das tensões elétricas das barras é elevada, e como o índice é uma derivada, o mesmo é muito sensível a ruídos. Portanto, para a utilização deste índice, um filtro provavelmente deverá ser desenvolvido, sendo que este filtro mostrará qual é a tendência de crescimento de carga de cada barra.

Duas outras questões, que já foram abordados na seção [6.3](#page-96-0) do Capítulo [6,](#page-92-0) também serão evidenciadas neste capítulo. A primeira questão é quando, em alguma barra de carga, enquanto o módulo da potência aparente está aumentando em algum momento, o módulo da impedância, ao invés de diminuir aumenta. Se isso acontecer, o índice proposto irá mudar de sinal tornando-se positivo mesmo estando na parte estável da curva PV. A segunda questão seria o contrário da primeira, ou seja, o módulo da potência aparente da carga diminui, sendo que a barra de carga está operando na parte estável da curva PV, e o módulo da impedância também diminui, isso também faz com que o índice  $\frac{d\left|\dot{S}_L\right|}{\sqrt{\frac{1}{2}}}$  $\frac{d}{dx}$  troque de sinal se tornando positivo. Entretanto, esses casos ocorrem apenas em condições especiais, que geralmente não representam condições de operação corriqueiras.

O índice proposto por este capítulo é de fácil implementação, interpretação e aplicação, pois utiliza apenas as medições fasoriais nas barras de carga de um sistema elétrico para avaliar a estabilidade de tensão em tempo real, e portanto, o esforço computacional para calcular o valor do índice para cada barra de carga será muito baixo. Na próxima seção, são mostrados e discutidos alguns resultados para avaliar a eficiência do índice  $\frac{d\left[\dot{S}_{L}\right]}{S_{L}}$  $d\left|\dot{Z}_L\right|$ , e as situações que o mesmo não é recomendado para determinar quando o sistema

atingiu a MTP.

#### **7.2 Simulações**

Nesta seção, simulações foram realizadas para avaliar o índice proposto na seção [7.1,](#page-112-2) que tem como objetivo avaliar a estabilidade de tensão de maneira estática. Primeiramente, a análise deste novo índice foi feita a partir dos sistemas IEEE 9 e 14 barras (Apêndices [A](#page-138-0) e [B,](#page-140-0) respectivamente). Posteriormente, utilizou-se um sistema reduzido brasileiro das regiões Sul e Sudeste e do estado do Mato-Grosso de 107 barras [\(ALVES, 2007\)](#page-132-0), sendo que os dados de barras, das linhas de transmissão e dos transformadores podem ser encontrados no Apêndice [C.](#page-144-0)

O fluxo de carga continuado (seção [4.5\)](#page-47-0), com os objetivos de simular as PMUs instaladas nas barras de carga e determinar os pontos de MTP de cada barra de carga, e o novo índice foram implementados via *software* Matlab.

### 7.2.1 Resultados do Sistema IEEE 9 Barras

Para realizar as simulações do sistema IEEE 9 barras, consideraram-se os taps dos transformadores variáveis e os limites de geração de reativos nas barras PVs desativados. Sendo estas as mesmas condições de operação das simulações do Capítulo [5.](#page-60-0)

Na primeira simulação, consideraram-se as barras de carga modeladas como impedância constante com uma direção de crescimento de carga mantendo o FP constante. As curvas PV e os valores do módulo da potência aparente no ponto de MTP de cada barra de carga desta primeira simulação são mostrados na Figura [17](#page-73-0) e na Tabela [2,](#page-74-0) nesta ordem. A Figura [54,](#page-115-0) mostra as curvas do índice  $\frac{d|\dot{S}_L|}{dt}$  $d\left|\dot{Z}_L\right|$ Percebe-se que o índice proposto passa por zero no ponto de MTP para as 3 barras de carga. para cada barra de carga do sistema. As Figuras [18](#page-74-1) e [19](#page-75-0) do Capítulo [5,](#page-60-0) mostram o resultado da simulação das metodologias AD e CP, respectivamente, considerando que a condição de MTP ocorre quando o módulo da impedância da carga é igual ao módulo da impedância equivalente de Thévenin. Nota-se nestas figuras que esta condição não foi atendida, ao contrário do novo índice proposto, em que a derivada  $\frac{d\left|\dot{S}_L\right|}{\sqrt{\frac{1}{2}}}$  $d\left|\dot{Z}_L\right|$ assumiu o valor zero no ponto de MTP.

A Figura [55,](#page-115-1) mostra a segunda simulação considerando todas as barras de carga modeladas como corrente constante para uma direção de carga mantendo o FP constante. As curvas PV das barras de carga e os respectivos valores de máxima potência desta simulação são mostrados na Figura [20](#page-76-0) e na Tabela [3](#page-76-1) no Capítulo [5,](#page-60-0) respectivamente. Verifica-se, novamente, que a derivada  $\frac{d|\dot{S}_L|}{dt}$  $d\left|\dot{Z}_L\right|$ passou por zero no ponto de MTP.

<span id="page-115-0"></span>Figura 54 – Resultado da simulação do índice proposto considerando as cargas modeladas como impedância constante do sistema IEEE 9 barras.

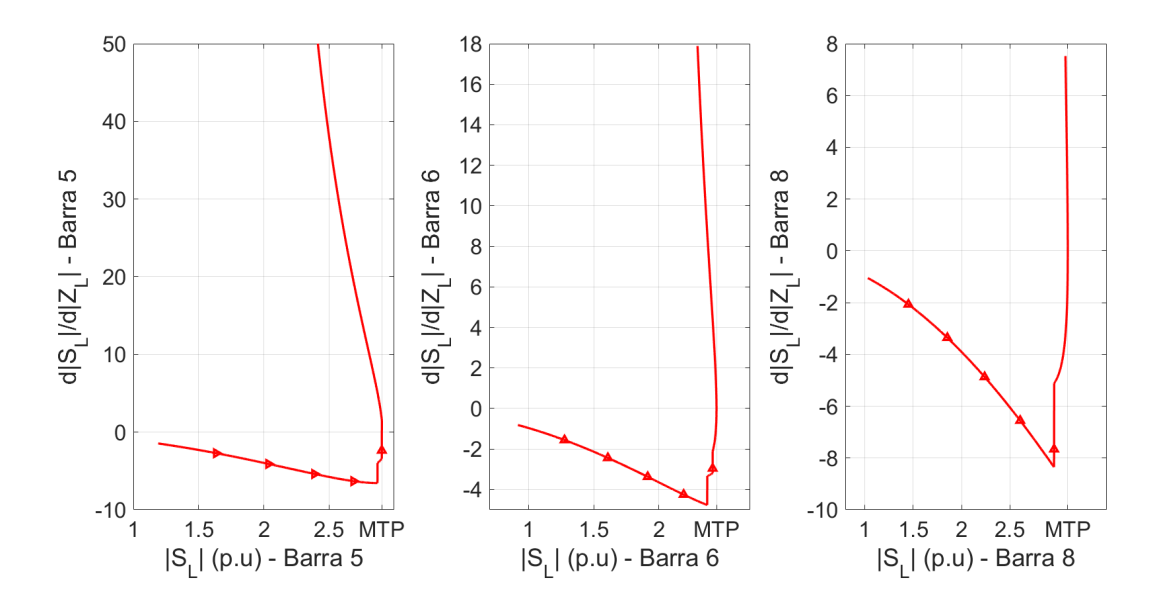

Fonte: Autoria Própria

<span id="page-115-1"></span>Figura 55 – Resultado da simulação do índice proposto considerando as cargas modeladas como corrente constante do sistema IEEE 9 barras.

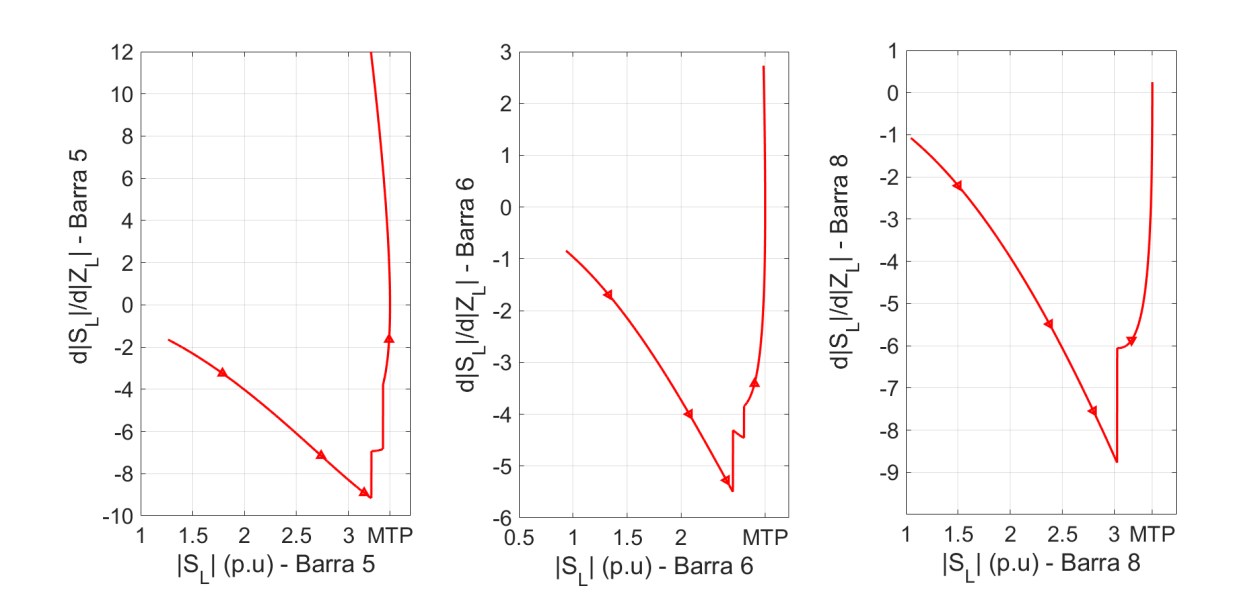

Fonte: Autoria Própria

A terceira e última simulação desta seção considerou todas as barras de carga modeladas como potência constante e uma direção de crescimento de carga mantendo o

FP constante, a Figura [56](#page-116-0) mostra esse resultado. As curvas PV e o valores de  $|\dot{S}_L|$  no ponto de MTP são mostradas na Figura [23](#page-78-0) e na Tabela [4](#page-79-0) no Capítulo [5,](#page-60-0) respectivamente.

<span id="page-116-0"></span>Figura 56 – Resultado da simulação do índice proposto considerando as cargas modeladas como potência constante do sistema IEEE 9 barras.

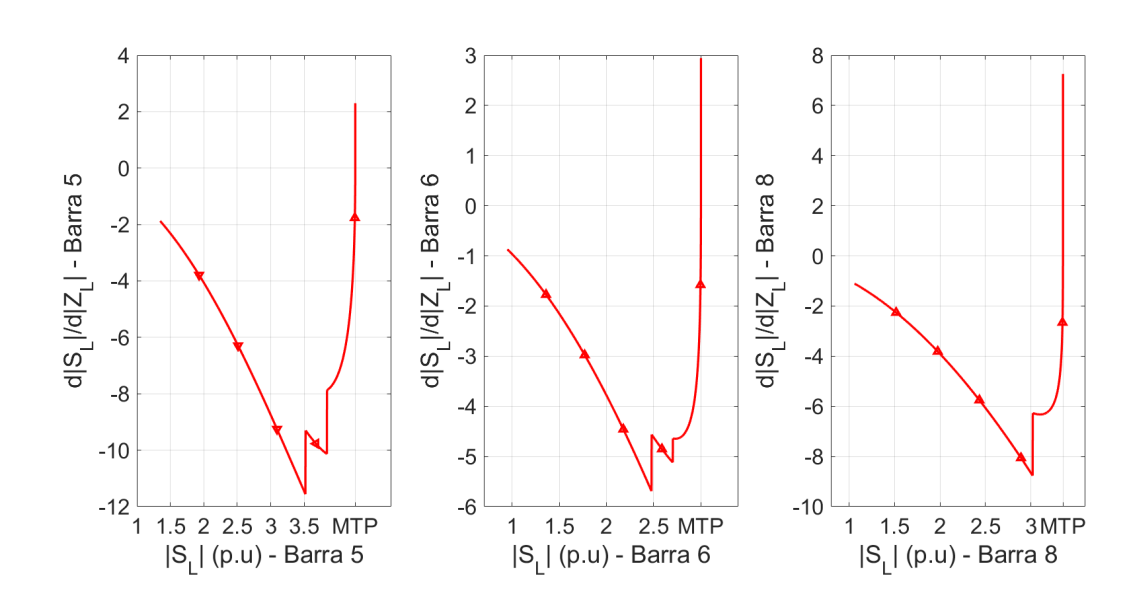

Fonte: Autoria Própria

Percebe-se na Figura [56](#page-116-0) que em, todas as barras de carga, o índice  $\frac{d|\dot{S}_L|}{dt}$  $d\left|\dot{Z}_L\right|$ o valor 0 no ponto de MTP. As Tabelas [13,](#page-116-1) [14](#page-117-0) e [15,](#page-117-1) mostram os valores que o novo índice assumiu apresentou na iteração do ponto de MTP e em uma iteração anterior, para as cargas modeladas como impedância, corrente e potência constante, respectivamente.

<span id="page-116-1"></span>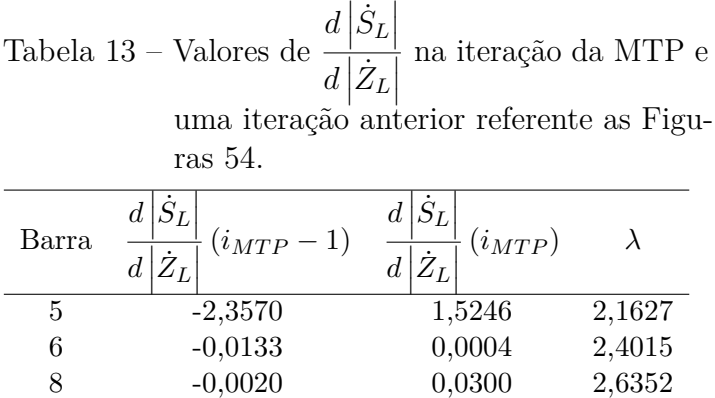

Fonte: Autoria própria.

<span id="page-117-0"></span>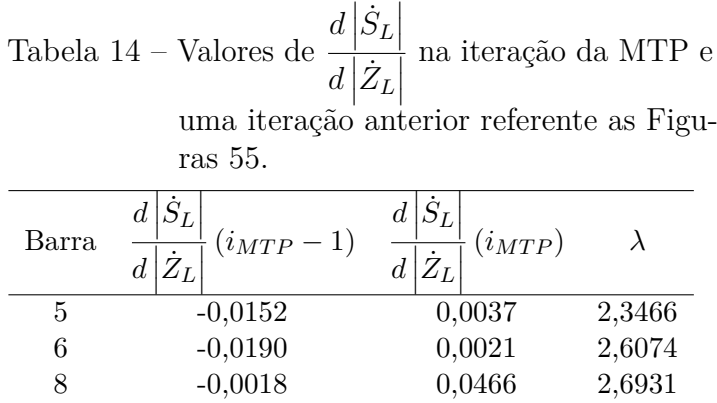

Fonte: Autoria própria.

<span id="page-117-1"></span>

|       | Tabela<br>15 – Valores de $\frac{d\left \dot{S}_{L}\right }{\sqrt{2}}$<br>$\overline{d \dot{Z}_L}$<br>ras 56.                                                                      | na iteração da MTP e<br>uma iteração anterior referente as Figu- |        |
|-------|----------------------------------------------------------------------------------------------------|------------------------------------------------------------------|--------|
| Barra | $\frac{1}{\mid}\overline{\left(i_{MTP}-1\right)}\quad\frac{d\left \dot{S}_{L}\right }{d\left \dot{Z}_{L}\right }$<br>$\frac{d\left \dot{S}_{L}\right }{d\left \dot{Z}_{L}\right }$ | $\frac{1}{1}(i_{MTP})$                                           |        |
| 5     | $-0,0960$                                                                                                    | 2,3012                                                           | 2,1657 |
| 6     | $-0,0977$                                                                                                    | 2,9439                                                           | 2,1657 |
| 8     | $-0,1829$                                                                                                    | 7,2559                                                           | 2,1657 |

Fonte: Autoria própria.

Nota-se que nas Tabelas [13,](#page-116-1) [14](#page-117-0) e [15](#page-117-1) o índice proposto mudou de sinal em todas as barras na iteração do ponto de MTP para as 3 simulações.

# 7.2.2 Resultados do Sistema IEEE 14 Barras

As mesmas condições de operação utilizadas nos Capítulos [4,](#page-40-0) [5](#page-60-0) e [6](#page-92-0) para o sistema IEEE 14 barras foram usadas para realizar as simulações desta seção, ou seja, os taps dos transformadores fixos, todas as cargas modeladas como potência constante e os limites de geração de reativo ativos.

As Figuras [57,](#page-118-0) [58,](#page-118-1) [59](#page-119-0) e [60](#page-119-1) comparam os resultados obtidos na seção [6.3](#page-96-0) do Capítulo [6,](#page-92-0) que considerou o índice calculado a partir da equação [\(6.5\)](#page-95-0) e que utiliza os equivalentes obtidos pelas metodologias AD e CP, com o índice proposto na seção [7.1.](#page-112-2)

As Figuras [57](#page-118-0) e [58](#page-118-1) são referentes a uma direção de crescimento em todas as cargas mantendo o Fator de Potência (FP) constante. Já as Figuras [59](#page-119-0) e [60,](#page-119-1) calcularam o índice proposto para um crescimento com o FP de 0,8 capacitivo em todas as barras.

<span id="page-118-0"></span>Figura 57 – Resultado da simulação do índice proposto considerando a direção de crescimento mantendo o FP constante das barras 4, 5, 9 e 10 do sistema IEEE 14 barras.

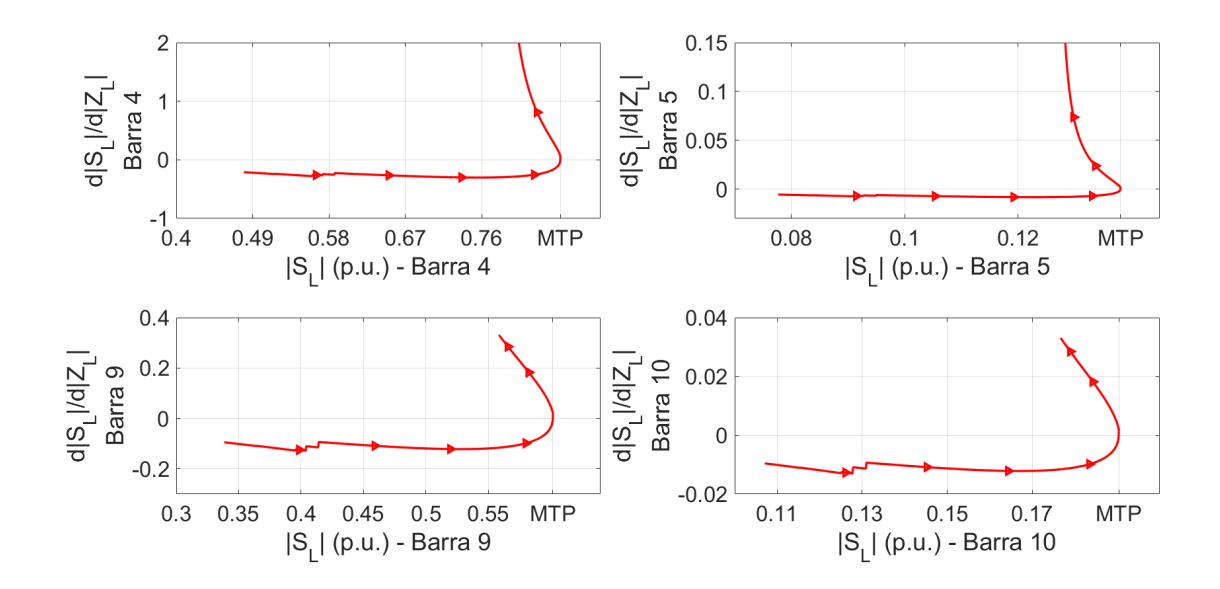

Fonte: Autoria Própria

<span id="page-118-1"></span>Figura 58 – Resultado da simulação do índice proposto considerando a direção de crescimento mantendo o FP constante das barras 11, 12, 13 e 14 do sistema IEEE 14 barras.

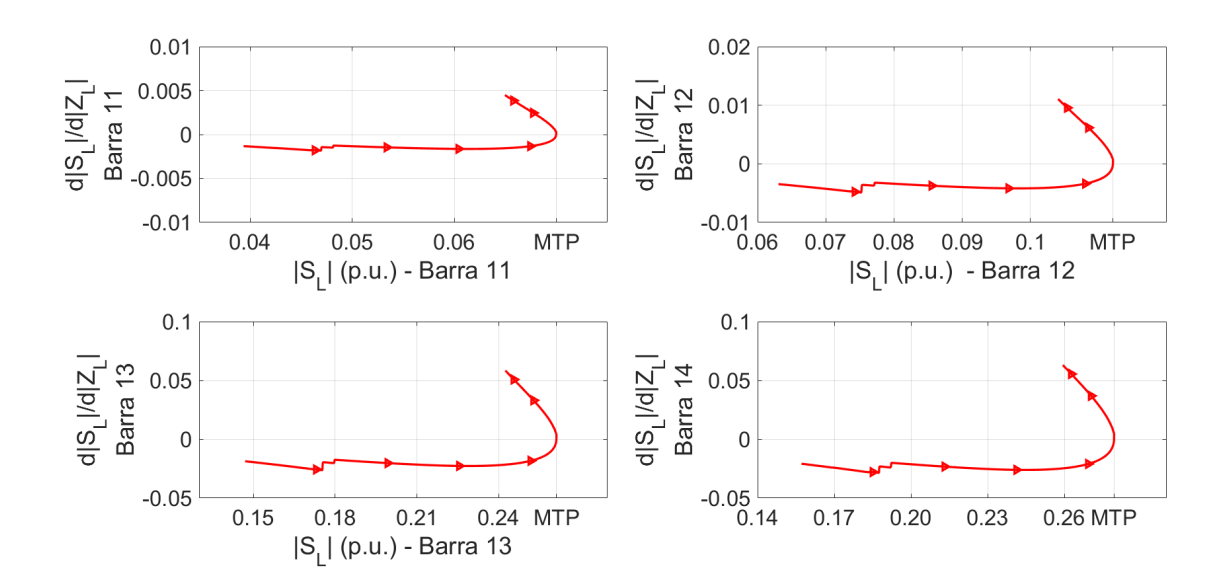

Fonte: Autoria Própria

<span id="page-119-0"></span>Figura 59 – Resultado da simulação do índice proposto considerando a direção de crescimento com o FP de 0,8 capacitivo das barras 4, 5, 9 e 10 do sistema IEEE 14 barras.

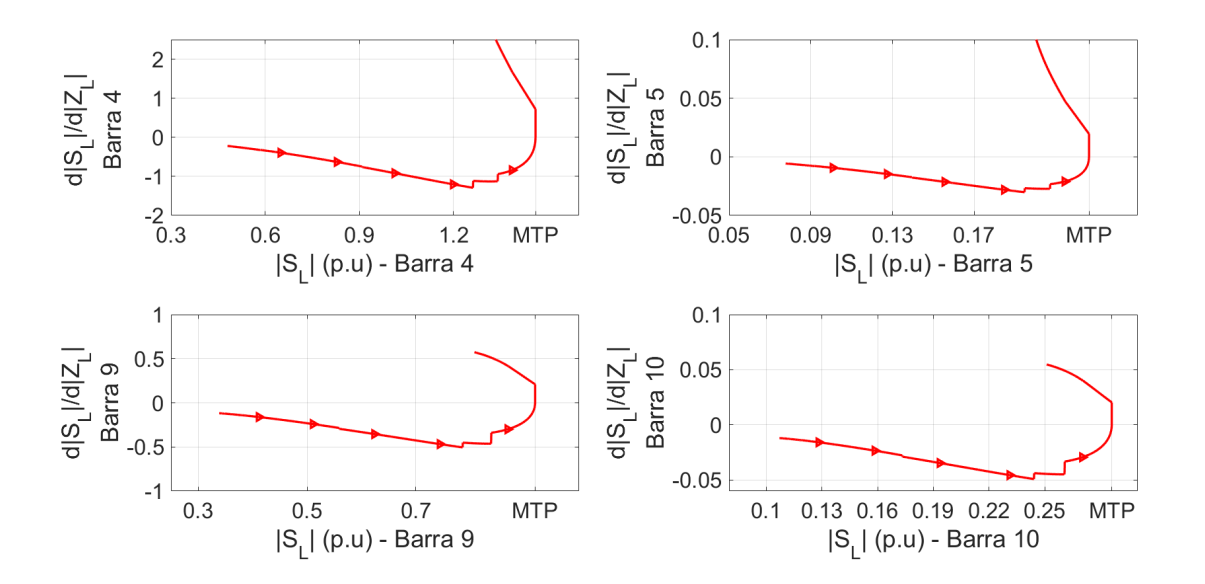

Fonte: Autoria Própria

<span id="page-119-1"></span>Figura 60 – Resultado da simulação do índice proposto considerando a direção de crescimento com o FP de 0,8 capacitivo das barras 11, 12, 13 e 14 do sistema IEEE 14 barras.

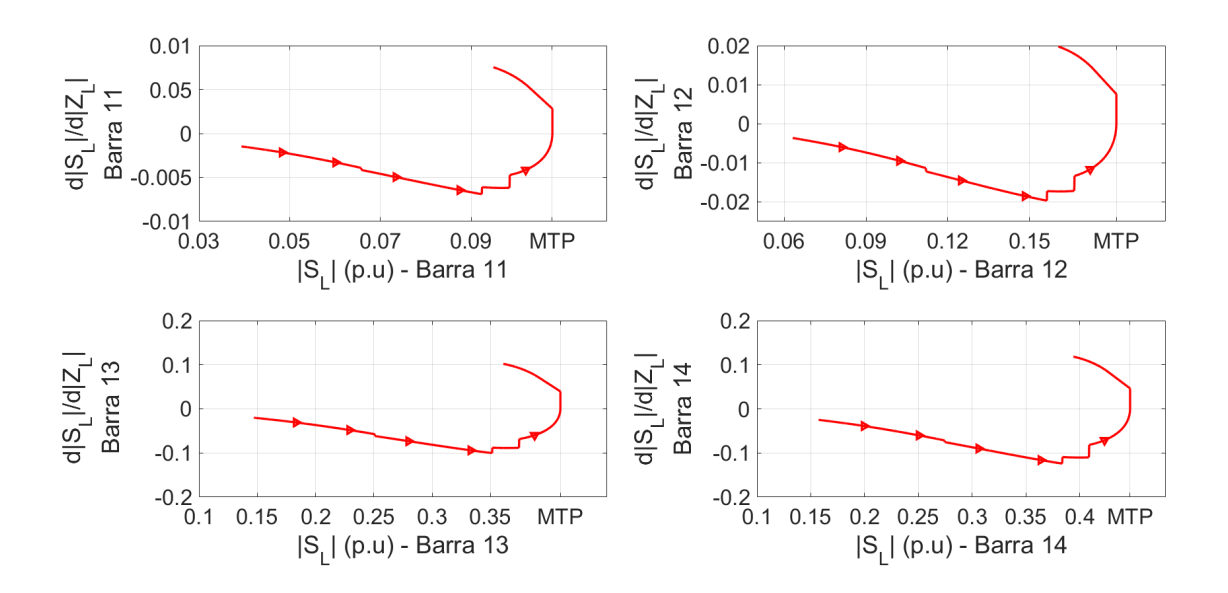

Visualmente, as curvas apresentadas nas Figuras [57,](#page-118-0) [58,](#page-118-1) [59](#page-119-0) e [60](#page-119-1) são idênticas aos resultados do índice da equação [\(6.5\)](#page-95-0), considerando que os equivalentes de tensão e impedância foram obtidos via método CP, mostradas nas Figura [42,](#page-100-0) [43,](#page-100-1) [46](#page-103-0) e [47.](#page-103-1)

No ponto de MTP, nota-se nas Tabelas [16](#page-120-0) e [17,](#page-120-1) que o índice  $\frac{d\left|\dot{S}_L\right|}{\sqrt{\frac{1}{2}}}$  $d\left[\dot{Z}_L\right]$  resultado idêntico com o índice da equação [\(6.5\)](#page-95-0) nas Tabelas [8](#page-101-0) e [10.](#page-104-0) Porém, para as duas não apresentou metodologias, identificou-se corretamente quando ocorreu a MTP em todas as barras de carga do sistema IEEE 14 barras.

<span id="page-120-0"></span>Tabela 16 – Valores de  $\frac{d|\dot{S}_L|}{dt}$  $\frac{d}{dz}$ na iteração da MTP e uma iteração anterior referente as Figu-

ras [57](#page-118-0) e [58.](#page-118-1)

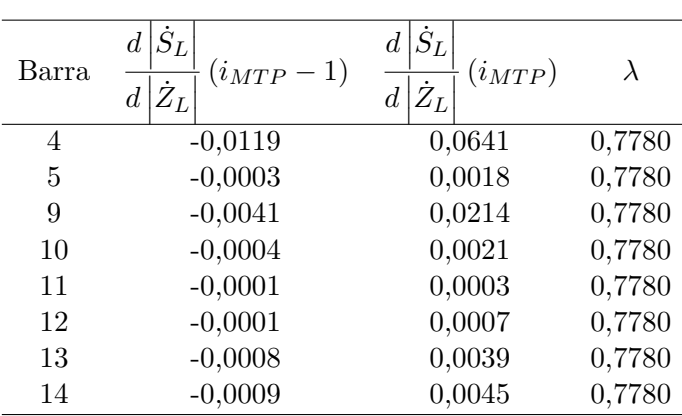

Fonte: Autoria própria.

<span id="page-120-1"></span>Tabela 17 – Valores de  $\frac{d\left|\dot{S}_L\right|}{\sqrt{\frac{1}{2}}}$  $\frac{d}{dz}$ na iteração da MTP e

uma iteração anterior referente as Figuras [59](#page-119-0) e [60.](#page-119-1)

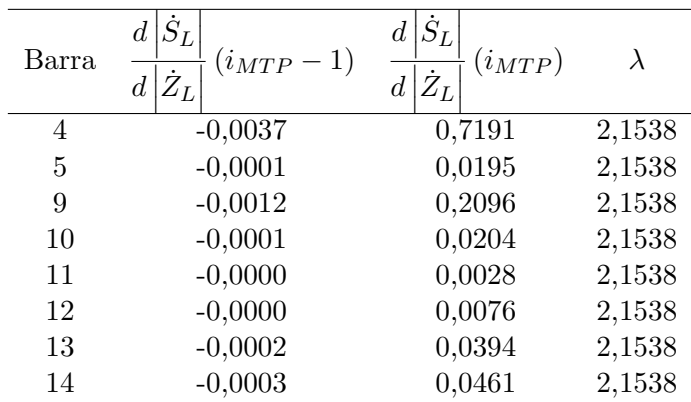

Fonte: Autoria própria.

A próxima simulação do índice proposto considerou uma direção de crescimento de carga com o FP de 0,45 capacitivo. O resultado desta simulação também foi discutido na seção [6.3](#page-96-0) no Capítulo [6,](#page-92-0) onde o índice da equação [\(6.5\)](#page-95-0) indicou, de maneira equivocada, uma condição de MTP no início do carregamento. Espera-se então que o novo índice também apresente essa limitação.

As Figuras [61](#page-121-0) e [62,](#page-122-0) e a Tabela [62](#page-122-0) mostram o resultado do novo índice proposto para a direção de crescimento de carga com o FP de 0,45 capacitivo. Percebe-se que em todas as barras ocorreu a mudança de sinal quando a mesma atinge a MTP. Porém, como era esperado, no início do carregamento das barras 9, 10 e 11, como no resultado das Figuras [49](#page-107-0) e [50,](#page-107-1) o índice indicou que a respectiva barra se encontra em sua MTP, entretanto, de maneira incorreta. Vale lembrar que ocorre esta situação devido a direção de crescimento escolhida, contudo, não é uma tendência de crescimento usual na operação de um SEP real. Forçou-se esta situação com o propósito de mostrar que o índice possui uma limitação para que, em trabalhos futuros, seja possível contorná-la.

Como mencionado na seção [7.1,](#page-112-2) o índice proposto é muito sensível a ruídos, portanto, o próximo resultado considera uma direção de crescimento mantendo o FP constante, porém, simulando ruídos provenientes das medições fasoriais da tensão e da corrente elétrica das barras de carga. Para simular os ruídos, em cada iteração do CPFLOW adicionou-se uma pequena variação do módulo e do ângulo da tensão, contudo, sempre mantendo a direção de carregamento escolhido.

<span id="page-121-0"></span>Figura 61 – Resultado da simulação do índice proposto considerando a direção de crescimento com o FP de 0,45 capacitivo das barras 4, 5, 9 e 10 do sistema IEEE 14 barras.

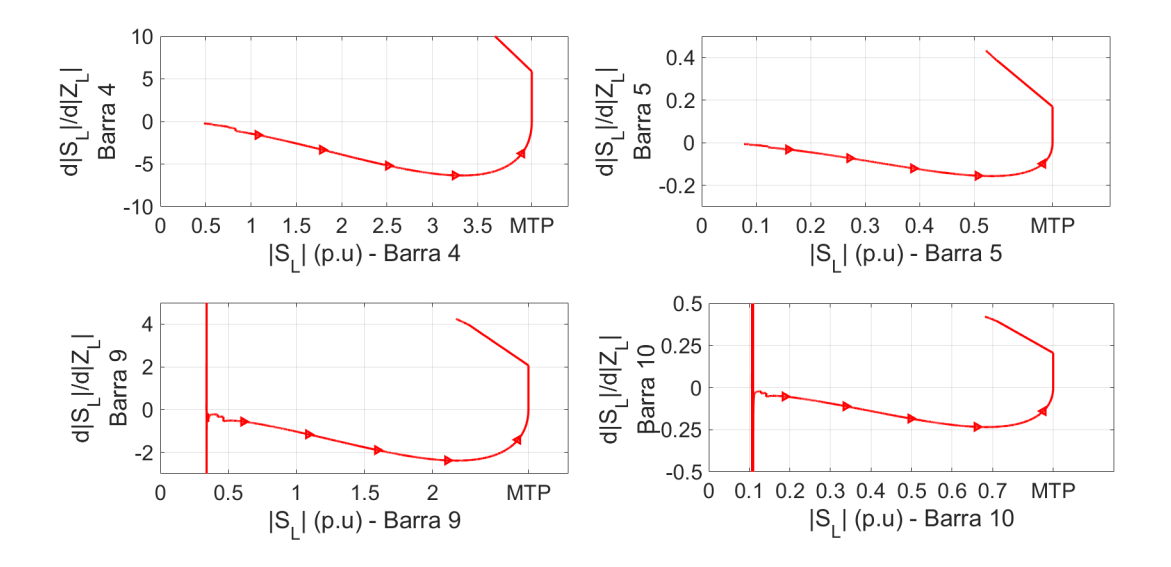

Fonte: Autoria Própria

<span id="page-122-0"></span>Figura 62 – Resultado da simulação do índice proposto considerando a direção de crescimento com o FP de 0,45 capacitivo das barras 11, 12, 13 e 14 do sistema IEEE 14 barras.

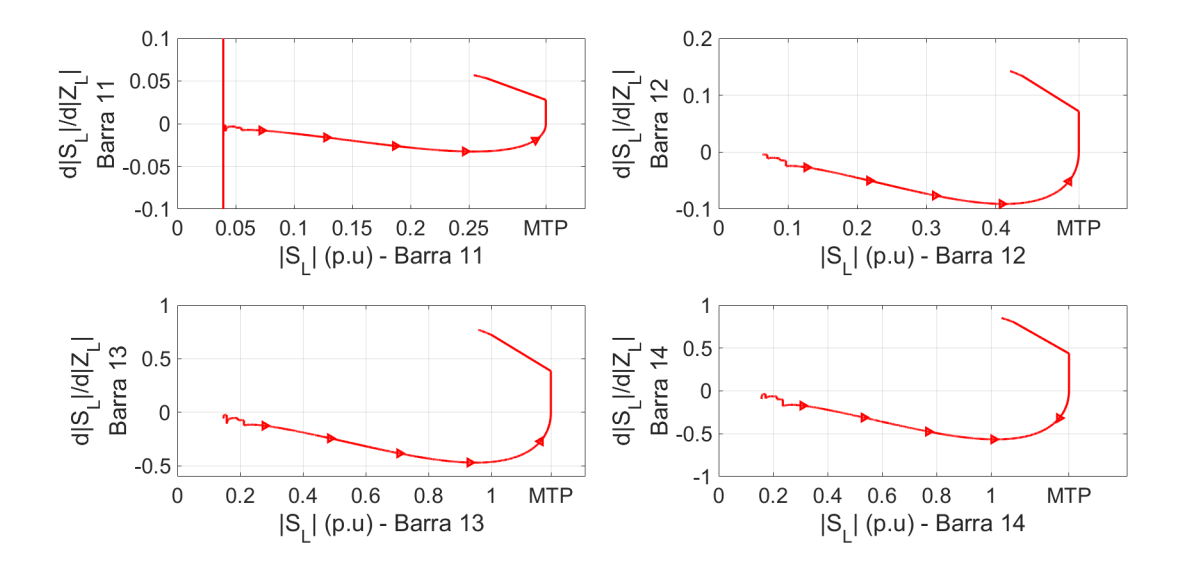

Fonte: Autoria Própria

Tabela 18 – Valores de  $\frac{d}{S_L}$  $\frac{d}{dz}$ na iteração da MTP e uma iteração anterior referente as Figuras [61](#page-121-0) e [62.](#page-122-0)

| Barra          | $\dot{S}_L$<br>d'<br>$(i_{MTP}-1)$<br>$Z_L$<br>$\boldsymbol{d}$ | $S_L$<br>$(i_{MTP})$<br>$Z_L$<br>d |        |
|----------------|-----------------------------------------------------------------|------------------------------------|--------|
| 4              | $-0,1816$                                                       | 0,0025                             | 7.9759 |
| $\overline{5}$ | $-0,0049$                                                       | 0,0001                             | 7.9759 |
| 9              | $-0,0673$                                                       | 0,0009                             | 7.9759 |
| 10             | $-0,0067$                                                       | 0,0001                             | 7.9759 |
| 11             | $-0,0009$                                                       | 0,0000                             | 7.9759 |
| 12             | $-0,0024$                                                       | 0,0000                             | 7.9759 |
| 13             | $-0,0127$                                                       | 0,0002                             | 7.9759 |
| 14             | $-0.0147$                                                       | 0,0002                             | 7.9759 |

Fonte: Autoria própria.

A Figura [63](#page-123-0) mostra a Curva PV da Barra 14 e as Figuras [64](#page-123-1) e [65,](#page-124-0) apresentam o comportamento do índice  $\frac{d\left|\dot{S}_L\right|}{\sqrt{\frac{1}{2}}}$  $d\left|\dot{Z}_L\right|$ , considerando os ruídos das medições simulados a partir da direção de crescimento mantendo o FP constante.

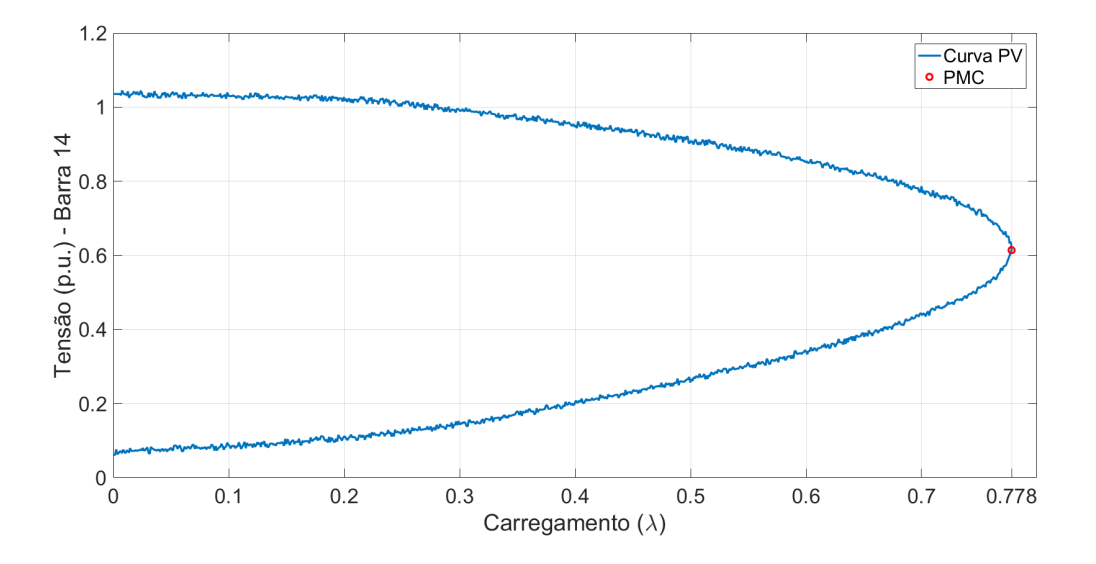

<span id="page-123-0"></span>Figura 63 – Curva PV com ruídos para um crescimento de carga mantendo o FP constante.

Fonte: Autoria Própria

Na Figura [63,](#page-123-0) percebem-se os ruídos no módulo da tensão elétrica da barra 14 que simulam as leituras das PMUs nas barras de carga, porém, nota-se que o PMC aconteceu no mesmo valor de  $\lambda$ da primeira simulação do sistema IEEE 14 barras do Capítulo [5,](#page-60-0) portanto, seguindo uma tendência de crescimento como é esperado.

<span id="page-123-1"></span>Figura 64 – Resultado da simulação do índice proposto considerando a direção de carregamento mantendo o FP constante com ruídos, das barras 4, 5, 9 e 10 do sistema IEEE 14 barras.

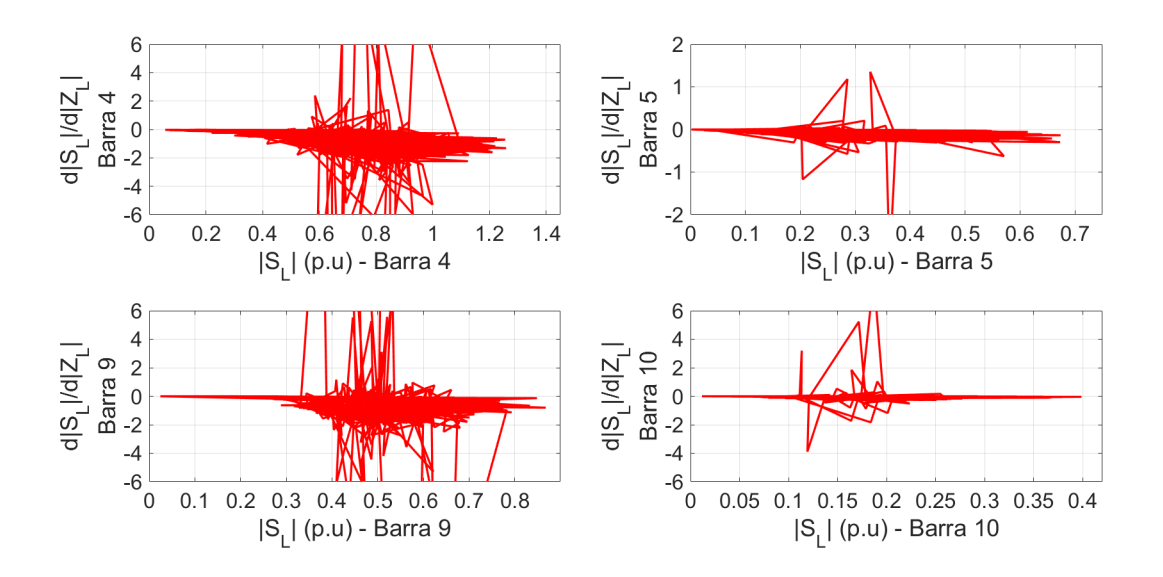

Fonte: Autoria Própria

<span id="page-124-0"></span>Figura 65 – Resultado da simulação do índice proposto considerando a direção de carregamento mantendo o FP constante com ruídos, das barras 11, 12, 13 e 14 do sistema IEEE 14 barras.

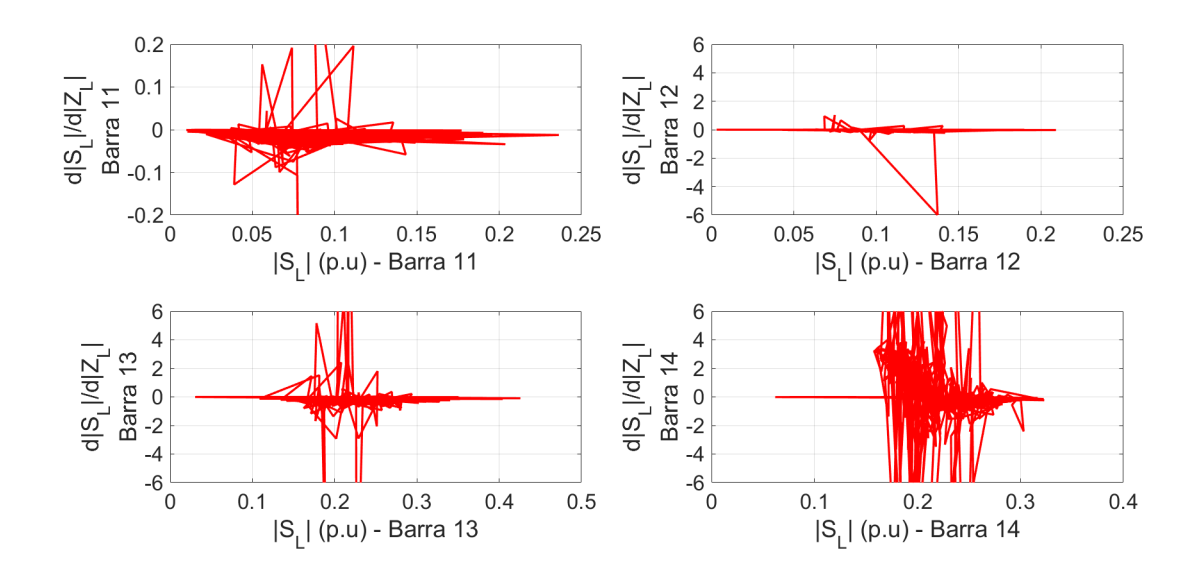

Fonte: Autoria Própria

Nota-se nas Figuras [64](#page-123-1) e [65](#page-124-0) que o índice não conseguiu avaliar o momento que a barra de carga atingiu a MTP, portanto, um filtro deverá ser desenvolvido com o objetivo de determinar qual é a tendência de crescimento de carga.

# 7.2.3 Resultados do Sistema Elétrico Reduzido Brasileiro das Regiões Sul e Sudeste e do Estado do Mato-Grosso de 107 Barras

Foram consideradas as seguintes condições para realizar as simulações desta seção: taps dos transformadores fixos e os limites de geração de reativo ativos. Lembrando que o sistema elétrico de 107 barras das regiões Sul e Sudeste e do estado do Mato-Grosso pode ser encontrado em Apêndice [C](#page-144-0) [\(ALVES, 2007\)](#page-132-0).

Para a primeira simulação do sistema elétrico de 107 barras, considerou-se uma direção de crescimento de carga mantendo o FP constante, todas as cargas modeladas como potência contante, crescendo de maneira proporcional com o parâmetro de carregamento *λ* (definido na seção [4.5\)](#page-47-0). Este sistema possui 39 barras do tipo PQ com cargas conectadas. Dentre essas 39 barras, 4 curvas PV com características distintas foram apresentadas, as quais influenciaram diretamente a avaliação da estabilidade de tensão a partir do novo  $\sqrt{ }$  $\frac{d\left|\dot{S}_{L}\right|}{\sqrt{\frac{1}{2}}$  $\setminus$ 

índice proposto  $\mathcal{L}$  $d\left|\dot{Z}_L\right|$  $\cdot$ 

A Figura [66,](#page-125-0) mostra as curvas PV das barras 86, 217, 1210 e 4533. Para a barra 86

percebe-se que após a MTP (parte instável da curva), o módulo da tensão elétrica diminui um pouco e volta a aumentar. Este mesmo comportamento ocorreu nas barras 104, 120, 122, 123, 126, 136, 138, 140, 213, 216, 326, 536 e 1504. Quase todas estas barras tem como característica ser da área Sudeste próximo do intercâmbio entre as áreas Sul e Sudeste. Apenas a barra 122 é da área Sul, porém, é a barra que faz o intercâmbio entre as estas duas regiões.

Para a barra 217 da Figura [66,](#page-125-0) após o PMC, o módulo da tensão volta para um valor maior. As barras 218, 228, 231 e 234, apresentaram o mesmo comportamento da barra 217. A barra 231 é a única da área do estado do Mato-Grosso, enquando que as outras são todas da região Sudeste. Todas estas barras são próximas a 8 geradores e perto do intercâmbio entre as áreas Sudeste e do estado do Mato-Grosso.

Na barra 1210 da Figura [66,](#page-125-0) após atingir a MTP, o módulo da tensão elétrica da barra continua diminuindo. Este comportamento também ocorreu nas barras 814, 834, 840, 848, 934, 939, 960, 965, 1015 e 2458, estas barras são todas da região Sul.

Para a barra 4533 na Figura [66,](#page-125-0) o módulo da tensão elétrica praticamente assume o mesmo valor na parte estável e instável da curva. As barras de carga que apresentaram este comportamento foram: 4501, 4552, 4562, 4572, 4582, 4623, 4703 e 4807, sendo todas da área do estado do Mato-Grosso.

<span id="page-125-0"></span>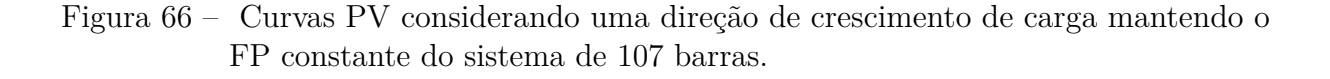

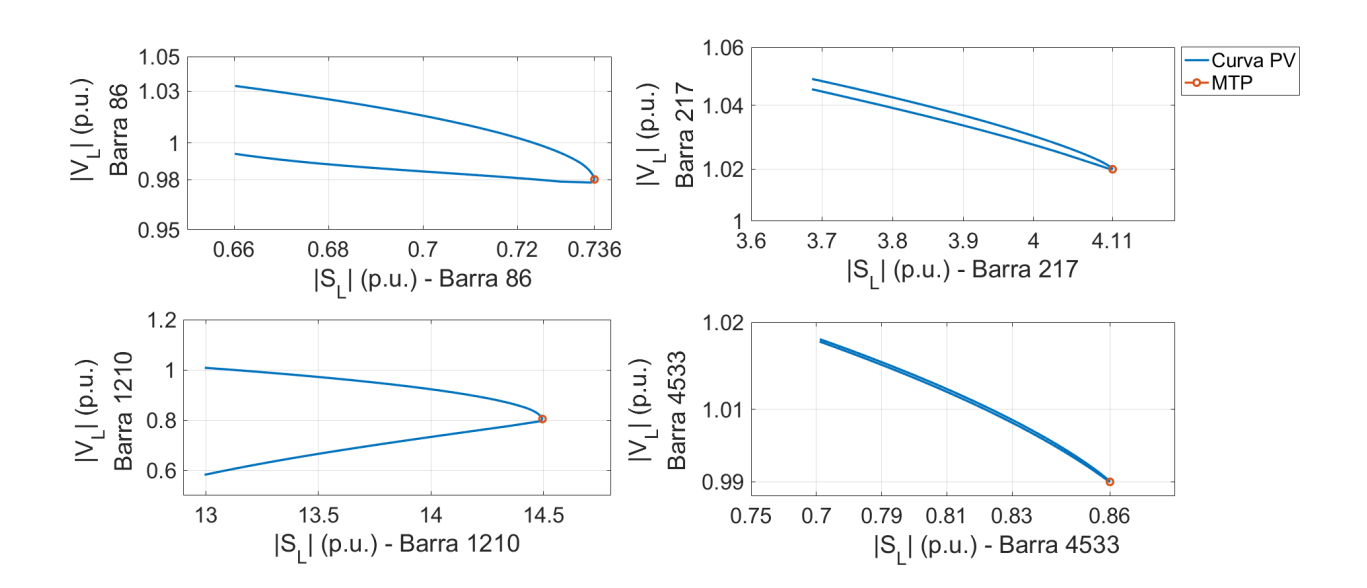

Fonte: Autoria Própria

O comportamento do módulo da tensão influência diretamente o índice *d*  $\overline{\phantom{a}}$  $\overline{\phantom{a}}$  $\frac{1}{5}$ *L*  $\overline{\phantom{a}}$  $\overline{\phantom{a}}$ ļ *d*  $\overline{\phantom{a}}$  $\overline{\phantom{a}}$  $\left| \dot{Z}_L \right|$ *L*  $\overline{\phantom{a}}$  $\overline{\phantom{a}}$ . Como o módulo da impedância da carga depende de  $|\dot{V}_L|$ , e caso esta variável apresente o mesmo comportamento das curvas PV das barras 217 e 4533, o índice não conseguirá indicar quando ocorre a MTP, ou seja,  $\frac{d\left|\dot{S}_L\right|}{\sqrt{\frac{1}{2}}}$  $d\left|\dot{Z}_L\right|$ A Figura [67](#page-126-0) mostra o resultado do índice proposto. nunca irá atingir o valor zero nestes casos.

<span id="page-126-0"></span>Figura 67 – Resultado da simulação do índice proposto considerando uma direção de crescimento de carga mantendo o FP constante do sistema de 107 barras.

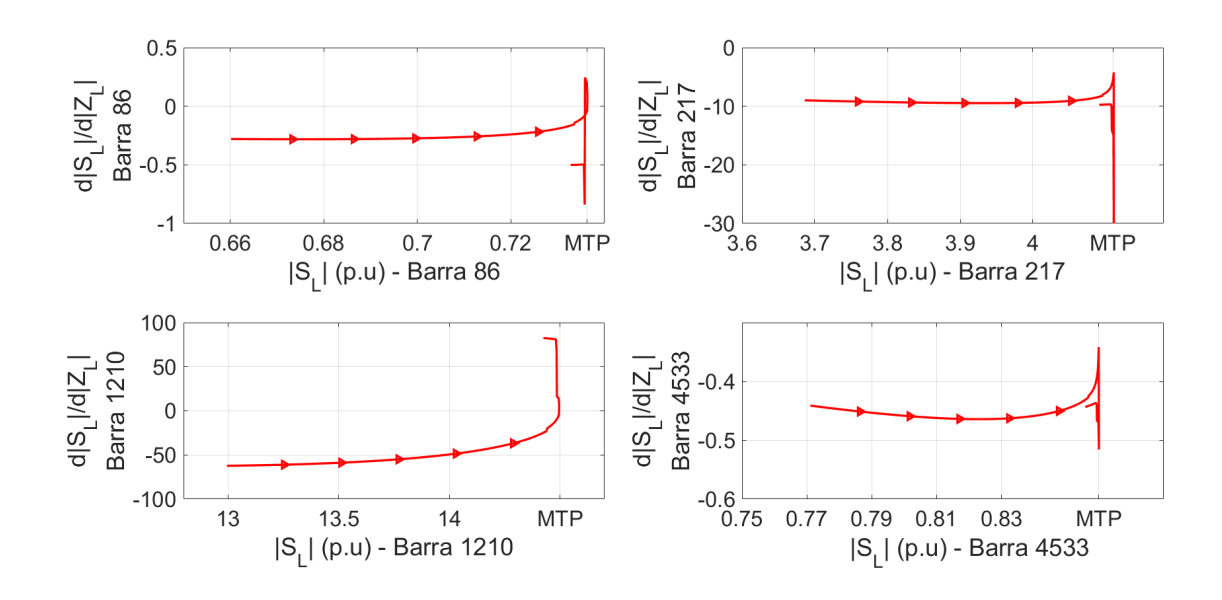

Fonte: Autoria Própria

Nota-se na Figura [67](#page-126-0) para a barra 1210, o comportamento do índice  $\frac{d\left|\dot{S}_L\right|}{\sqrt{\frac{1}{2}}}$  $d\left|\dot{Z}_L\right|$ esperado, ou seja, na MTP o índice passou por zero e assumiu o valor positivo na parte foi o instável da curva. Para a barra 86, quando a mesma atinge o PMC, o índice troca de sinal, porém, rapidamente volta a ser negativo. Para as barras 217 e 4533, o índice não atingiu o valor zero como era esperado.

A Tabela [19,](#page-127-0) mostra os valores que o índice  $\frac{d|\dot{S}_L|}{dt}$  $\left| \dot{Z}_L \right|$ assumiu na MTP e em uma iteração anterior para uma direção de crescimento de carga mantendo o FP constante, considerando todas as cargas modeladas como potência constante. Percebe-se na Tabela [19](#page-127-0) que as barras 217, 218, 228, 231, 234, 4501, 4533, 4552, 4562, 4572, 4582, 4623, 4703 e 4807, não mudaram de sinal quando a mesma atinge a MTP. Estas são as mesmas barras que não apresentaram um valor do módulo da tensão menor após atingir a MTP (situação

discutida a partir Figura [66\)](#page-125-0).

| Barra | $d^*$<br>$(i_{MTP}-1)$ | $d^*$<br>$(i_{MTP})$ | $\lambda$ | Barra | $d^*$<br>1)<br>$(i_{MTP}-$ | $d^*$<br>$(i_{MTP})$ | $\lambda$ |
|-------|------------------------|----------------------|-----------|-------|----------------------------|----------------------|-----------|
| 86    | $-0,0000$              | 0,0001               | 0,1155    | 840   | $-0,0002$                  | 0,0004               | 0,1155    |
| 104   | $-0,0026$              | 0,0057               | 0,1155    | 848   | $-0,0001$                  | 0,0001               | 0,1155    |
| 120   | $-0,0002$              | 0,0005               | 0,1155    | 934   | $-0,0003$                  | 0,0004               | 0,1155    |
| 122   | $-0,0002$              | 0,0003               | 0,1155    | 939   | $-0,0034$                  | 0,0056               | 0,1155    |
| 123   | $-0,0009$              | 0,0020               | 0,1155    | 960   | $-0,0024$                  | 0,0040               | 0,1155    |
| 126   | $-0,0006$              | 0,0014               | 0,1155    | 965   | $-0,0016$                  | 0,0027               | 0,1155    |
| 136   | $-0,0000$              | 0,0001               | 0,1155    | 1015  | $-0,0000$                  | 0,0000               | 0,1155    |
| 138   | $-0,0000$              | 0,0001               | 0,1155    | 1210  | $-0,0041$                  | 0,0070               | 0,1155    |
| 140   | $-0,0016$              | 0,0036               | 0,1155    | 1504  | $-0,0001$                  | 0,0002               | 0,1155    |
| 213   | $-0,0001$              | 0,0005               | 0,1155    | 2458  | $-0,0016$                  | 0,0027               | 0,1155    |
| 216   | $-0,0001$              | 0,0003               | 0,1155    | 4501  | $-0,0000$                  | $-0,0001$            | 0,1155    |
| 217   | $-0,0042$              | $-0,0371$            | 0,1155    | 4533  | $-0,0003$                  | $-0,0005$            | 0,1155    |
| 218   | $-0,0116$              | $-0,0776$            | 0,1155    | 4552  | $-0,0000$                  | $-0,0000$            | 0,1155    |
| 228   | $-0,0003$              | $-0,0015$            | 0,1155    | 4562  | $-0,0000$                  | $-0,0000$            | 0,1155    |
| 231   | $-0,0002$              | $-0,0007$            | 0,1155    | 4572  | $-0,0000$                  | $-0,0001$            | 0,1155    |
| 234   | $-0,0346$              | $-0,1918$            | 0,1155    | 4582  | $-0,0001$                  | $-0,0001$            | 0,1155    |
| 326   | $-0,0021$              | 0,0132               | 0,1155    | 4623  | $-0,0005$                  | $-0,0012$            | 0,1155    |
| 536   | $-0,0183$              | 1,5449               | 0,1155    | 4703  | $-0,0020$                  | $-0,0030$            | 0,1155    |
| 814   | $-0,0016$              | 0,0028               | 0,1155    | 4807  | $-0,0010$                  | $-0,0014$            | 0,1155    |
| 834   | $-0,0000$              | 0,0000               | 0,1155    |       |                            |                      |           |
|       | $\sim$                 |                      |           |       |                            |                      |           |

<span id="page-127-0"></span>Tabela 19 – Resultado do novo índice proposto na iteração quando a barra atinge a MTP e uma iteração anterior, considerando uma direção de crescimento mantendo o FP constante do sistema de 107 barras.

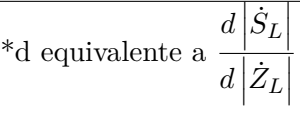

Fonte: Autoria própria.

A próxima simulação considerou novamente um crescimento mantendo o FP de potência constante, porém, as cargas foram modeladas como ZIP. Em algumas barras as potências ativa e reativa se mantiveram inalteradas durante toda a simulação. Os coeficientes do modelo ZIP das equações  $(4.40)$  e  $(4.43)$  da seção [4.5,](#page-47-0) foram:  $a_1 = a_4 =$  $a_7 = a_{10} = 0, 1; a_2 = a_5 = a_8 = a_{11} = 0, 2; a_3 = a_6 = a_9 = a_{12} = 0, 7.$  Já as cargas que mantiveram a potência aparente constante são: 104, 136, 213, 231, 326, 840, 939, 4501, 4552, 4562, 4572, 4582, 4623, 4703 e 4807. Foram consideradas estas condições com o objetivo de simular um caso real de variação de carga. Simulou-se o fluxo de carga continuado até algumas iterações após a MTP de algumas barras. As Figuras [68](#page-128-0) e [69,](#page-128-1) exibem as curvas PV e o resultado do índice proposto, respectivamente, das barras 126, 138, 934 e 960. Verifica-se na Figura [69,](#page-128-1) que nas 4 barras o índice  $\frac{d}{S_L}$  $d\left|\dot{Z}_L\right|$ atingiu o valor 0 no ponto de MTP.

A partir da Figura [69,](#page-128-1) construiu-se a Tabela [20](#page-129-0) que mostra os valores que o novo índice proposto assumiu no ponto de MTP e em uma iteração anterior.

<span id="page-128-0"></span>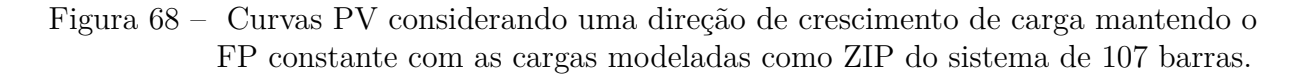

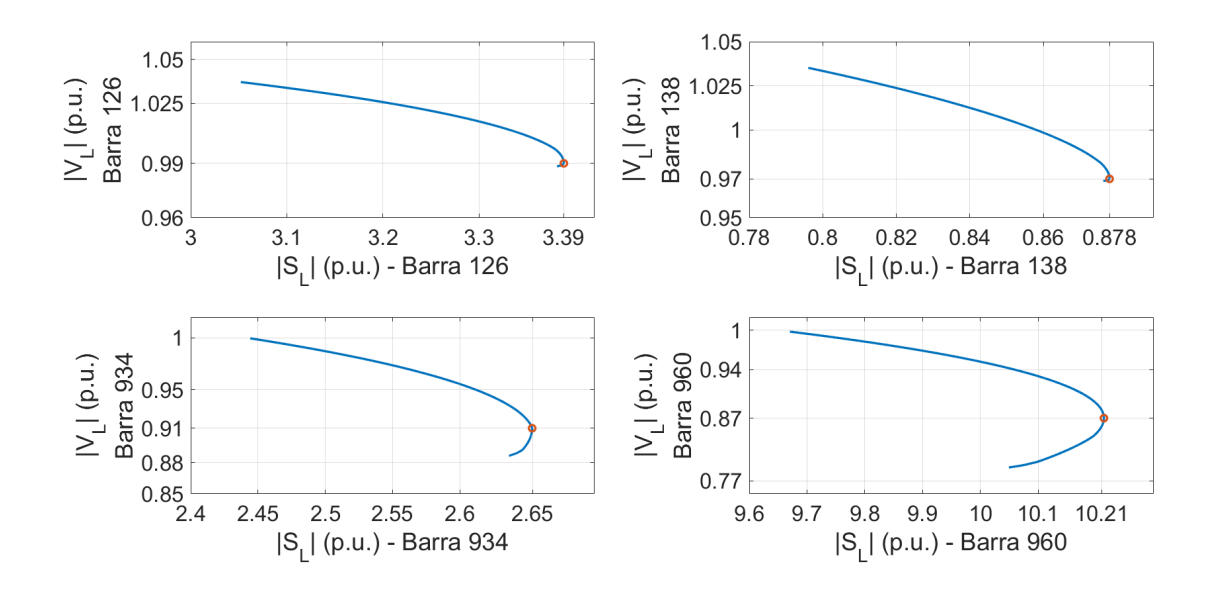

Fonte: Autoria Própria

<span id="page-128-1"></span>Figura 69 – Resultado do índice proposto para uma direção de crescimento mantendo o FP constante com as cargas modeladas como ZIP do sistema de 107 barras.

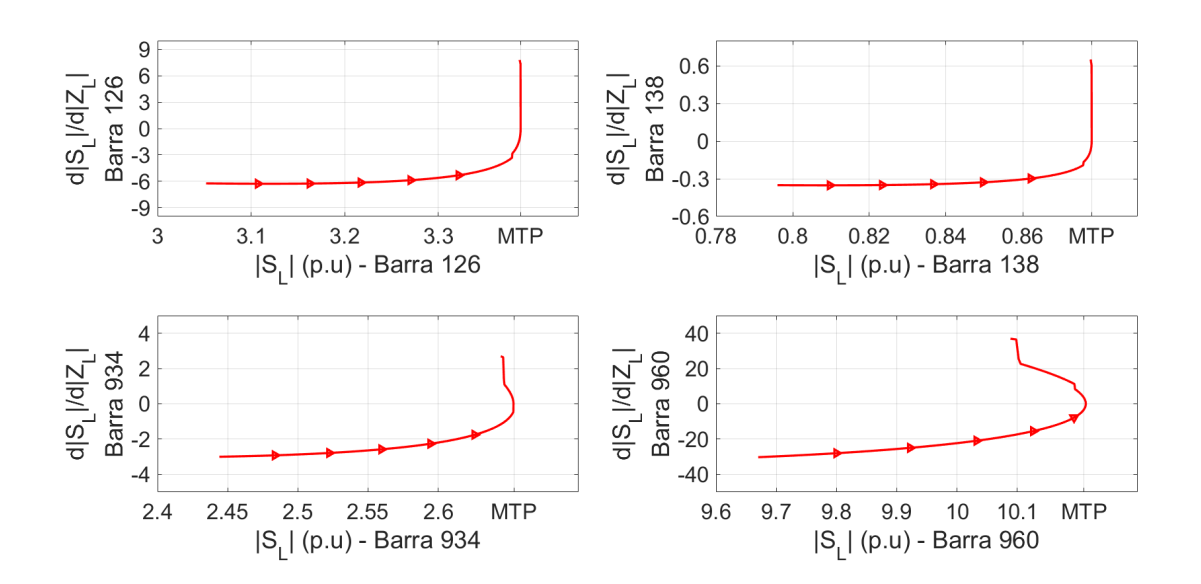

Fonte: Autoria Própria

<span id="page-129-0"></span>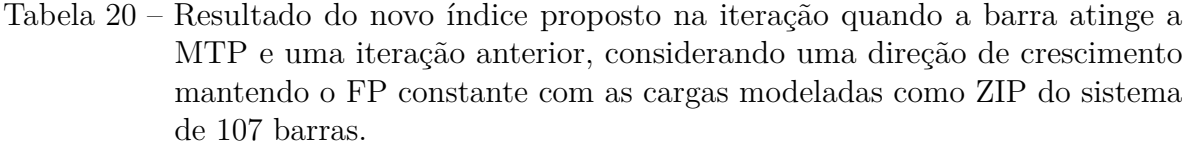

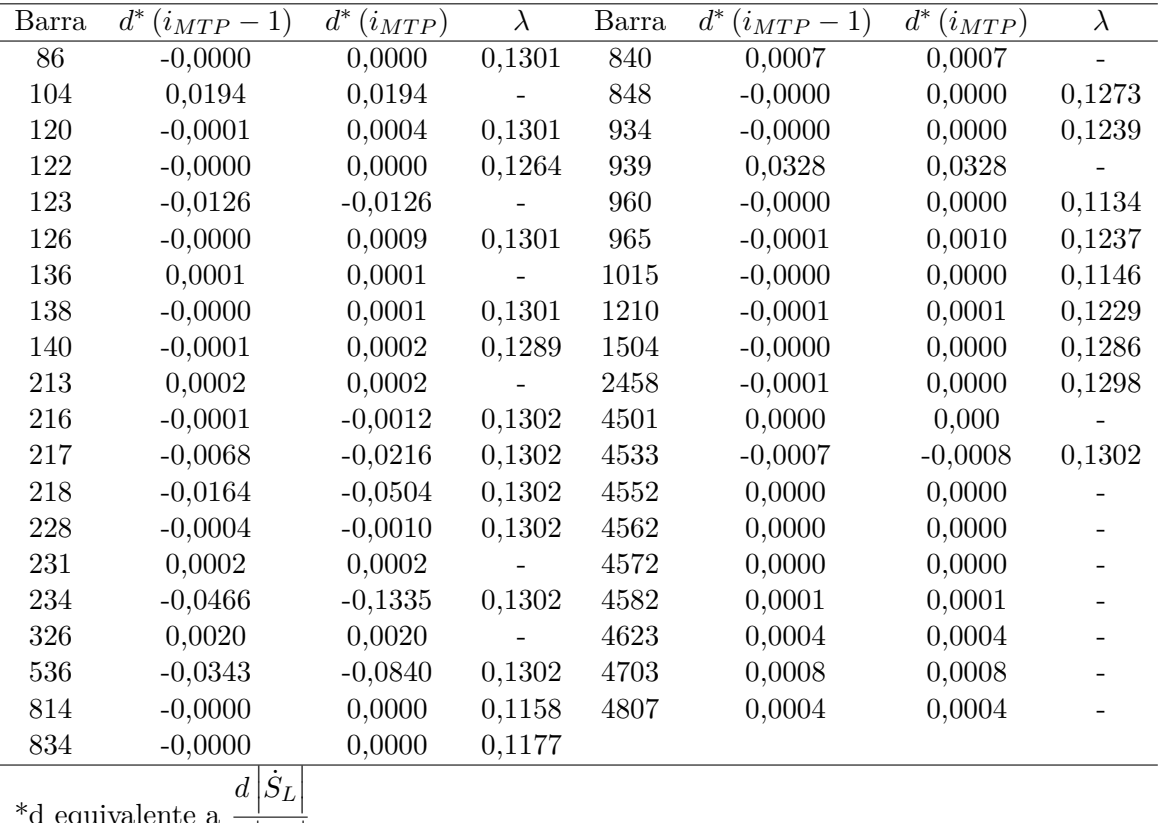

\*d equivalence a 
$$
\frac{1}{d} \left| \dot{Z}_L \right|
$$

Fonte: Autoria própria.

Nota-se na Tabela [20,](#page-129-0) que o ponto de MTP ocorreu para diferentes valores de *λ* em cada barra de carga, este comportamento ocorreu devido ao modelo ZIP das cargas. Outra característica importante que pode ser notada é que em todas as barras onde o índice não conseguiu avaliar corretamente quando a mesma está em sua condição de MTP, o parâmetro de carregamento foi igual a 0*,* 1302, ou seja, o valor máximo de *λ* desta simulação.

Ainda na Tabela [20,](#page-129-0) as barras em que as potências ativa e reativa se mantiveram constante, o índice também se manteve constante, idealmente o índice deveria assumir 0, pois o termo  $d\left|\dot{S}_L\right|$  não varia. Porém, existe um erro associado ao fluxo de carga continuado (10<sup>−</sup><sup>12</sup> para esta simulação), por isso a derivada  $\frac{d|\dot{S}_L|}{\cdot}$  $\frac{d}{dz}$ Para as barras 86, 120, 122, 123, 126, 138, 140, 814, 834, 840, 934, 960, 965, 1015, 1210, assume um valor diferente de zero. 1504 e 2458, o índice indicou corretamente o momento que a mesma atinge a MTP.

# **8 CONCLUSÃO**

Nesta dissertação, desenvolveu-se um novo índice para avaliar a estabilidade de tensão em tempo-real em Sistemas Elétricos de Potência (SEP) utilizando apenas medidas de PMUs. O índice foi inspirado nos teoremas de Thévenin e da Máxima Transferência de Potência (MTP), porém, não considera que a condição de MTP acontece quando o módulo da impedância da carga é igual ao módulo da impedância de Thévenin.

Para desenvolver esse novo índice, primeiramente, no Capítulo [2,](#page-30-0) realizou-se uma revisão bibliográfica de diferentes ferramentas que utilizam as medições das PMUs para avaliar a estabilidade de tensão em tempo-real. Notou-se que normalmente são utilizadas 4 diferentes abordagens, as baseadas no teorema de Thévenin, as que utilizam índices de estabilidade de tensão, as baseadas em redes neurais e as que utilizam o expoente de Lyapunov.

No Capítulo [4,](#page-40-0) percebeu-se que alguns índices não conseguem avaliar corretamente quando a barra atinge a condição de MTP, devido a aproximações ou no caso do P-index de não considerar a influência da potência reativa no cálculo do índice.

No Capítulo [5,](#page-60-0) avaliaram-se duas metodologias que normalmente são utilizadas para estimar os equivalentes de Thévenin: o método do algoritmo de identificação adaptativo (AD), que utiliza apenas as medições das PMUs para estimar os equivalentes de Thévenin e calcular a Margem de Estabilidade de Tensão (MET), e a metodologia do circuito equivalente acoplado de portas simples (CP), que é um método híbrido, ou seja, necessita de informações sobre a topologia da rede elétrica junto com as medições obtidas via PMUs. A partir dos resultados dos sistema IEEE 9 e 14 barras, verificou-se que nenhuma das duas ferramentas conseguiu identificar o momento no qual a barra de carga atingiu a condição de MTP.

No Capítulo [6,](#page-92-0) esclareceu-se que a condição clássica de MTP (|*Zth*| = |*ZL*|), normalmente utilizada na literatura, não é correta para identificar o ponto de MTP, pois, neste teorema, os termos do módulo da tensão (|*Eth*|) e da impedância de Thévenin (|*Zth*|), o ângulo da impedância de Thévenin (*θS*) e o ângulo da impedância da carga (*θL*) foram considerados constantes. Desenvolveu-se portanto uma nova condição para identificar quando a barra de carga atinge o ponto de MTP, considerando que os equivalentes de tensão e impedância não são constantes e podem ser parametrizados em relação ao módulo da impedância da carga.

A partir desta nova condição, encontrada no Capítulo [6,](#page-92-0) o índice  $\frac{d|\dot{S}_L|}{dt}$  $d\left|\dot{Z}_L\right|$ O mesmo necessita apenas de informações dos módulos da tensão e da corrente elétrica foi proposto. das barras de carga para ser calculado. O índice é de fácil implementação, de interpretação e com um baixo esforço computacional.

No Capítulo [7,](#page-112-0) apresentaram-se e discutiram-se alguns resultados do índice  $\frac{d|\dot{S}_L|}{\cdot}$  $d\left|\dot{Z}_L\right|$  para os sistemas IEEE 9 e 14 barras, e o sistema de 107 barras das regiões Sul e Sudeste e do estado do Mato-Grosso brasileiro, considerando diferentes condições de operação. O índice apresentou bons resultados nestes três sistemas, porém, o mesmo necessita de melhorias para avaliar o momento que a barra está em sua condição de MTP.

O primeiro problema identificado do índice ocorreu para a direção de crescimento de carga com o FP de 0,45 capacitivo para o sistema IEEE 14 Barras. Pois, no início do carregamento o índice indicou, de maneira incorreta, uma condição de MTP devido a algumas alterações durante o carregamento dos termos  $d\left|\dot{S}_L\right|$  e  $d\left|\dot{Z}_L\right|$ , fazendo com que o índice passasse por zero mesmo quando a condição não é de MTP.

O segundo problema aconteceu devido a ruídos nas medições dos fasores de tensão e corrente elétrica via PMUs, pois, como o índice é uma derivada, o mesmo possui dificuldade de avaliar a estabilidade de tensão quando ocorre uma grande variação destes fasores. Portanto, um filtro deverá ser desenvolvido para que o mesmo determine uma tendência de crescimento de carga e com isso o índice irá conseguir identificar corretamente a condição de MTP.

O terceiro e último problema aconteceu nas simulações do sistema de 107 barras das regiões Sul e Sudeste e do estado do Mato-Grosso, pois percebeu-se que nem sempre a MTP acontece quando a derivada  $\frac{d\left|\dot{S}_L\right|}{\sqrt{\frac{1}{2}}}$  $d\left|\dot{Z}_L\right|$ assume o valor zero.

Para trabalhos futuros pretende-se desenvolver um filtro para eliminar os ruídos, pois, como o índice é uma derivada, é muito sensível as medições das PMUs. Uma outra abordagem que deverá ser desenvolvida é do índice conseguir estimar a distância entre o ponto de operação e o PMC, ou seja, a MET das barras de carga e do sistema. Também é de interesse avaliar o desempenho do índice na avaliação da estabilidade de tensão em tempo-real de maneira dinâmica, considerando cargas que variam de acordo com o tempo.

#### **8.1 Publicações Decorrentes do Trabalho**

Até o presente momento, este trabalho de dissertação gerou uma publicação em Simpósio de nível nacional.

• Lentz, G. M. Alberto, L. F. C. **Avaliação de Índices de Estabilidade de Tensão para Utilização em Sistemas de Medições Fasoriais.** VIII Simpósio Brasileiro de Sistemas Elétricos, Santo André, 2020.

# **REFERÊNCIAS**

AJJARAPU, V.; CHRISTY, C. The continuation power flow: A tool for steady state voltage stability analysis. **IEEE Transactions on Power Systems**, v. 7, n. 1, p. 416–423, 1992. ISSN: 1558-0679.

<span id="page-132-0"></span>ALVES, W. L. **Proposição de Sistemas-Testes para Análise Computacional de Sistemas de Potência**. 2007. Dissertação (Mestrado em Engenharia Elétrica) — Universidade Federal Fluminense, Niterói-RJ, 2007.

ANDRADE, S. R. C. **Sistemas de Medição Fasorial: Aplicações para melhoria da operação de Sistemas Elétricos de Potência**. 2008. 154 f. Dissertação (Mestrado em Engenharia Elétrica) — Universidade Federal de Minas Gerais, Belo Horizonte, 2008.

BORBA, G.; PIRES, R. Vantagens da instalação para empresas de transmissão e para o operador nacional do sistema de pmu/spms (unidade de medição fasorial/sistemas de medição fasorial sincronizada). **XSEPOPE**, Florianópolis, p. 21–25, 2006.

CARVALHO, C. S. **Sistemas de Medição Fasorial: Aplicações para melhoria da operação de Sistemas Elétricos de Potência**. 2016. 135 f. Dissertação (Mestrado em Engenharia Elétrica) — Universidade Federal do Rio de Janeiro, Rio de Janeiro, 2016.

CHIANG, H.-D. et al. Cpflow: a practical tool for tracing power system steady-state stationary behavior due to load and generation variations. **IEEE Transactions on Power Systems**, v. 10, n. 2, p. 623–634, 1995. ISSN: 1558-0679.

CORINTO, F.; FORTI, M.; CHUA, L. O. **Nonlinear Circuits and Systems with Memristors: Nonlinear Dynamics and Analogue Computing via the Flux-Charge**. [S.l.]: Springer International Publishing, 2021. v. 1.

CORSI, S.; TARANTO, G. N. A real-time voltage instability identification algorithm based on local phasor measurements. **IEEE Transactions on Power Systems**, v. 23, n. 3, p. 1271–1279, 2008. ISSN:1558-0679.

DASGUPTA, S. et al. Real-time monitoring of short-term voltage stability using pmu data. **IEEE Transactions on Power Systems**, v. 28, n. 4, p. 1558–0679, 2013. ISSN: 1558-0679.

DHARMAPALA, K. D. et al. Machine learning based real-time monitoring of long-term voltage stability using voltage stability indices. **IEEE Access**, v. 8, p. 222544–222555, 2020. ISSN:2169-3536.

DIAO, R. et al. Decision tree-based online voltage security assessment using pmu measurements. **IEEE Transactions on Power Systems**, v. 24, n. 2, p. 832–839, 2009. ISSN: 1558-0679.

GARCIA, M. C. **Desenvolvimento de Plataforma de Hardware para Medição Fasorial Sincronizada**. 2019. 97 f. Dissertação (Mestrado em Engenharia Elétrica) — Universidade Estadual de Campinas, Campinas, 2019.

GIRALDO, J. S.; CASTRILLóN, J. A.; CASTRO, C. A. Robust and efficient voltage stability margin computation using synchrophasors. **2015 IEEE Power Energy Society General Meeting**, 2015. ISSN: 1932-5517.

GONG, Y.; SCHULZ, N.; GUZMáN, A. Synchrophasor-based real-time voltage stability index. **2006 IEEE PES Power Systems Conference and Exposition**, 2006. ISBN: 1-4244-0177-1.

IEEE. Ieee draft standard for synchrophasor measurements for power systems. **IEEE PC37.118.1/D4.2**, p. 1–56, 2011. ISBN: 978-0-7381-6783-1.

INNAH, H.; HIYAMA, T. Neural network method based on pmu data for voltage stability assessment and visualization. **TENCON 2011 - 2011 IEEE Region 10 Conference**, 2011. ISSN: 2159-3450.

KAMEL, M.; KARRAR, A. A. Development and application of a new voltage stability index for on-line monitoring and shedding. **IEEE Transactions on Power Systems**, v. 33, No. 2, p. 1231–1241, 2018. ISSN:1558-0679.

KESSEL, P.; GLAVITSCH, H. Estimating the voltage stability of a power system. **IEEE Transactions on Power Systems**, PWRD-1, No. 3, p. 346–354, 1986. ISSN:1937-4208.

KHOSHKHOO, H.; SHAHRTASH, S. M. Fast online dynamic voltage instability prediction and voltage stability classification. **IET Generation, Transmission Distribution**, v. 8, n. 5, p. 1751–8687, 2013. ISSN: 1751-8687.

KUNDUR, P. et al. Definition and classification of power system stability ieee/cigre joint task force on stability terms and definitions. **IEEE Transactions on Power Systems**, v. 19, n. 3, p. 1387–1401, 2004. ISSN: 1558-0679.

LI, W.; WANG, W.; CHEN, T. Investigation on the thevenin equivalent parameters for online estimation of maximum power transfer limits. **Generation, Transmission Distribution, IET**, v. 4, n. 10, p. 1180–1187, 2010. DOI: 10.1049/iet-gtd.2010.0342.

LIU, J.-H.; CHU, C.-C. Wide-area measurement-based voltage stability indicators by modifie coupled single-port models. **IEEE Transactions on Power Systems**, v. 29, n. 2, p. 756–764, 2014. ISSN: 0885-8950.

MOGHAVVEMI, M.; GHAUTH, J. New method for indicating voltage stability condition in power system. **Proceedings of IEEE international conference on Power engineering.**, p. 223–231, 1997.

MOHAMMADI, H.; DEHGHANI, M. Pmu based voltage security assessment of power systems exploiting principal component analysis and decision trees. **International Journal of Electrical Power Energy Systems - Elsevier**, v. 64, p. 655–663, 2015. Disponível em: [<https://doi.org/10.1016/j.ijepes.2014.07.077>.](https://doi.org/10.1016/j.ijepes.2014.07.077)

MOMOH, J. A.; XIA, Y.; BOSWELL, G. Voltage stability enhancement using phasor measurement unit (pmu) technology. **2008 40th North American Power Symposium**, 2008. ISBN: 978-1-4244-4283-6.

MOU, X.; LI, W.; LI, Z. Pmu plavement for voltage stability assessment and monitoring of power systems. **2012 IEEE 7th International Power Electronics and Motion Control Conference - ECCE Asia**, 2012. ISBN: 978-1-4577-2085-7.

MUSIRIN, I.; RAHMAN, T. K. A. Novel dast voltage stability index (fvsi) for voltage stability analysis in power transmission system. **Student Conference on Research and Development**, 2002. ISBN: 0-7803-7565-3.

NANDANWAR, S. R.; WARKAD S, B. Voltage security assessment with application of pmus using decision tree. **2016 8th International Conference on Computational Intelligence and Communicarion Networks**, 2016. ISSN: 2472-7555.

NEVES, L. S.; ALBERTO, L. F. C. On the computation of the locally closest bifurcation point considering loading uncertainties and reactive power limits. **IEEE Transactions on Power Systems**, v. 35, n. 5, p. 3885–3894, 2020. Doi: 10.1109/TPWRS.2020.2976191.

POLSTER, S. et al. Voltage stability monitoring using a modified thevenin impedance. **2017 IEEE Manchester PowerTech**, 2017. ISBN: 978-1-5090-4237-1.

PUTRANTO, L. M.; HOONCHAREON, N. Wide area monitoring system implementation in securing voltage stability based on phasor measurement unit data. **2013 10th International Conference on Electrical Engineering/Electronics, Computer, Telecommunications and Information Technology**, 2013. ISBN: 978-1-4799-0545-4.

SHAH, H.; VERMA, K. Pmu-ann based approach for real time voltage stability monitoring. **2016 IEEE 6th International Conference on Power Systems (ICPS)**, 2016. ISBN: 978-1-5090-0128-6.

SU, H.-Y.; LIU, C.-W. Estimating the voltage stability margin using pmu measurements. **IEEE Transactions on Power Systems**, v. 31, n. 4, p. 3221–3229, 2016. ISSN: 1558-0679.

THILAKARATHNE, C.; MEEGAHAPOLA, L.; FERNANDO, N. A modified lyapunov exponent based approach for realtime voltage stability assessment using pmus. **2018 8th International Conference on Power and Energy Systems (ICPES)**, 2018. ISBN: 978-1-5386-6029-4.

<span id="page-134-0"></span>VOURNAS, C. D.; LAMBROU, C.; MANDOULIDIS, P. Voltage stability monitoring from a transmission bus pmu. **IEEE Transactions on Power Systems**, v. 32, n. 4, p. 3266–3274, 2017.

WANG, Y. et al. Voltage stability monitoring based on the concept of coupled single-port circuit. **IEEE Transactions on Power Systems**, v. 26, n. 4, p. 2154–2163, 2011. ISSN: 0885-8950.

<span id="page-134-1"></span>WASHINGTON. Power systems teste case arquive. 1993. Disponível em: [<https:](https://www2.ee.washington.edu/ research/pstca/) [//www2.ee.washington.edu/research/pstca/>.](https://www2.ee.washington.edu/ research/pstca/)

ZHOU, D. Q.; ANNAKKAGE, U. D.; RAJAPAKSE, A. D. Online monitoring of voltage stability margin using na artificial neural network. **IEEE Transactions on Power Systems**, v. 25, n. 3, p. 1566–1574, 2010. ISSN: 1558-0679.

**Apêndices**

## <span id="page-138-0"></span>**APÊNDICE A – DADOS DO SISTEMA IEEE 9 BARRAS**

A seguir serão apresentados os dados do sistema IEEE 9 barras. A Figura [70](#page-138-1) mostra o diagrama unifilar deste sistema.

<span id="page-138-1"></span>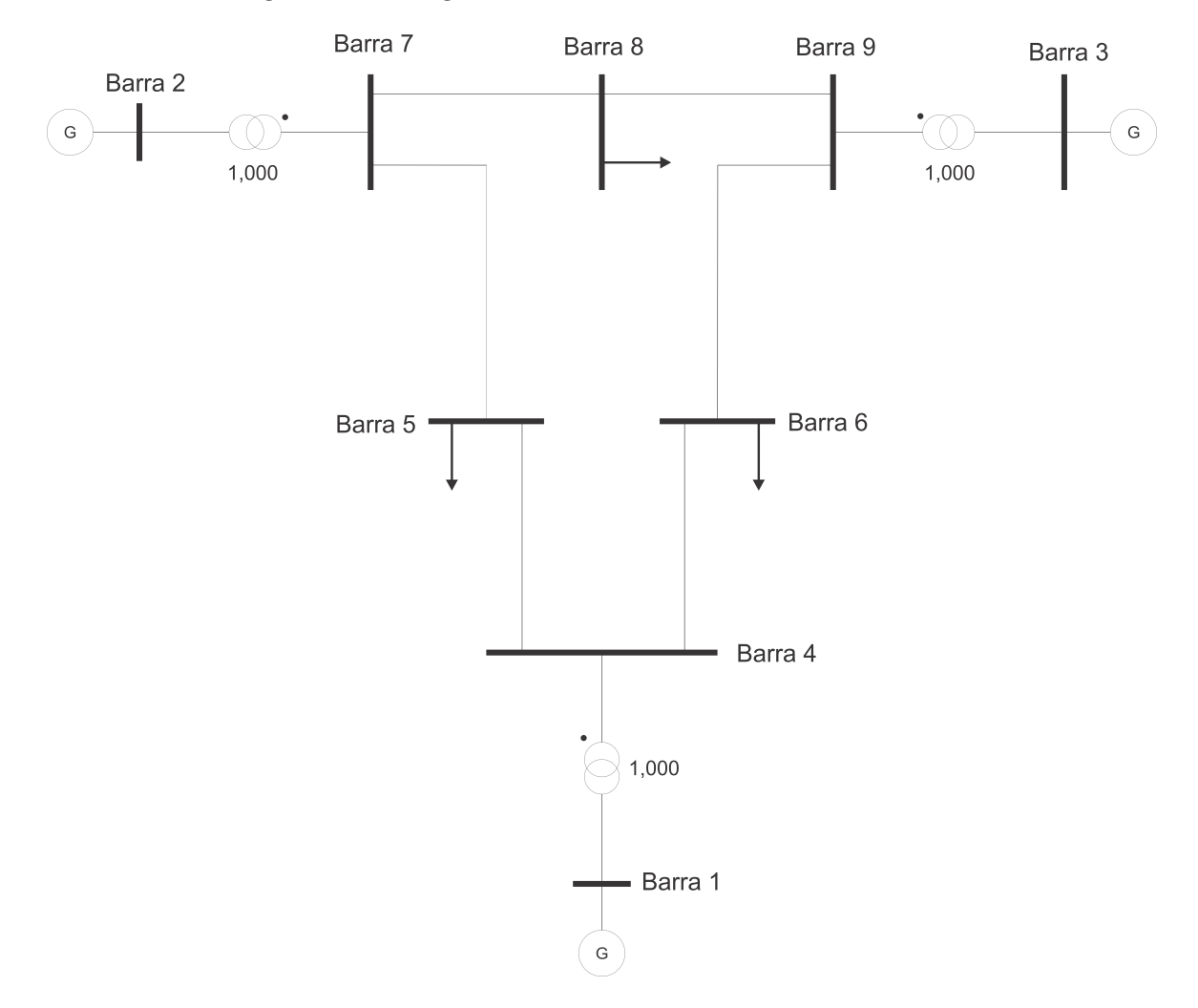

Figura 70 – Diagrama unifilar do sistema IEEE 9 barras

Fonte: Autoria Própria

Nas Tabelas [21](#page-139-0) e [22,](#page-139-1) são apresentados os dados convergidos do sistema e os dados das linhas de transmissão. A solução do fluxo de potência não considerou os limites de geração de reativo das barras PVs e os taps dos transformadores foram considerados variáveis. As informações sobre os transformadores é mostrado na Tabela [23.](#page-139-2)

| $n^{\Omega}$   | Tipo  | Tensão | Angulo          | $P_G$  | $Q_G$    | $P_L$  | $Q_L$  | $Q_{shunt}$ |
|----------------|-------|--------|-----------------|--------|----------|--------|--------|-------------|
|                |       | (p.u.) |                 | (MW)   | (MVAr)   | (MW)   | (MVAr) | (p.u.)      |
| 1              | slack | 1,00   | $0.00^\circ$    | 72,60  | 55,20    | 0,00   | 0,00   | 0,00        |
| $\overline{2}$ | PV    | 1,00   | $9,76^\circ$    | 163,00 | 18,50    | 0,00   | 0,00   | 0,00        |
| 3              | PV    | 1,00   | $5.10^\circ$    | 85,00  | $-43,40$ | 0,00   | 0,00   | 0,00        |
| 4              | PQ.   | 1,00   | $-2,31^{\circ}$ | 0,00   | 0,00     | 0,00   | 0,00   | 0,00        |
| 5              | PQ    | 0,94   | $-4,04^{\circ}$ | 0,00   | 0,00     | 125,00 | 50,00  | $-0,52$     |
| 6              | PQ    | 0,98   | $-3,85^{\circ}$ | 0,00   | 0,00     | 90,00  | 30,00  | 0,00        |
| 7              | PQ    | 1,00   | $3.98^\circ$    | 0,00   | 0,00     | 0,00   | 0,00   | 0,00        |
| 8              | PQ    | 0,99   | $0.84^\circ$    | 0,00   | 0,00     | 100,00 | 35,00  | 0,00        |
| 9              | РQ    | 1,00   | $2,19^\circ$    | 0,00   | 0,00     | 0,00   | 0,00   | 0,00        |

<span id="page-139-0"></span>Tabela 21 – Dados convergidos de barra do sistema IEEE 9 barras.

Fonte: Autoria própria.

<span id="page-139-1"></span>Tabela 22 – Dados das linhas de transmissão do sistema IEEE 9 barras.

|                | Linha de Transmissão | r      | X      | $b_{shunt}$ | tap    |
|----------------|----------------------|--------|--------|-------------|--------|
| De             | Para                 | (p.u.) | (p.u.) | (p.u.)      |        |
| 1              | 4                    | 0,0000 | 0,0576 | 0,1760      | 1,0351 |
| $\overline{2}$ | 7                    | 0,0000 | 0,0625 | 0,1580      | 1,0113 |
| 3              | 9                    | 0,0000 | 0,0586 | 0,3060      | 0,9816 |
| 5              | 4                    | 0,0100 | 0,0850 | 0,1760      |        |
| 6              | 4                    | 0,0170 | 0,0920 | 0,1580      |        |
| 7              | 5                    | 0,0320 | 0,1610 | 0,3060      |        |
| 9              | 6                    | 0,0390 | 0,1700 | 0,3580      |        |
| 7              | 8                    | 0,0085 | 0,0720 | 0,1490      |        |
| 9              | 8                    | 0,0119 | 0,1008 | 0,2090      |        |
|                |                      |        |        |             |        |

Fonte: Autoria própria.

<span id="page-139-2"></span>Tabela 23 – Dados das linhas de transmissão do sistema IEEE 9 Barras.

|     | Transformador | Tap    | Tap  | Barra             |
|-----|---------------|--------|------|-------------------|
| De. | Para          | Mínimo |      | Máximo Controlada |
|     |               | 0,85   | 1,15 |                   |
|     |               | 0,85   | 1,15 |                   |
|     |               | 0,85   | 1.15 |                   |

Fonte: Autoria própria.

### <span id="page-140-0"></span>**APÊNDICE B – DADOS DO SISTEMA IEEE 14 BARRAS**

A seguir serão apresentados os dados do sistema IEEE 14 barras. A Figura [71](#page-140-1) mostra o diagrama unifilar deste sistema, o mesmo representa uma parte do sistema de energia elétrico do meio-oeste americano de fevereiro de 1967.

<span id="page-140-1"></span>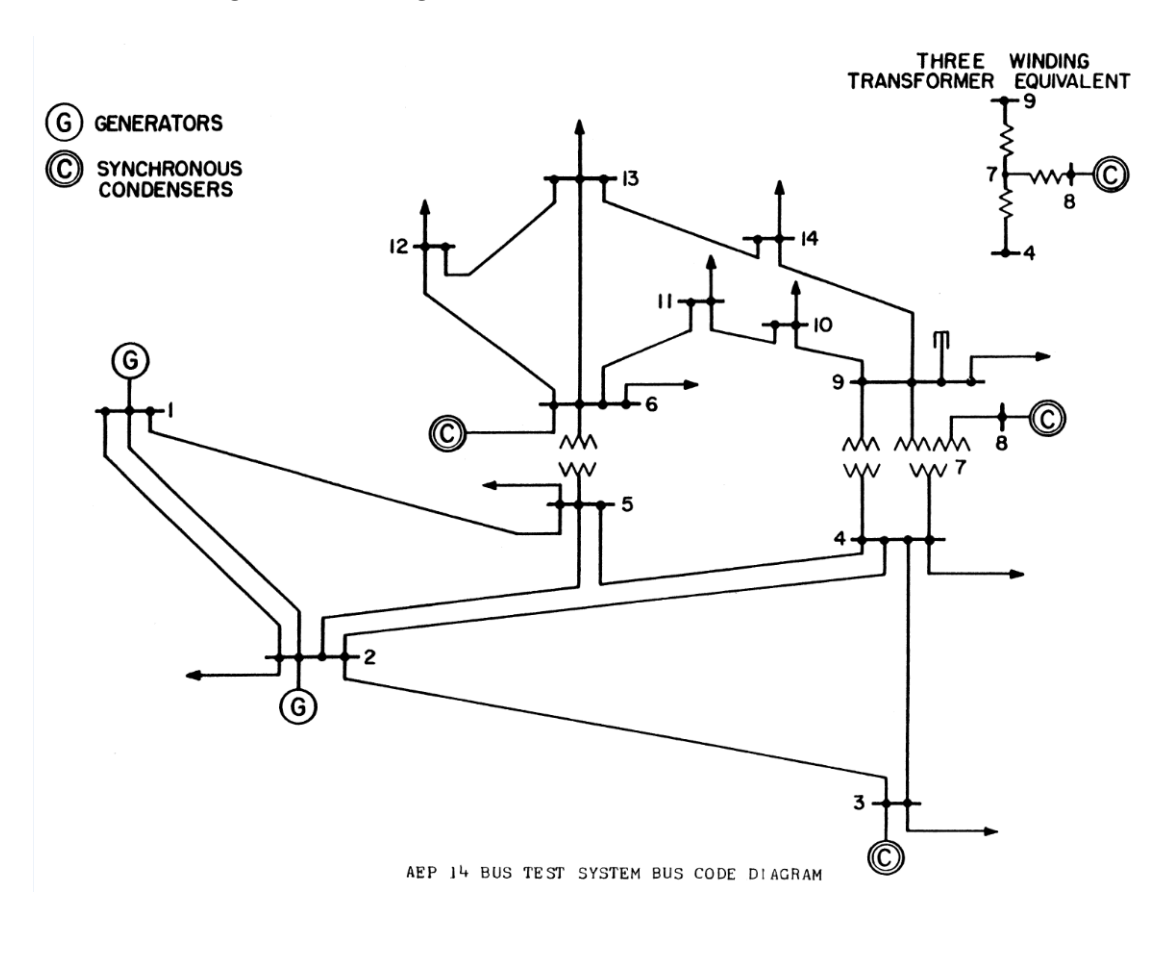

Figura 71 – Diagrama unifilar do sistema IEEE 14 barras

Fonte: [\(WASHINGTON, 1993\)](#page-134-1)

Nas Tabelas [24](#page-141-0) e [25,](#page-141-1) são apresentados os dados convergidos do sistema e os dados das linhas de transmissão. A solução do fluxo de potência considerou os limites de geração de reativo das barras PVs e considerou os taps dos transformadores fixos. As informações sobre os limites mínimos e máximos de geração reativa das barras PVs é mostrado na Tabela [26.](#page-142-0)

| $n^{\Omega}$   | Tipo      | Tensão | Angulo           | $P_G$  | $Q_G$    | $P_L$ | $Q_L$   | $Q_{shunt}$ |
|----------------|-----------|--------|------------------|--------|----------|-------|---------|-------------|
|                |           | (p.u.) |                  | (MW)   | (MVAr)   | (MW)  | (MVAr)  | (p.u.)      |
| 1              | slack     | 1,06   | $0.00^\circ$     | 232,40 | $-16,55$ | 0,00  | 0,00    | 0,00        |
| $\overline{2}$ | PV        | 1,05   | $-4.98^{\circ}$  | 40,00  | 43,56    | 21,70 | 12,70   | 0,00        |
| 3              | PV        | 1,01   | $-12,73^{\circ}$ | 0,00   | 25,08    | 94,20 | 19,00   | 0,00        |
| 4              | PQ        | 1,02   | $-10,31^{\circ}$ | 0,00   | 0,00     | 47,80 | $-3,90$ | 0,00        |
| 5              | PQ        | 1,02   | $-8,77^{\circ}$  | 0,00   | 0,00     | 7,60  | 1,60    | 0,00        |
| 6              | PV        | 1,07   | $-14,22^{\circ}$ | 0,00   | 12,73    | 11,20 | 7,50    | 0,00        |
| 7              | PQ        | 1,06   | $-13,36^{\circ}$ | 0,00   | 0,00     | 0,00  | 0,00    | 0,00        |
| 8              | <b>PV</b> | 1,09   | $-13,36^{\circ}$ | 0,00   | 17,62    | 0,00  | 0,00    | 0,00        |
| 9              | PQ        | 1,06   | $-14,94^{\circ}$ | 0,00   | 0,00     | 29,50 | 16,60   | 0,21        |
| 10             | PQ        | 1,05   | $-15,10^{\circ}$ | 0,00   | 0,00     | 9,00  | 5,80    | 0,00        |
| 11             | PQ        | 1,06   | $-14,79^{\circ}$ | 0,00   | 0,00     | 3,50  | 1,80    | 0,00        |
| 12             | PQ        | 1,06   | $-15,08^{\circ}$ | 0,00   | 0,00     | 6,10  | 1,60    | 0,00        |
| 13             | PQ        | 1,05   | $-15,15^{\circ}$ | 0,00   | 0,00     | 13,50 | 5,80    | 0,00        |
| 14             | PQ        | 1,04   | $-16,03^{\circ}$ | 0,00   | 0,00     | 14,90 | 5,00    | 0,00        |

<span id="page-141-0"></span>Tabela 24 – Dados convergidos de barra do sistema IEEE 14 barras.

Fonte: Adaptado de [\(WASHINGTON, 1993\)](#page-134-1).

<span id="page-141-1"></span>Tabela 25 – Dados das linhas de transmissão do sistema IEEE 14 barras.

|                | Linha de Transmissão | $\mathbf{r}$ | $\mathbf x$ | $b_{shunt}$ | tap    |
|----------------|----------------------|--------------|-------------|-------------|--------|
| De             | Para                 | (p.u.)       | (p.u.)      | (p.u.)      |        |
| 1              | $\overline{2}$       | 0,01938      | 0,05917     | 0,05280     |        |
| 1              | 5                    | 0,05403      | 0,22304     | 0,04920     |        |
| $\overline{2}$ | 3                    | 0,04699      | 0,19797     | 0,04380     |        |
| $\overline{2}$ | 4                    | 0,05811      | 0,17632     | 0,03400     |        |
| $\overline{2}$ | 5                    | 0,05695      | 0,17388     | 0,03460     |        |
| 3              | 4                    | 0,06701      | 0,17103     | 0,01280     |        |
| $\overline{4}$ | $\overline{5}$       | 0,01335      | 0,04211     | 0,00000     |        |
| 4              | 7                    | 0,00000      | 0,20912     | 0,00000     | 0,9780 |
| $\overline{4}$ | 9                    | 0,00000      | 0,55618     | 0,00000     | 0,9690 |
| 5              | 6                    | 0,00000      | 0,25202     | 0,00000     | 0,9320 |
| 6              | 11                   | 0,09498      | 0,19890     | 0,00000     |        |
| 6              | 12                   | 0,12291      | 0,25581     | 0,00000     |        |
| 6              | 13                   | 0,06615      | 0,13027     | 0,00000     |        |
| 7              | 8                    | 0,00000      | 0,17615     | 0,00000     |        |
| 7              | 9                    | 0,00000      | 0,11001     | 0,00000     |        |
| 9              | 10                   | 0,03181      | 0,08450     | 0,00000     |        |
| 9              | 14                   | 0,12711      | 0,27038     | 0,00000     |        |
| 10             | 11                   | 0,08205      | 0,19207     | 0,00000     |        |
| 12             | 13                   | 0,22092      | 0,19988     | 0,00000     |        |
| 13             | 14                   | 0,17093      | 0,34802     | 0,00000     |        |

Fonte: Adaptado de [\(WASHINGTON, 1993\)](#page-134-1).

|       | ras.          |               |
|-------|---------------|---------------|
| Barra | Limite        | Limite        |
|       | Mínimo (MVAr) | Máximo (MVAr) |
| 2     | $-40,00$      | 50,00         |
| 3     | 0,00          | 40,00         |
| 6     | $-6,00$       | 24,00         |
| 8     | $-6,00$       | 24,00         |

<span id="page-142-0"></span>Tabela 26 – Dados dos limites mínimos e máximos de geração reativa das barras PVs do sistema IEEE 14 bar-

Fonte: Adaptado de [\(WASHINGTON, 1993\)](#page-134-1).

Os dados do sistema IEEE 14 barras podem ser encontrados em formato original "Common Data Format" em [\(WASHINGTON, 1993\)](#page-134-1).
## **APÊNDICE C – DADOS DO SISTEMA BRASILEIRO REDUZIDO DA REGIÕES SUL E SUDESTE E DO ESTADO DO MATO-GROSSO DE 107 BARRAS**

A seguir serão apresentados os dados do sistema de 107 barras da regiões Sul e Sudeste e do estado do Mato-Grosso. O diagrama unifilar deste sistema pode ser encontrado na referência [\(ALVES, 2007\)](#page-132-0).

A solução do fluxo de potência considerou os limites de geração de reativo das barras PVs e os taps dos transformadores fixos. As informações sobre os limites mínimos e máximos de geração reativa das barras PVs é mostrado na Tabela [27.](#page-144-0) Nas Tabelas [28,](#page-145-0) [29](#page-146-0) e [30,](#page-147-0) são apresentados os dados convergidos das barras e nas Tabelas [31,](#page-147-1) [32,](#page-148-0) [33,](#page-149-0) [34](#page-150-0) e [35,](#page-151-0) são mostrados os dados das linhas de transmissão.

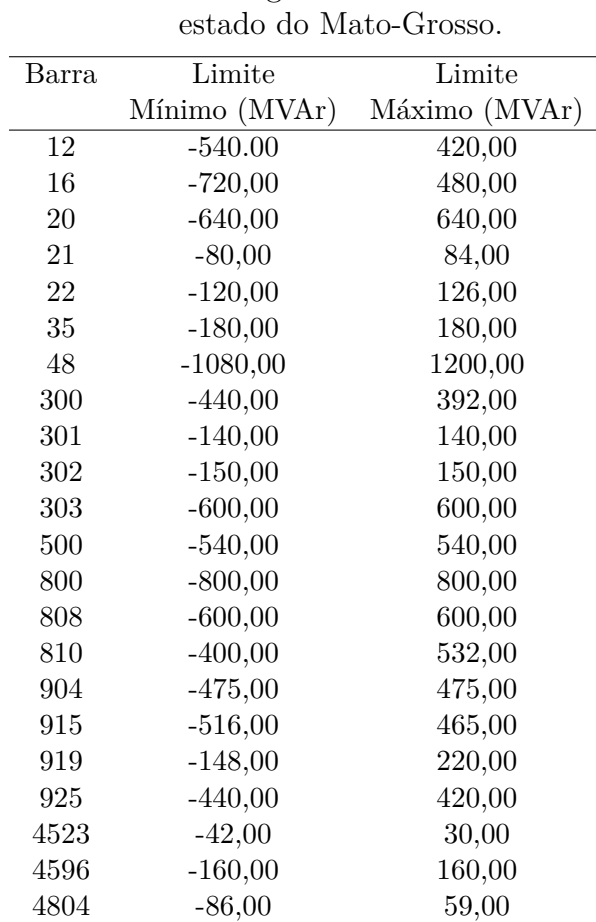

<span id="page-144-0"></span>Tabela 27 – Dados dos limites mínimos e máximos de geração reativa das barras PVs do sistema de 107 barras das regiões Sul e Sudeste e do

| $n^{\circ}$ | Tipo | Area                | Tensão | Angulo     | $P_G$  | $Q_G$     | $P_L$   | $Q_L$  | $Q_{shunt}$ |
|-------------|------|---------------------|--------|------------|--------|-----------|---------|--------|-------------|
|             |      |                     | (p.u.) | $(^\circ)$ | (MW)   | (MVAr)    | (MW)    | (MVAr) | (p.u.)      |
| 12          | PV   | SE                  | 1,00   | $-24,16$   | 300,00 | $-157,34$ | 0,00    | 0,0    | 0,00        |
| 16          | PV   | $\rm SE$            | 1,00   | $-26,23$   | 800,00 | $-117,46$ | 0,00    | 0,00   | 0,00        |
| 18          | PV   | $\operatorname{SE}$ | 1,02   | $-24,00$   | 996,71 | $-377,49$ | 0,00    | 0,00   | 0,00        |
| $20\,$      | PV   | $\rm SE$            | 1,01   | $-22,35$   | 900,00 | $-301,26$ | 0,00    | 0,00   | 0,00        |
| 21          | PV   | MT                  | 1,00   | $-62,85$   | 140,00 | $-23,10$  | 0,00    | 0,00   | 0,00        |
| 22          | PV   | $\rm SE$            | 1,00   | $-19,85$   | 150,00 | $-15,05$  | 0,00    | 0,00   | 0,00        |
| 35          | PV   | $\rm SE$            | 1,00   | $-26,93$   | 200,00 | $-45,09$  | 0,00    | 0,00   | 0,00        |
| 48          | PV   | $\rm SE$            | 1,00   | $-42,82$   | 0,00   | $-456,51$ | 0,00    | 0,00   | 0,00        |
| 86          | PQ   | SE                  | 1,03   | $-42,82$   | 0,00   | 0,00      | 66,00   | 1,20   | 0,00        |
| 100         | PQ   | SE                  | 1,05   | $-28,49$   | 0,00   | 0,00      | 0,00    | 0,00   | 0,00        |
| 101         | PQ   | SE                  | 1,07   | $-36,34$   | 0,00   | 0,00      | 0,00    | 0,00   | $-2,27$     |
| 102         | PQ   | SE                  | 1,06   | $-43,05$   | 0,00   | 0,00      | 0,00    | 0,00   | $-1,12$     |
| 103         | PQ   | SE                  | 1,07   | $-43,33$   | 0,00   | 0,00      | 0,00    | 0,00   | 0,00        |
| 104         | PQ   | SE                  | 1,06   | $-51,84$   | 0,00   | 0,00      | 910,00  | 235,00 | 0,00        |
| 106         | PQ   | SE                  | 1,05   | $-52,73$   | 0,00   | 0,00      | 0,00    | 0,00   | $-1,10$     |
| 120         | PQ   | SE                  | 1,04   | $-41,32$   | 0,00   | 0,00      | 180,00  | 90,00  | 0,00        |
| 122         | PQ   | SE                  | 1,07   | $-41,75$   | 0,00   | 0,00      | 200,00  | 38,00  | 0,00        |
| 123         | PQ   | SE                  | 1,03   | $-46,13$   | 0,00   | 0,00      | 450,00  | 175,00 | 0,00        |
| 126         | PQ   | SE                  | 1,04   | $-43,57$   | 0,00   | 0,00      | 290,00  | 95,00  | 0,00        |
| 131         | PQ   | SE                  | 1,02   | $-27,30$   | 0,00   | 0,00      | 0,00    | 0,00   | 0,00        |
| 134         | PQ   | SE                  | 1,02   | $-26,41$   | 0,00   | 0,00      | 0,00    | 0,00   | 0,00        |
| 136         | PQ   | SE                  | 1,03   | $-33,11$   | 0,00   | 0,00      | 54,00   | 23,00  | 0,00        |
| 138         | PQ   | SE                  | 1,03   | $-44,22$   | 0,00   | 0,00      | 72,00   | 34,00  | 0,00        |
| 140         | PQ   | SE                  | 1,02   | $-53,85$   | 0,00   | 0,00      | 700,00  | 250,00 | 0,00        |
| 210         | PQ   | SE                  | 1,05   | $-27,57$   | 0,00   | 0,00      | 0,00    | 0,00   | 0,00        |
| 213         | PQ   | SE                  | 1,04   | $-28,74$   | 0,00   | 0,00      | 93,00   | 39,00  | 0,00        |
| 216         | PQ   | SE                  | 1,03   | $-27,76$   | 0,00   | 0,00      | 53,00   | 25,00  | 0,00        |
| 217         | PQ   | SE                  | 1,05   | $-32,29$   | 0,00   | 0,00      | 364,00  | 58,00  | 0,00        |
| 218         | PQ   | SE                  | 1,02   | $-40,11$   | 0,00   | 0,00      | 600,00  | 200,00 | 0,00        |
| 219         | PQ   | SE                  | 1,03   | $-38,97$   | 0,00   | 0,00      | 0,00    | 0,00   | 0,00        |
| 220         | PQ   | <b>SE</b>           | 1,05   | $-31,97$   | 0,00   | 0,00      | 0,00    | 0,00   | 0,00        |
| 225         | PQ   | SE                  | 1,00   | $-34,64$   | 0,00   | 0,00      | 0,00    | 0,00   | 0,00        |
| 228         | PQ   | SE                  | 1,01   | $-40,68$   | 0,00   | 0,00      | 86,00   | 34,00  | 0,00        |
| 231         | PQ   | SE                  | 1,00   | $-49,61$   | 0,00   | 0,00      | 89,70   | 31,90  | 0,00        |
| 233         | PQ   | SE                  | 1,04   | $-36,24$   | 0,00   | 0,00      | 0,00    | 0,00   | 0,00        |
| 234         | PQ   | SE                  | 1,02   | $-39,07$   | 0,00   | 0,00      | 1000,00 | 350,00 | 0,00        |
| $300\,$     | PV   | SE                  | 1,02   | $-18,94$   | 700,00 | $-174,20$ | 0,00    | 0,00   | 0,00        |
| 301         | PV   | SE                  | 1,01   | $-19,36$   | 300,00 | $-113,29$ | 0,00    | 0,00   | 0,00        |
| 302         | PV   | SE                  | 1,02   | $-18,25$   | 400,00 | $-115,26$ | 0,00    | 0,00   | 0,00        |
| 303         | PV   | SE                  | 1,02   | $-24,28$   | 200,00 | $-270,54$ | 0,00    | 0,00   | 0,00        |
| 305         | PV   | MT                  | 1,00   | $-22,04$   | 300,00 | $-120,00$ | 0,00    | 0,00   | 0,00        |
| 320         | PQ   | SE                  | 1,05   | $-24,04$   | 0,00   | 0,00      | 0,00    | 0,00   | 0,00        |
| 325         | PQ   | SE                  | 1,04   | $-23,66$   | 0,00   | 0,00      | 0,00    | 0,00   | 0,00        |
| 326         | PQ   | SE                  | 1,03   | $-25,90$   | 0,00   | 0,00      | 274,00  | 104,00 | 0,00        |
| 360         | PQ   | SE                  | 1,04   | $-22,42$   | 0,00   | 0,00      | 0,00    | 0,00   | 0,00        |
| 370         | PQ   | SE                  | 1,05   | $-25,41$   | 0,00   | 0,00      | 0,00    | 0,00   | 0,00        |

<span id="page-145-0"></span>Tabela 28 – Dados de barra do sistema de 107 barras das regiões Sul e Sudeste e do estado do Mato-Grosso.

| $n^{\circ}$        | <b>Tipo</b> | Area        | Tensão   | Angulo     | $P_G$   | $Q_G$     | $P_L$   | $Q_L$  | $Q_{shunt}$ |
|--------------------|-------------|-------------|----------|------------|---------|-----------|---------|--------|-------------|
|                    |             |             | (p.u.)   | $(^\circ)$ | (MW)    | (MVAr)    | (MW)    | (MVAr) | (p.u.)      |
| 396                | PQ          | SE          | 1,02     | $-25,67$   | 0,00    | 0,00      | 0,00    | 0,00   | 0,00        |
| $500\,$            | ${\rm PV}$  | SE          | 1,02     | $-21,56$   | 800,00  | $-110,01$ | 0,00    | 0,00   | 0,00        |
| 535                | PQ          | SE          | 1,03     | $-26,02$   | 0,00    | 0,00      | 0,00    | 0,00   | 0,00        |
| 536                | PQ          | SE          | 1,02     | $-28,82$   | 0,00    | 0,00      | 700,00  | 150,00 | 0,00        |
| 800                | slack       | $\mathbf S$ | 1,02     | $-7,30$    | 1100,00 | 130,84    | 0,00    | 0,00   | 0,00        |
| 808                | PV          | $\mathbf S$ | 1,02     | 3,28       | 1150,00 | 109,01    | 0,00    | 0,00   | 0,00        |
| 810                | ${\rm PV}$  | $\mathbf S$ | 1,02     | $-4,23$    | 1200,00 | $-81,50$  | 0,00    | 0,00   | 0,00        |
| 814                | PQ          | S           | 1,00     | $-37,65$   | 0,00    | 0,00      | 735,40  | 191,00 | 0,00        |
| 824                | PQ          | S           | 1,04     | $-17,59$   | 0,00    | 0,00      | 0,00    | 0,00   | 0,00        |
| 834                | PQ          | $\mathbf S$ | 0,99     | $-28,93$   | 0,00    | 0,00      | 13,40   | 4,20   | 0,00        |
| 839                | PQ          | $\mathbf S$ | 1,00     | $-6,60$    | 0,00    | 0,00      | 0,00    | 0,00   | 0,00        |
| 840                | PQ          | S           | 0,99     | $-9,59$    | 0,00    | 0,00      | 159,00  | 36,00  | 0,00        |
| 848                | PQ          | S           | 1,00     | $-5,72$    | 0,00    | 0,00      | 94,00   | 18,00  | 0,00        |
| 856                | PQ          | $\mathbf S$ | 1,04     | $-11,08$   | 0,00    | 0,00      | 0,00    | 0,00   | 0,00        |
| 895                | PQ          | S           | 1,05     | $-35,41$   | 0,00    | 0,00      | 0,00    | 0,00   | 0,00        |
| 896                | PQ          | S           | 1,03     | $-4,49$    | 0,00    | 0,00      | 0,00    | 0,00   | 0,00        |
| 897                | PQ          | S           | 1,04     | $-3,22$    | 0,00    | 0,00      | 0,00    | 0,00   | 0,00        |
| 898                | PQ          | S           | 1,01     | $-2,33$    | 0,00    | 0,00      | 0,00    | 0,00   | 0,00        |
| 904                | ${\rm PV}$  | S           | 1,02     | $-13,87$   | 700,00  | $-196,74$ | 0,00    | 0,00   | 0,00        |
| 915                | ${\rm PV}$  | S           | 1,02     | $-13,17$   | 700,00  | $-124,63$ | 0,00    | 0,00   | 0,00        |
| 919                | ${\rm PV}$  | S           | 1,00     | 5,55       | 700,00  | 87,31     | 0,00    | 0,00   | 0,00        |
| 925                | ${\rm PV}$  | $\mathbf S$ | 1,02     | $-0,33$    | 950,00  | 65,35     | 0,00    | 0,00   | 0,00        |
| 933                | PQ          | S           | 1,04     | $-17,95$   | 0,00    | 0,00      | 0,00    | 0,00   | 0,00        |
| 934                | PQ          | S           | 1,00     | $-18,12$   | 0,00    | 0,00      | 237,00  | 59,00  | 0,00        |
| 938                | PQ          | S           | 1,04     | $-37,44$   | 0,00    | 0,00      | 0,00    | 0,00   | 0,00        |
| 939                | PQ          | S           | 1,00     | $-39,84$   | 0,00    | 0,00      | 1149,00 | 53,06  | 0,00        |
| 955                | PQ          | $\mathbf S$ | 1,06     | $-23,85$   | 0,00    | 0,00      | 0,00    | 0,00   | 0,00        |
| 959                | PQ          | S           | 1,03     | $-35,12$   | 0,00    | 0,00      | 0,00    | 0,00   | 1,07        |
| 960                | PQ          | $\mathbf S$ | 1,00     | $-37,63$   | 0,00    | 0,00      | 844,70  | 469,10 | 0,00        |
| 964                | PQ          | S           | 1,04     | $-31,11$   | 0,00    | 0,00      | 0,00    | 0,00   | 0,00        |
| 965                | PQ          | $\mathbf S$ | $1{,}01$ | $-33,55$   | 0,00    | 0,00      | 755,60  | 56,24  | 0,00        |
| 976                | PQ          | S           | 1,02     | $-33,76$   | 0,00    | 0,00      | 0,00    | 0,00   | 0,00        |
| $\boldsymbol{995}$ | PQ          | $\mathbf S$ | 1,05     | $-19,63$   | 0,00    | 0,00      | 0,00    | 0,00   | 0,00        |
| 1015               | PQ          | $\mathbf S$ | 1,00     | $-39,80$   | 0,00    | 0,00      | 70,00   | 2,00   | 0,00        |
| 1030               | PQ          | $\mathbf S$ | 1,05     | $-20,90$   | 0,00    | 0,00      | 0,00    | 0,00   | 0,00        |
| 1047               | PQ          | $\mathbf S$ | 1,02     | $-1,34$    | 0,00    | 0,00      | 0,00    | 0,00   | 0,00        |
| 1060               | PQ          | $\mathbf S$ | 1,04     | $-8,28$    | 0,00    | 0,00      | 0,00    | 0,00   | 0,00        |
| 1210               | PQ          | $\mathbf S$ | 1,01     | $-36,48$   | 0,00    | 0,00      | 1228,00 | 425,00 | 0,00        |
| 1503               | PQ          | SE          | 1,06     | $-49,64$   | 0,00    | 0,00      | 0,00    | 0,00   | 0,00        |
| 1504               | PQ          | $\rm SE$    | 1,02     | $-53,62$   | 0,00    | 0,00      | 145,00  | 63,00  | 0,00        |
| 2458               | PQ          | ${\bf S}$   | 1,00     | $-6,83$    | 0,00    | 0,00      | 403,00  | 126,00 | 0,00        |
| 4501               | PQ          | $\rm{MT}$   | 1,02     | $-61,20$   | 0,00    | 0,00      | 31,40   | 7,10   | $-0,47$     |
| 4521               | PQ          | $\rm{MT}$   | 1,03     | $-66,94$   | 0,00    | 0,00      | 0,00    | 0,00   | 0,00        |
| 4522               | PQ          | MT          | 1,03     | $-69,03$   | 0,00    | 0,00      | 0,00    | 0,00   | $-0,21$     |
| 4523               | PV          | MT          | 1,01     | $-61,24$   | 50,00   | $-9,15$   | 0,00    | 0,00   | 0,00        |
| 4530               | PV          | $\rm{MT}$   | 1,05     | $-73,62$   | 0,00    | 0,00      | 0,00    | 0,00   | 0,00        |

<span id="page-146-0"></span>Tabela 29 – Dados convergidos de barra do sistema de 107 barras das regiões Sul e Sudeste e do estado do Mato-Grosso continuação 1.

| $n^{\circ}$ | Tipo | Area | Tensão | Angulo    | $P_G$                      | $Q_G$    | $P_L$  | $Q_L$  | $Q_{shunt}$ |
|-------------|------|------|--------|-----------|----------------------------|----------|--------|--------|-------------|
|             |      |      | (p.u.) | $(\circ)$ | $\left( \text{MW} \right)$ | (MVAr)   | (MW)   | (MVAr) | (p.u.)      |
| 4532        | PQ   | MT   | 1,05   | $-73,62$  | 0,00                       | 0,00     | 0,00   | 0,00   | 0,00        |
| 4533        | PQ   | MT   | 1,02   | $-73,96$  | 0,00                       | 0,00     | 75,40  | 16,10  | 0,00        |
| 4542        | PQ   | MT   | 1,03   | $-72,80$  | 0,00                       | 0,00     | 0,00   | 0,00   | 0,00        |
| 4552        | PQ   | MT   | 1,01   | $-80,38$  | 0,00                       | 0,00     | 12,60  | 1,20   | $-0,22$     |
| 4562        | PQ   | MТ   | 1,01   | $-88,68$  | 0,00                       | 0,00     | 23,80  | 7,40   | 0,00        |
| 4572        | PQ   | MT   | 1,01   | $-85,73$  | 0,00                       | 0,00     | 18,00  | 6,40   | 0,00        |
| 4582        | PQ   | MT   | 1,02   | $-91,53$  | 0,00                       | 0,00     | 65,50  | 16,70  | 0,31        |
| 4592        | PQ   | MT   | 1,02   | $-67,90$  | 0,00                       | 0,00     | 0,00   | 0,00   | 0,00        |
| 4596        | PV   | MT   | 1,00   | $-69,08$  | 230,00                     | $-35,02$ | 0,00   | 0,00   | 0,00        |
| 4623        | PQ   | MT   | 1,02   | $-71,97$  | 0,00                       | 0,00     | 128,20 | 40,76  | 0,00        |
| 4703        | PQ   | MT   | 1,01   | $-75,07$  | 0,00                       | 0,00     | 182,10 | 29,75  | 0,00        |
| 4804        | PV   | MТ   | 1,00   | $-75,35$  | 50,00                      | $-18,20$ | 0,00   | 0,00   | 0,00        |
| 4805        | PQ   | MT   | 1,03   | $-79,08$  | 0,00                       | 0,00     | 0,00   | 0,00   | 0,00        |
| 4807        | PQ   | MT   | 1,03   | $-80,35$  | 0,00                       | 0,00     | 128,90 | 36,30  | 0,00        |
| 4862        | PQ   | MT   | 1,05   | -78,64    | 0,00                       | 0,00     | 0,00   | 0,00   | $-0.33$     |

<span id="page-147-0"></span>Tabela 30 – Dados convergidos de barra do sistema de 107 barras das regiões Sul e Sudeste e do estado do Mato-Grosso continuação 2.

<span id="page-147-1"></span>Tabela 31 – Dados convergidos das linhas de transmissão do sistema de 107 barras das regiões Sul e Sudeste e do estado do Mato-Grosso.

|     | Linha de Transmissão | r      | $\mathbf x$ | $b_{shunt}$ | tap  |
|-----|----------------------|--------|-------------|-------------|------|
| De  | Para                 | (p.u.) | (p.u.)      | (p.u.)      |      |
| 86  | 48                   | 0,0000 | 0,0071      | 0,0000      | 1,00 |
| 86  | 122                  | 0,0000 | 0,0191      | 0,0000      | 1,00 |
| 86  | 122                  | 0,0000 | 0,0191      | 0,0000      | 1,00 |
| 100 | 20                   | 0,0000 | 0,0126      | 0,0000      | 1,00 |
| 100 | 101                  | 0,0017 | 0,0272      | 2,3140      | 0,00 |
| 100 | 101                  | 0,0017 | 0,0270      | 2,3020      | 0,00 |
| 100 | 210                  | 0,0021 | 0,0294      | 2,5460      | 0,00 |
| 100 | 213                  | 0,0000 | 0,0236      | 0,0000      | 1,00 |
| 100 | 535                  | 0,0015 | 0,0240      | 2,0380      | 0,00 |
| 101 | 102                  | 0,0016 | 0,0246      | 2,0850      | 0,00 |
| 101 | 103                  | 0,0015 | 0,0239      | 2,0260      | 0,00 |
| 102 | 120                  | 0,0000 | 0,0240      | 0,0000      | 1,00 |
| 102 | 1503                 | 0,0011 | 0,0191      | 1,6185      | 0,00 |
| 103 | 123                  | 0,0000 | 0,0242      | 0,0000      | 1,00 |
| 104 | 103                  | 0,0020 | 0,0310      | 2,6490      | 0,00 |
| 104 | 1503                 | 0,0005 | 0,0082      | 0,6936      | 0,00 |
| 106 | 104                  | 0,0015 | 0,0239      | 2,0270      | 0,00 |
| 106 | 104                  | 0,0015 | 0,0239      | 2,0310      | 0,00 |

|     | Linha de Transmissão | $\mathbf r$ | X      | $b_{shunt}$ | tap  |
|-----|----------------------|-------------|--------|-------------|------|
| De  | Para                 | (p.u.)      | (p.u.) | (p.u.)      |      |
| 106 | 140                  | 0,0000      | 0,0292 | 0,0000      | 1,00 |
| 106 | 140                  | 0,0000      | 0,0267 | 0,0000      | 1,00 |
| 122 | 103                  | 0,0010      | 0,0162 | 1,3635      | 0,00 |
| 123 | 120                  | 0,0036      | 0,0394 | 0,6668      | 0,00 |
| 126 | 86                   | 0,0011      | 0,0183 | 0,5119      | 0,00 |
| 126 | 86                   | 0,0011      | 0,0182 | 0,5119      | 0,00 |
| 126 | 120                  | 0,0060      | 0,0595 | 0,9280      | 0,00 |
| 126 | 120                  | 0,0061      | 0,0602 | 0,9380      | 0,00 |
| 131 | 22                   | 0,0000      | 0,0883 | 0,0000      | 1,00 |
| 134 | 12                   | 0,0000      | 0,0134 | 0,0000      | 1,00 |
| 134 | 131                  | 0,0009      | 0,0101 | 0,1690      | 0,00 |
| 134 | 396                  | 0,0032      | 0,0509 | 0,5924      | 0,00 |
| 136 | 16                   | 0,0000      | 0,0154 | 0,0000      | 1,00 |
| 136 | 120                  | 0,0044      | 0,0430 | 0,6660      | 0,00 |
| 136 | 120                  | 0,0044      | 0,0430 | 0,6660      | 0,00 |
| 136 | 131                  | 0,0035      | 0,0342 | 0,5280      | 0,00 |
| 136 | 134                  | 0,0037      | 0,0413 | 0,6990      | 0,00 |
| 136 | 138                  | 0,0065      | 0,0646 | 1,0080      | 0,00 |
| 136 | 138                  | 0,0056      | 0,0619 | 1,0570      | 0,00 |
| 140 | 138                  | 0,0065      | 0,0650 | 1,0140      | 0,00 |
| 140 | 138                  | 0,0056      | 0,0619 | 1,0570      | 0,00 |
| 210 | 18                   | 0,0000      | 0,0067 | 0,0000      | 1,00 |
| 210 | 217                  | 0,0000      | 0,0172 | 0,0000      | 1,00 |
| 210 | 217                  | 0,0000      | 0,0172 | 0,0000      | 1,00 |
| 210 | 370                  | 0,0015      | 0,0232 | 1,9660      | 0,00 |
| 213 | 216                  | 0,0022      | 0,0242 | 0,4070      | 0,00 |
| 216 | 396                  | 0,0013      | 0,0141 | 0,2377      | 0,00 |
| 217 | 216                  | 0,0056      | 0,0625 | 1,0673      | 0,00 |
| 217 | 218                  | 0,0051      | 0,0561 | 0,9560      | 0,00 |
| 217 | 218                  | 0,0051      | 0,0561 | 0,9560      | 0,00 |
| 218 | 234                  | 0,0043      | 0,0480 | 0,8220      | 0,00 |
| 218 | 234                  | 0,0043      | 0,0480 | 0,8220      | 0,00 |
| 219 | 234                  | 0,0004      | 0,0043 | 0,0734      | 0,00 |
| 219 | 234                  | 0,0004      | 0,0043 | 0,0734      | 0,00 |
| 220 | 35                   | 0,0000      | 0,0450 | 0,0000      | 1,02 |
| 220 | 217                  | 0,0023      | 0,0240 | 0,4324      | 0,00 |
| 220 | 219                  | 0,0073      | 0,0770 | 1,3801      | 0,00 |
| 225 | 217                  | 0,0000      | 0,0272 | 0,0000      | 0,95 |
| 225 | 217                  | 0,0000      | 0,0294 | 0,0000      | 0,95 |
| 225 | 231                  | 0,0410      | 0,1976 | 0,3608      | 0,00 |
| 225 | 231                  | 0,0127      | 0,1362 | 0,4947      | 0,00 |
| 228 | 219                  | 0,0000      | 0,0360 | 0,0000      | 1,00 |
| 231 | 4501                 | 0,0451      | 0,2169 | 0,4025      | 0,00 |
| 231 | 4501                 | 0,0149      | 0,1609 | 0,5540      | 0,00 |
| 233 | 210                  | 0,0028      | 0,0399 | 3,5536      | 0,00 |

<span id="page-148-0"></span>Tabela 32 – Dados das linhas de transmissão do sistema de 107 barras das regiões Sul e Sudeste e do estado do Mato-Grosso continuação 1.

|                            | Linha de Transmissão | r      | X      | $b_{shunt}$ | tap  |
|----------------------------|----------------------|--------|--------|-------------|------|
| $\mathop{\rm De}\nolimits$ | Para                 | (p.u.) | (p.u.) | (p.u.)      |      |
| 233                        | 320                  | 0,0027 | 0,0387 | 3,4403      | 0,00 |
| 234                        | 233                  | 0,0000 | 0,0111 | 0,0000      | 1,00 |
| 234                        | 233                  | 0,0000 | 0,0100 | 0,0000      | 1,00 |
| 320                        | 210                  | 0,0013 | 0,0194 | 1,4996      | 0,00 |
| 320                        | 300                  | 0,0000 | 0,0136 | 0,0000      | 1,00 |
| 320                        | 360                  | 0,0008 | 0,0126 | 0,9899      | 0,00 |
| 325                        | 301                  | 0,0000 | 0,0263 | 0,0000      | 1,00 |
| 325                        | 326                  | 0,0000 | 0,0216 | 0,0000      | 1,00 |
| 325                        | 326                  | 0,0000 | 0,0216 | 0,0000      | 1,00 |
| 325                        | 360                  | 0,0010 | 0,0152 | 1,1967      | 0,00 |
| 325                        | 370                  | 0,0028 | 0,0484 | 4,1950      | 0,00 |
| 326                        | 134                  | 0,0007 | 0,0076 | 0,1229      | 0,00 |
| 326                        | 396                  | 0,0024 | 0,0274 | 0,4547      | 0,00 |
| 360                        | 302                  | 0,0000 | 0,0194 | 0,0000      | 1,00 |
| 370                        | 303                  | 0,0000 | 0,0106 | 0,0000      | 1,00 |
| 370                        | 535                  | 0,0009 | 0,0138 | 1,1230      | 0,00 |
| 396                        | 305                  | 0,0000 | 0,0220 | 0,0000      | 1,02 |
| 535                        | 500                  | 0,0000 | 0,0103 | 0,0000      | 1,00 |
| 536                        | 535                  | 0,0000 | 0,0153 | 0,0000      | 1,00 |
| 536                        | 535                  | 0,0000 | 0,0142 | 0,0000      | 1,00 |
| 814                        | 895                  | 0,0003 | 0,0115 | 0,0000      | 0,97 |
| 814                        | 895                  | 0,0003 | 0,0117 | 0,0000      | 0,97 |
| 824                        | 800                  | 0,0000 | 0,0168 | 0,0000      | 1,02 |
| 824                        | 933                  | 0,0001 | 0,0012 | 0,1520      | 0,00 |
| 824                        | 933                  | 0,0001 | 0,0013 | 0,1543      | 0,00 |
| 834                        | 934                  | 0,0244 | 0,1265 | 0,2171      | 0,00 |
| 839                        | 840                  | 0,0000 | 0,0664 | 0,0000      | 1,00 |
| 839                        | 840                  | 0,0000 | 0,0629 | 0,0000      | 1,00 |
| 839                        | 898                  | 0,0113 | 0,0699 | 0,1262      | 0,00 |
| 839                        | 1047                 | 0,0122 | 0,0769 | 0,1381      | 0,00 |
| 839                        | 2458                 | 0,0022 | 0,0109 | 0,0186      | 0,00 |
| 839                        | 2458                 | 0,0017 | 0,0103 | 0,0205      | 0,00 |
| 856                        | 810                  | 0,0000 | 0,0105 | 0,0000      | 1,00 |
| 856                        | 933                  | 0,0005 | 0,0065 | 0,8049      | 0,00 |
| 856                        | 1060                 | 0,0006 | 0,0070 | 0,8575      | 0,00 |
| 895                        | 122                  | 0,0031 | 0,0396 | 4,4484      | 0,00 |
| 895                        | 122                  | 0,0031 | 0,0396 | 4,4484      | 0,00 |
| 896                        | 897                  | 0,0005 | 0,0073 | 0,7806      | 0,00 |
| 897                        | 808                  | 0,0000 | 0,0102 | 0,0000      | 1,02 |
| 898                        | 848                  | 0,0000 | 0,0636 | 0,0000      | 1,00 |
| 898                        | 1047                 | 0,0015 | 0,0089 | 0,0163      | 0,00 |
| 933                        | 895                  | 0,0020 | 0,0255 | 3,1272      | 0,00 |
| 933                        | 955                  | 0,0016 | 0,0205 | 2,5017      | 0,00 |
| 933                        | 959                  | 0,0020 | 0,0269 | 3,3640      | 0,00 |
| 934                        | 933                  | 0,0003 | 0,0121 | 0,0000      | 0,97 |

<span id="page-149-0"></span>Tabela 33 – Dados das linhas de transmissão do sistema de 107 barras das regiões Sul e Sudeste e do estado do Mato-Grosso continuação 2.

 $\overline{a}$ 

|      | Linha de Transmissão | $\mathbf r$ | $\mathbf x$ | $b_{shunt}$ | tap  |
|------|----------------------|-------------|-------------|-------------|------|
| De   | Para                 | (p.u.)      | (p.u.)      | (p.u.)      |      |
| 934  | 1047                 | 0,0305      | 0,1574      | 0,2712      | 0,00 |
| 934  | 1047                 | 0,0304      | 0,1572      | 0,2709      | 0,00 |
| 938  | 955                  | 0,0026      | 0,0292      | 3,6040      | 0,00 |
| 938  | 959                  | 0,0013      | 0,0160      | 1,9589      | 0,00 |
| 939  | 938                  | 0,0003      | 0,0115      | 0,0000      | 0,96 |
| 939  | 938                  | 0,0003      | 0,0116      | 0,0000      | 0,96 |
| 939  | 938                  | 0,0000      | 0,0128      | 0,0000      | 0,96 |
| 939  | 1015                 | 0,0127      | 0,0656      | 0,1131      | 0,00 |
| 939  | 1015                 | 0,0128      | 0,0656      | 0,1152      | 0,00 |
| 955  | 964                  | 0,0019      | 0,0235      | 2,8724      | 0,00 |
| 959  | 895                  | 0,0005      | 0,0044      | 0,4758      | 0,00 |
| 960  | 834                  | 0,0221      | 0,1148      | 0,1969      | 0,00 |
| 960  | 959                  | 0,0003      | 0,0116      | 0,0000      | 0,99 |
| 960  | 959                  | 0,0003      | 0,0117      | 0,0000      | 0,99 |
| 960  | 1015                 | 0,0189      | 0,0978      | 0,1684      | 0,00 |
| 960  | 1015                 | 0,0190      | 0,0970      | 0,1703      | 0,00 |
| 964  | 976                  | 0,0007      | 0,0092      | 1,1217      | 0,00 |
| 965  | 964                  | 0,0002      | 0,0121      | 0,0000      | 0,97 |
| 965  | 964                  | 0,0002      | 0,0123      | 0,0000      | 0,97 |
| 976  | 995                  | 0,0028      | 0,0385      | 4,9370      | 0,00 |
| 995  | 904                  | 0,0001      | 0,0154      | 0,0000      | 1,00 |
| 995  | 964                  | 0,0016      | 0,0303      | 3,5488      | 0,00 |
| 995  | 1030                 | 0,0007      | 0,0092      | 1,1226      | 0,00 |
| 995  | 1060                 | 0,0017      | 0,0217      | 2,6516      | 0,00 |
| 1030 | 915                  | 0,0000      | 0,0207      | 0,0000      | 1,00 |
| 1030 | 955                  | 0,0005      | 0,0059      | 0,7182      | 0,00 |
| 1047 | 919                  | 0,0000      | 0,0170      | 0,0000      | 1,02 |
| 1060 | 897                  | 0,0008      | 0,0117      | 1,2458      | 0,00 |
| 1060 | 925                  | 0,0000      | 0,0152      | 0,0000      | 1,02 |
| 1210 | 976                  | 0,0003      | 0,0122      | 0,0000      | 1,01 |
| 1210 | 976                  | 0,0004      | 0,0114      | 0,0000      | 1,01 |
| 1210 | 976                  | 0,0004      | 0,0122      | 0,0000      | 1,01 |
| 1503 | 1504                 | 0,0000      | 0,0520      | 0,0000      | 1,00 |
| 2458 | 896                  | 0,0000      | 0,0127      | 0,0000      | 0,99 |
| 4501 | 4522                 | 0,0376      | 0,2068      | 0,3566      | 0,00 |
| 4501 | 4522                 | 0,0164      | 0,1246      | 0,6150      | 0,00 |
| 4521 | 4523                 | 0,0000      | 0,2071      | 0,0000      | 1,00 |
| 4522 | 4521                 | 0,0153      | 0,0760      | 0,1425      | 0,00 |
| 4522 | 4532                 | 0,0325      | 0,1792      | 0,3272      | 0,00 |
| 4522 | 4532                 | 0,0325      | 0,1792      | 0,3272      | 0,00 |
| 4522 | 4623                 | 0,0000      | 0,0795      | 0,0000      | 1,00 |
| 4522 | 4623                 | 0,0000      | 0,0795      | 0,0000      | 1,00 |
| 4532 | 4530                 | 0,0000      | 0,1430      | 0,0000      | 1,00 |
| 4532 | 4533                 | 0,0000      | 0,0860      | 0,0000      | 1,00 |
| 4532 | 4533                 | 0,0000      | 0,0860      | 0,0000      | 1,00 |

<span id="page-150-0"></span>Tabela 34 – Dados das linhas de transmissão do sistema de 107 barras das regiões Sul e Sudeste e do estado do Mato-Grosso continuação 3.

|      | Linha de Transmissão | r      | X      | $b_{shunt}$ | tap  |
|------|----------------------|--------|--------|-------------|------|
| De   | Para                 | (p.u.) | (p.u.) | (p.u.)      |      |
|      |                      |        |        |             |      |
| 4532 | 4533                 | 0,0000 | 0,0860 | 0,0000      | 1,00 |
| 4532 | 4542                 | 0,0162 | 0,0968 | 0,1915      | 0,00 |
| 4533 | 4596                 | 0,0000 | 0,0376 | 0,0000      | 1,00 |
| 4542 | 4552                 | 0,0183 | 0,1093 | 0,1860      | 0,00 |
| 4552 | 4572                 | 0,0140 | 0,0838 | 0,1700      | 0,00 |
| 4562 | 4572                 | 0,0094 | 0,0559 | 0,1064      | 0,00 |
| 4562 | 4582                 | 0,0124 | 0,0738 | 0,1328      | 0,00 |
| 4592 | 21                   | 0,0000 | 0,0640 | 0,0000      | 1,00 |
| 4592 | 4542                 | 0,0100 | 0,0617 | 0,1260      | 0,00 |
| 4623 | 4533                 | 0,1706 | 0,4550 | 0,1139      | 0,00 |
| 4703 | 4533                 | 0,0090 | 0,0231 | 0,0058      | 0,00 |
| 4703 | 4533                 | 0,0090 | 0,0231 | 0,0058      | 0,00 |
| 4805 | 4804                 | 0,0000 | 0,1333 | 0,0000      | 1,00 |
| 4805 | 4807                 | 0,0309 | 0,0813 | 0,0209      | 0,00 |
| 4805 | 4807                 | 0,0309 | 0,0813 | 0,0209      | 0,00 |
| 4862 | 4532                 | 0,0257 | 0,2368 | 0,9742      | 0,00 |
| 4862 | 4532                 | 0,0257 | 0,2368 | 0,9742      | 0,00 |
| 4862 | 4807                 | 0,0000 | 0,0405 | 0,0000      | 1,00 |

<span id="page-151-0"></span>Tabela 35 – Dados das linhas de transmissão do sistema de 107 barras das regiões Sul e Sudeste e do estado do Mato-Grosso continuação 4.